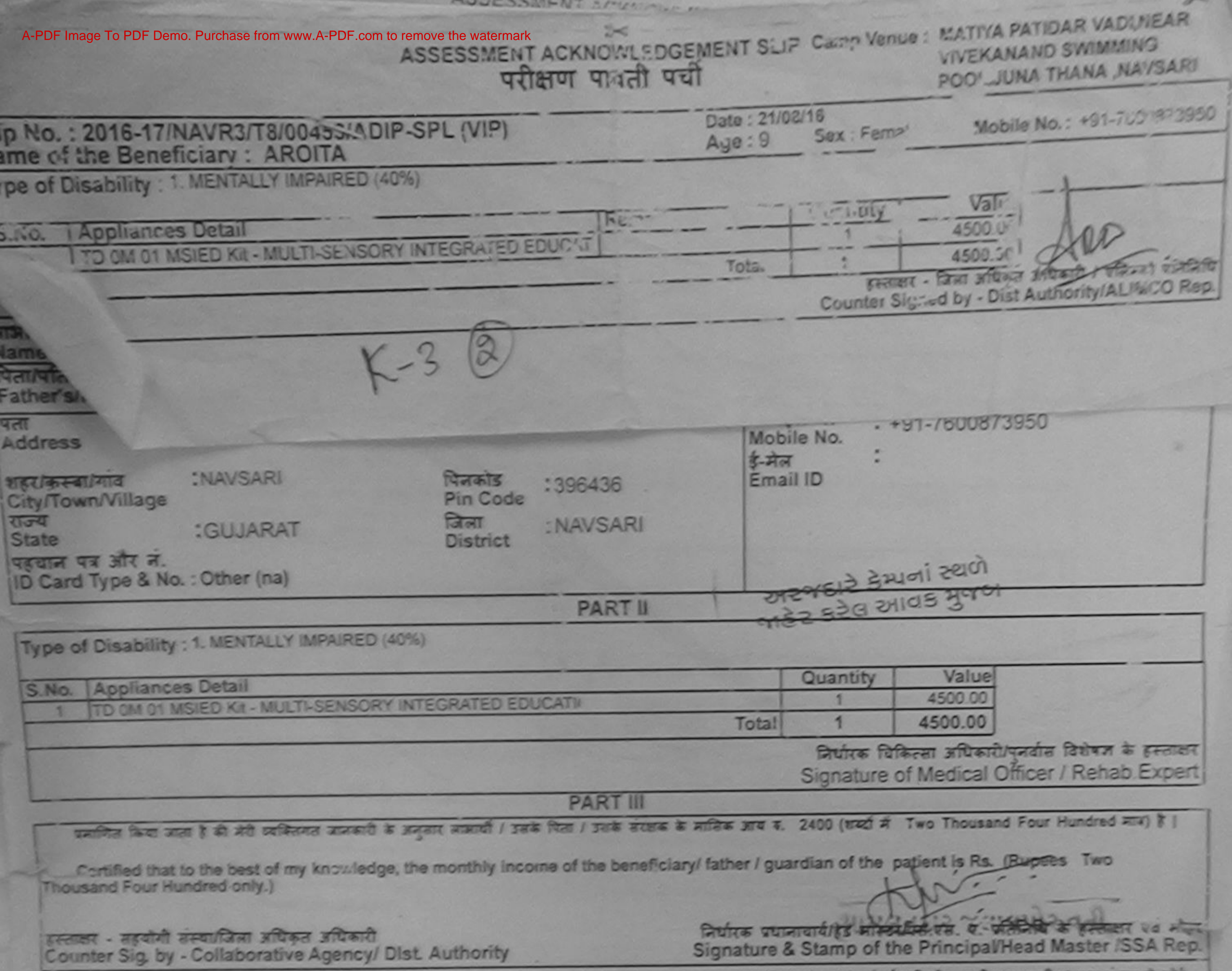

 $P_{\text{max}} = 10$ 

री AROITA प्रतमित बाताकरते हैं कि मैंने पिछने रकारीनदन- वर्षों में आरत नरकारंचन्य नरकार या जन्य नमानिक योजना के अंतर्गत करने कार्या ने कोई<br>उपकरण पास नहीं किया है। यदि मेरे दयारा दी गई नुबनाएँ गजर यह तो मेरे उपर कानूनी कार وهيس

I AROITA certify that I have not received similar Aid/Equipment either free of cost/suhsidized in the last one/three/ten years\* from any Government/Non Government organization. In case the undertaking is found false, I will be liable for legal action beside recovery of the full cost of aids and appliances supplied, from me.

## Taluka Health Officer,

लाआयीं / सरक्षक के इस्लाक्षर / अंगूठा निकाली (अवयस्क के लिए) Signature/Thumb Impression of the Beneficiary/Guardian (In case of minor)

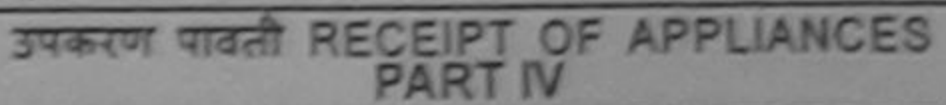

मैंने ब्राउत सरकार के ADIP-SPL (VIP) बीजना के अंतर्गत 1. TD OM 01 उपकरण निःशुक्रक गिकावती दर पर अच्छी # AROITA VAIRTA WOMANO 8 9 30 30 2014 ... साइटर में पायर किया है। 

of cost of Rs. Nil & in a good working condition.

- No income estujica (=

#### Taluka Health Officer

FLORE - DE ARLY ANDER , GARAGEMENT लावादी / संरक्षक के हाल्यकार तथा अनुका जिकामी Signature&Thumb Impression of the Beneficiary/Guardian

\* Applicability: Minimum 1 year for CWSN& 10 years for High Cost High Value and three years for all others categories

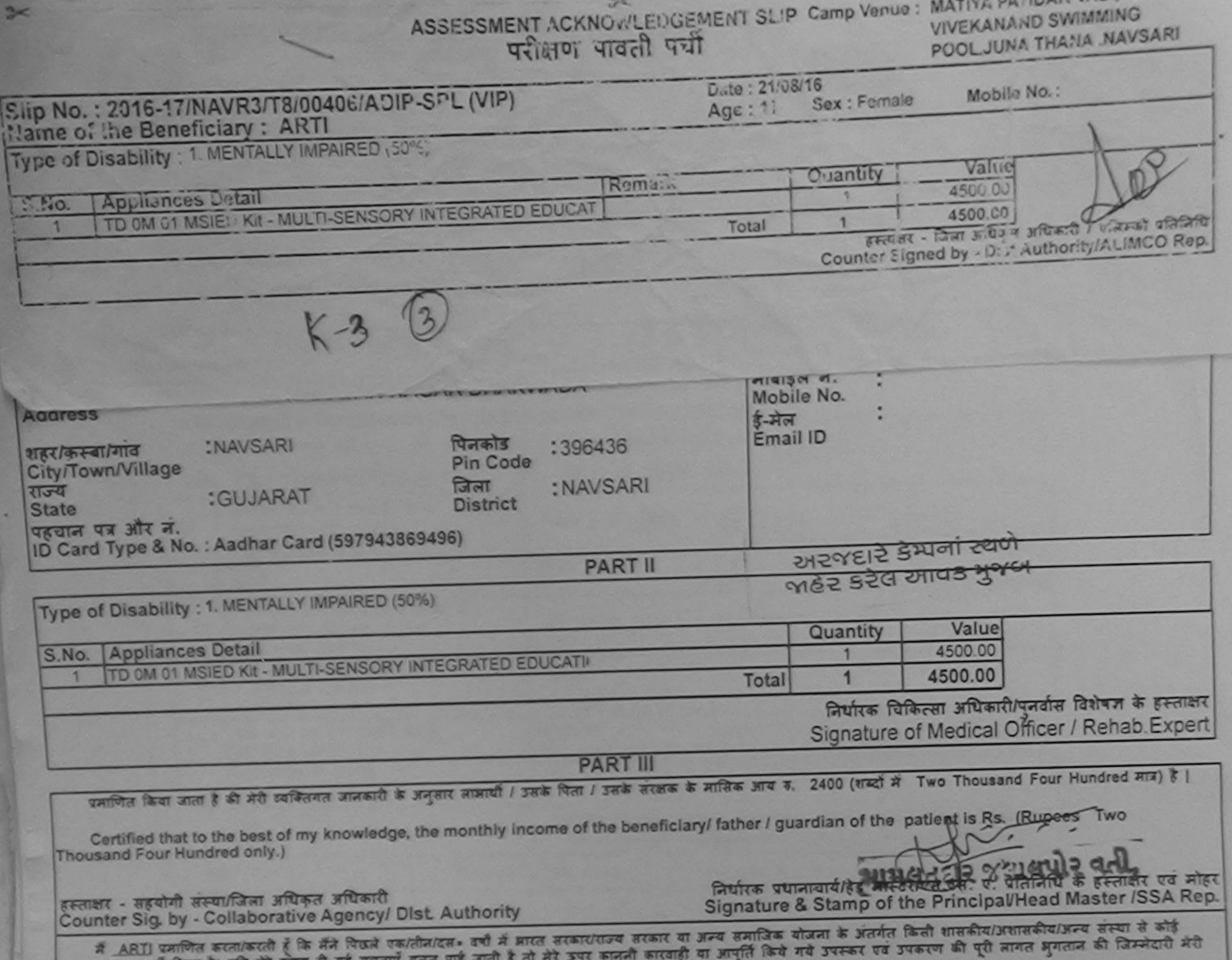

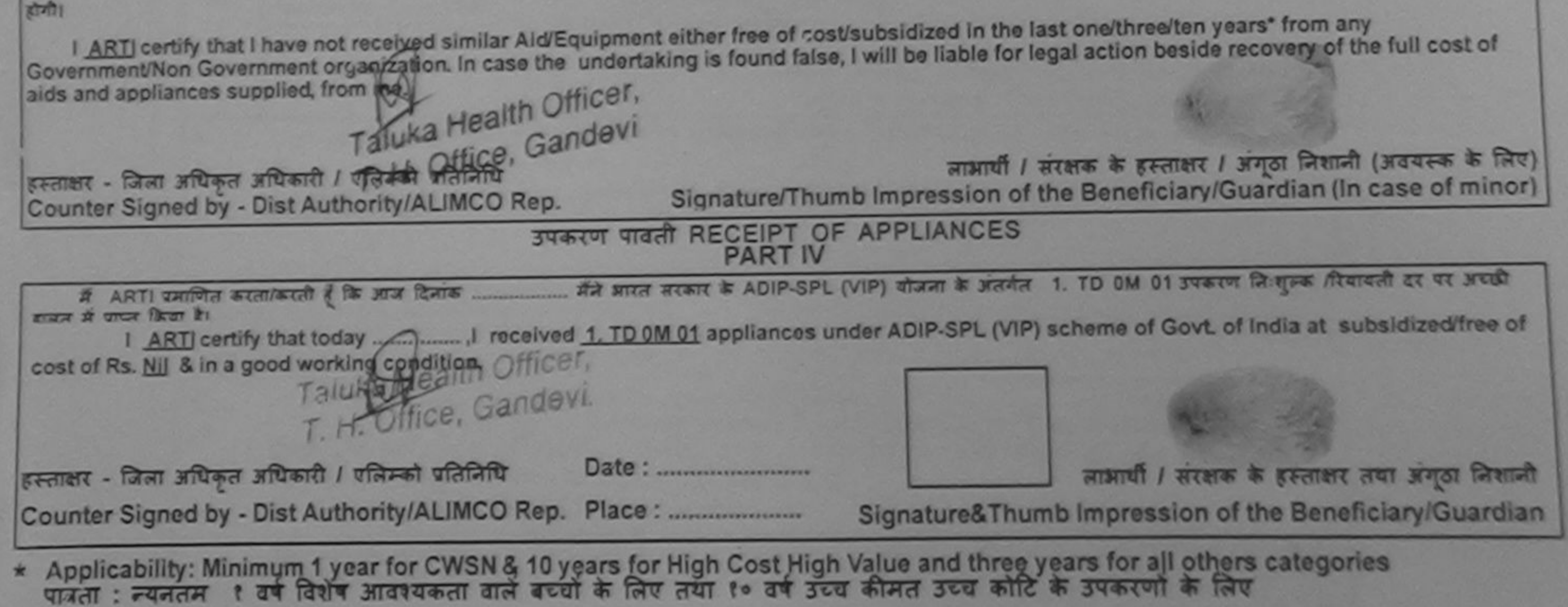

- No photo

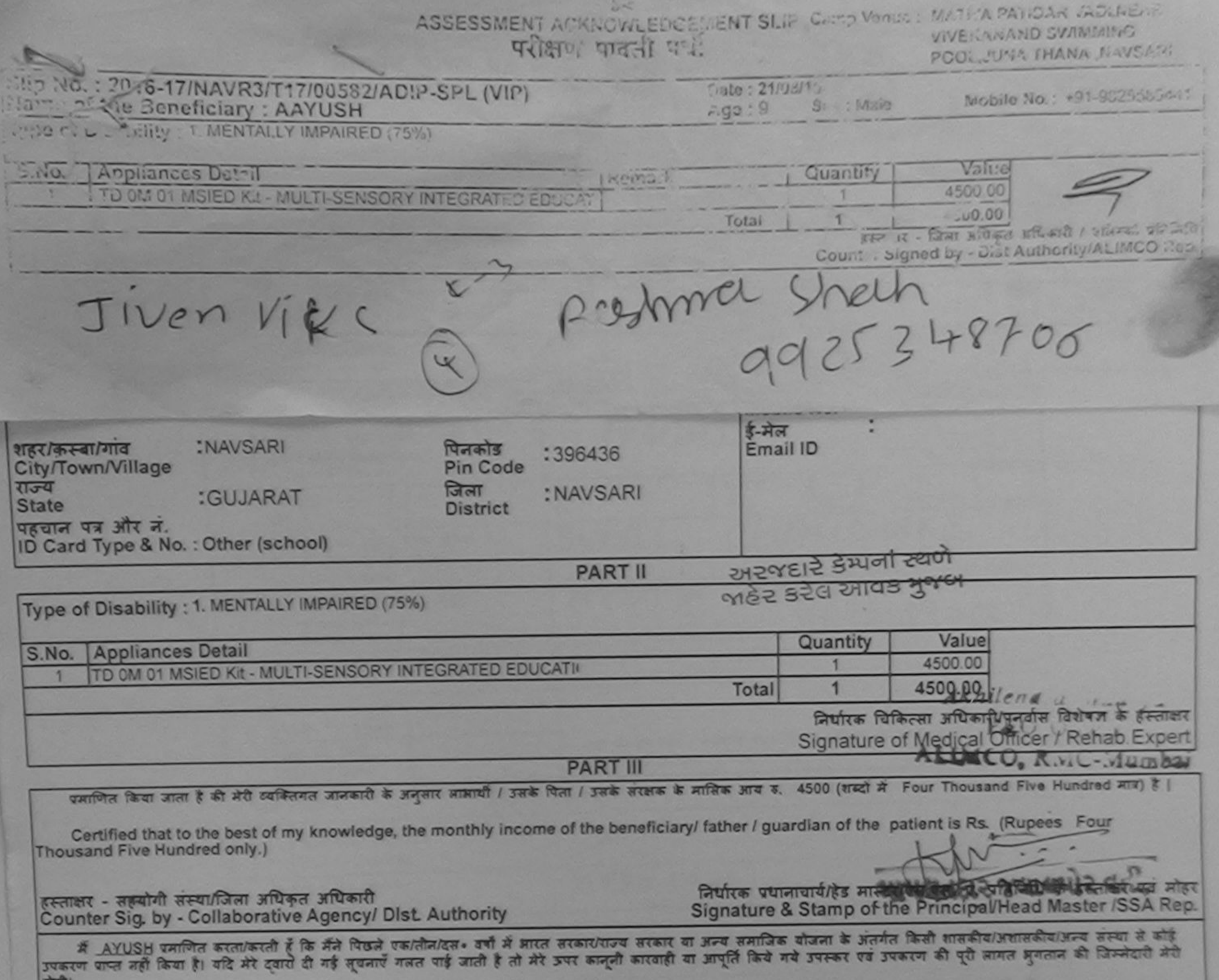

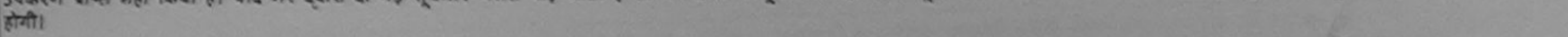

I AYUSH certify that I have not received similar Aid/Equipment either free of cost/subsidized in the last one/three/ten years" from any Government/Non Government organization. In case the undertaking is found false, I will be liable for legal action beside recovery of the full cost of aids and appliances supplied, from me.

EFFINER - STAT JAPAN JAPAN LUBRA STATES लाभारी / सरक्षक के हस्ताक्षर / अनुका जिशानी (अवयस्क के लिए) Signature/Thumb Impression of the Beneficiary/Guardian (In case of minor) HALL WILL JAL JUNE THE RECEIPT OF APPLIANCES . मैंने भारत सरकार के ADIP-SPL (VIP) योजना के अंतर्गत 1. TD OM 01 उपकरण निःशुल्क /रियायती दर पर अच्छी मैं AYUSH प्रमाणित करता/करती है कि आज दिनांक ........ हामल में पापन किया है। of cost of Rs. Nij & in a good working condition. हस्ताक्षर - जिला अधिकृत अधिकादी / लिखिकितो प्रतिनिधि Date: ........................... लाआयी / सरकार के कुर्ताक्षर तया अनुठा लिशाली Counter Signed by - Dist Authority/ALIMCO Rep. Place: ........................... Signature&Thumb Impression of the Beneficiary/Guardian

\* Applicability: Minimum 1 year for GWSN & 10 years for High Cost High Value and three years for all others categories A JAL AF DE LIS

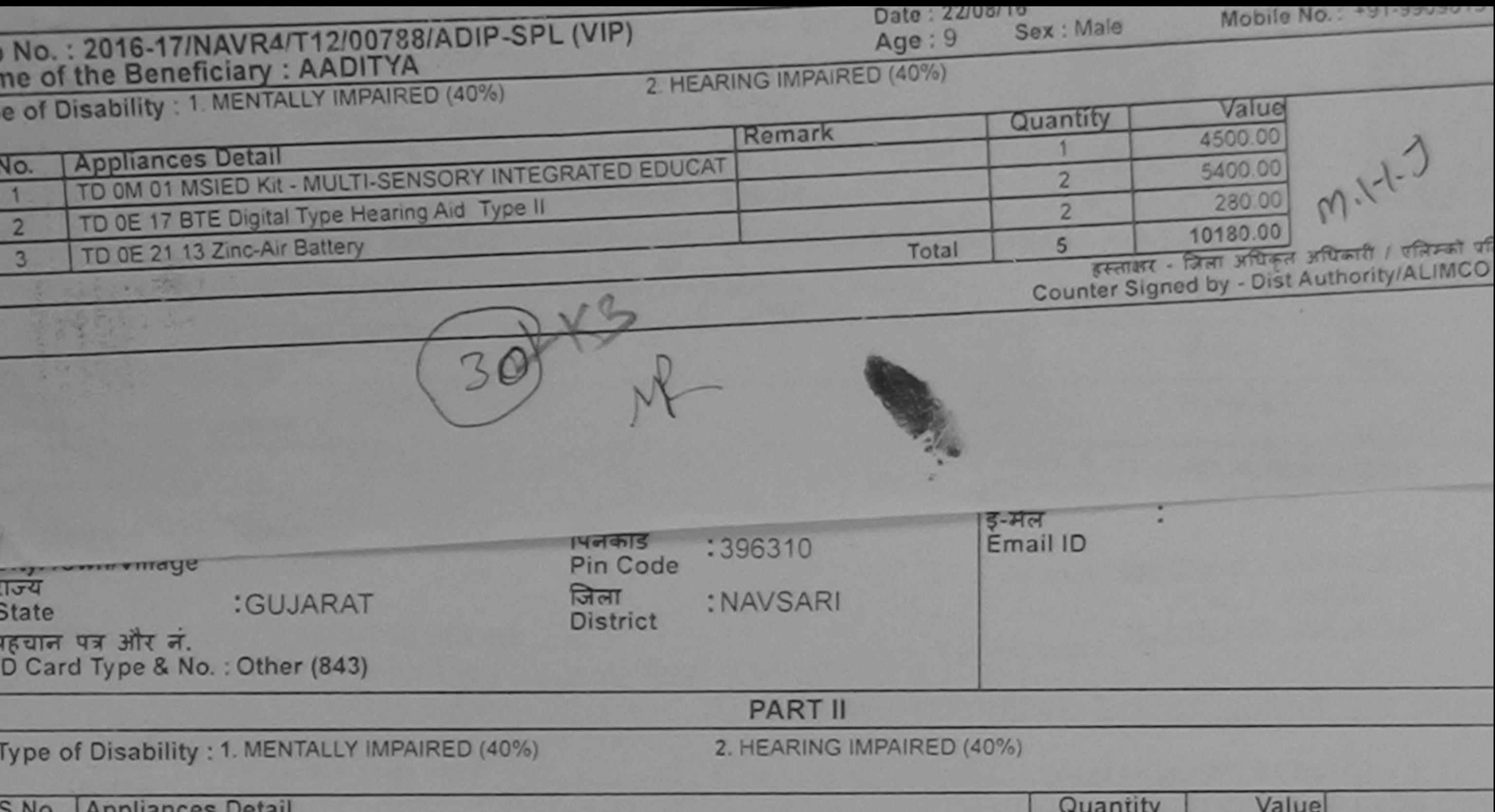

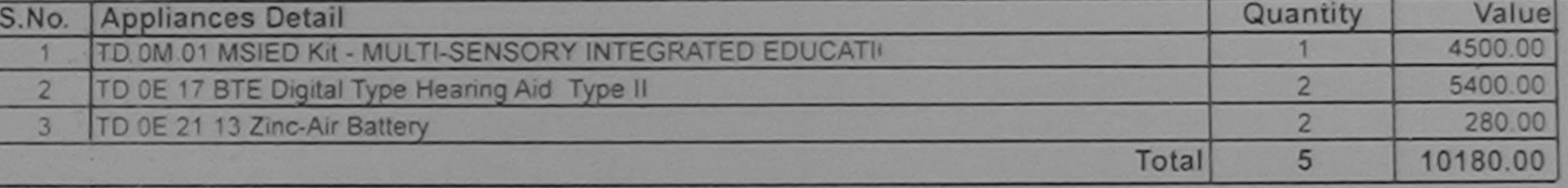

निर्धारक चिकित्सा अधिकारी/पुनर्वास विशेषज्ञ Signature of Medical Officer / Reh.

**PART III** 

पमाणित किया जाता है की मेरी व्यक्तिगत जानकारी के अनुसार लाआर्थी / उसके पिता / उसके संरक्षक के मासिक आय रु. 4500 (शब्दों में Four Thousand Five Hundre

Certified that to the best of my knowledge, the monthly income of the beneficiary/ father / guardian of the patient is Rs. (Rupees Fourthere) housand Five Hundred only.)

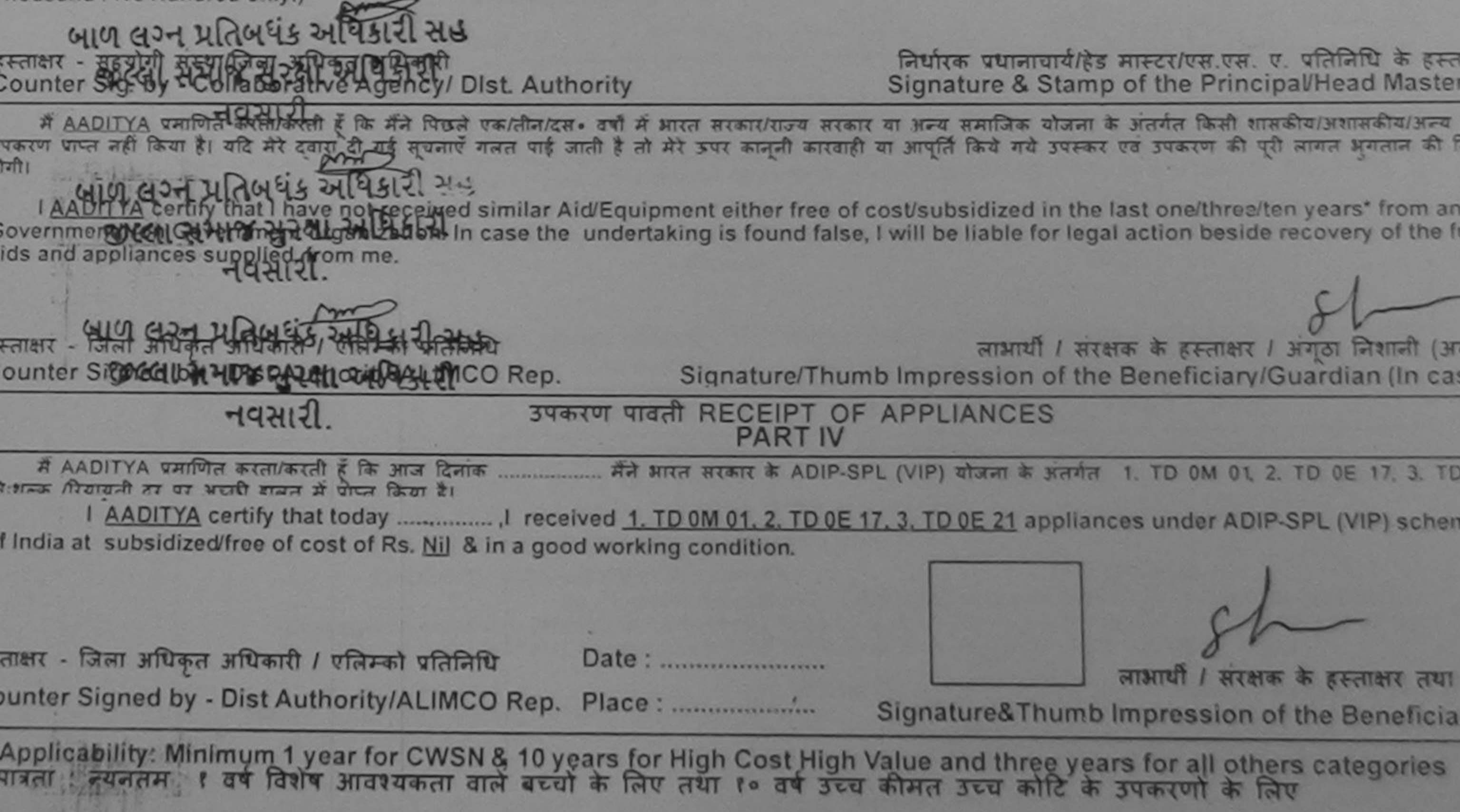

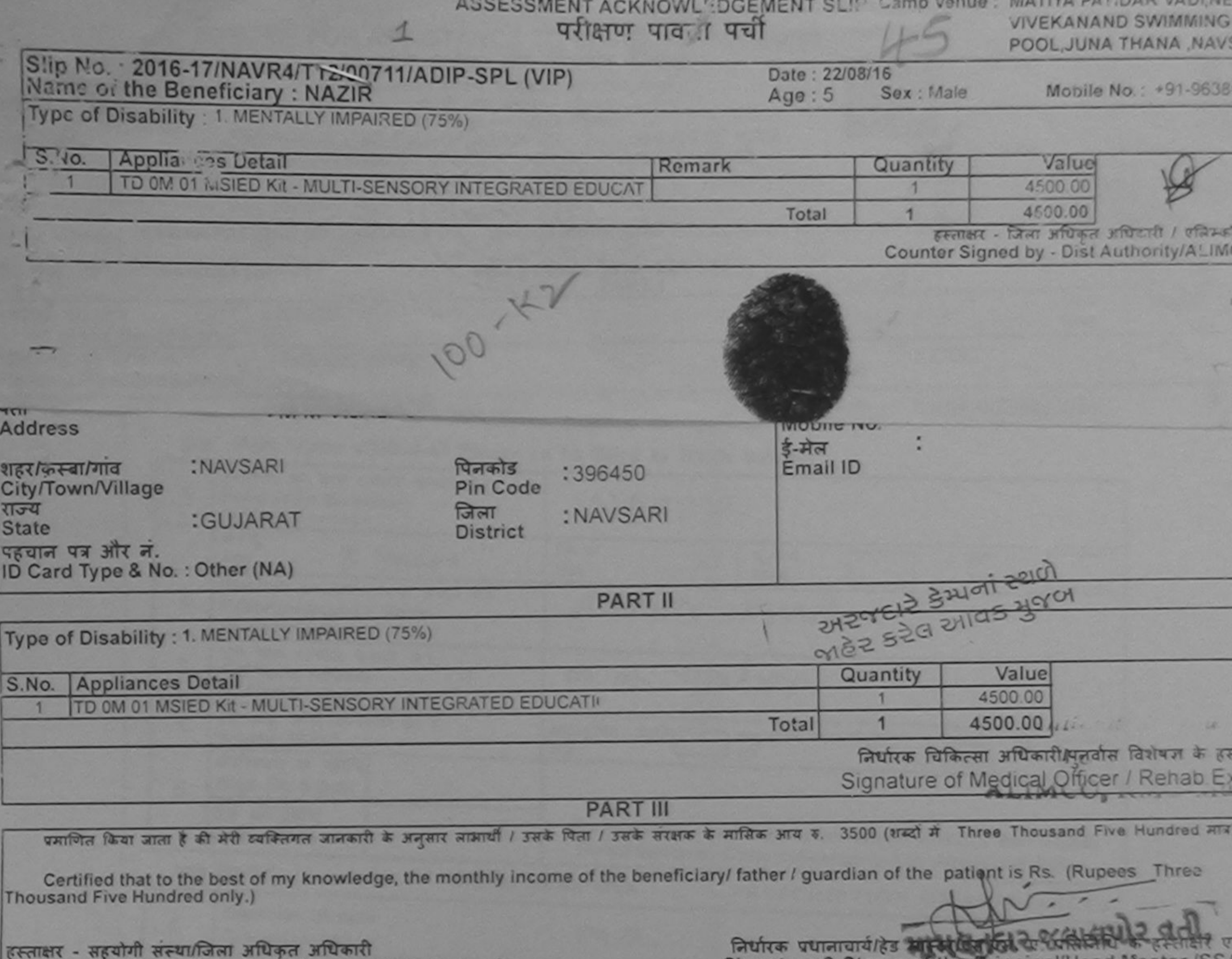

Signature & Stamp of the Principal Head Master /SS/ Counter Sig. by - Collaborative Agency/ Dist. Authority में NAZIR प्रमाणित करता/करती हूँ कि मैंने पिछले एक/तीन/दस• वर्षों में आरत सरकार/राज्य सरकार या अन्य समाजिक योजना के अंतर्गत किसी शासकीय/अशासकीय/अन्य सम्या से व उपकरण पाप्त नहीं किया है। यदि मेरे दवीरा दी गई सुधनाएँ गलत पाई जाती है तो मेरे उपर कानूनी कारवाही या आपूर्ति किये गये उपकरण की पूरी लागत अगतान की जिम्मेदा होगी। I NAZIR certify that I have not received similar Aid Equipment either free of cost/subsidized in the last one/three/ten years' from any Government/Non Government organization. In case the undertaking is found false, I will be liable for legal action beside recovery of the full conaids and appliances supplied, from me.' लाआयी / सरक्षक के हस्ताक्षर / अंगूठा निशानी (अवयस्क हस्ताक्षर - जिला अधिकृत अधिकारी / एलिम्को प्रतिक्रिप्रे Signature/Thumb Impression of the Beneficiary/Guardian (In case of Counter Signed by - Dist Authority/ALIMCO Rep. उपकरण पावती RECEIPT OF APPLIANCES **PART IV** हामन में पाप्त किया है। of cost of Rs. Nil & in a good working condition. हस्ताक्षर - जिला अधिकृत अ Date: ...................... लाभायी / सरक्षक के हस्ताक्षर तथा अंगठा Counter Signed by Brauthorib/ALIMCO Rep. Place: ................................. Signature&Thumb Impression of the Beneficiary/Gr Applicability Minimum A year for CWSN & 10 years for High Cost High Value and three years for all others categories पात्रता अदुधनतम

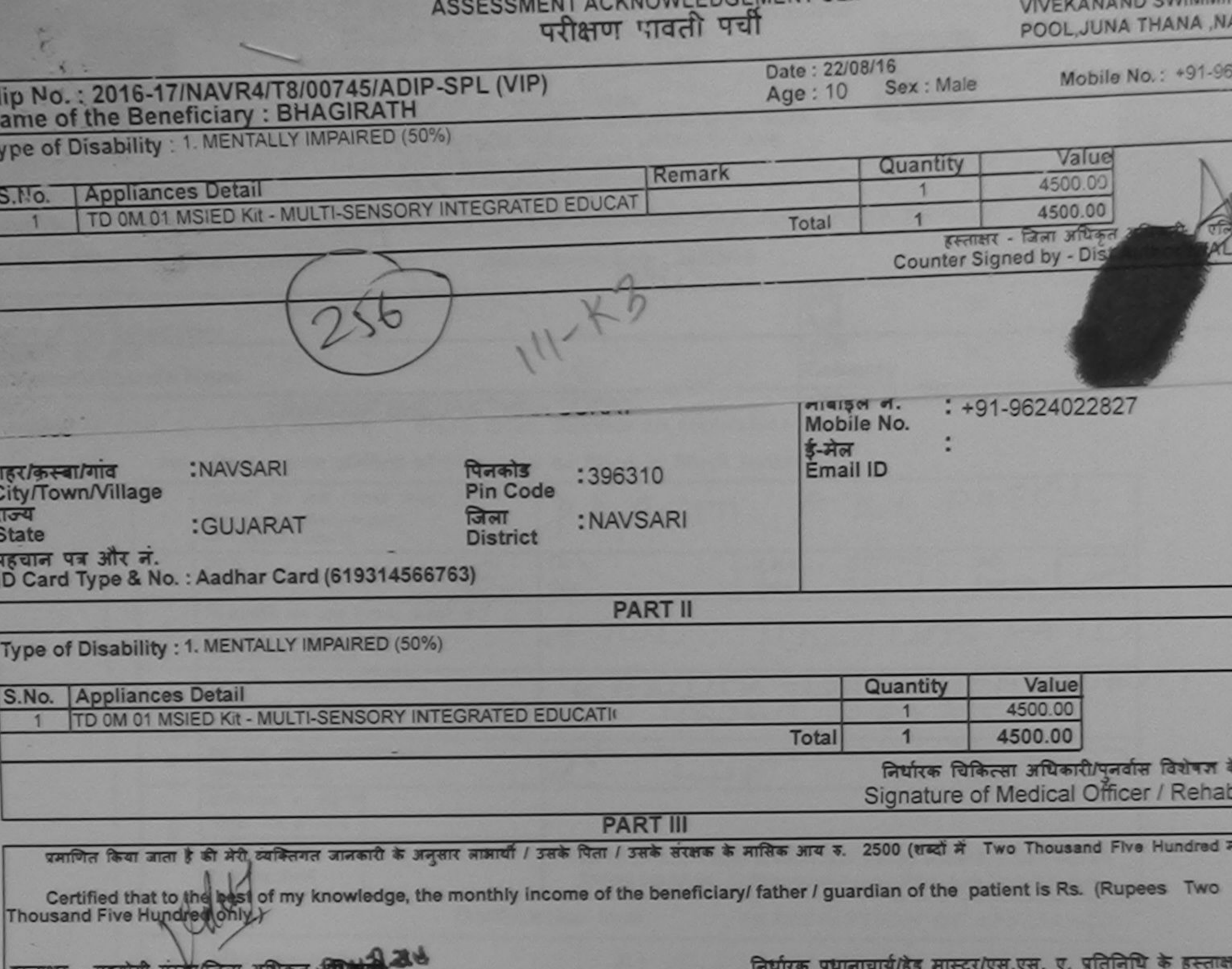

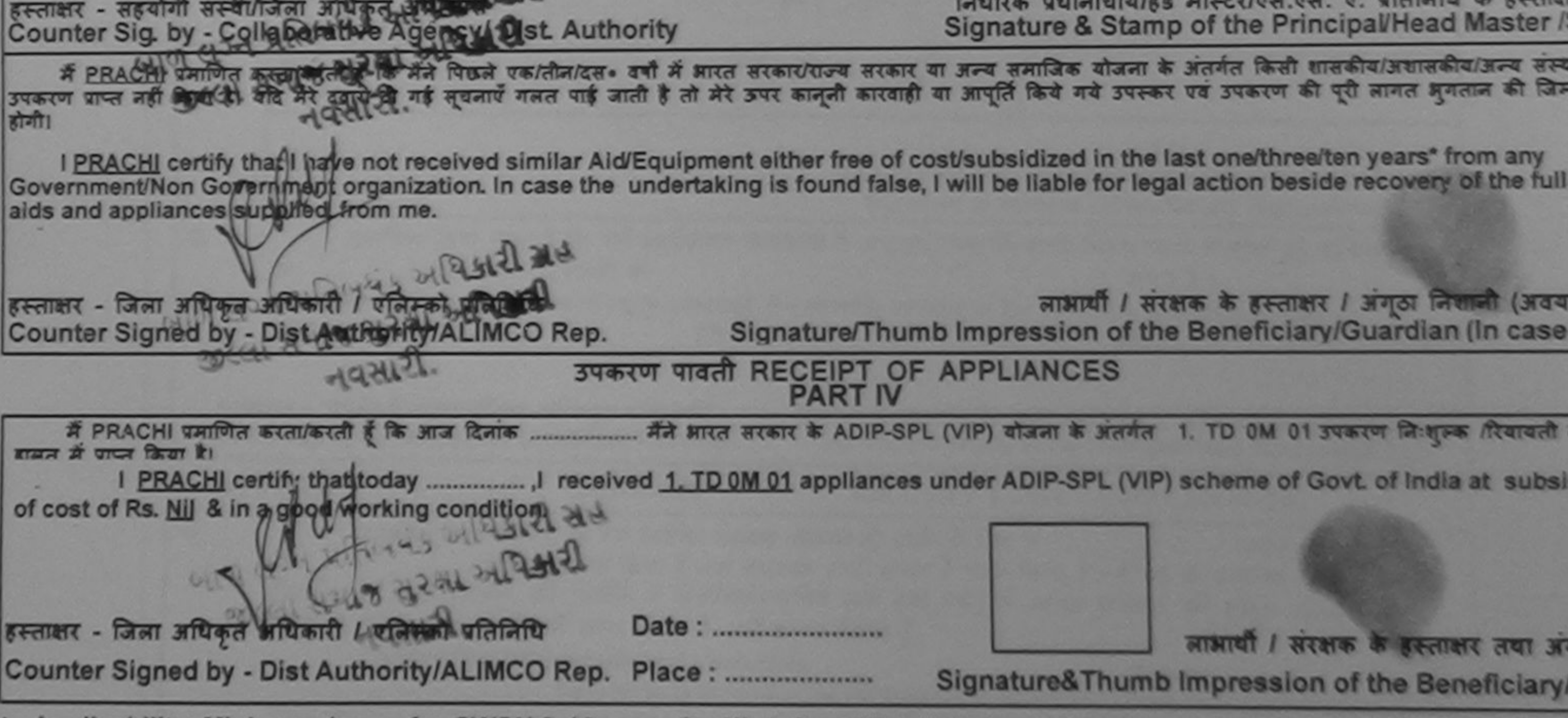

Applicability: Minimum 1 year for CWSN & 10 years for High Cost High Value and three years for all others categories ×.

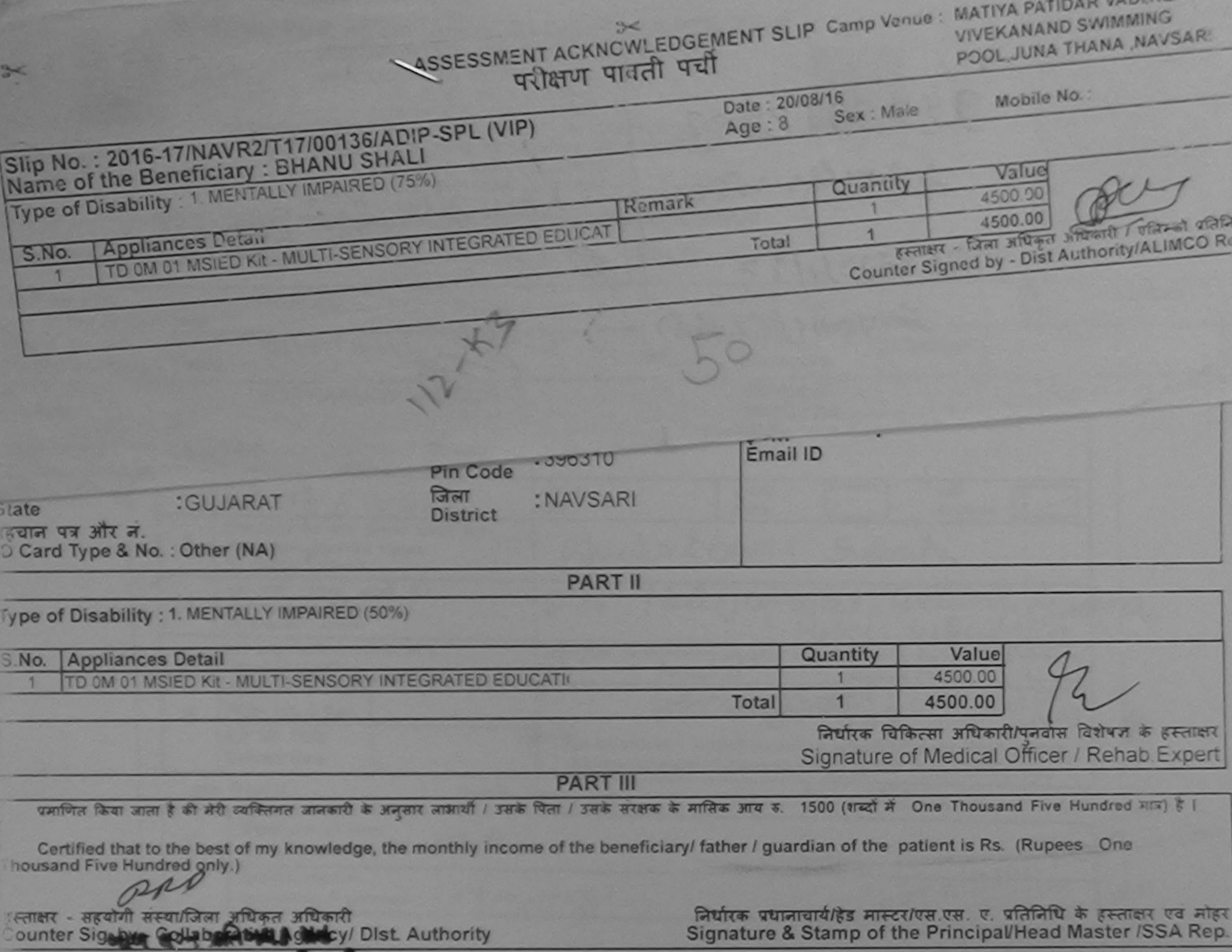

पूर्व किसी किसी एक/तीन/दस• वर्षों में मारत सरकार/राज्य सरकार या अन्य समाजिक योजना के अंतर्गत किसी शासकीय/अशासकीय/अन्य संस्था से कोई<br>रिद्रुपुरी थी गई सुर्यनोएँ गलत पाई जाती है तो मेरे ऊपर कानूनी कारवाही या आपूर्ति किये गये करण पाप्त ोगी।

I PRACHI certify that I have not received similar Aid/Equipment either free of cost/subsidized in the last one/three/ten years\* from any Government/Non Government organization. In case the undertaking is found false, I will be liable for legal action beside recovery of the full cost of ilds and appliances supplied, from me.

स्ताक्षर - जिला अधिकत अधिजापे, (अक्रिक्की प्रतिनिधि ounter Signed by Poist Authority AL MCO Rep.

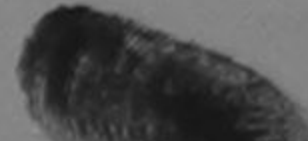

लाआयों 17 उनकी के हस्ताक्षर / अगठा लिशानी (अवयस्क के लिए) Signature/Thumb Impression of the Beneficiary/Guardian (In case of minor)

उपकरण पावती RECEIPT OF APPLIANCES PART IV

............. मैंने भारत सरकार के ADIP-SPL (VIP) योजना के अंतर्गत 1. TD 0M 01 उपकरण निःशुल्क पियायती दर पर अच्छी में PRACHI प्रमाणित करता/करती है कि आज दिनाक ...... ामन में पापन किया है।

of cost of Rs. Nil & in a good working condition.

स्ताक्षर - जिल्ला अधिकृत अधिकारी / एति नो, प्राननिधि counter Signed by Dis Authority/ALIMCO Rep. Place: ..............................

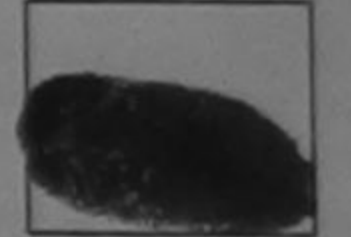

लाभार्यी / सरक्षक के हस्ताक्षर तथा अगठा जिशानी

Signature&Thumb Impression of the Beneficiary/Guardian

Applicability: Minimum 1 year for CWSN & 10 years for High Cost High Value and three years for all others categories

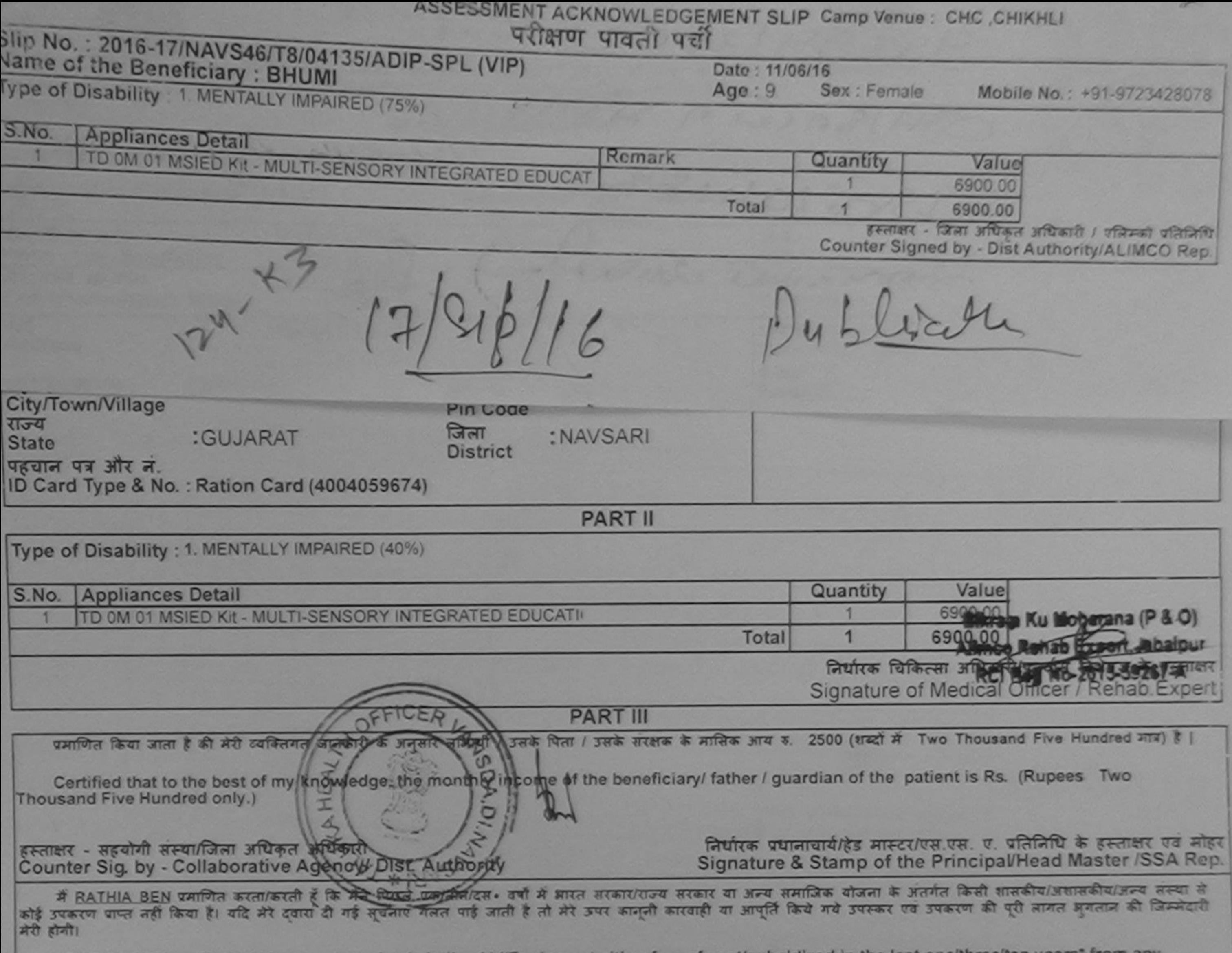

I RATHIA BEN certify that I have not received similar Aid/Equipment either free of cost/subsidized in the last one/three/ten years" from any<br>the same that is a second the undertaking is found false. Luill be liable for leg

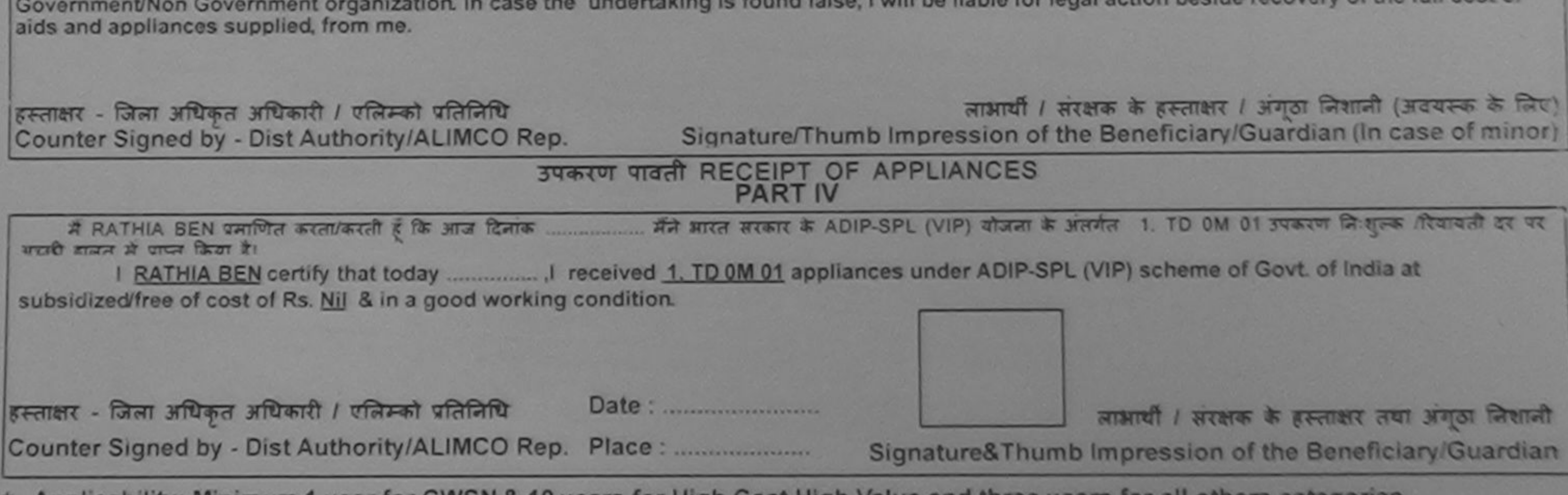

\* Applicability: Minimum 1 year for CWSN & 10 years for High Cost High Value and three years for all others categories<br>पात्रता : न्यनतम १ वर्ष विशेष आवश्यकता वाले बच्चों के लिए तथा १० वर्ष उच्च कीमत उच्च कोटि के उपकरणों क

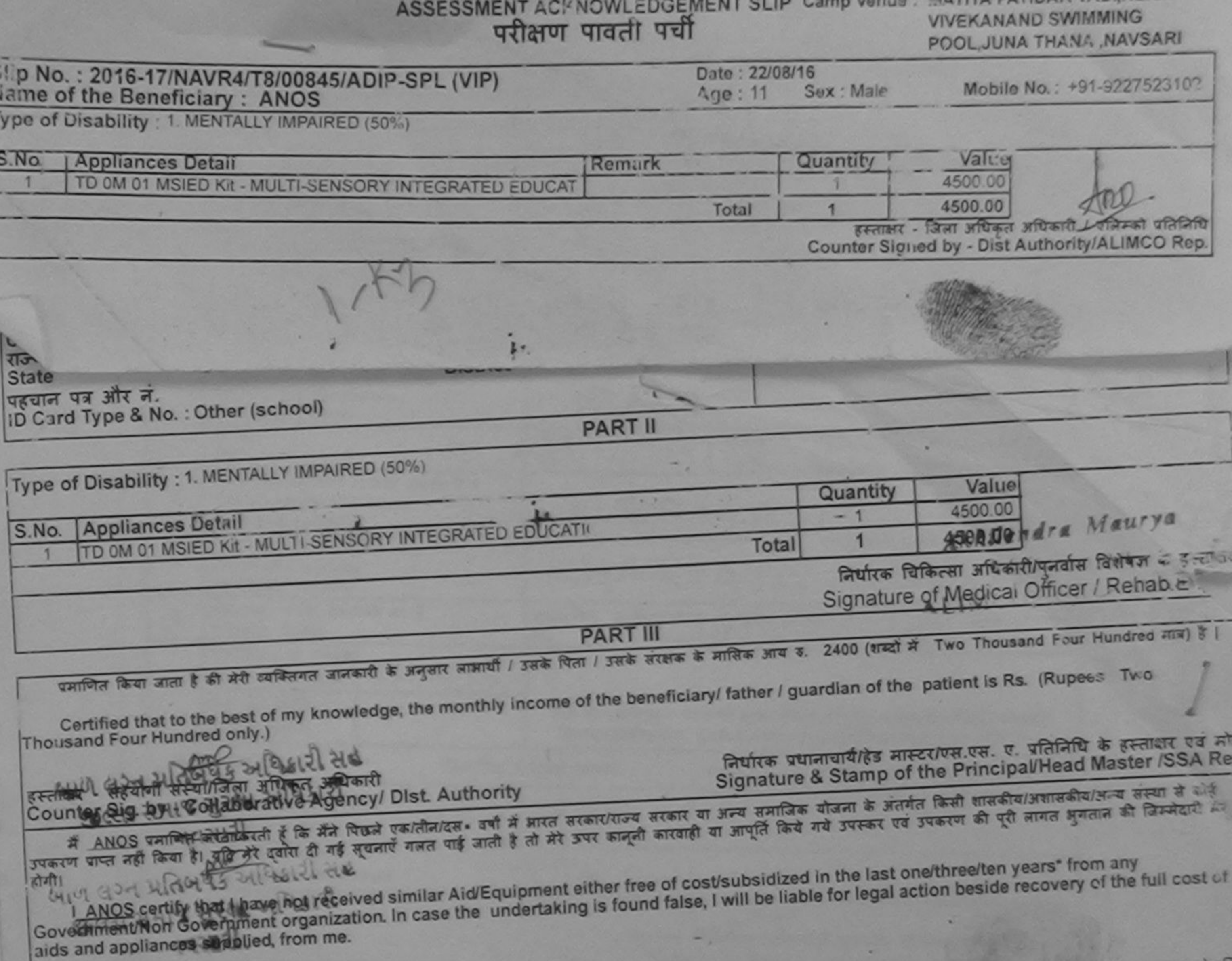

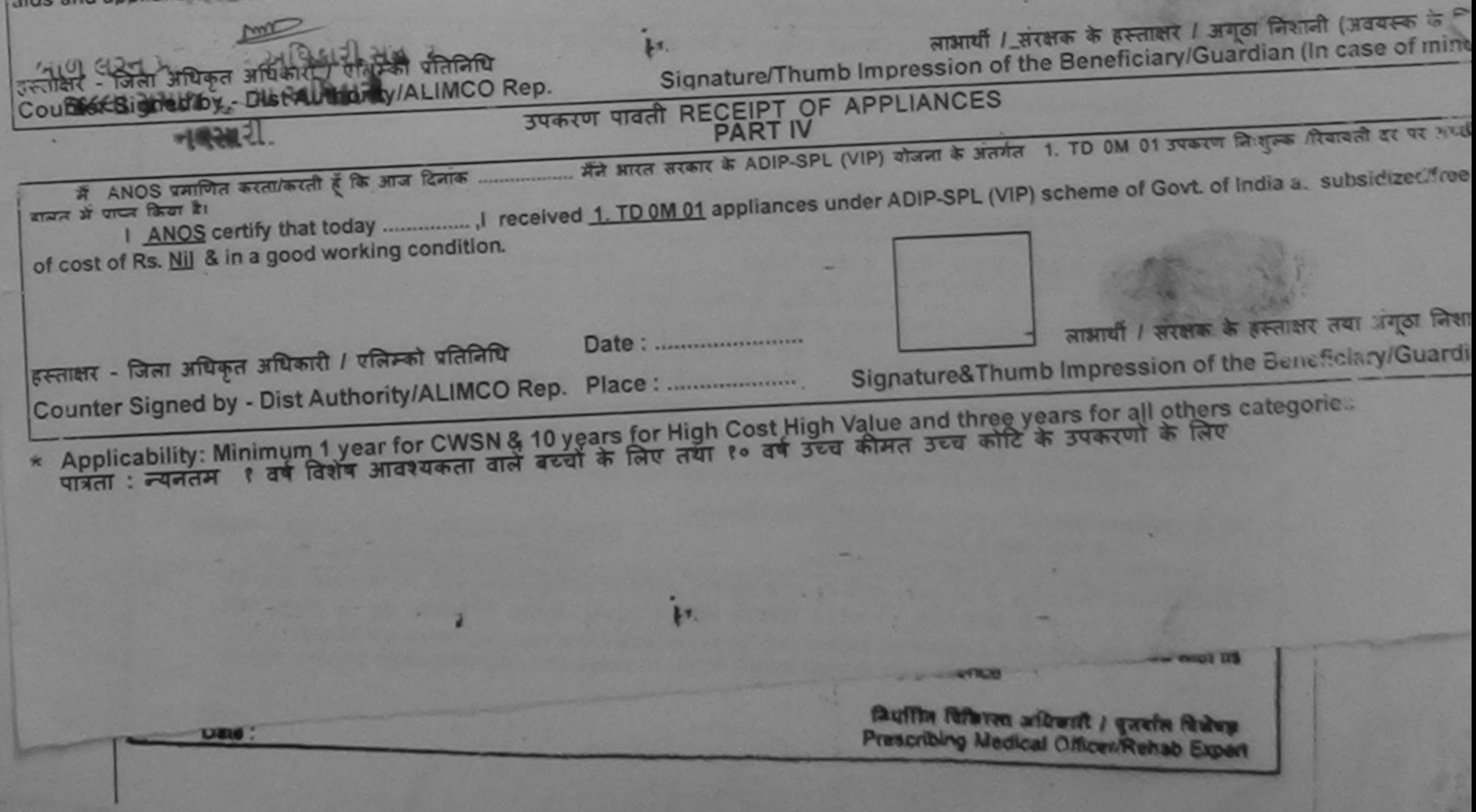

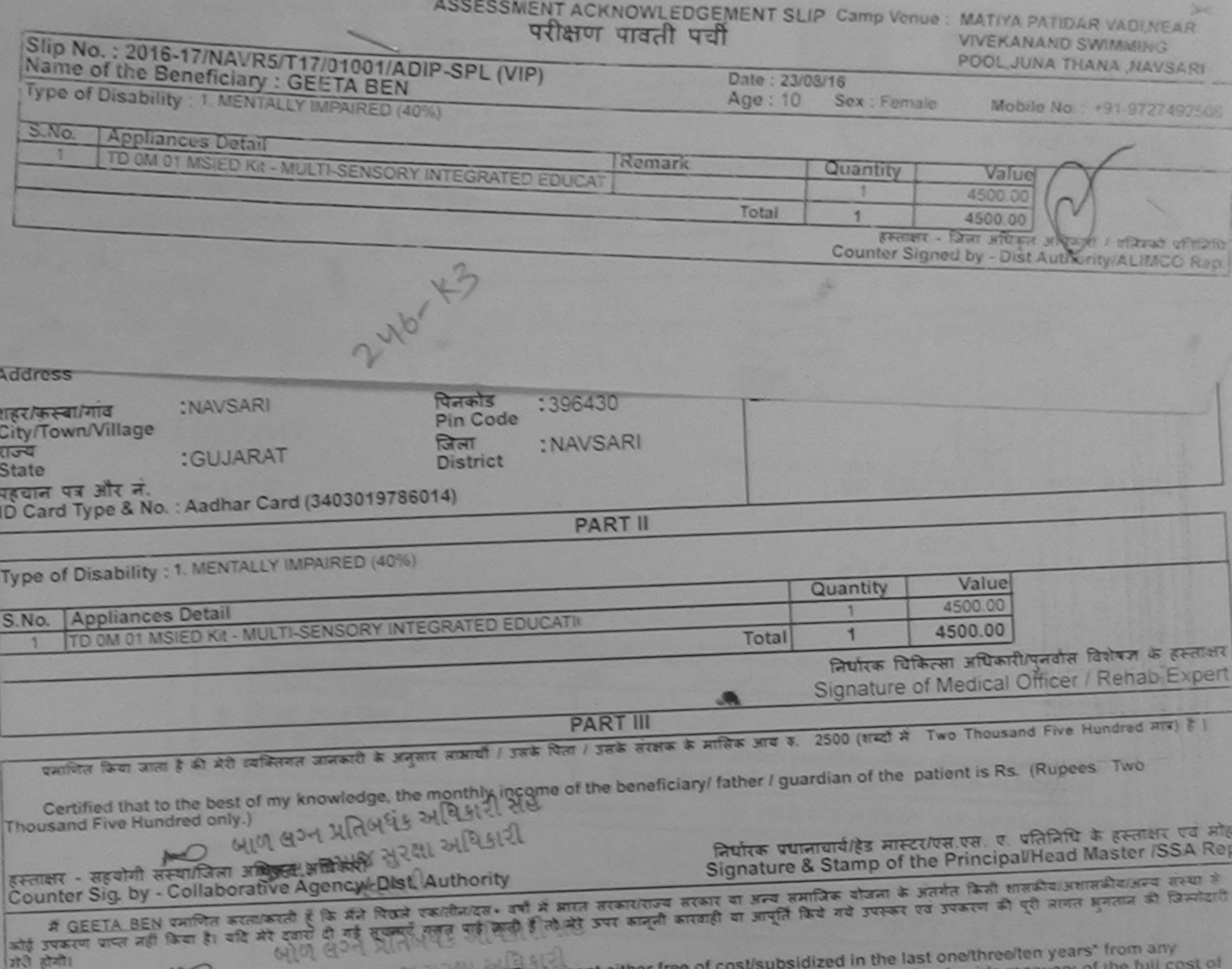

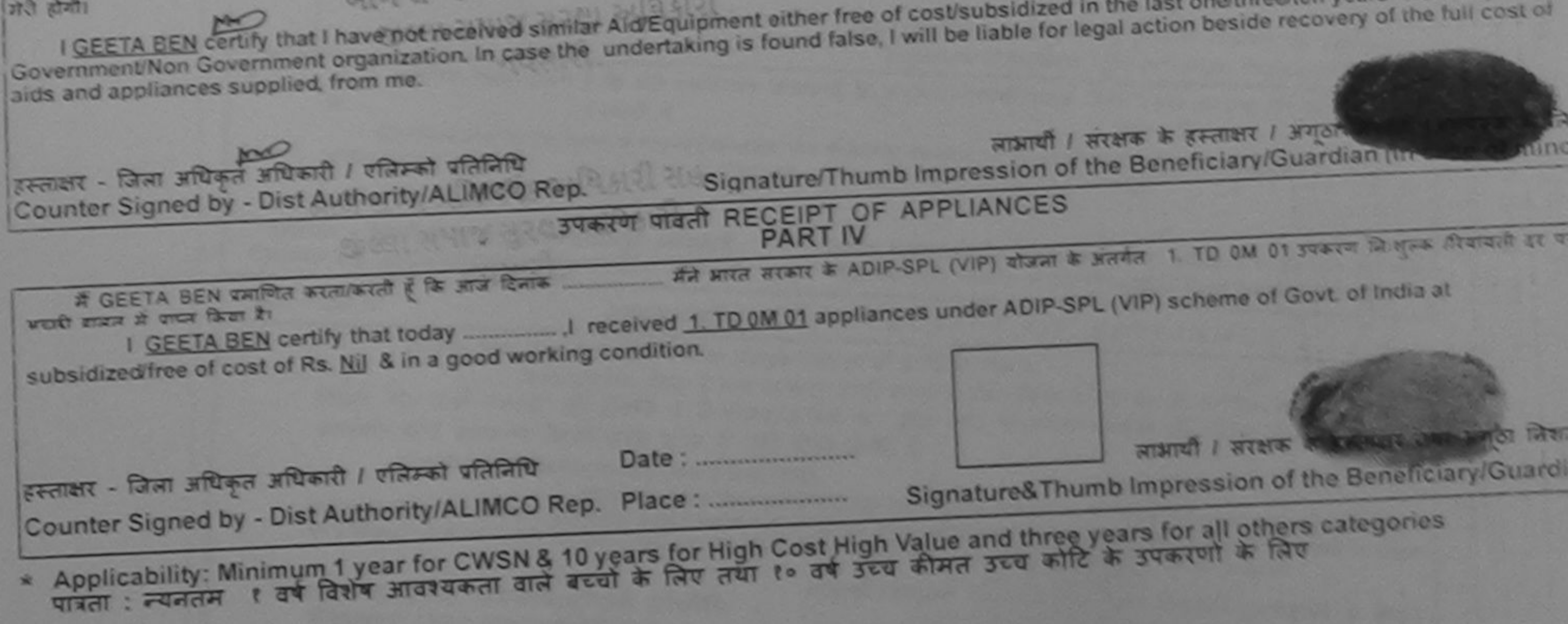

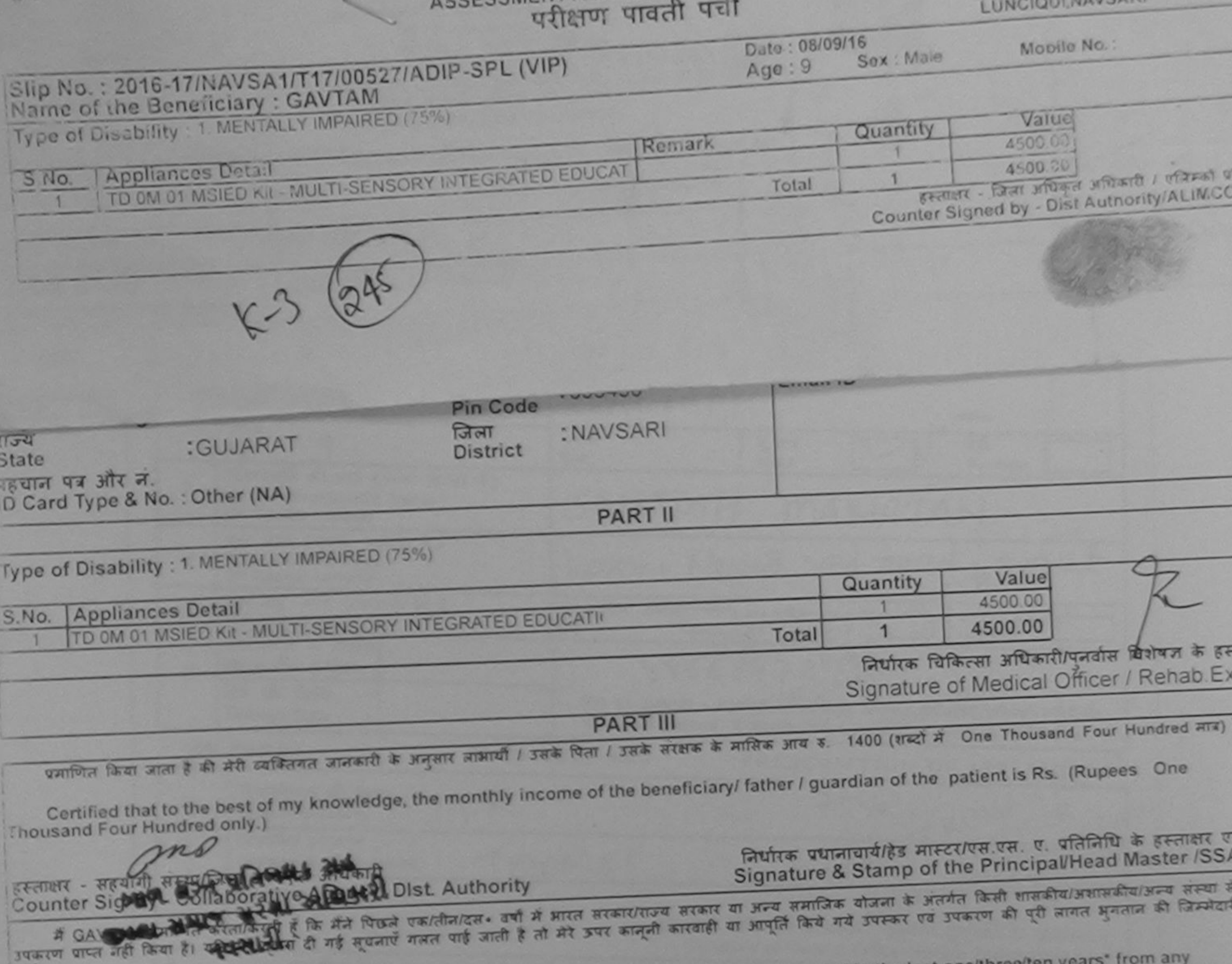

I GAVTAM certify that I have not received similar Aid/Equipment either free of cost/subsidized in the last one/thru Government/Non Government organization. In case the undertaking is found false, I will be liable for legal action beside recovery of the full cos aids and appliances supplied, from me. mo लाभार्थी / सरक्षक के हस्ताक्षर / अंगूठा निशानी (अवयस्क Counter Signad by Joseph Authority ALIMCO Rep. Signature/Thumb Impression of the Beneficiary/Guardian (In case of उपकरण पावती RECEIPT OF APPLIANCES दाखल में प्राप्त किया है। subsidized/free of cost of Rs. Nil & in a good working condition. लाआयी / सरक्षक के हस्ताक्षर तथा अगठा हस्ताक्षर - जिल्ला अधिकृत अधिकारी । सुलिम्बर्ग प्रतिनिधि Signature&Thumb Impression of the Beneficiary/Gu Applicability: Minimum 1 year for CWSN & 10 years for High Cost High Value and three years for all others categories ×

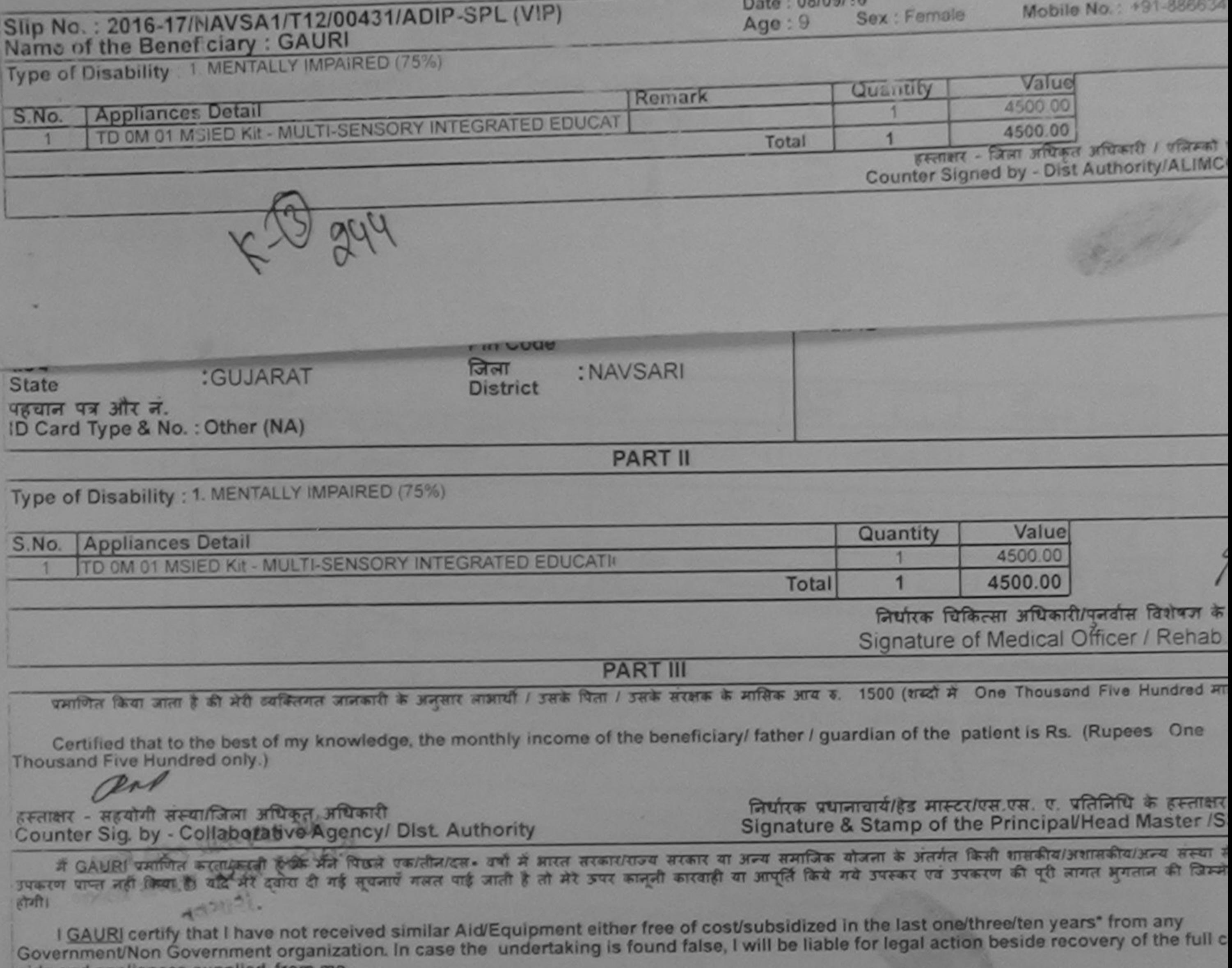

alus and appliances supplied, from it

DRA नाभार्थी / संरक्षक के हस्ताक्षर / अंगूठा निशानी (अवयस्त्र<br>Signature/Thumb Impression of the Beneficiary/Guardian (In case of हस्ताक्षर - जिला अधिकृत अधिकांकी टेकेलिमको प्रतिनिधि Counter Signed by - Dist Authority/ALIMCO Rep. उपकरण पावती RECEIPT OF APPLIANCES ........ मैंने आरत सरकार के ADIP-SPL (VIP) योजना के अंतर्गत 1. TD 0M 01 उपकरण निःशुल्क /रियायती दर में GAURI प्रमाणित करता/करती हूं कि आज दिनांक ....... जानार में पापन किया है। of cost of Rs. Nil & in a good working condition. Date: ........................... हस्ताक्षर - जिला अधिकृत औषकारी / एलिस्को प्रतिनिधि लाआयीं / सरक्षक के हस्ताक्षर तथा जगठ Counter Signed by 2 Dist Authority/ALIMCO Rep. Place: ........................... Signature&Thumb Impression of the Beneficiary/G \* Applicability: Minimum 1 year for CWSN & 10 years for High Cost High Value and three years for all others categories

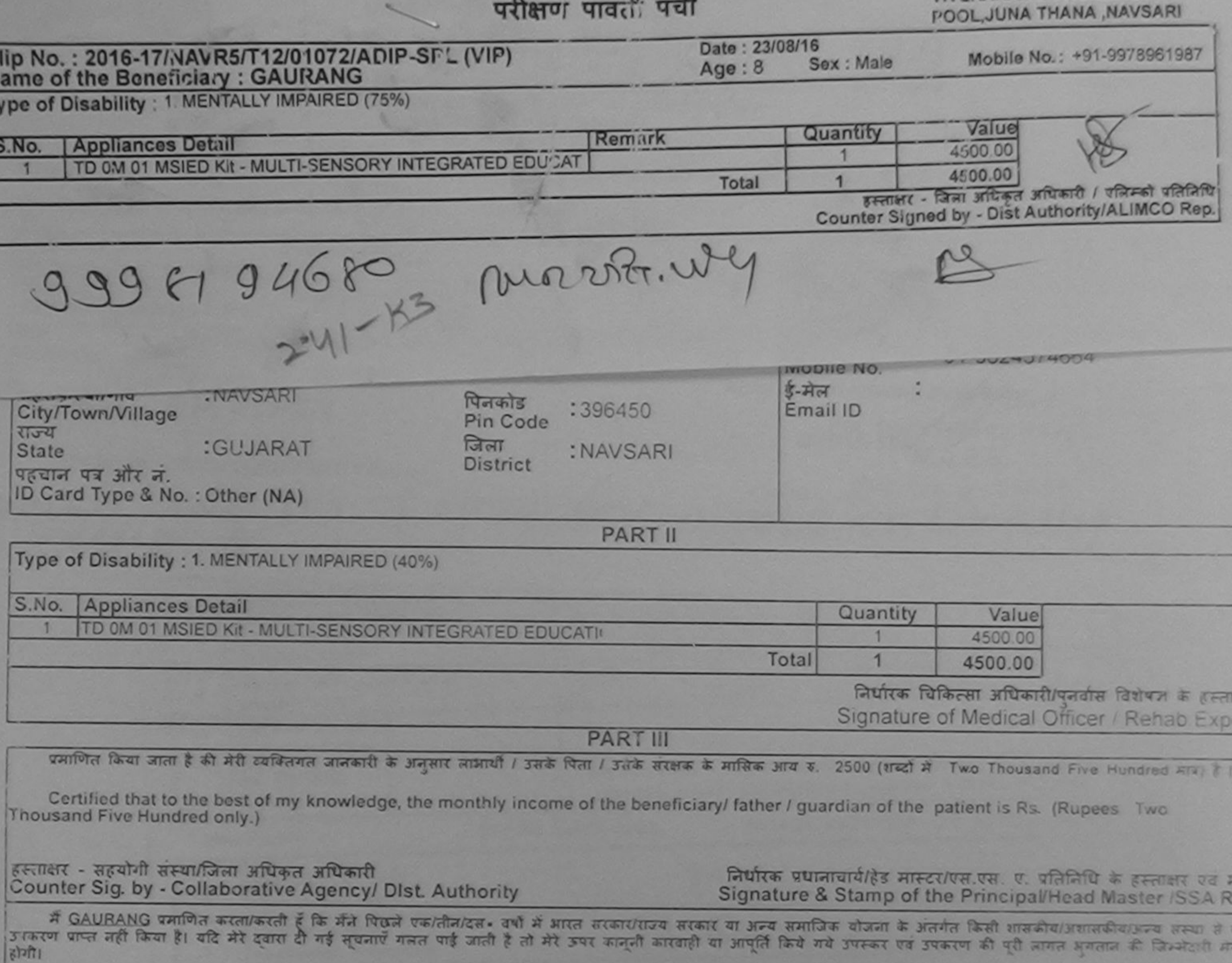

I GAURANG certify that I have not received similar Aid/Equipment either free of cost/subsidized in the last one/three/ten years\* from any<br>Government/Non Government organization. In case the undertaking is found false, I wi

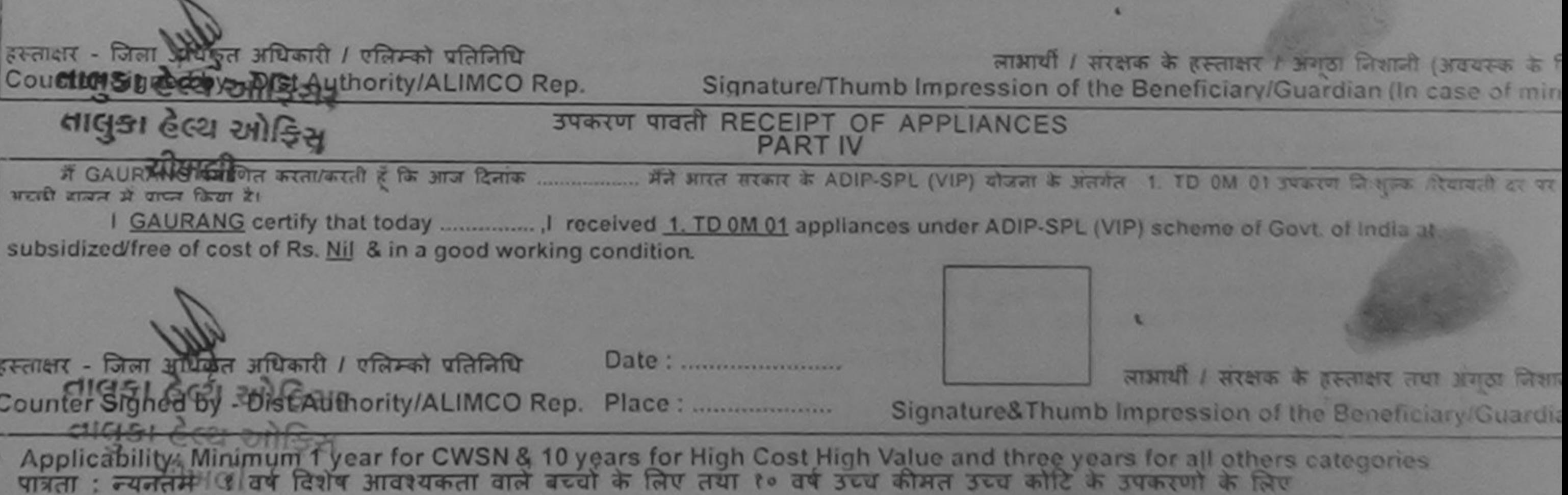

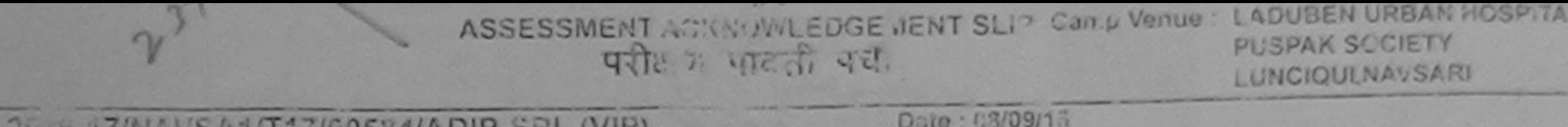

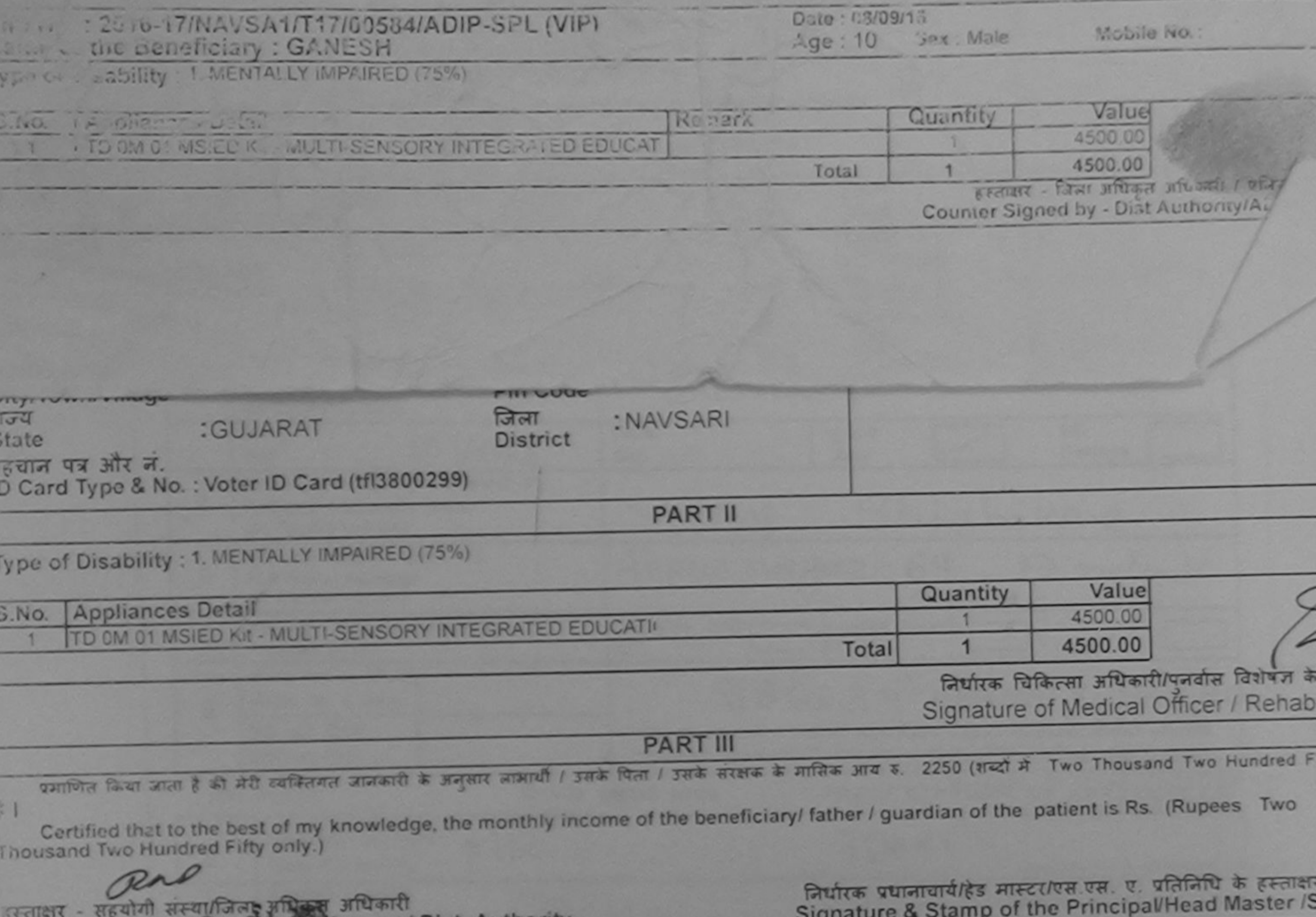

Counter Sig. by - Collar drative Agency/ में GANESH प्रमाणित कुलाफरेती है कि मैंने पिछले एकातीनादस वर्षों में आरत सरकार/राज्य सरकार या अन्य समाजिक योजना के अंतर्गत किसी शासकीय/अशासकीय/अन्य संस्थ रायकरण पाप्त नहीं किया है। बादे मेरे दवारों दी गई सूचनाएँ गलत पाई जाती है तो मेरे उपर कानूनी कारवाही या आपूर्ति किये गये उपरूप की पूरी लागत अगतान की जिम्म  $021.21$  $(1 - 1)$ 

**DISC AUthority** 

I GANESH certify that I have not received similar Aid/Equipment either free of cost/subsidized in the last one/three/ten years\* from any Government/Non Government organization. In case the undertaking is found false, I will be liable for legal action beside recovery of the full is aids and appliances supplied, from me.

GERTIER - ISTer alle Strange March 1988 लाभायी । सरक्षक के हस्ताक्षर । अगठा निशानी (अवयर Signature/Thumb Impression of the Beneficiary/Guardian (In case Counter Signed by - Dist Authority/ALIMCO Rep. उपकरण पावती RECEIPT OF APPLIANCES **PART IV** दाव्यम में पादर किया है। subsidized/free of cost of Rs. Nil & in a good working condition. Car Who as a factor of the State of the Car of the Case of the Case of the Case of the Case of the Case of the Case of the Case of the Case of the Case of the Case of the Case of the Case of the Case of the Case of the Cas भाषित्वी । सरक्षक के हस्ताक्षर तथा अग Date: ........................ Signature&Thumb Impression of the Beneficiary/C Counter Signed by Dist Authority/ALIMCO Rep. Place: ............................. Applicability: Minimum 1 year for CWSN & 10 years for High Cost High Value and three years for all others categories पात्रता : न्यनतम १ वर्ष विशेष आवश्यकता वाले बच्चों के लिए तथा १० वर्ष उच्च कीमत उच्च कोटि के उपकरणों के लिए

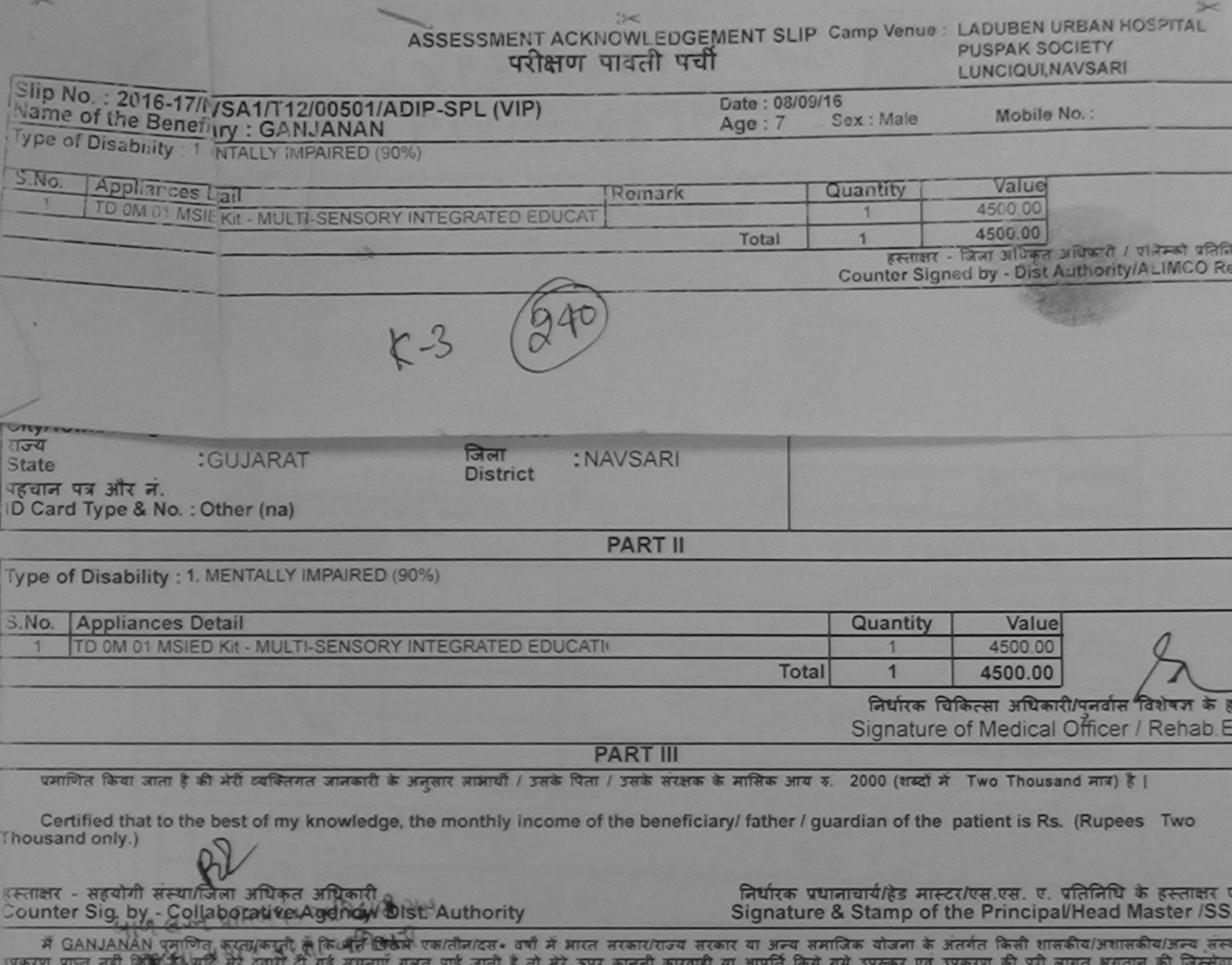

з शोगी।  $49411$ 

I GANJANAN certify that I have not received similar Aid/Equipment either free of cost/subsidized in the last one/three/ten years\* from any Government/Non Government organization. In case the undertaking is found false, I will be liable for legal action beside recovery of the full cost aids and appliances supplied, from me.

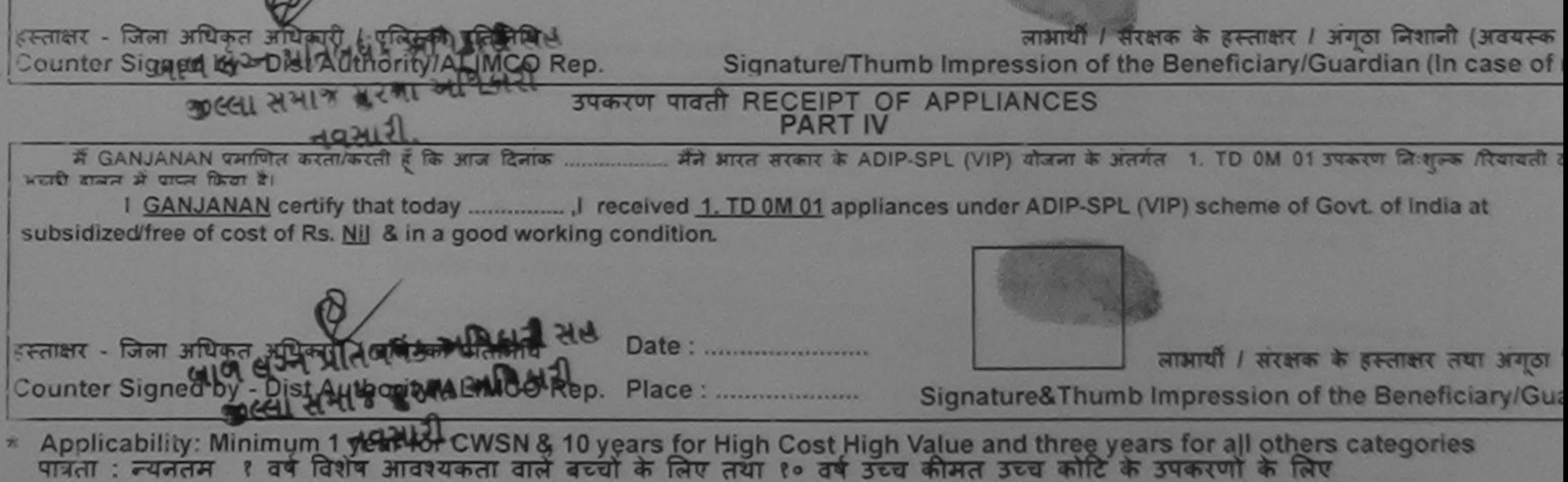

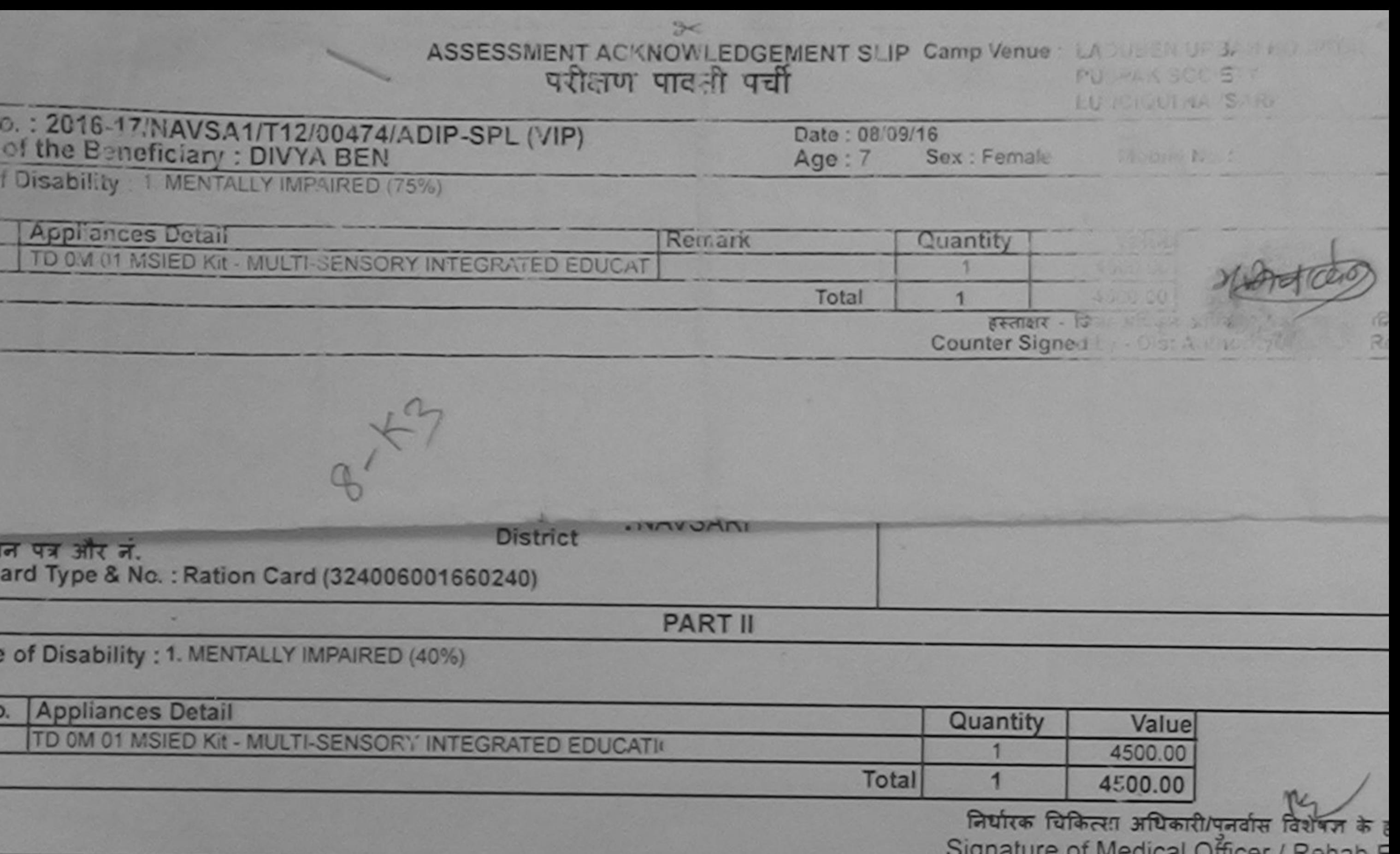

**PART III** 

पालित किया जाता है की मेरी व्यक्तियत जानकारी के अनुसार लामार्थी / उसके पिता / उसके सरक्षक के मासिक आय रु. 2400 (शब्दों में Two Thousand Four Hundred मात्र)

Cortified that to the best of my knowledge, the monthly income of the beneficiary/ father / guardian of the patient is Rs. (Rupees Two ousand Four Hundred only.)

ताक्षर - सहयोगी संस्थाजिला अधिकृत अधिकारी unter Sig. by - Collaborative Agency/ Dist. Authority

 $\sqrt{2}$ 

 $\overline{p}$ 

 $\frac{Nc}{1}$ 

निर्धारक प्रधानाचार्य/हेड मास्टर/एस.एस. ए. प्रतिनिधि के हस्ताक्षर ए Signature & Stamp of the Principal/Head Master /SS/

मैं DIVYA BEN प्रमाणित करता/करती है कि मैंने पिछले एक/तीन/दस• वर्षों में भारत सरकार/राज्य सरकार यां अन्य समाजिक योजना के अंतर्गत किसी शासकीय/अशासकीय/अन्य संस् उपकरण प्राप्त नहीं किया है। यदि मेरे दवारा दी गई सूचनाएँ गलत पाई जाती है तो मेरे ऊपर कानूनी कारवाही या आपूर्ति किये गये उपसरण की पूरी लागत अगतान की जिन् हागी।

I DIVYA BEN certify that I have not received similar Aid/Equipment either free of cost/subsidized in the last one/three/ten years\* from any vernment/Non Government organization. In pase the undertaking is found false, I will be liable for legal action beside recovery of the full cos s and appliances supplied, from WEDICAL OFFICER

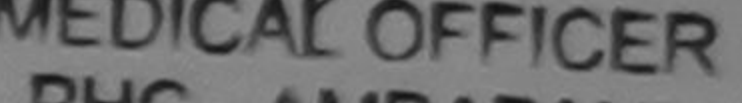

PHC-AMBAPANI गक्षर - जिला अधिकृत अधिकारी / सलिम्को प्रतिनि

लाभायी / सरक्षक के हस्ताक्षर / अगठा निशानी (अवयस्क व unter Signed by - Dist Authority ALMICORED. Navsadignature/Thumb Impression of the Beneficiary/Guardian (In case of n

उपकरण पावती RECEIPT OF APPLIANCES **PART IV** 

मी हालन में पापन किया है।

bsidized/free of cost of Rs. Nil & in a good working condition.

OFFICER गक्षर - जिला अधिकृत अधिकारी / जिल्लिको प्रतिनि unter Signed by - Dist Author MALIMCO Real

लाभाषी / सरक्षक के हस्ताक्षर तथा अगठा नि Signature&Thumb Impression of the Beneficiary/Guar

Applicability: Minimum 1 year for CWSN & 10 years for High Cost High Value and three years for all others categories त्रिता : न्यनतम १ वर्ष विशेष आवश्यकता वाले बच्चों के लिए तथा १० वर्ष उच्च कीमत उच्च कोटि के उपकरणों के लिए

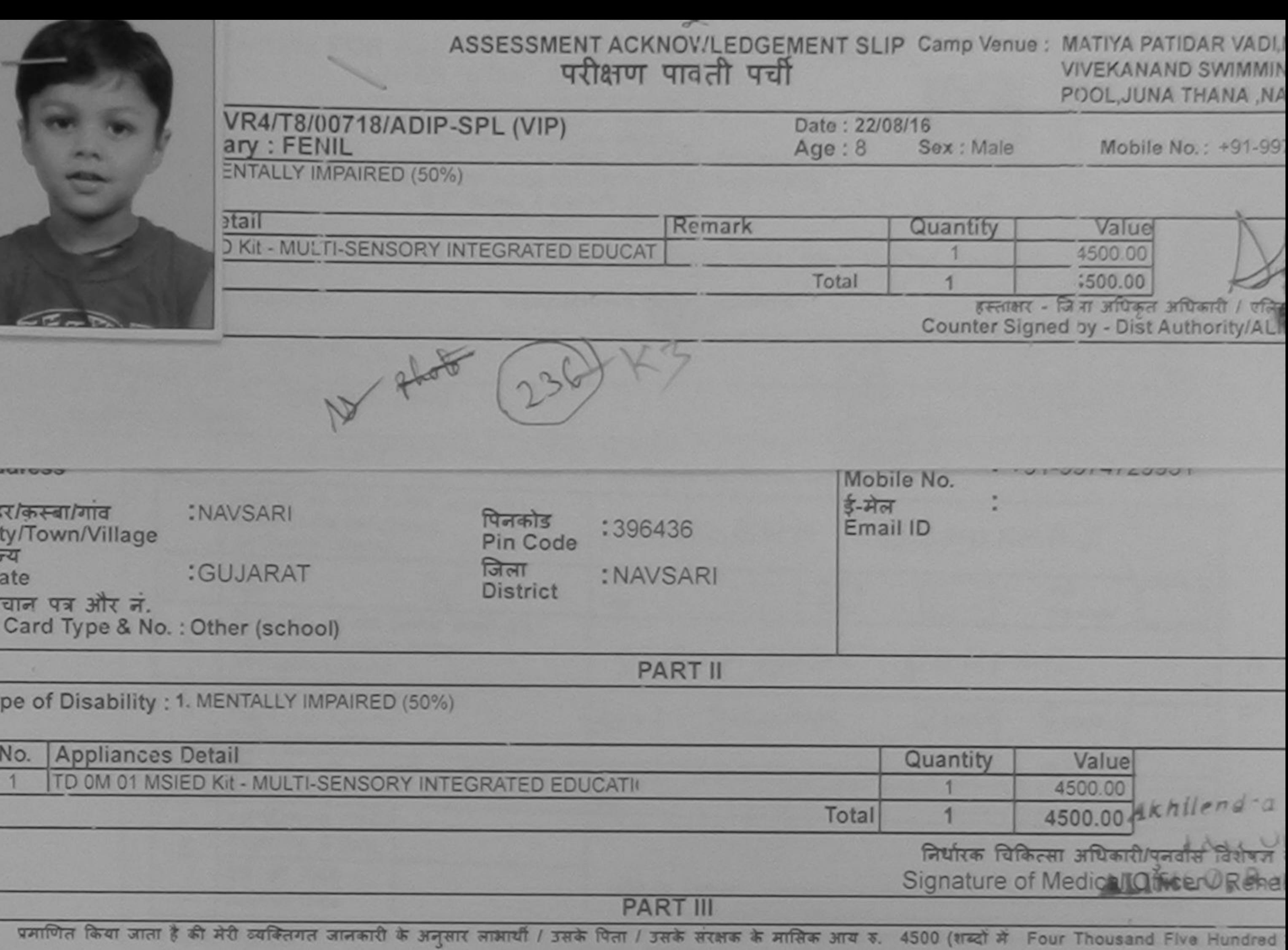

Certified that to the best of my knowledge, the monthly income of the beneficiary/ father / guardian of the patient is Rs. (Rupees Four<br>housand Five Hundred only.) MARCH 2018 लाण लग्न प्रतिजन्त आधिकारी सह

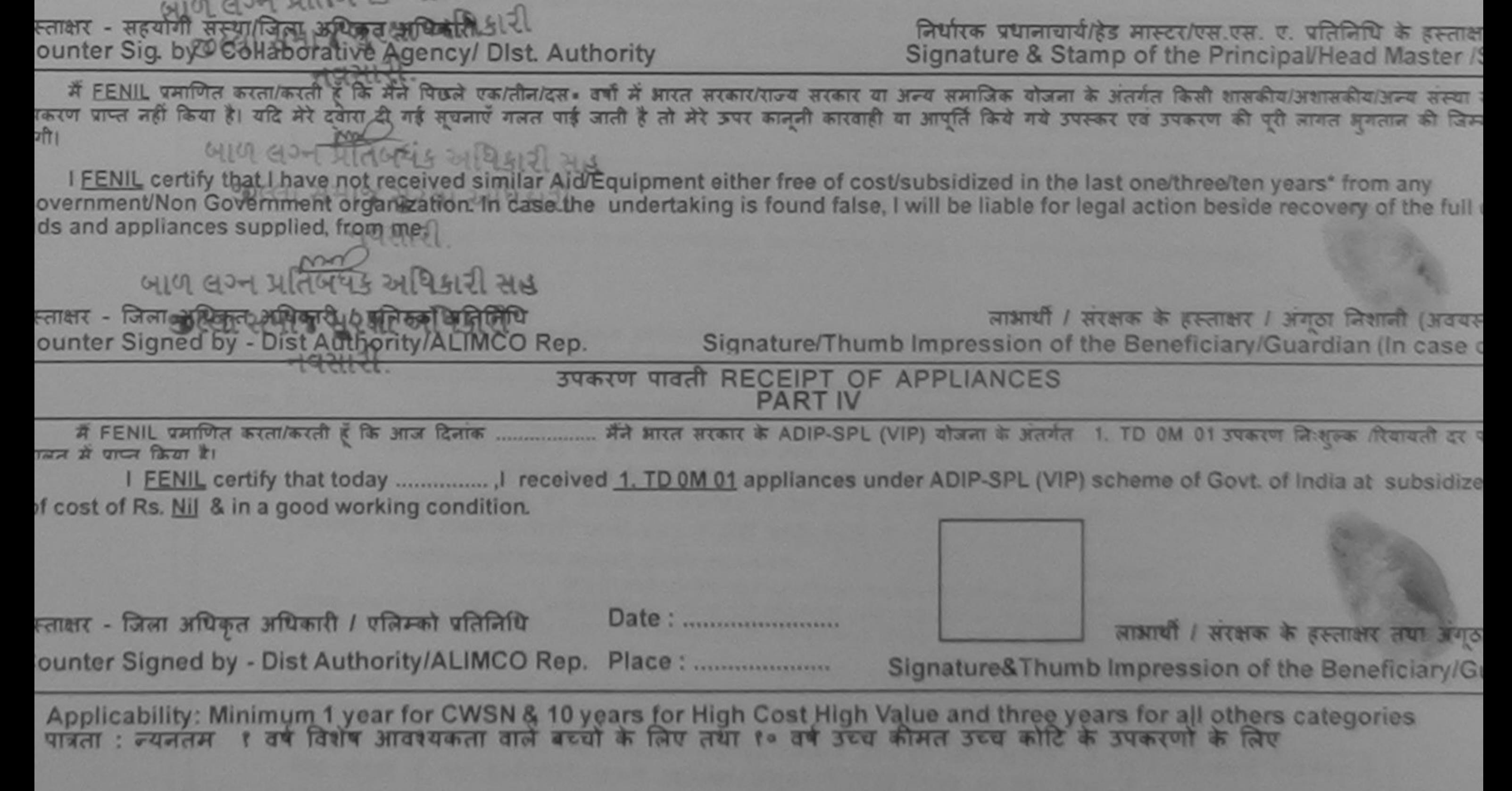

ASSESSMENT ACKNOWLEDGEMENT SILIP Camp Venue: CNC, KHERGAM

 $rac{1}{2}$ 

rp No.: 2916-17/NAVS3/T17/0 9989/ADIP-SPL (VIP)<br>ame of the Beneficiary : FALGUNI

Date: 03/06/16 Sex : Female Age: 11

02332

Mobile No.: +91-84694E

pe of Disability : 1. MENTALLY IMPAIRED (40%)

**The County** 

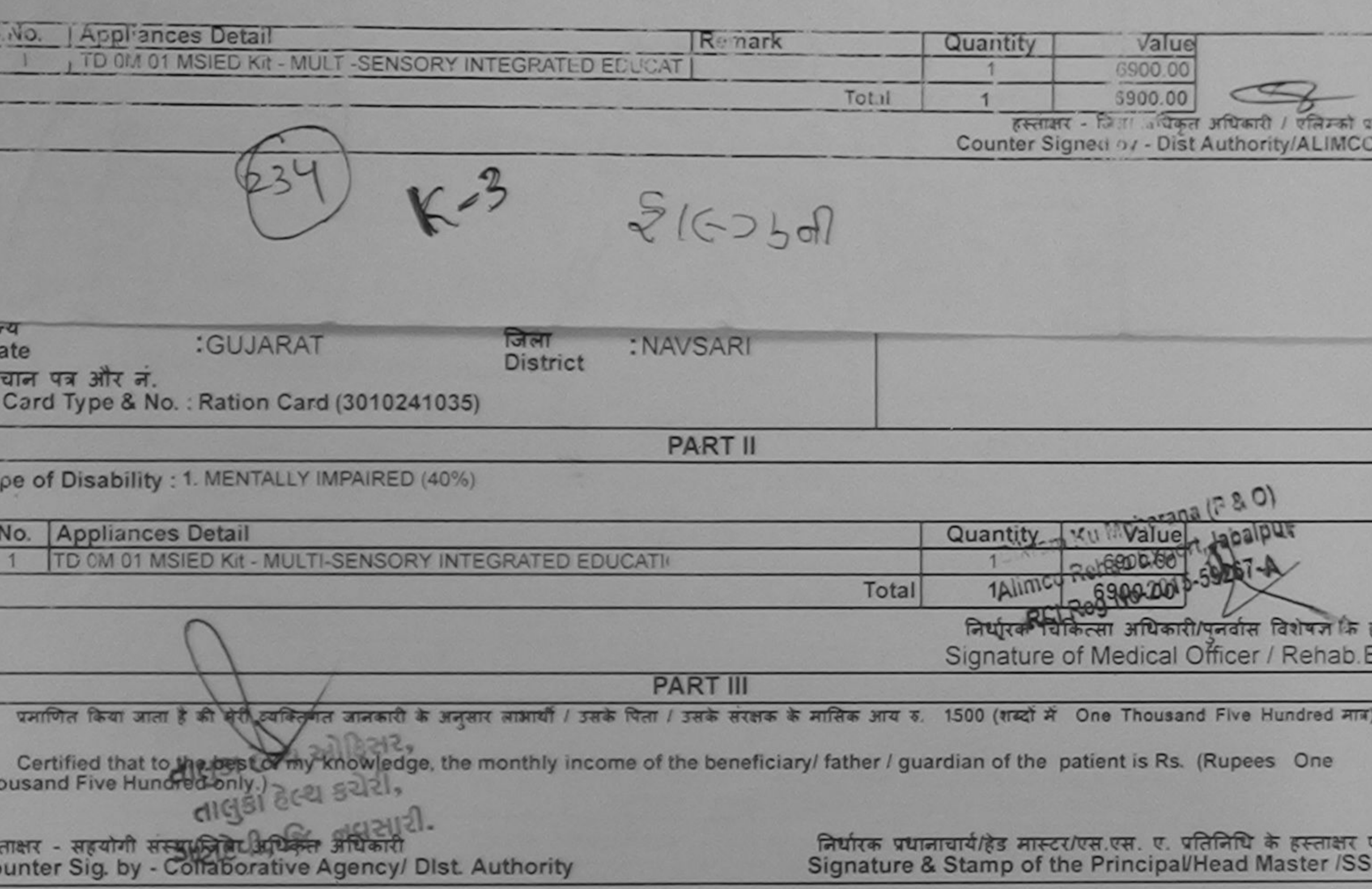

में FALGUNI प्रमाणित करता/करती हूँ कि मैंने पिछले एक/तीन/दस• वर्षों में भारत सरकार/राज्य सरकार या अन्य समाजिक योजना के अंतर्गत किसी शासकीय/अशासकीय/अन्य संस्था<br>इरण प्राप्त नहीं किया है। यदि मेरे दवारा दी गई सूचनाएँ गलत पाई

I FALGUNI certify that I have not received similar Aid/Equipment either free of cost/subsidized in the last one/three/ten years\* from any vernment/Non Government organization. In case the undertaking is found false, I will be liable for legal action beside recovery of the full cost is and appliances supplied, from me.

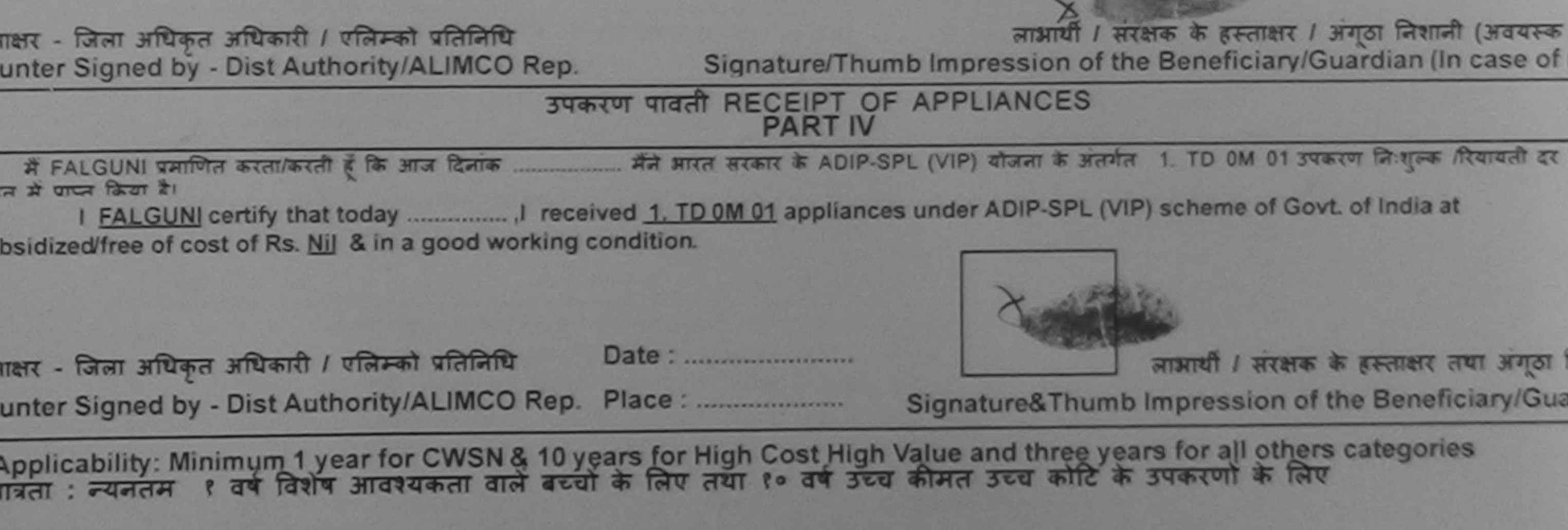

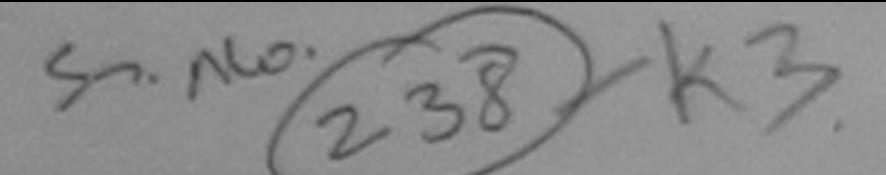

# ASSESSMENT ACKNOWLEDGEMENT SLIP Camp Venue: MATIYA PATIDAR VADINI

POOL JUNA THANA NAV

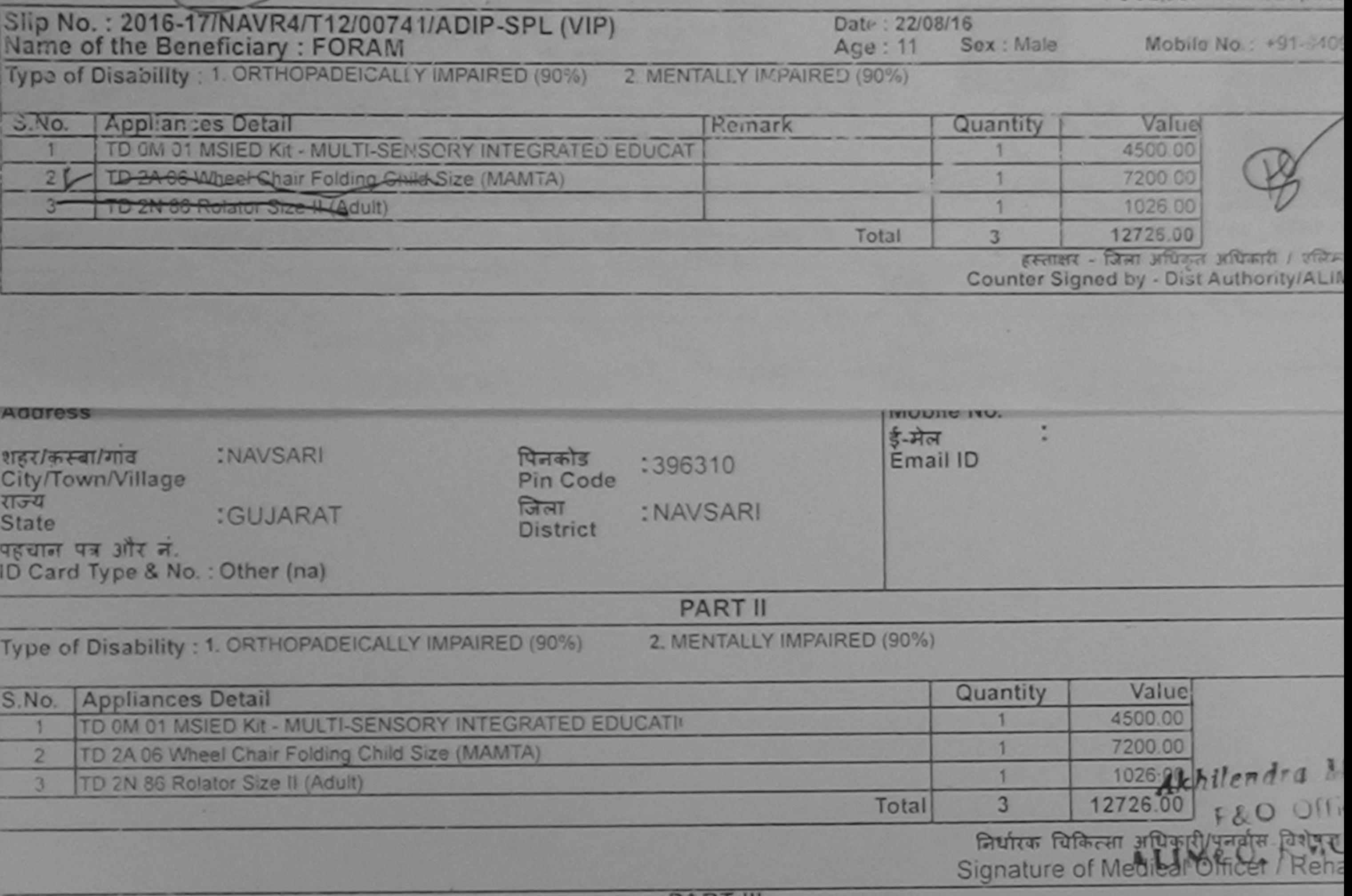

PART III<br>प्रमाणित किया जाता है की मेरी व्यक्तिगत जानकारी के अनुसार लामार्थी / उसके पिता / उसके संरक्षक के मासिक आय ह. 4500 (शब्दों में Four Thousand Five Hundred

Certified that to the best of my knowledge, the monthly income of the beneficiary/ father / guardian of the patient is Rs. (Rupees Four

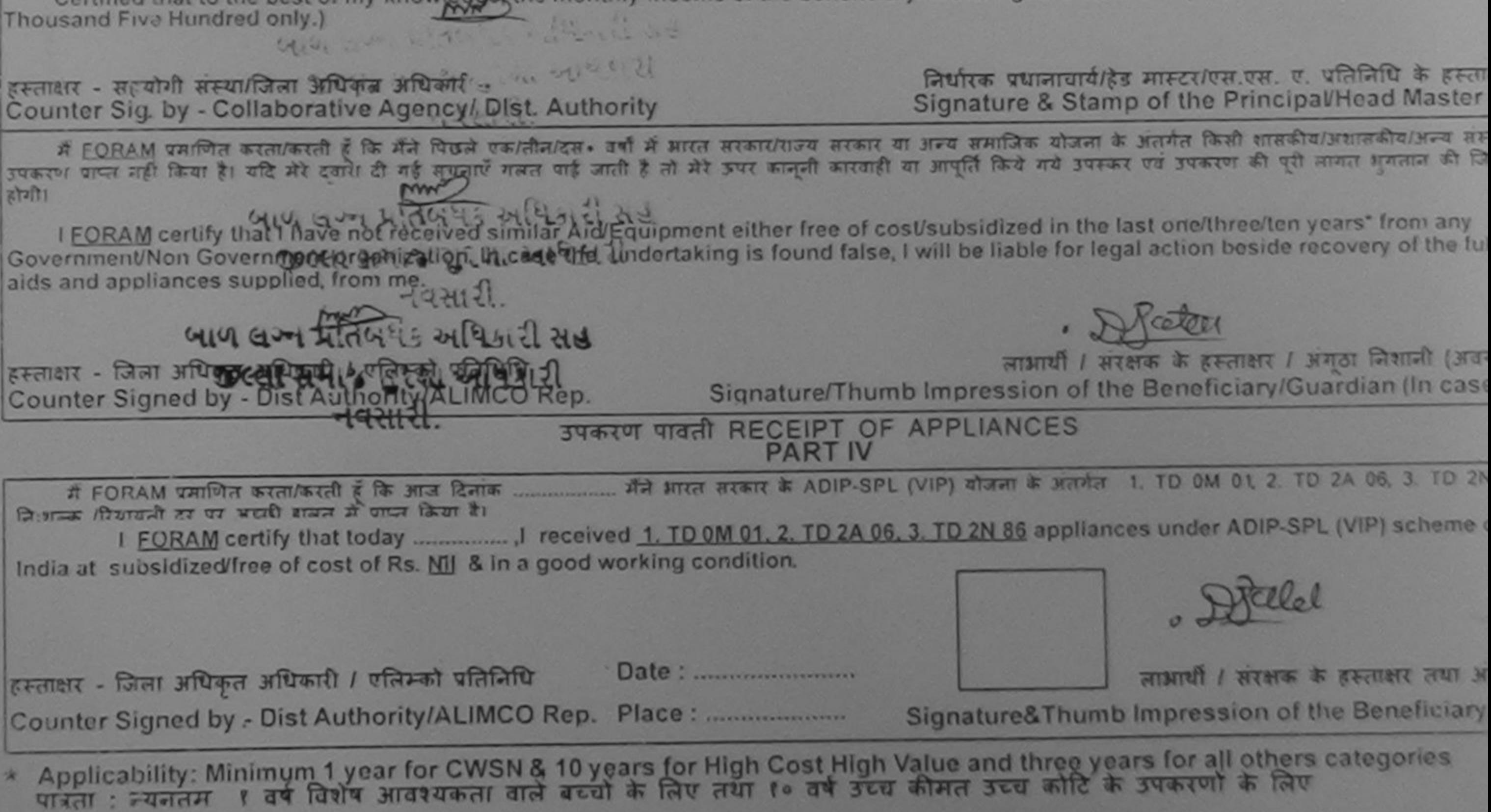

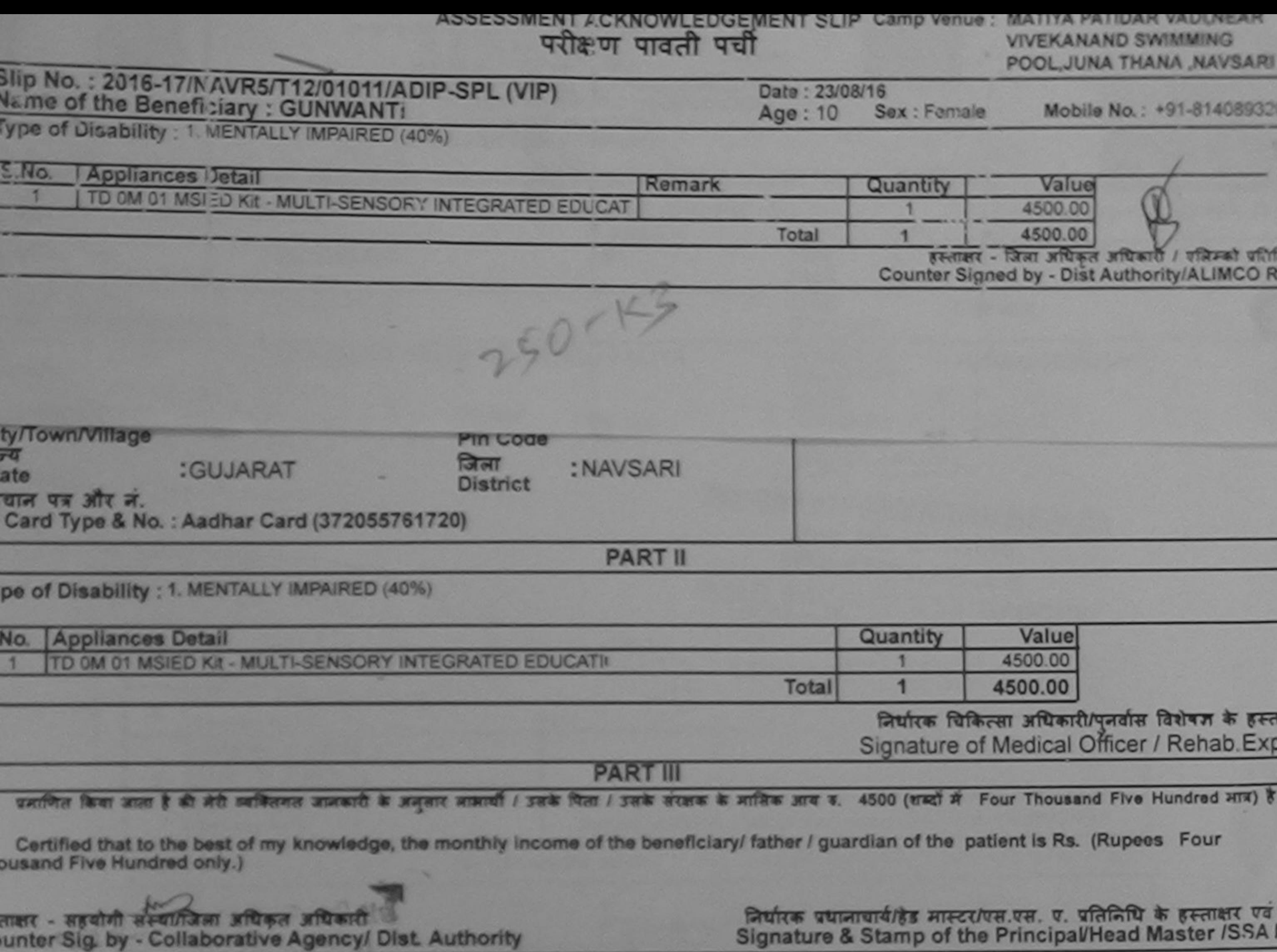

में GUNWANTI प्रमणित करता/करती है कि मैंने पिछने पकातीन/दल+ वर्षों में मारत सरकार या अन्य समाजिक बोजना के अंतर्गत किसी शासकीय/अशासकीय/अन्य शंस्या :<br>इरण पाप्त नहीं किया है। यदि मेरे ब्रुवाए दी गई बुचनाएँ गमत पाई जाती है तो п.

I GUNWANTI certify that I have not received similar Aid/Equipment either free of cost/subsidized in the last one three/ten years" from any<br>Is and appliences supplied, from me.

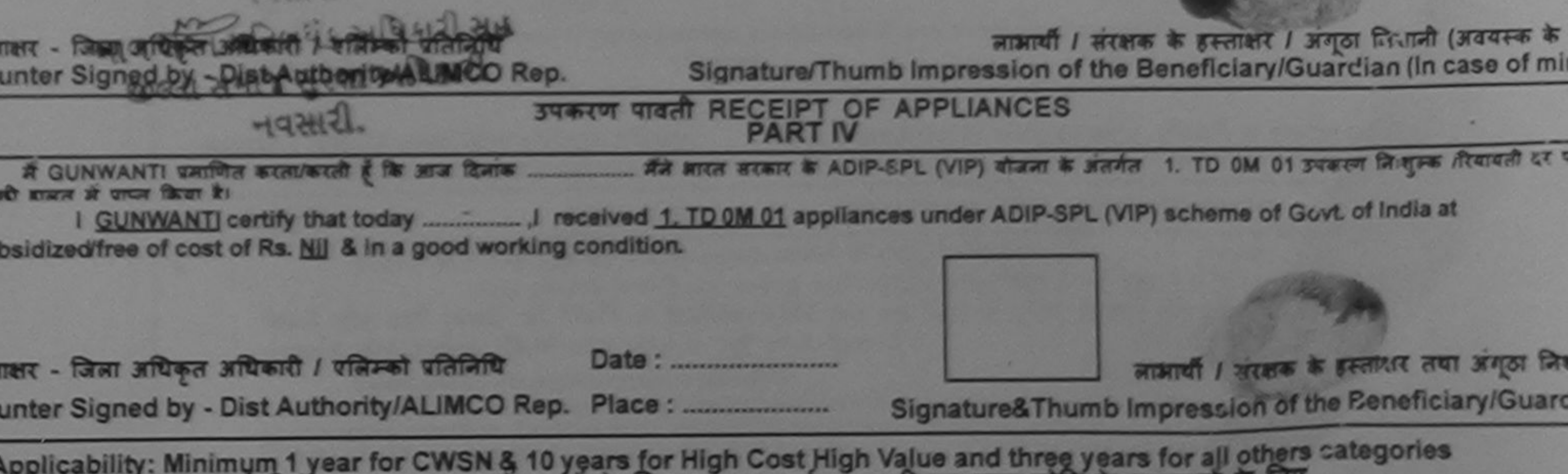

गत्रता : न्यनतम । वर्ष विशेष आवश्यकता वाले बच्चों के लिए तया १० वर्ष उच्च कीमत उच्च कोटि के उपकरणों के लिए

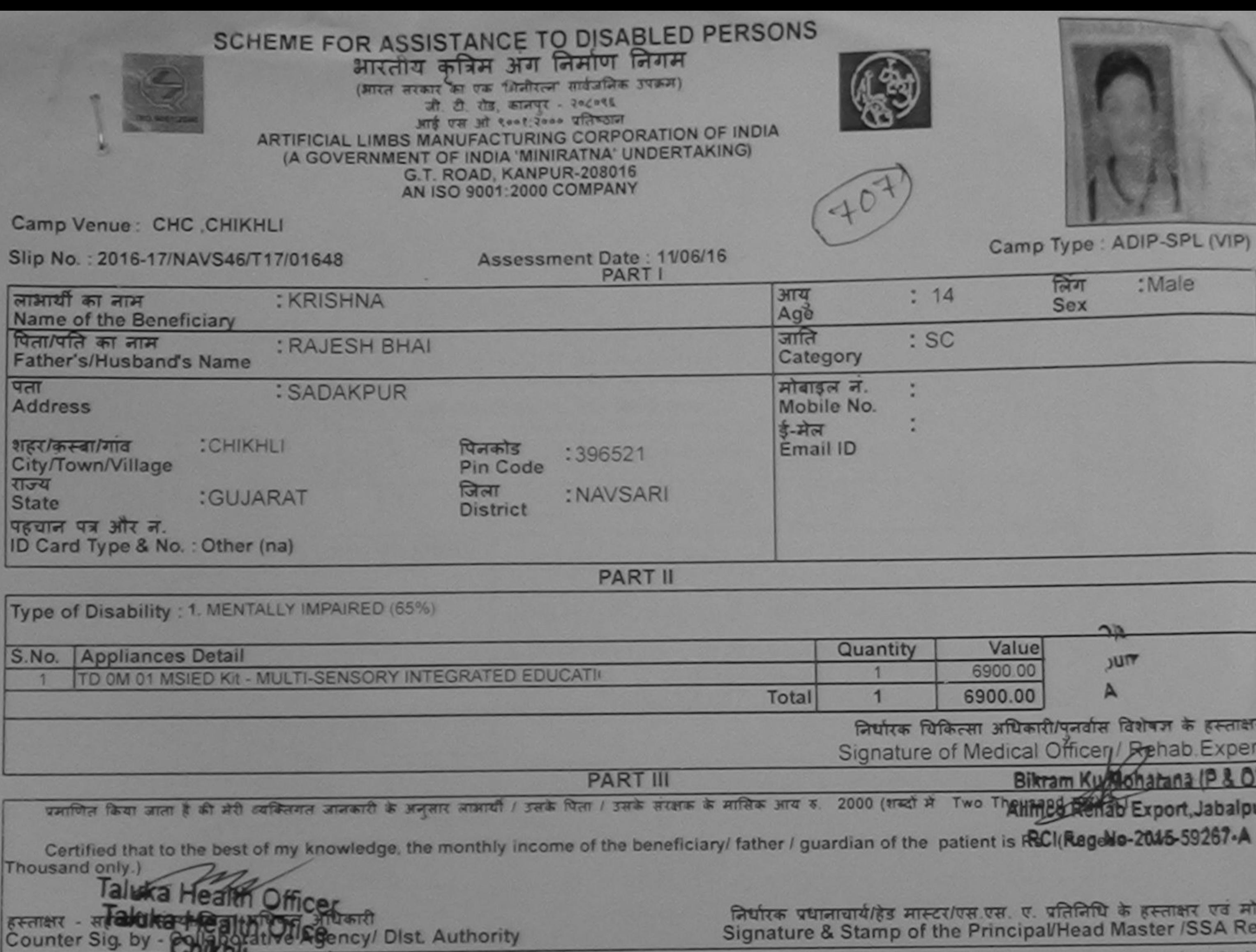

 $\overline{q}$ 

 $=4040$ 

S

में KRISHNA प्रमाणित करता/करती हूं कि मैंने पिछले एक/तीन/दस• वर्षों में बारत सरकार/राज्य सरकार या अन्य समाजिक योजना के अंतर्गत किसी शासकीय/अशासकीय/अन्य संस्था से को<br>उपकरण पाप्त नहीं किया है। यदि मेरे दवारा दी गई सूचनाएँ ग

होगी।

I KRISHNA certify that I have not received similar Aid/Equipment either free of cost/subsidized in the last one/three/ten years\* from any Government/Non Government organization. In case the undertaking is found false, I will be liable for legal action beside recovery of the full cost of aids and appliances supplied, from me.

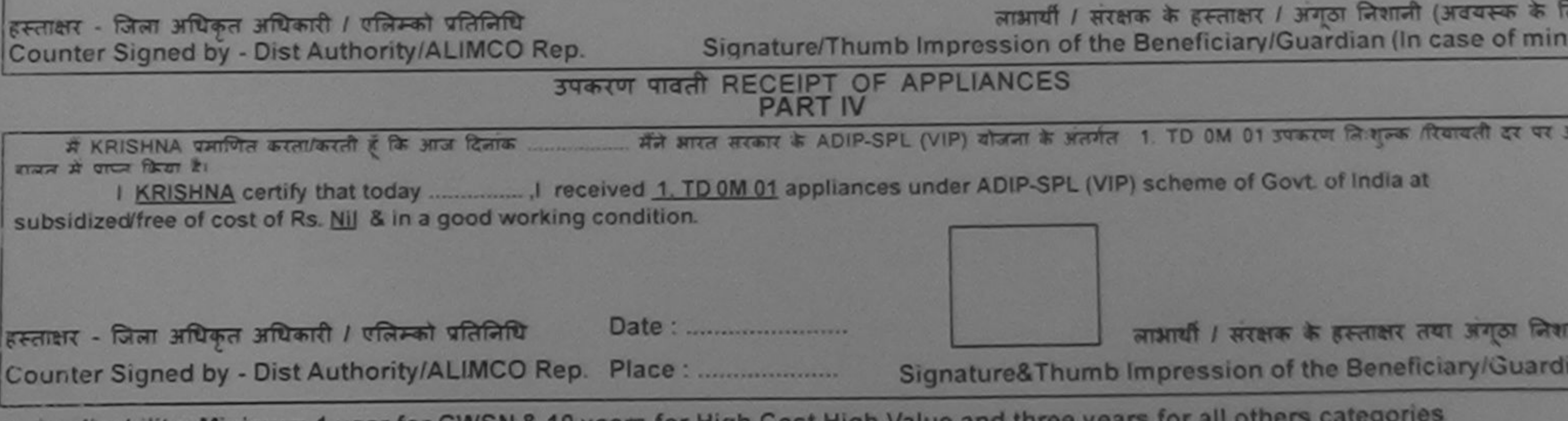

Applicability: Minimum 1 year for CWSN & 10 years for High Cost High Value and three years for all others<br>पात्रता : न्यनतम १ वर्ष विशेष आवश्यकता वाले बच्चों के लिए तथा १० वर्ष उच्च कीमत उच्च कोटि के उपकरणों के लिए ×

# ASSESSMENT ACKNOWLEDGEMENT OCT

POOL, JUNA THANA NAVSARI

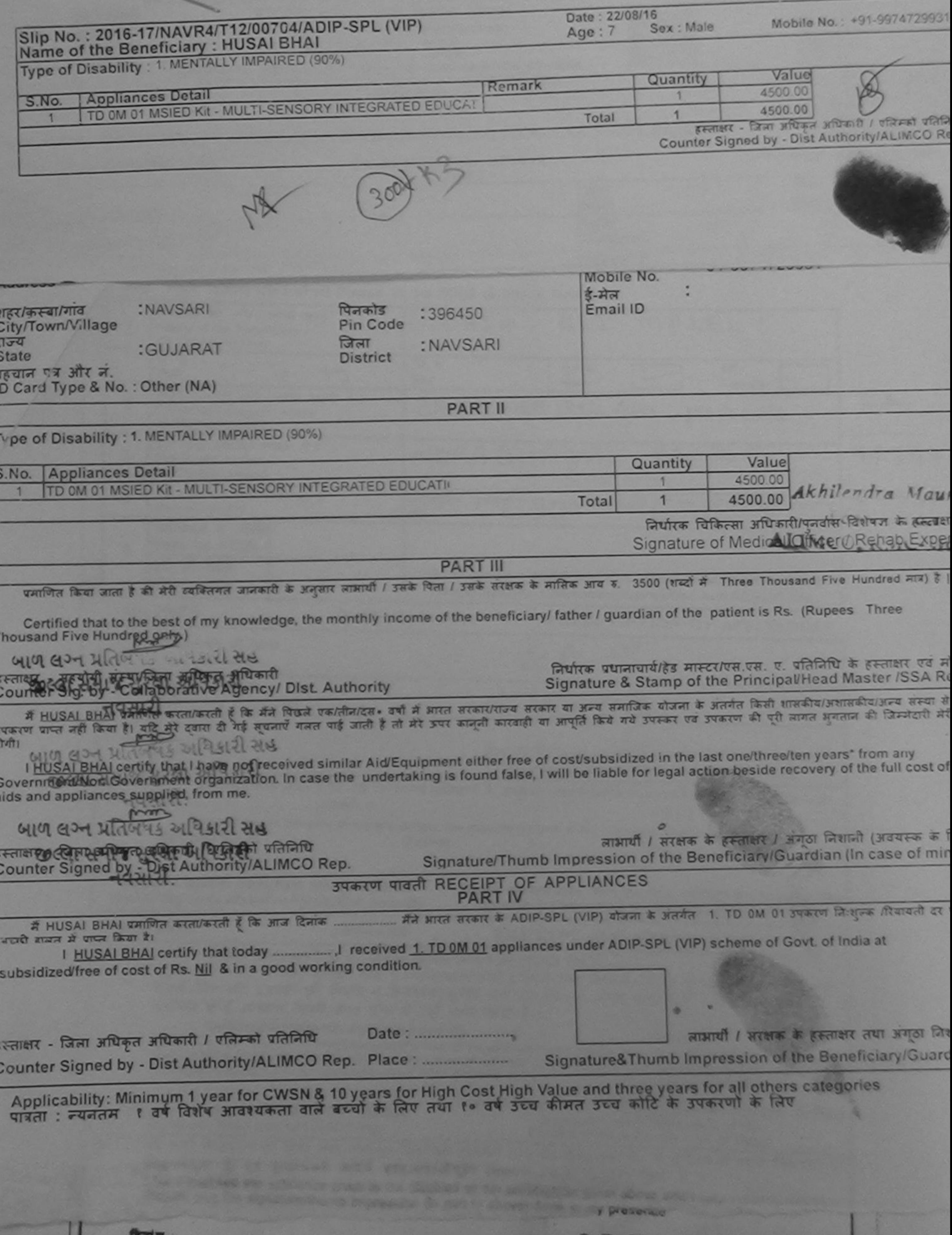

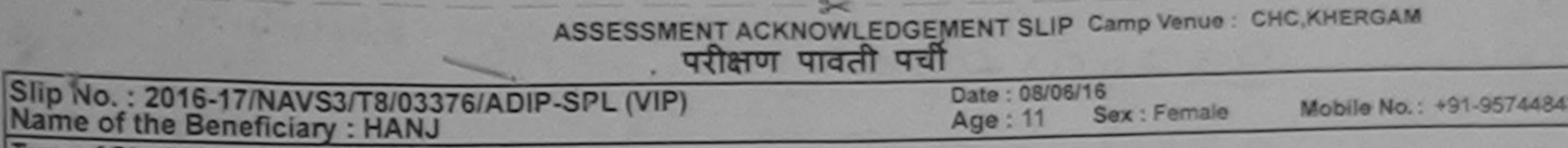

Age: 11

Sex: Female

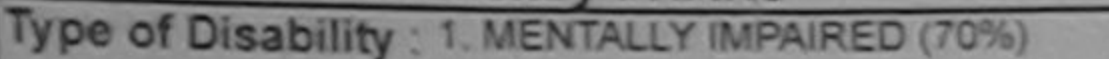

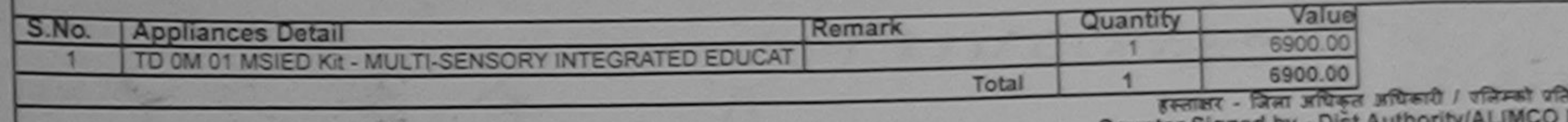

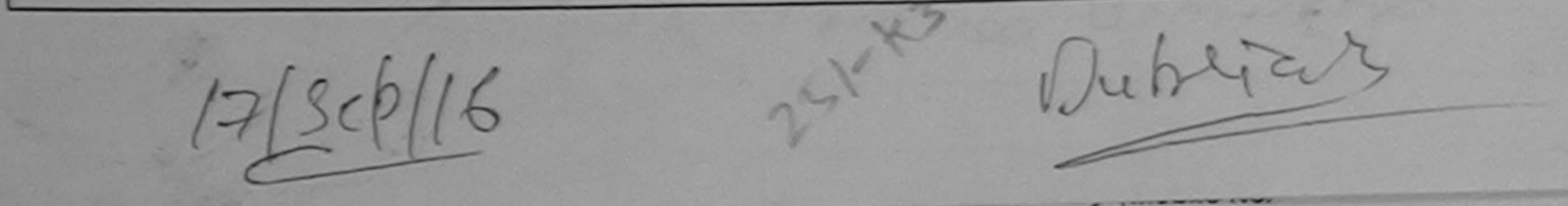

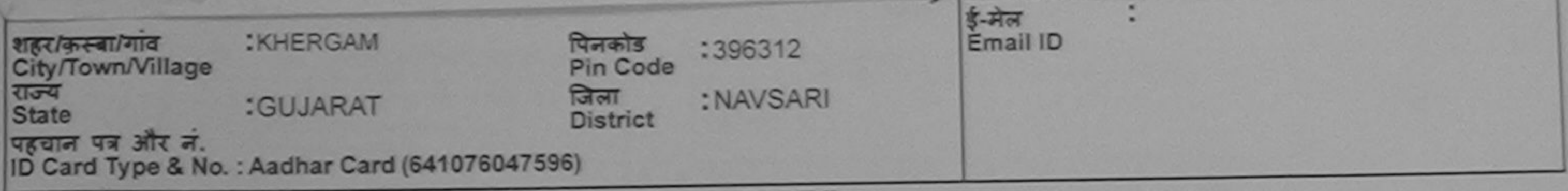

DΔI

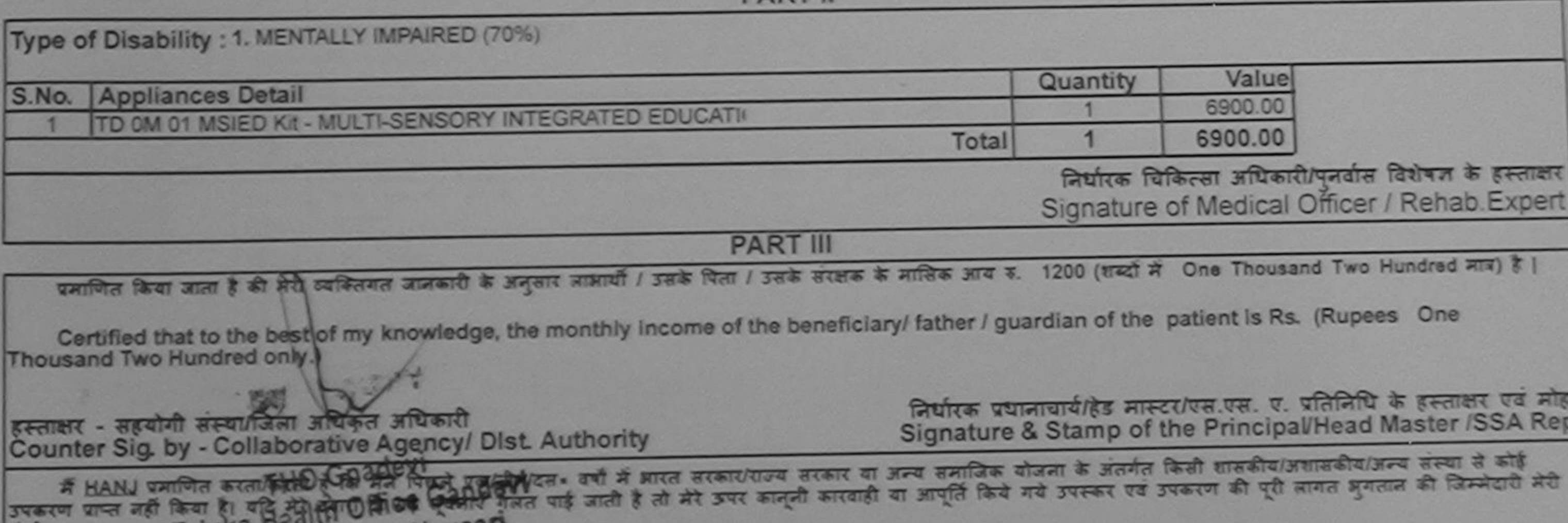

I HANJ certify LaaG his and received similar Aid/Equipment either free of cost/subsidized in the last one/three/ten years" from any  $|31411|$ Government/Non Government organization. In case the undertaking is found false, I will be liable for legal action beside recovery of the full cost of aids and appliances supplied, from me. नाभायी / सरक्षक के हस्ताक्षर / अंगूठा निशानी (अवयस्क के लि हस्ताक्षर - जिला अधिकृत अधिकारी / एलिम्को प्रतिनिधि Signature/Thumb Impression of the Beneficiary/Guardian (In case of mino Counter Signed by - Dist Authority/ALIMCO Rep. उपकरण पावती RECEIPT OF APPLIANCES ... मैंने आरत सरकार के ADIP-SPL (VIP) बोजना के अंतर्गत 1. TD 0M 01 उपकरण निःशुल्क दिवाबती दर पर अच्छी में HANJ प्रमाणित करता/करती हूं कि आज दिनाक. शासन में प्राप्त किया है। cost of Rs. Nill & in a good working condition. लाभायी / सरक्षक के हस्ताक्षर तथा अंगुठा लिशा Date: ........................ हस्ताक्षर - जिला अधिकृत अधिकारी / एलिम्को प्रतिनिधि Signature&Thumb Impression of the Beneficiary/Guardia Counter Signed by - Dist Authority/ALIMCO Rep. Place: .......................... \* Applicability: Minimum 1 year for CWSN & 10 years for High Cost High Value and three years for all others categories.<br>पात्रता : न्यनतम १ वर्ष विशेष आवश्यकता वाले बच्चों के लिए तथा १० वर्ष उच्च कीमत उच्च कोटि के उपकरणों

 $\frac{1}{2}$ लिए तेमुष्ट है एवं इन्होंने मामने इस्तानगत्री गुठा विकासी (के साथ सही सिंहा I have checked the appliance given to the disabled as per prescription given above and I function salisfied with its litment, and the signature/thumb impression (in part III above) done in its presence

Collins Referred aftered a grate fastest

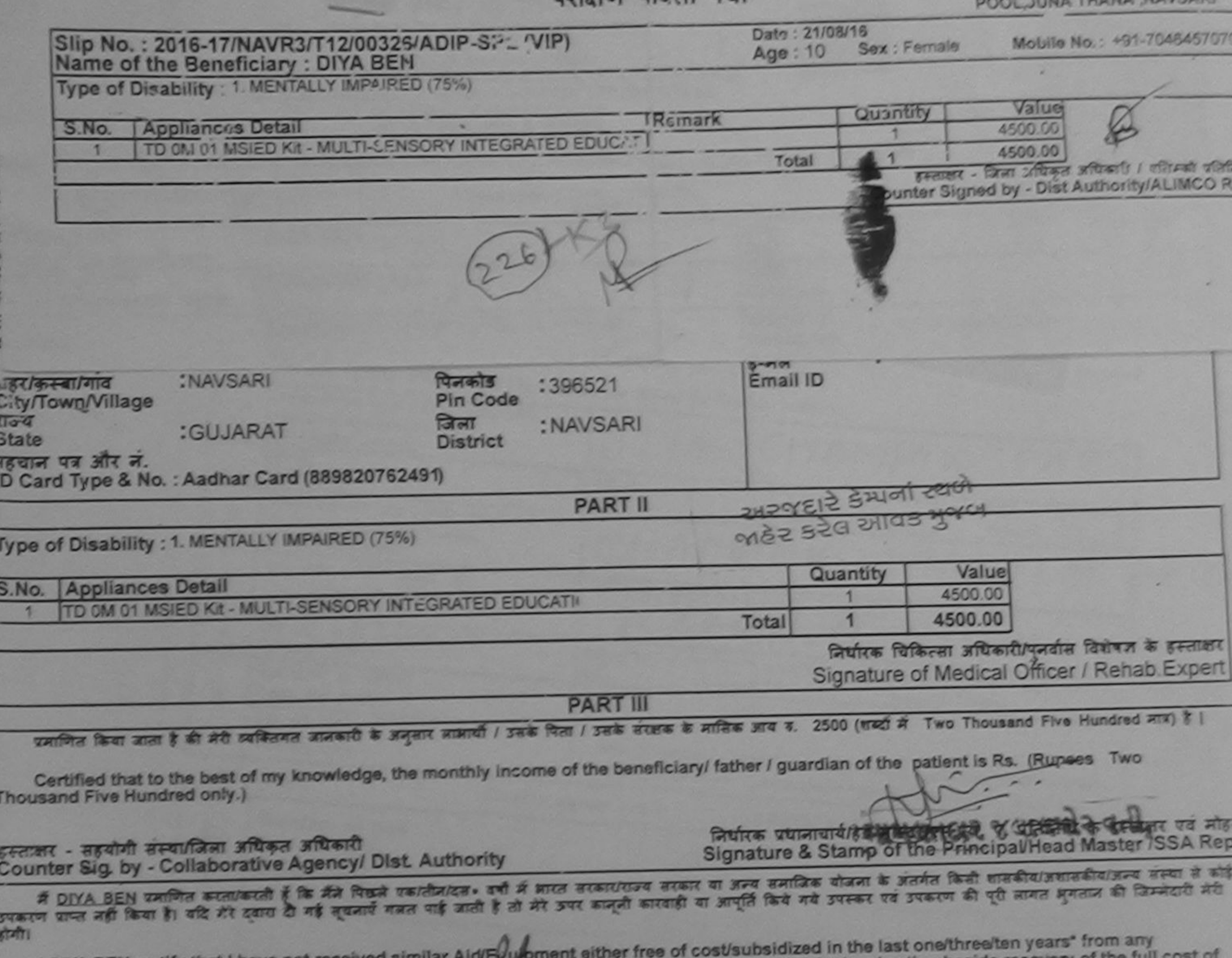

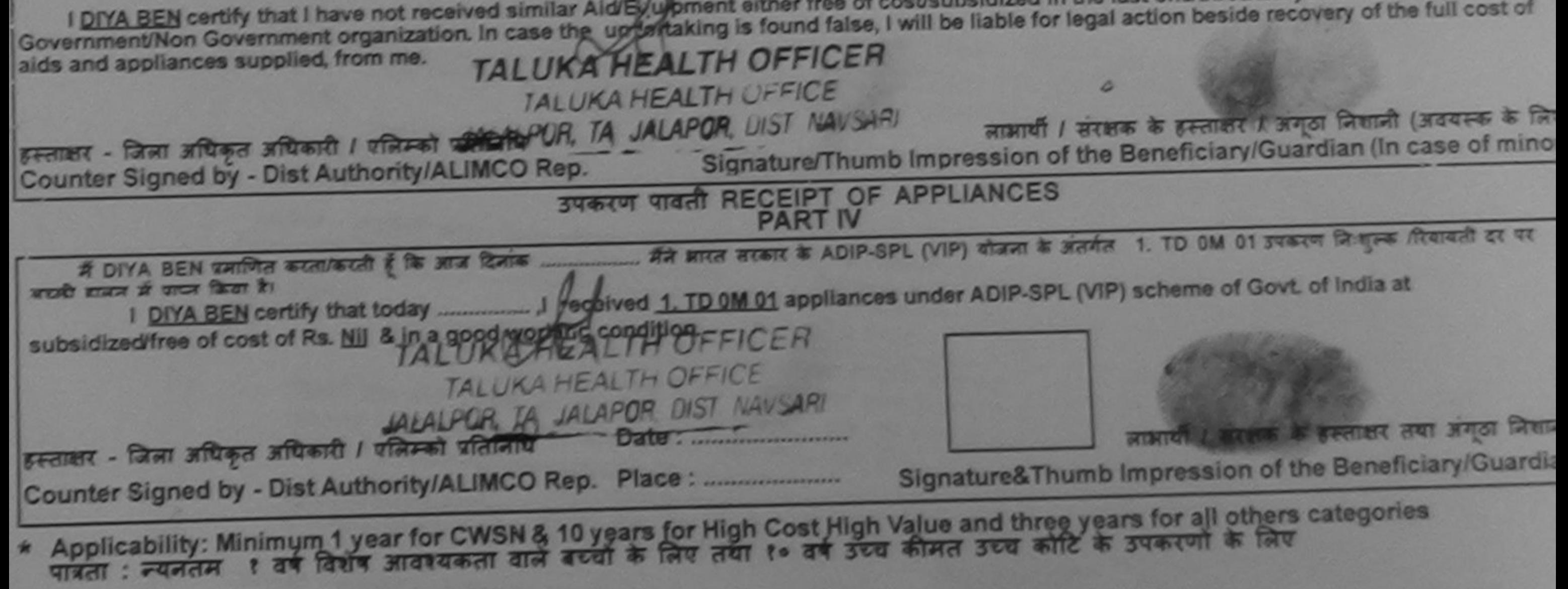

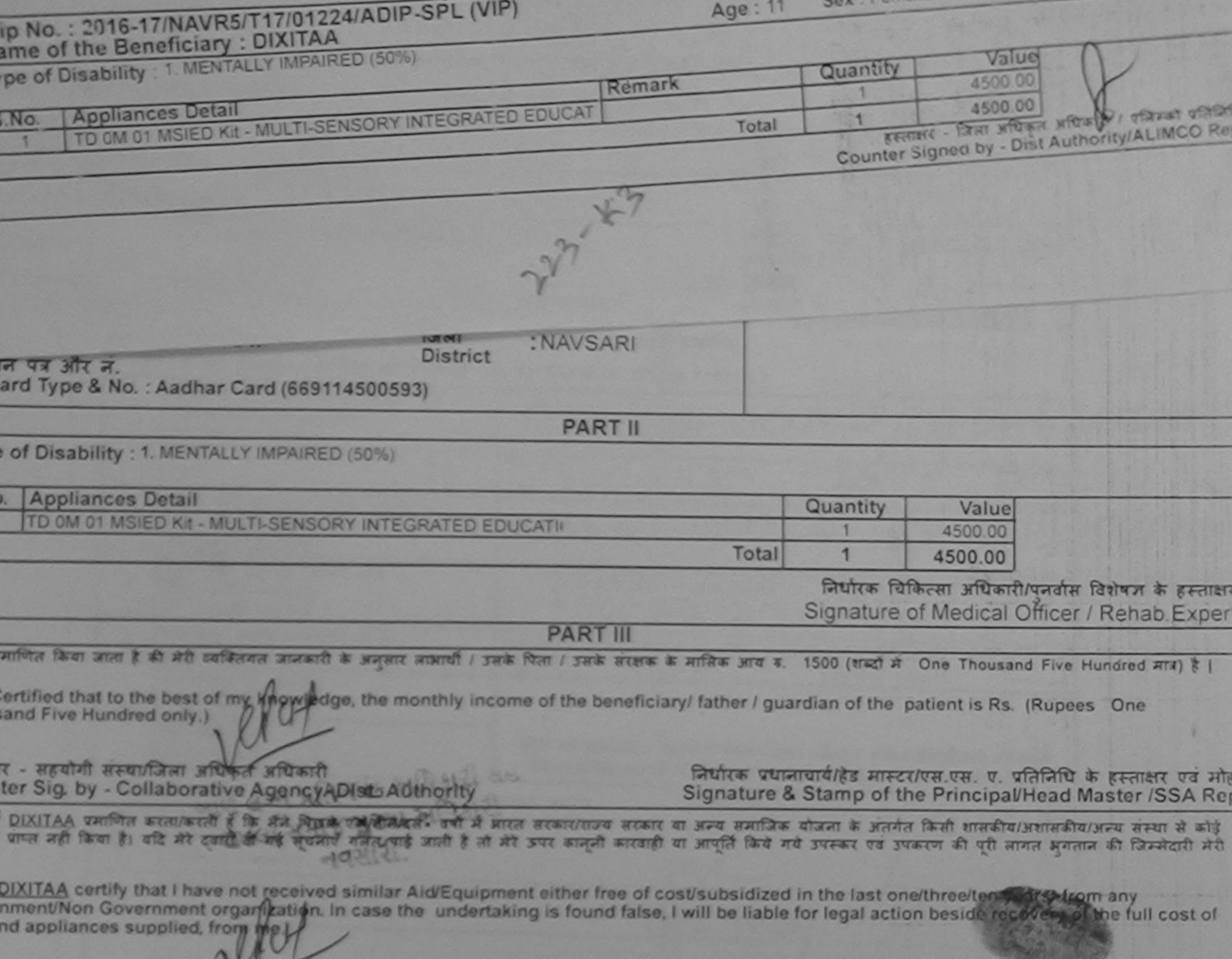

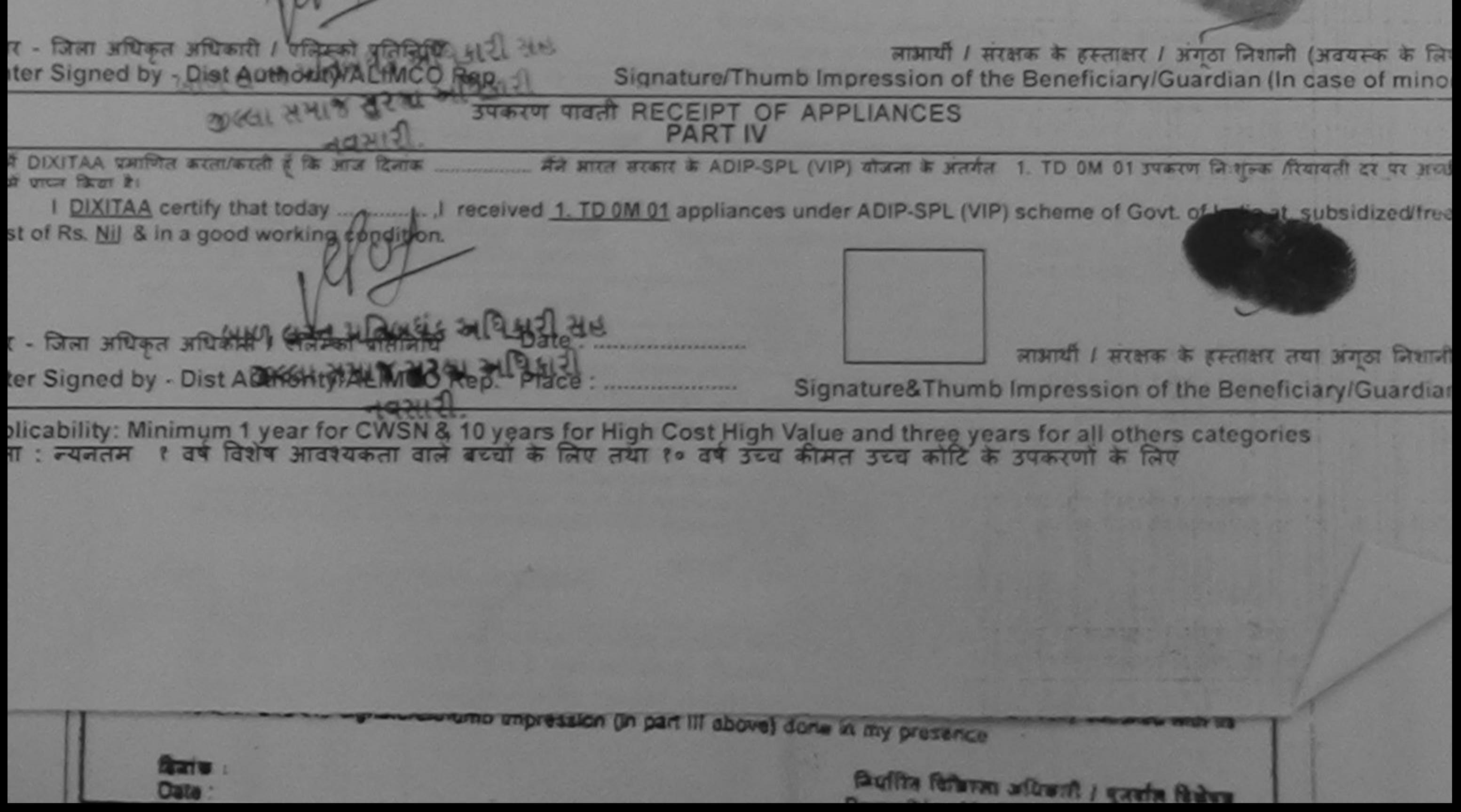

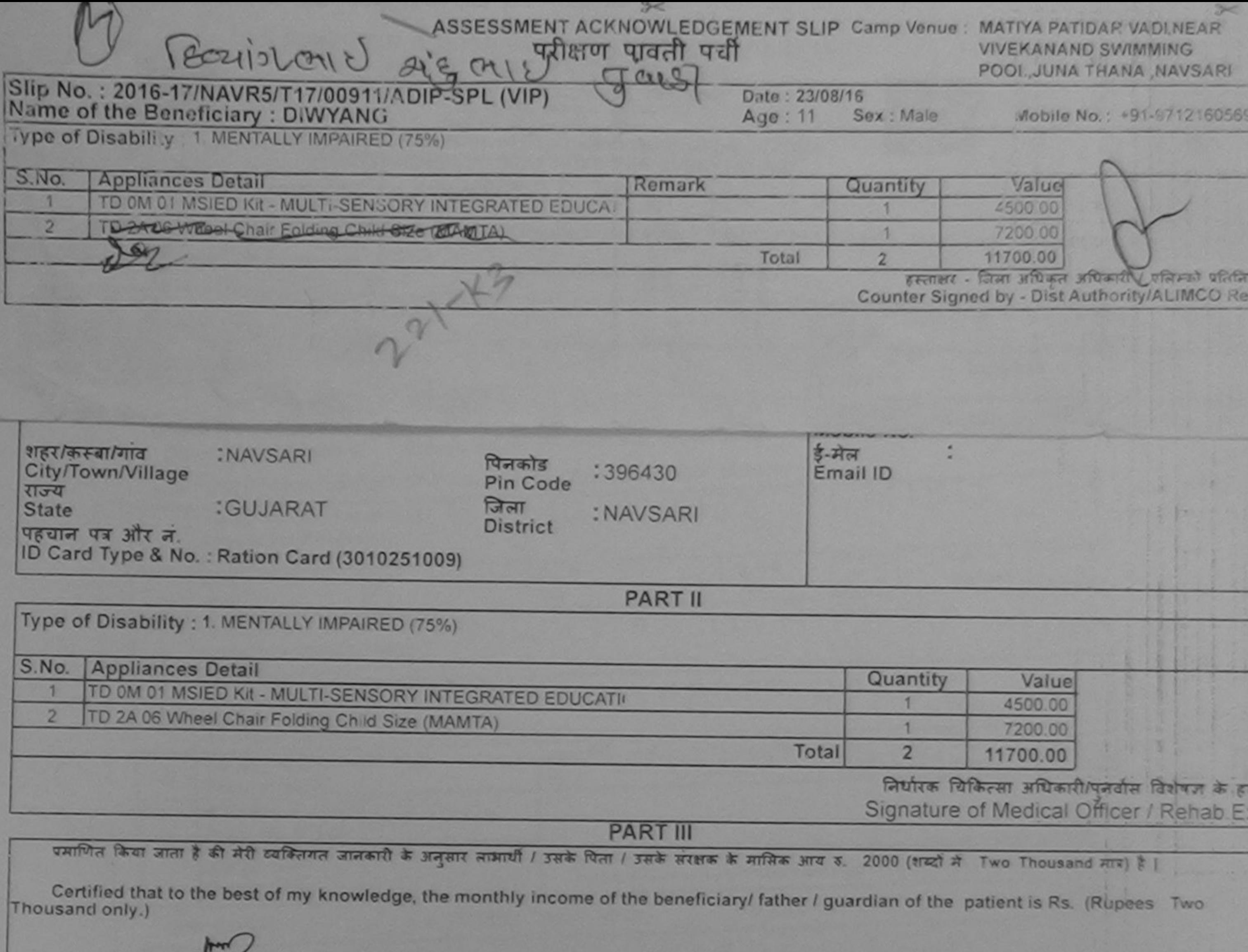

हस्ताक्षर - सहयोगी संस्थाप्तिला अधिकृत अधिकारी<br>Counter Sig. by - Collaborative Ageney/ Pist, Authority

निर्धारक प्रधानाचार्य/हेड मास्टर/एस.एस. ए. प्रतिनिधि के हस्ताक्षर एवं<br>Signature & Stamp of the Principal/Head Master /SSA

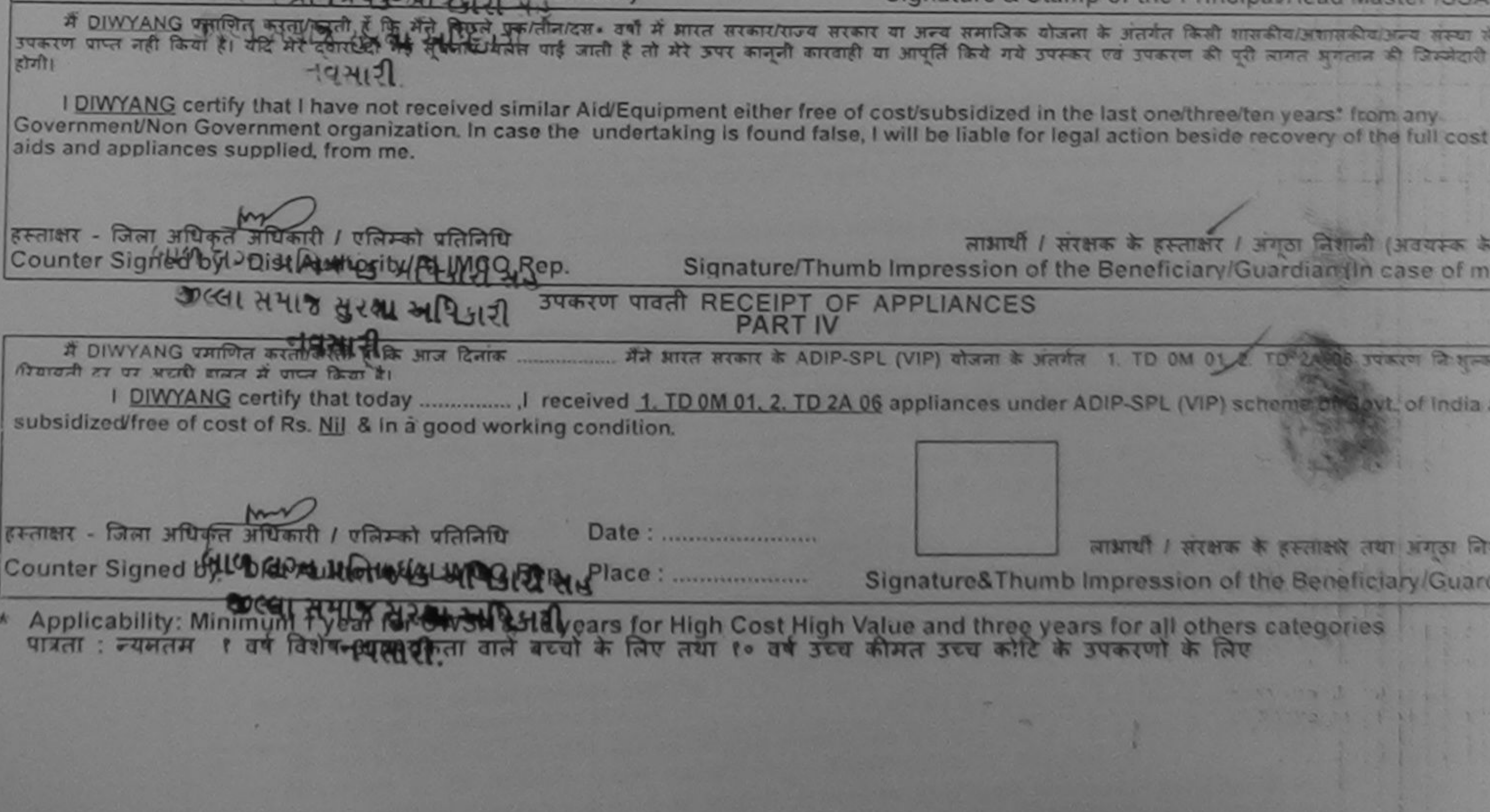

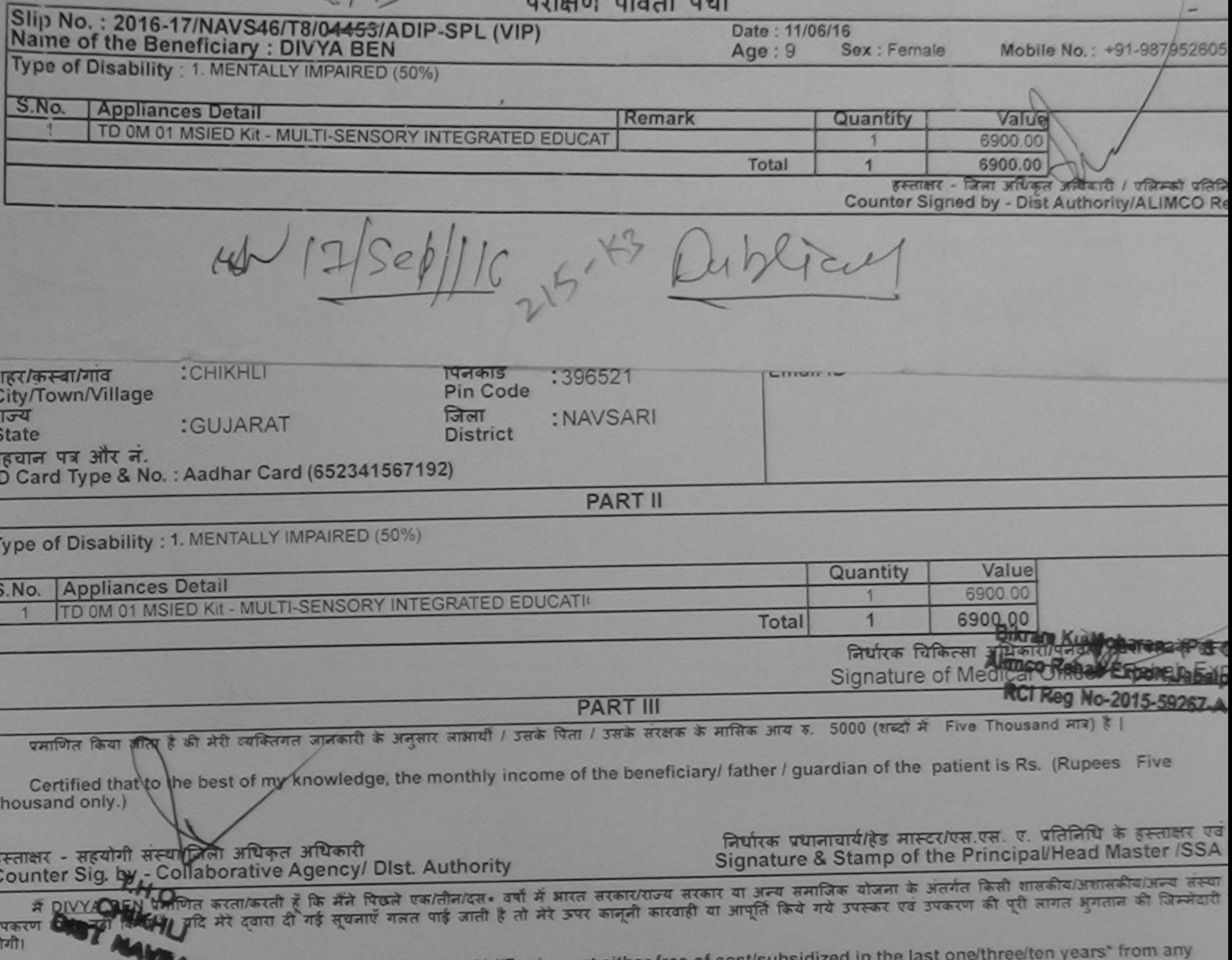

 $\sim$ 

I DIVYA BEN certain that I have not received similar Aid/Equipment either free of cost/subsidized in the last one/three/ten years\* from any<br>Government/Non Government organization. In case the undertaking is found false, I

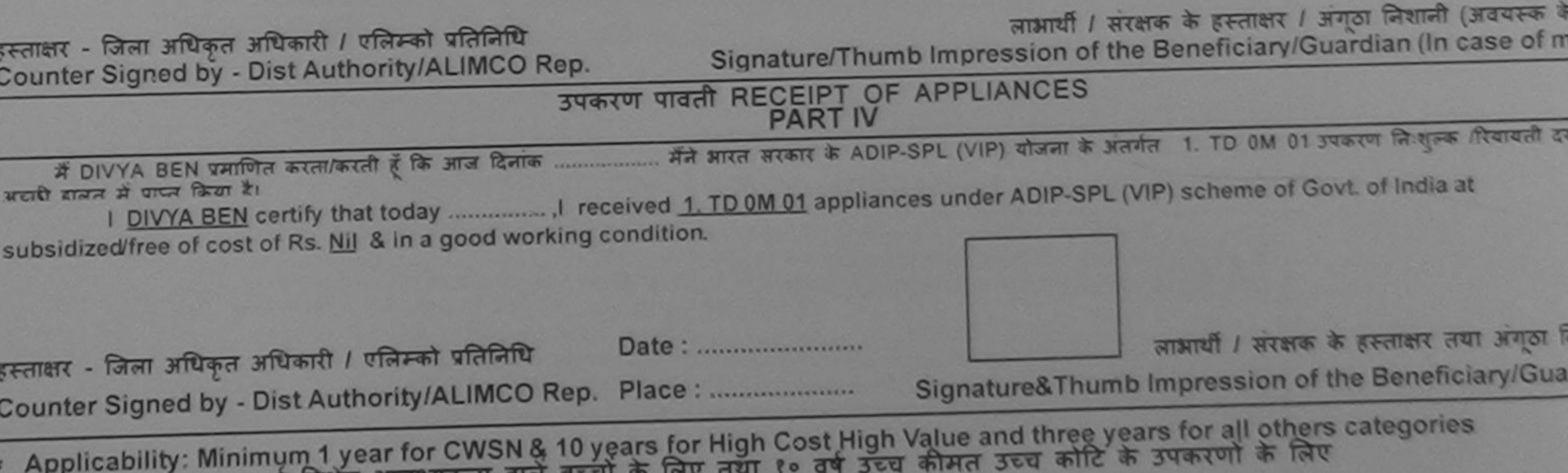

पात्रता : न्यनतम १ वर्ष विशेष आवश्यकता वाले बच्चों के

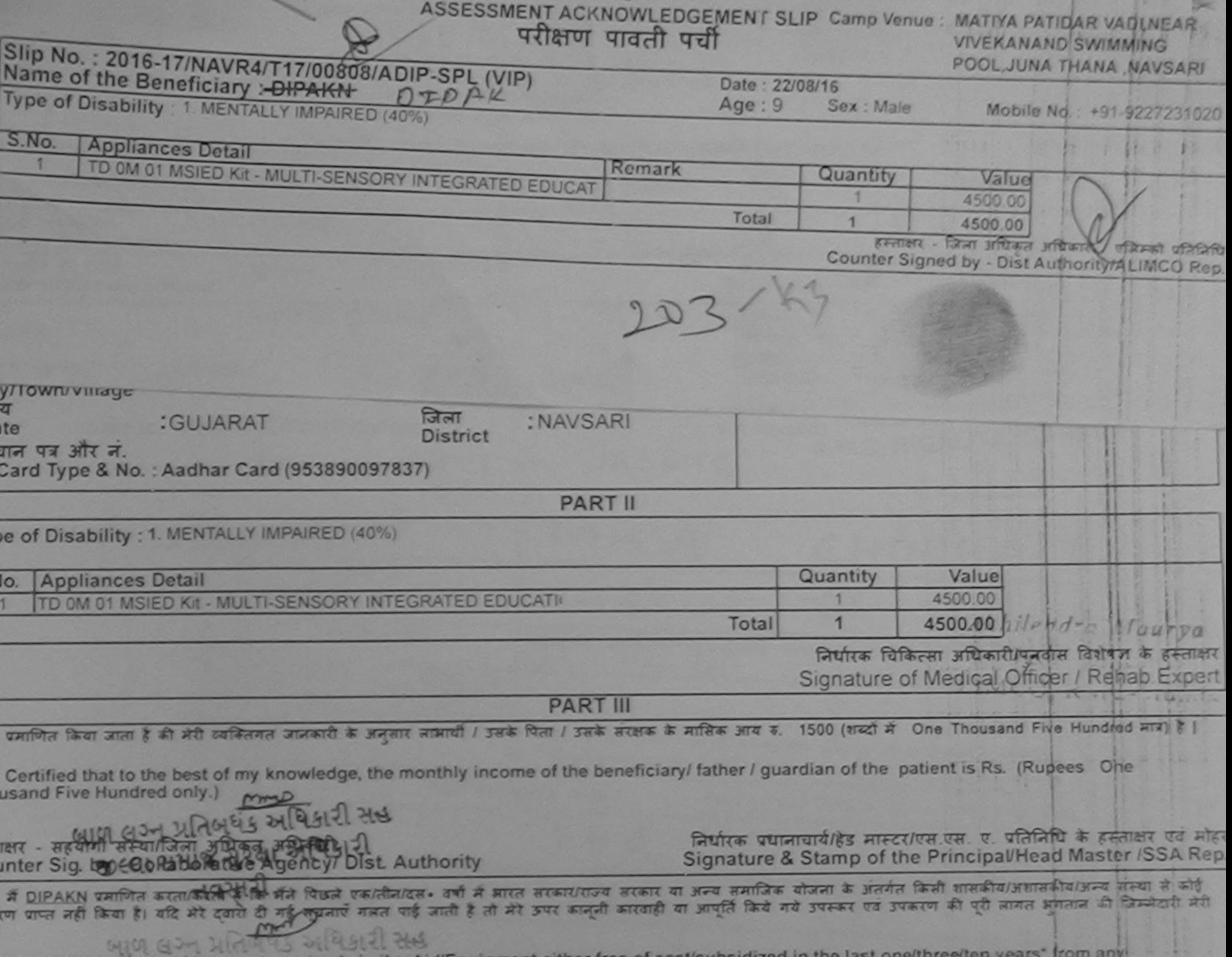

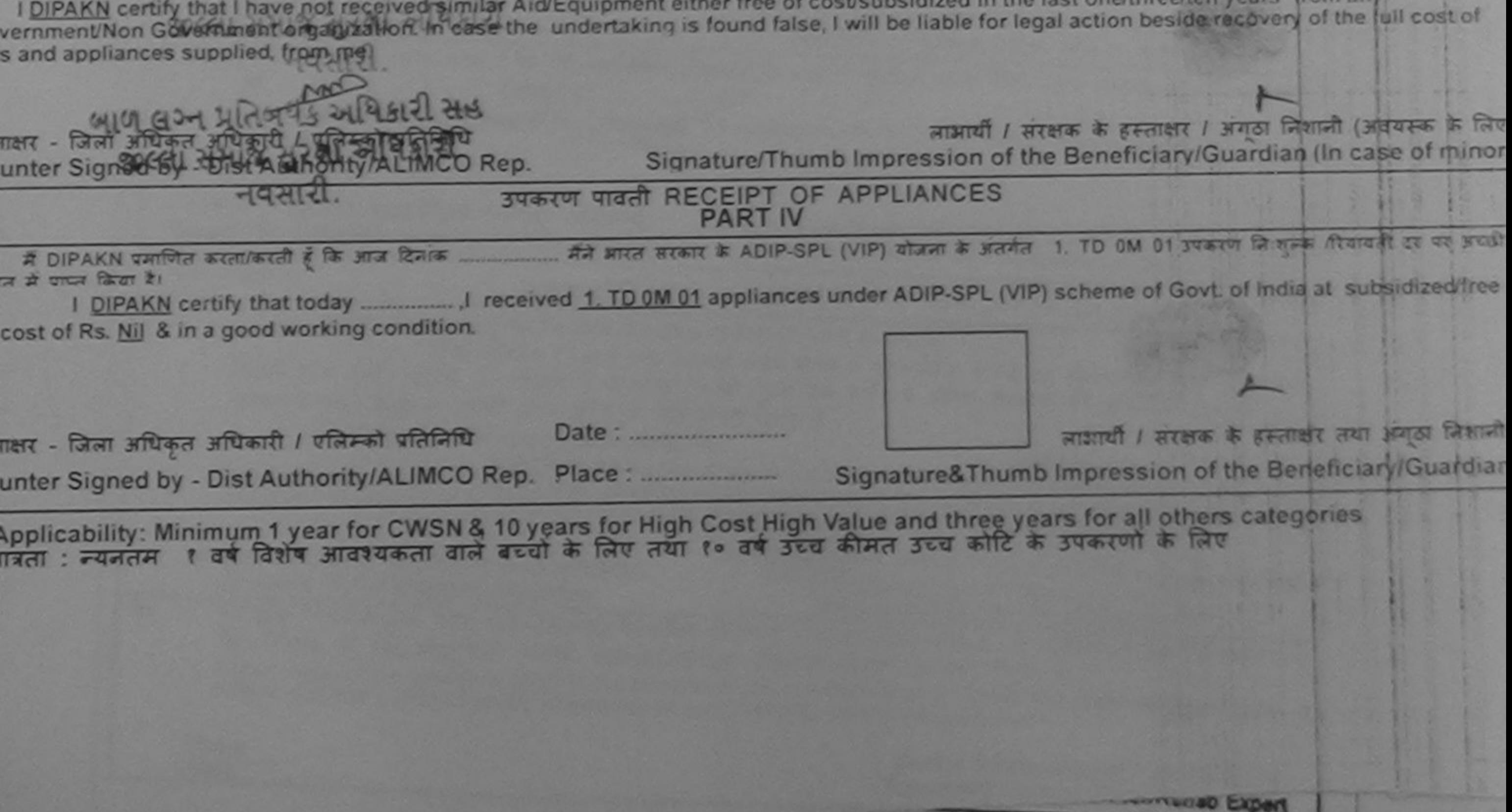

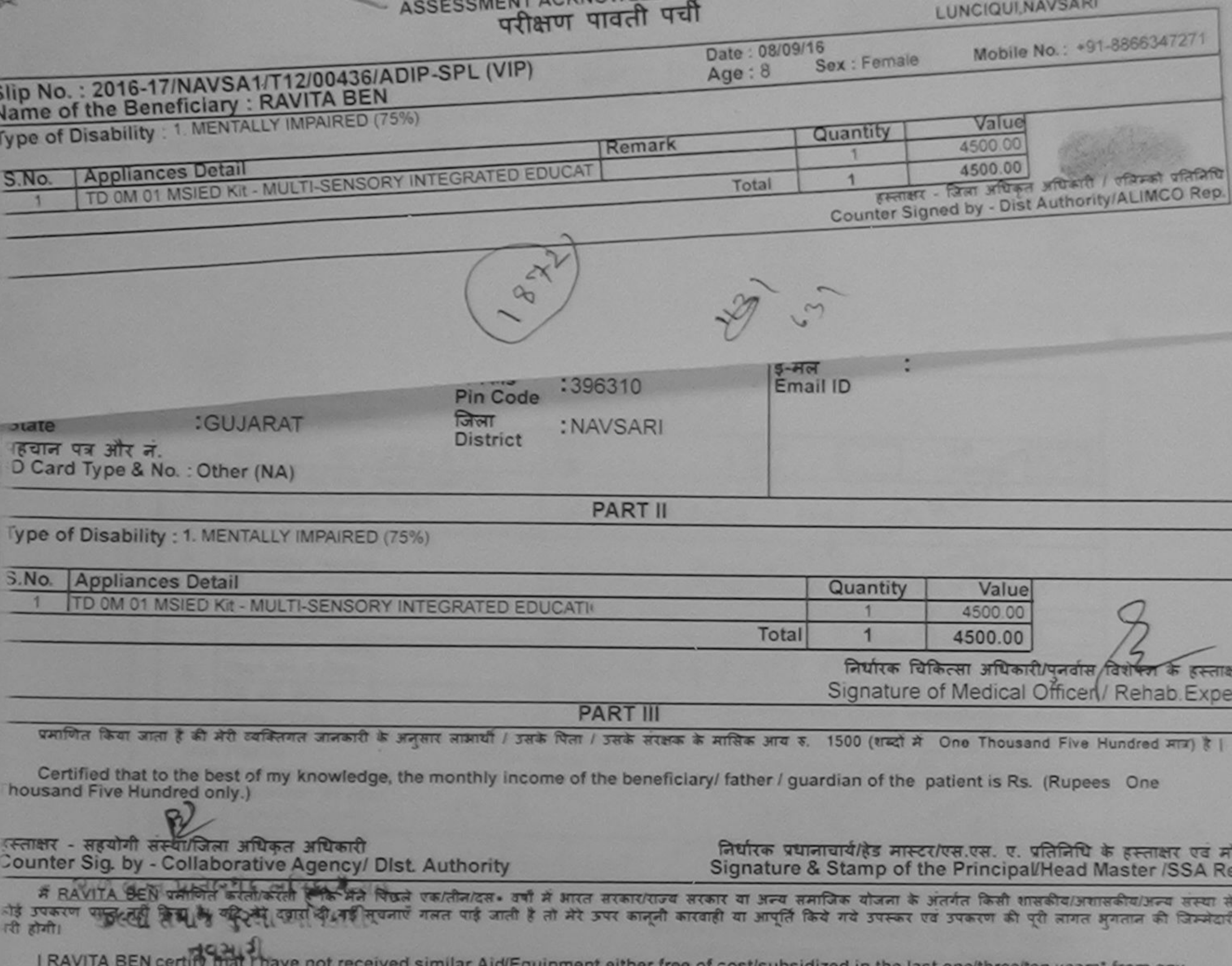

**Company of the of costsubsidized in the last one threaten** years from any Government/Non Government organization. In case the undertaking is found false, I will be liable for legal action beside recovery of the full cost of lids and appliances supplied, from me.

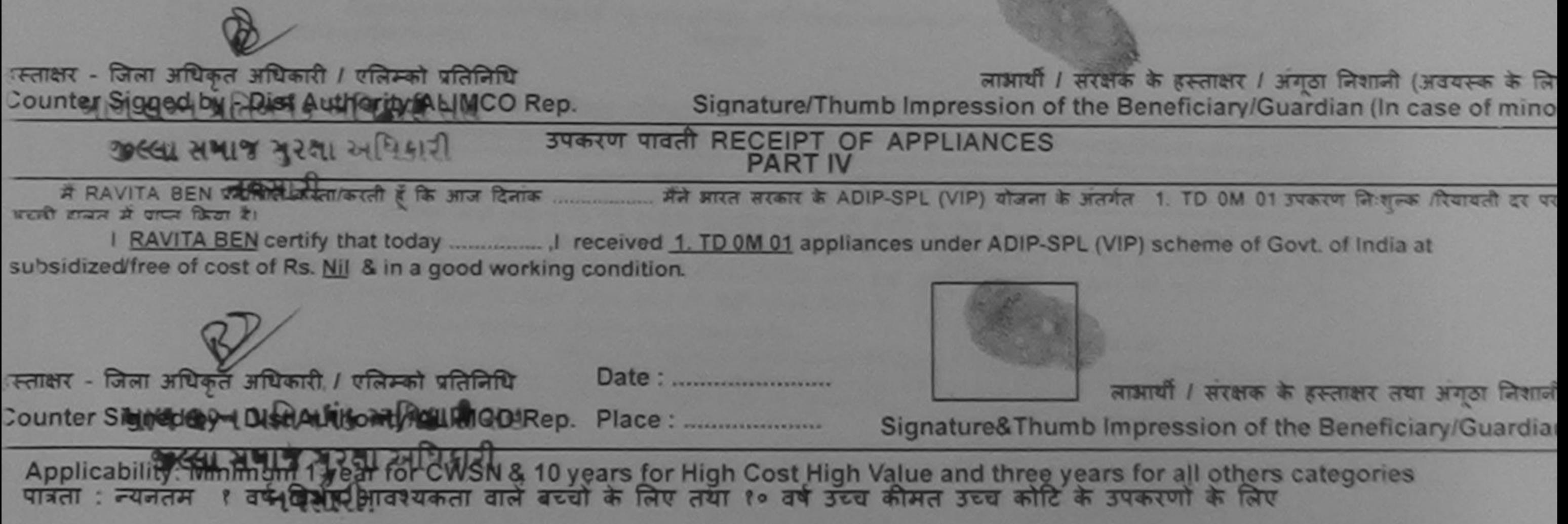

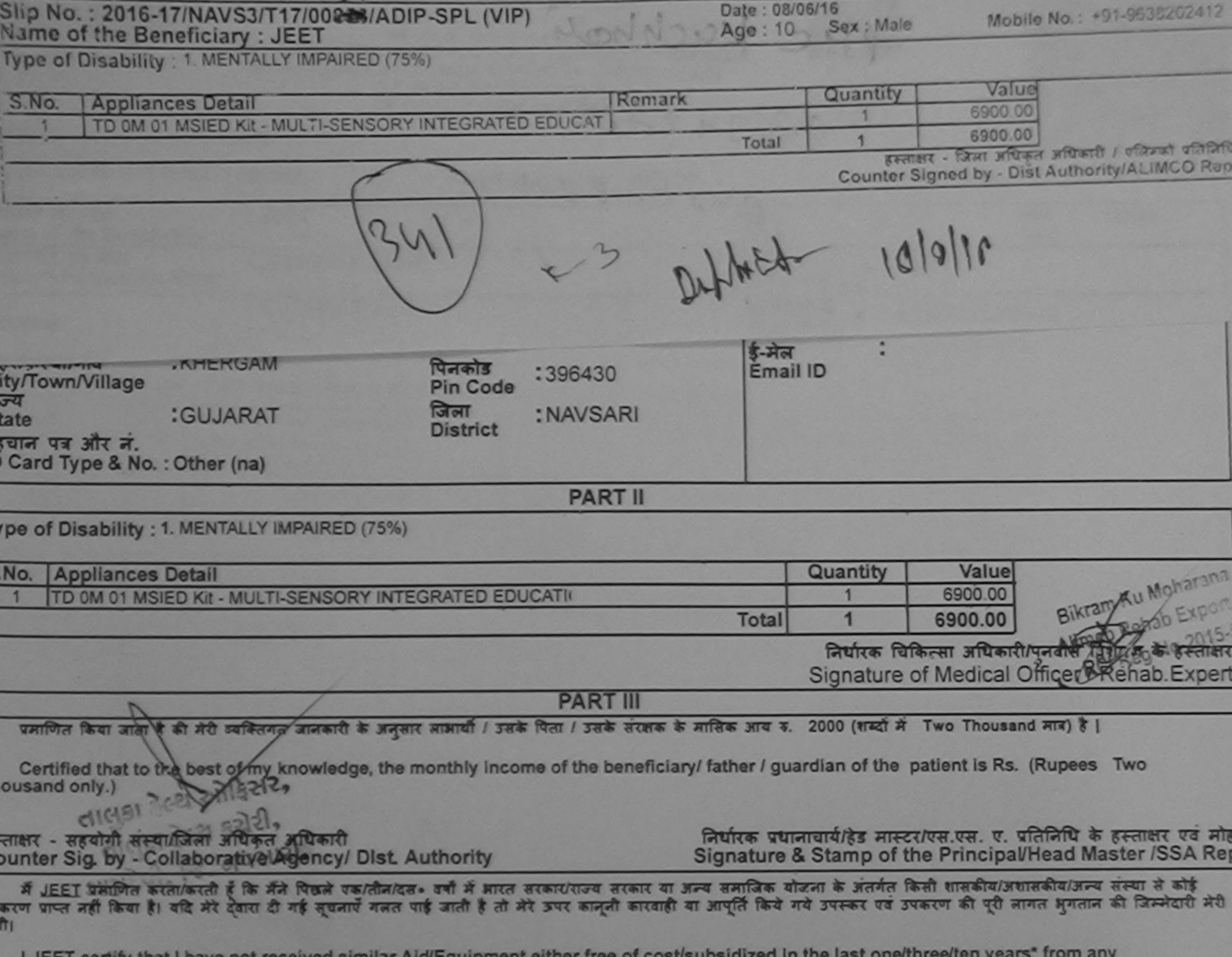

Celtil) fust i usae uot laceinen 2000 victorichiigur aimai ilga ol cospenheime HV - 1 overnment/Non Government organization. In case the undertaking is found false, I will be liable for legal action beside recovery of the full cost of ds and appliances supplied, from me.

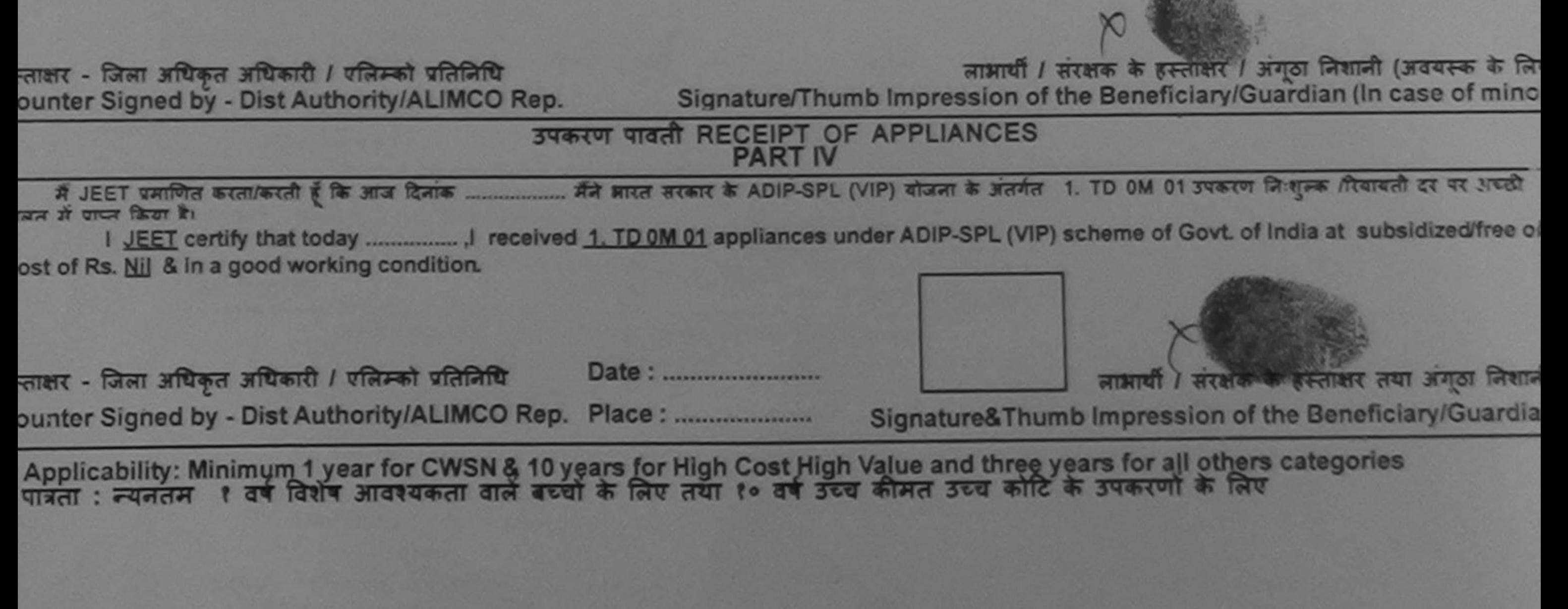

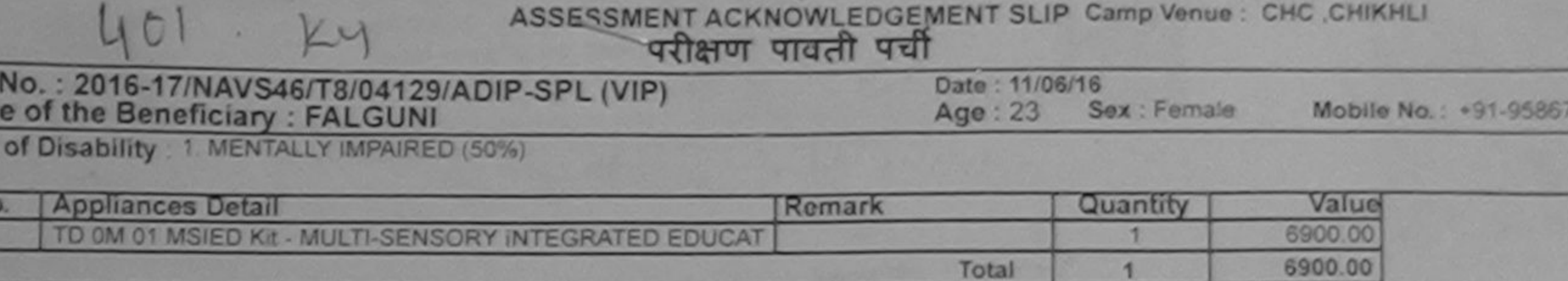

हरुताक्षर - जिला अधिकृत अधिकारी / पत्रिमको प्रतिनिधि Counter Signed by - Dist Authority/ALIMCO Rep.

89493

 $|1|$  Sep/16

 $\approx$ 

**Slip** Nam

Type

S.No

Dublicky

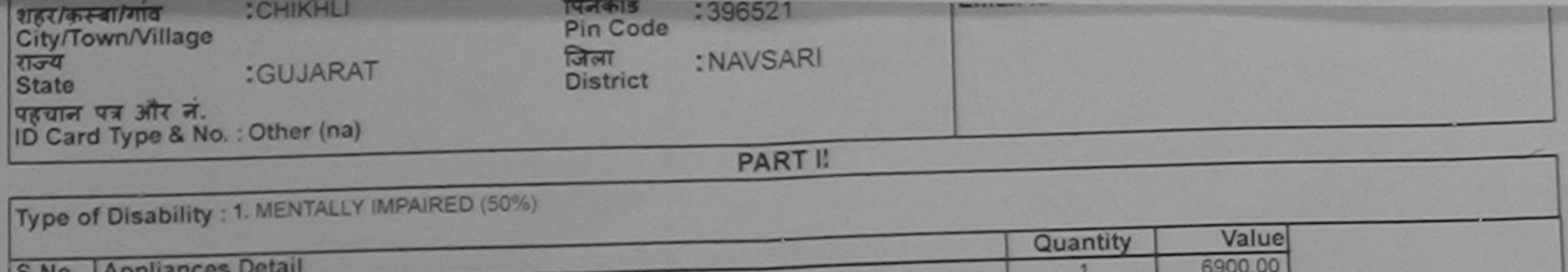

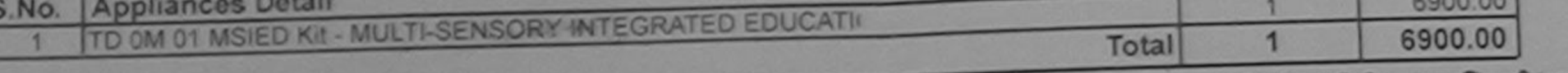

निर्धारक चिकित्सा अधिकारी/पुसर्युस विश्लेष्ट्रपृष्टेश्व स्टब्साक्षर Signature of Medicande Maharikenada 5

**PART III** प्रमाणित किया जाता है की मेरी व्यक्तिगत जानकारी के अनुसार सामायी / उसके पिता / उसके सरक्षक के मासिक आय क. 1500 (शब्दों में One The energy Regine 2013 ते 2019) है। Certified that to the best of my knowledge, the monthly income of the beneficiary/ father / guardian of the patient is Rs. (Rupees One Thousand Five Hundred only.) निर्धारक प्रधानाचार्य/हेड मास्टर/एस.एस. ए. प्रतिनिधि के हस्ताक्षर एवं मोहर Signature & Stamp of the Principal/Head Master /SSA Rep. <u> भ</u>कारी  $F + \frac{1}{2}$ Agency/ Dist. Authority में FALGUNI प्रम**िधानिति है कि मैंने पिछने एक/तीन/दस**- वर्षों में भारत सरकार/राज्य सरकार या अन्य समाजिक योजना के अंतर्गत किसी शासकीय/अशासकीय/अन्य संस्था से कोई<br>उपकरण पाप्त नहीं किया है। यदि मैं5 दुवारा दी गई सूचनाएँ गलत प

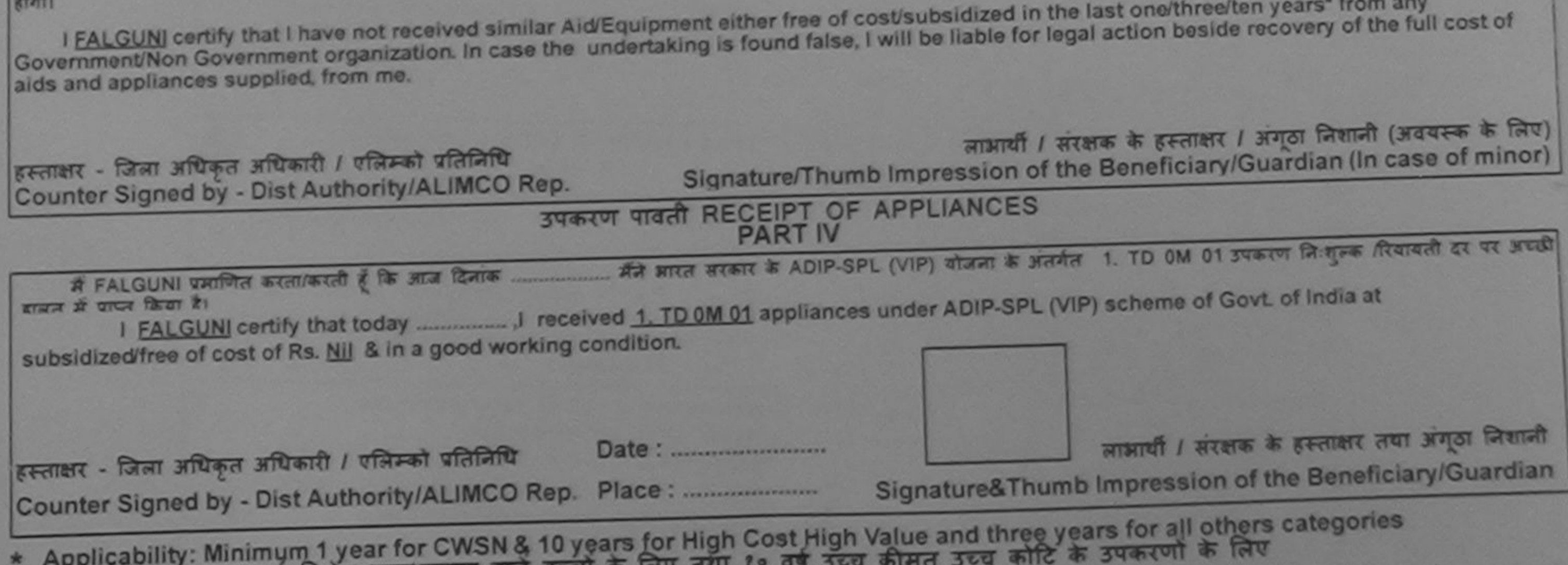

तिशेष आवश्यकता वाल बच्चा के लिए तय पात्रता : न्यनतम

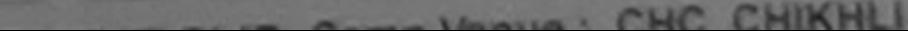

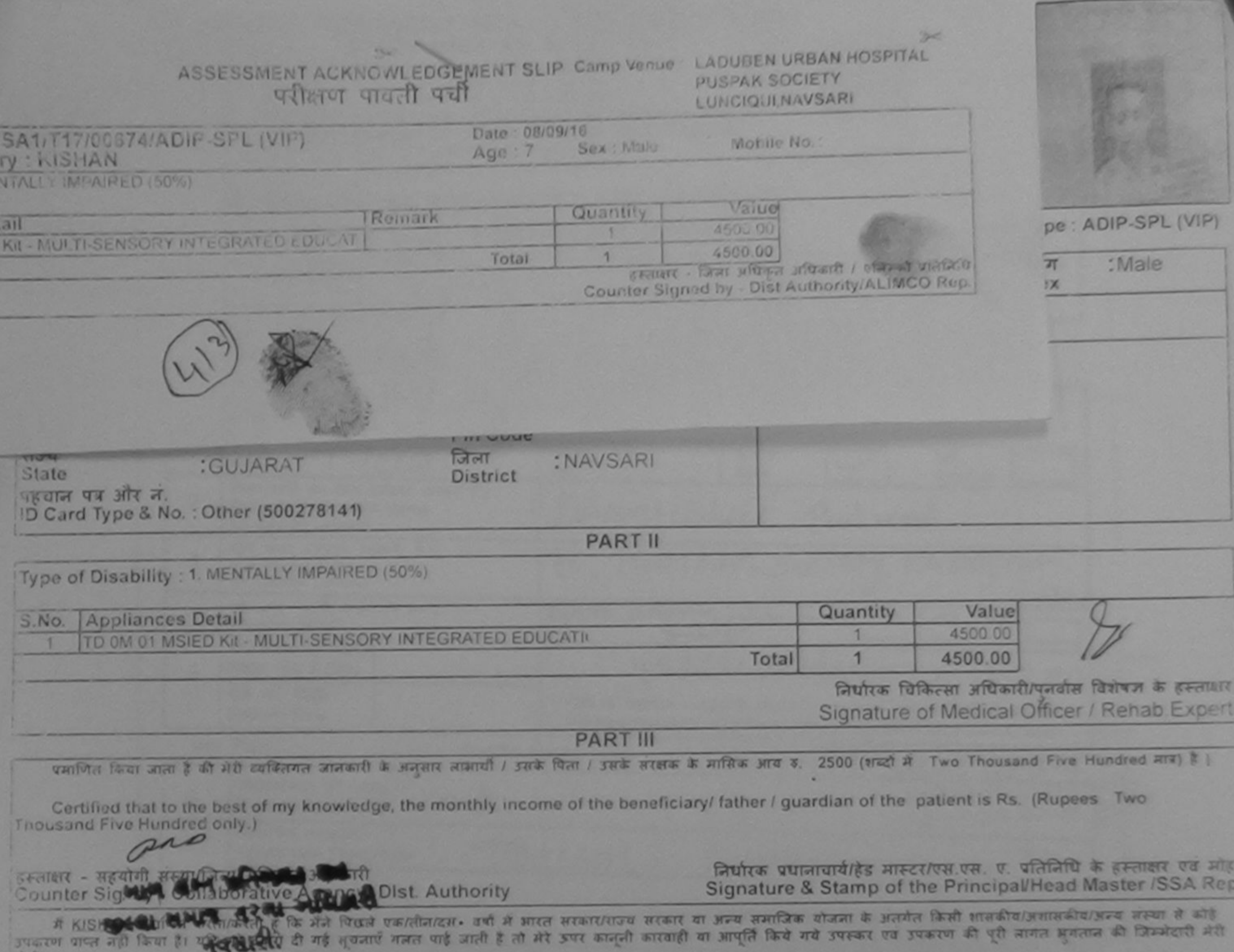

 $57 - 111$ 

I KISHAN certify that I have not received similar Aid/Equipment either free of cost/subsidized in the last one/three/ten years\* from any Government/Non Government organization. In case the undertaking is found false, I will be liable for legal action beside recovery of the full cost of sids and appliances supplied, from me.

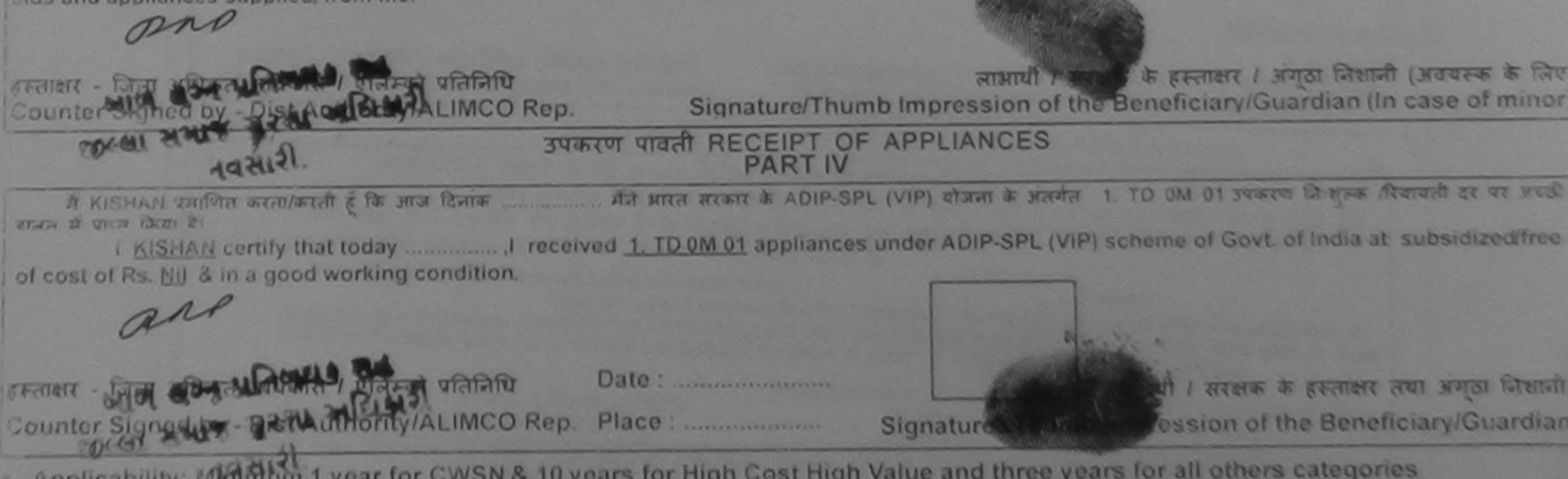

Applicability: Minimum 1 year for CWSN & 10 years for High Cost High Value and three years for all others categories

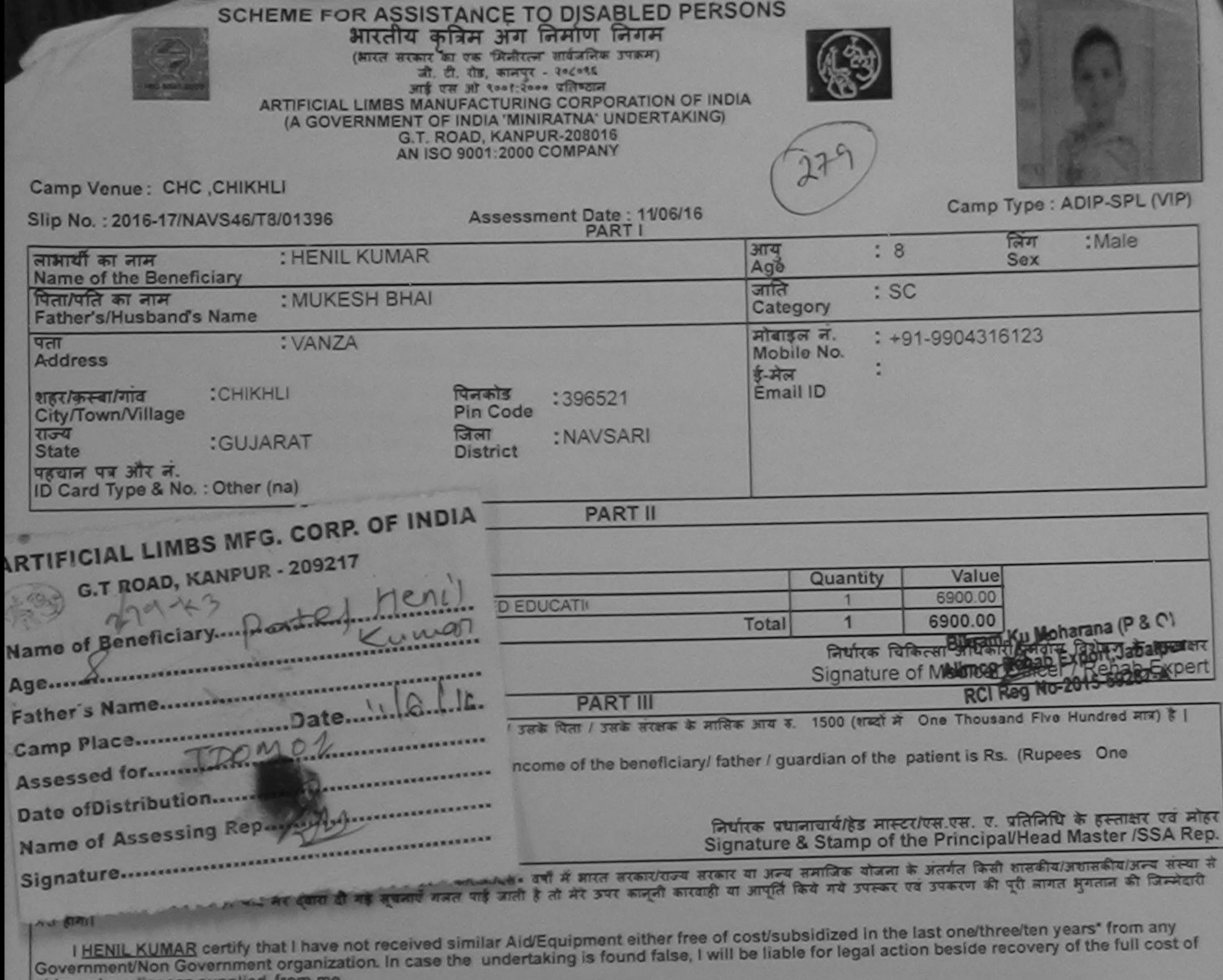

aids and appliances supplied, from me. लाआयी / सरक्षक के हस्ताक्षर / अंगूठा निशानी (अवयस्क के लिए) Signature/Thumb Impression of the Beneficiary/Guardian (In case of minor) हस्ताक्षर - जिला अधिकृत अधिकारी / एलिम्को प्रतिनिधि Counter Signed by - Dist Authority/ALIMCO Rep. उपकरण पावती RECEIPT OF APPLIANCES **PART IV** मैंने आरत सरकार के ADIP-SPL (VIP) योजना के अंतर्गत 1. TD 0M 01 उपकरण निःशुरूक रियायती दर पर में HENIL KUMAR प्रमाणित करता/करती है कि आज दिनांक अदारी हालन में पाप्त किया है। subsidized/free of cost of Rs. Nill & in a good working condition. लाआयी / सरक्षक के हस्ताक्षर तया अगुठा जिशाली Date: ......................... हस्ताक्षर - जिला अधिकृत अधिकारी / एलिम्को प्रतिनिधि Signature&Thumb Impression of the Beneficiary/Guardian Counter Signed by - Dist Authority/ALIMCO Rep. Place: \* Applicability: Minimum 1 year for CWSN & 10 years for High Cost High Value and three years for all others categories पात्रता : न्यनतम १ वर्ष विशेष आवश्यकता वाले बच्चों के लिए तथा १० वर्ष उच्च कीमत उच्च कोटि के उपकरणों के लिए

 $\approx$ 

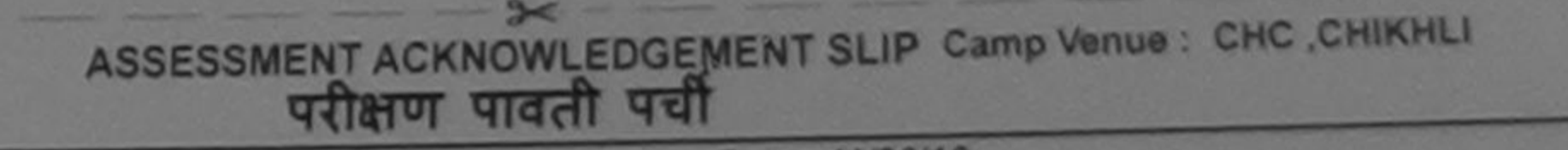

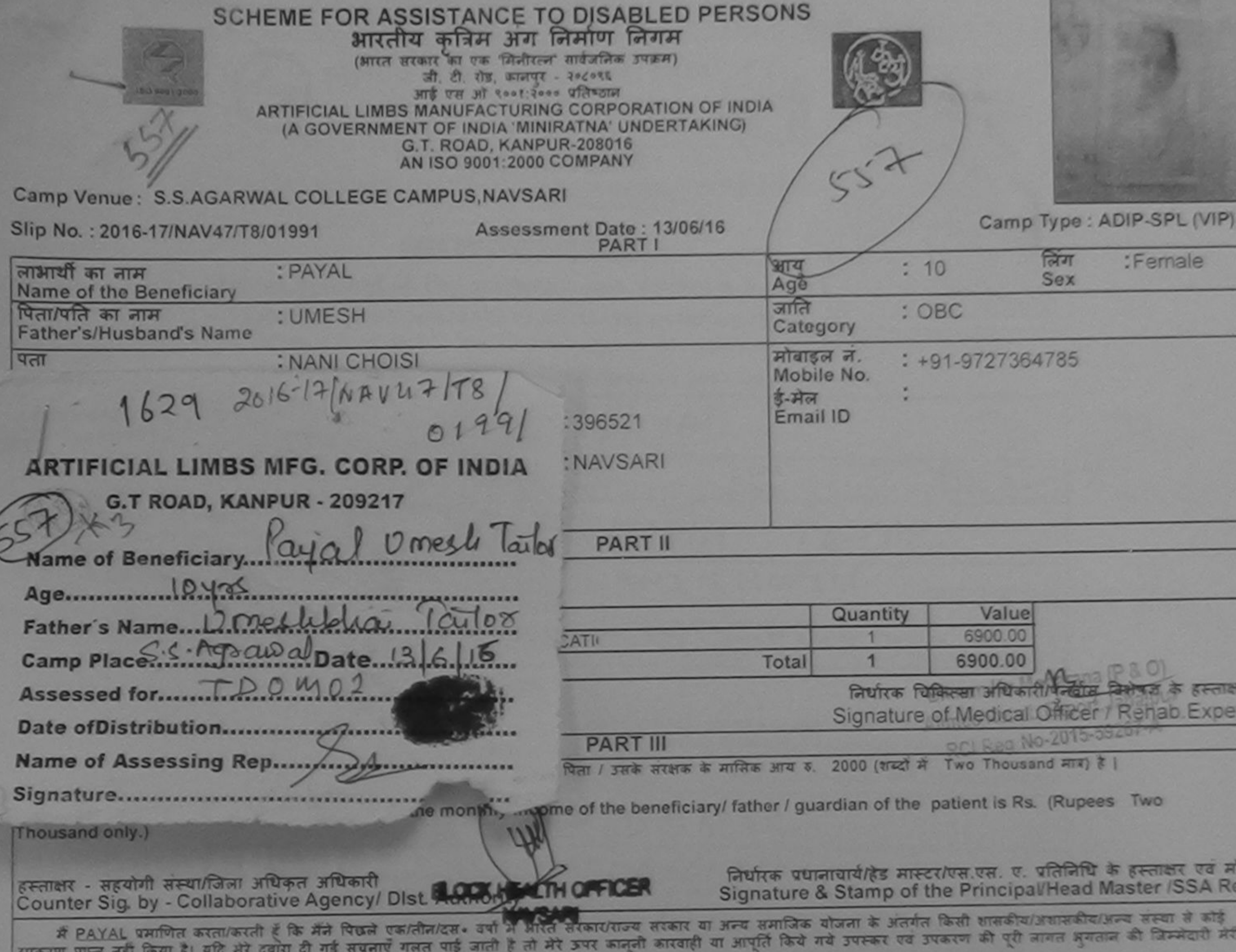

**Grant** 

I PAYAL certify that I have not received similar Aid/Equipment either free of cost/subsidized in the last one/three/ten years\* from any<br>Government/Non Government organization. In case the undertaking is found false, I will

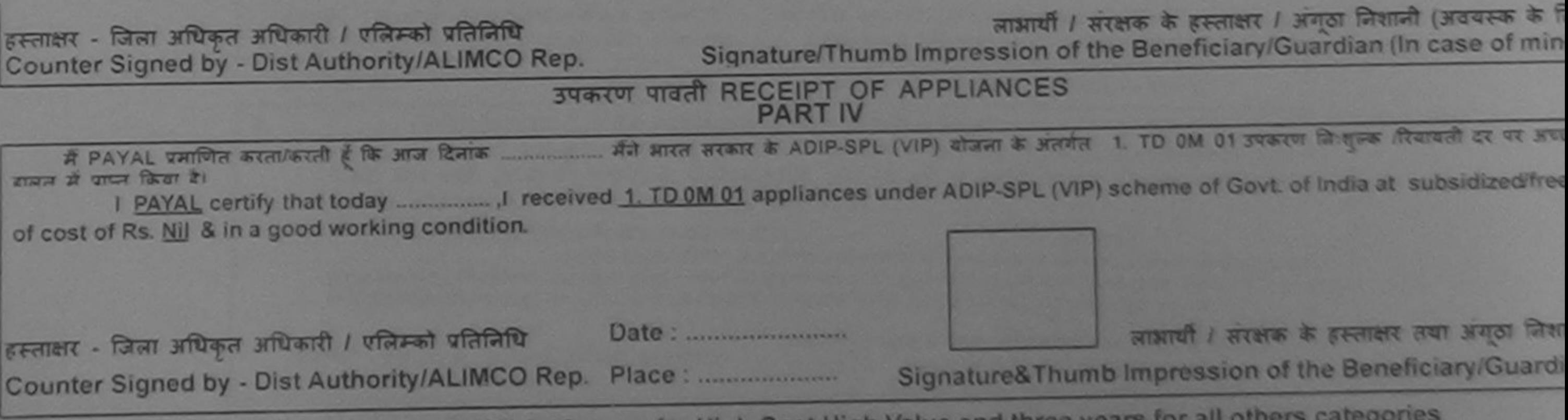

\* Applicability: Minimum 1 year for CWSN & 10 years for High Cost High Value and three years for all others

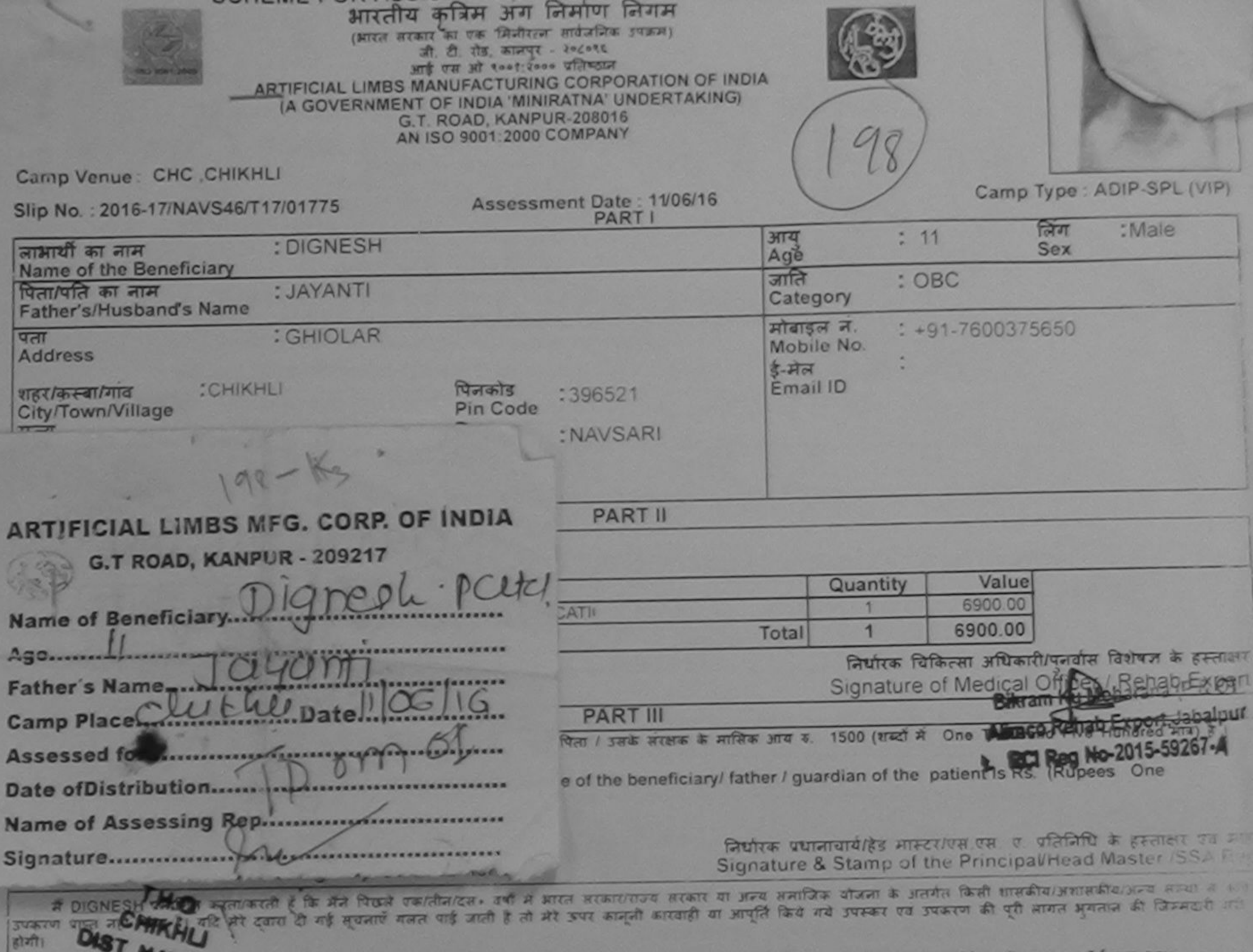

I DIGNESH certify thave not received similar Aid/Equipment either free of cost/subsidized in the last one/three/ten years" from any<br>Government/Non Government organization. In case the undertaking is found false, I will be aids and appliances supplied, from me.

हस्ताक्षर - जिला अधिकृत अधिकारी / एलिम्को पतिलिधि<br>Counter Signed by - Dist Authority/ALIMCO Rep.

 $|\overline{\text{g}}\overline{\text{h}}\overline{\text{h}}|$ 

 $rac{a}{a}$ 

ताआयी / संरक्षक के हस्ताक्षर / अगृठा जिशानी (अवयस्क के हिए)

 $3 - 1$ 

### उपकरण पावती RECEIPT OF APPLIANCES

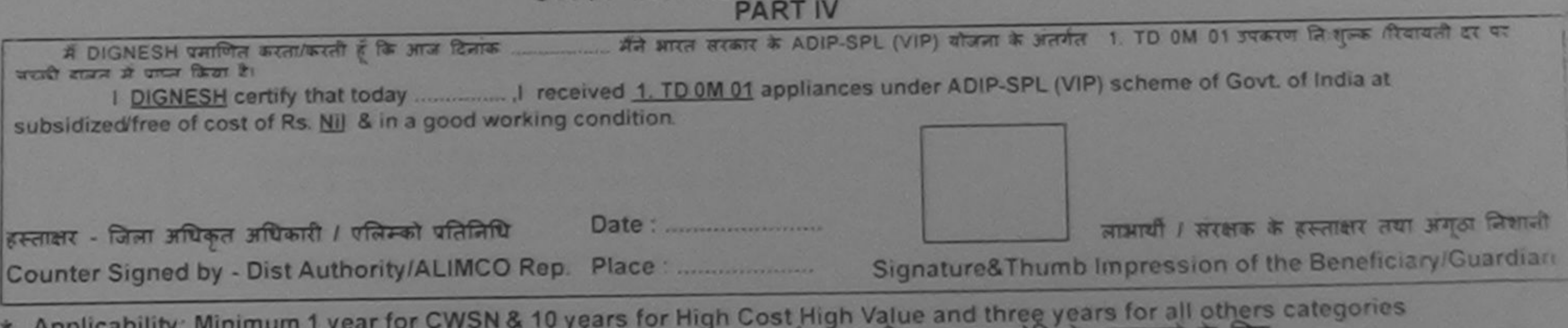

पात्रता : न्यनतम १ वर्ष विशेष आवश्यकता वाले बच्चों के लिए तथा १० वर्ष उच्च कीमत उच्च कोटि के उपकरणा के लिए

 $\infty$ ASSESSMENT ACKNOWLEDGEMENT SLIP Camp Venue: CHC.CHIKHLI

 $18 - 1100016$ 

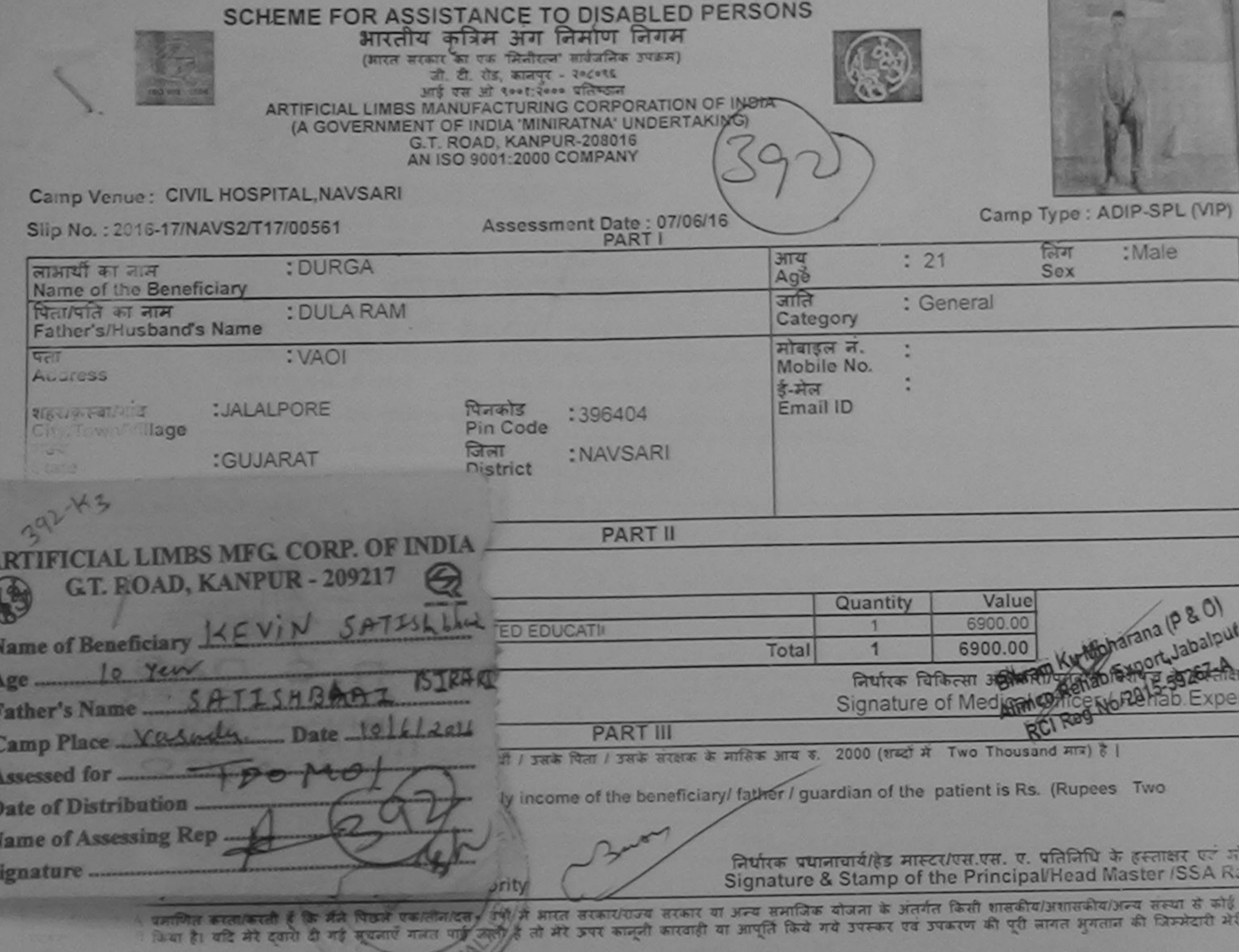

 $TVI 8<sup>2</sup>$ certify that I have not received subset and Equipment either free of cost/subsidized in the fast one/three/ten years' from any on Government organization. In case the undertaking is found false, I will be liable for legal as jon beside recovery of the full cost of inces supplied, from me.

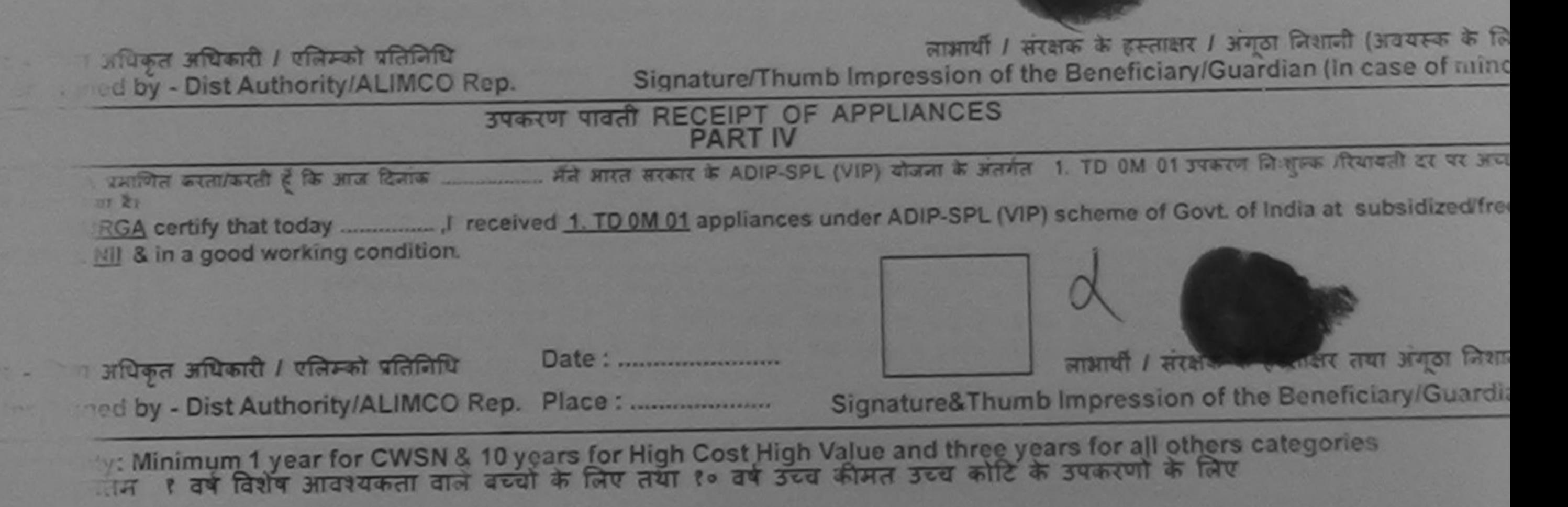
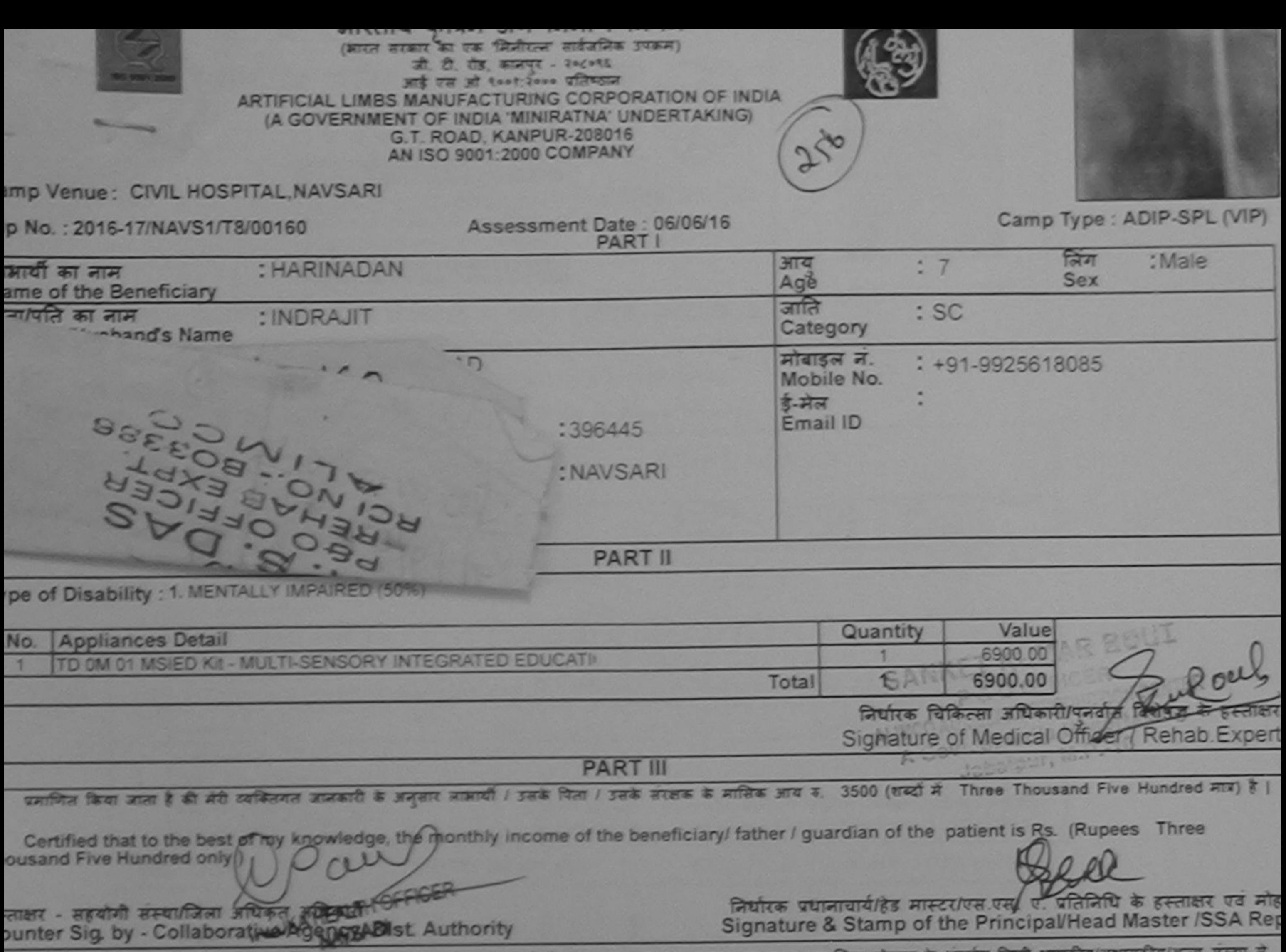

में HARINADAN प्रमणित करनाकरती है कि मैंने पिछले एकालीनादन- उसी में आरत सरकारराज्य सरकार या अन्य समाजिक योजना के अंतर्गत किसी शासकीय/अशासकीय/अन्य संस्या से है उपकरण बाप्त नही किया है। यदि मेरे दवारों दी नई सूचनाएँ गलत पाई जाती है तो मेरे उपराही का आपूर्ति किये गये उपरूप एवं उपकरण की पूरी लागत अगतान की जिम्मेदारी होगी।

I HARINADAN certify that I have not received similar Aid/Equipment either free of cost/subsidized in the last one/three/ten years' from any overnment/Non Government organization. In case the undertaking is found false, I will be liable for legal action beside recovery of the full cost of

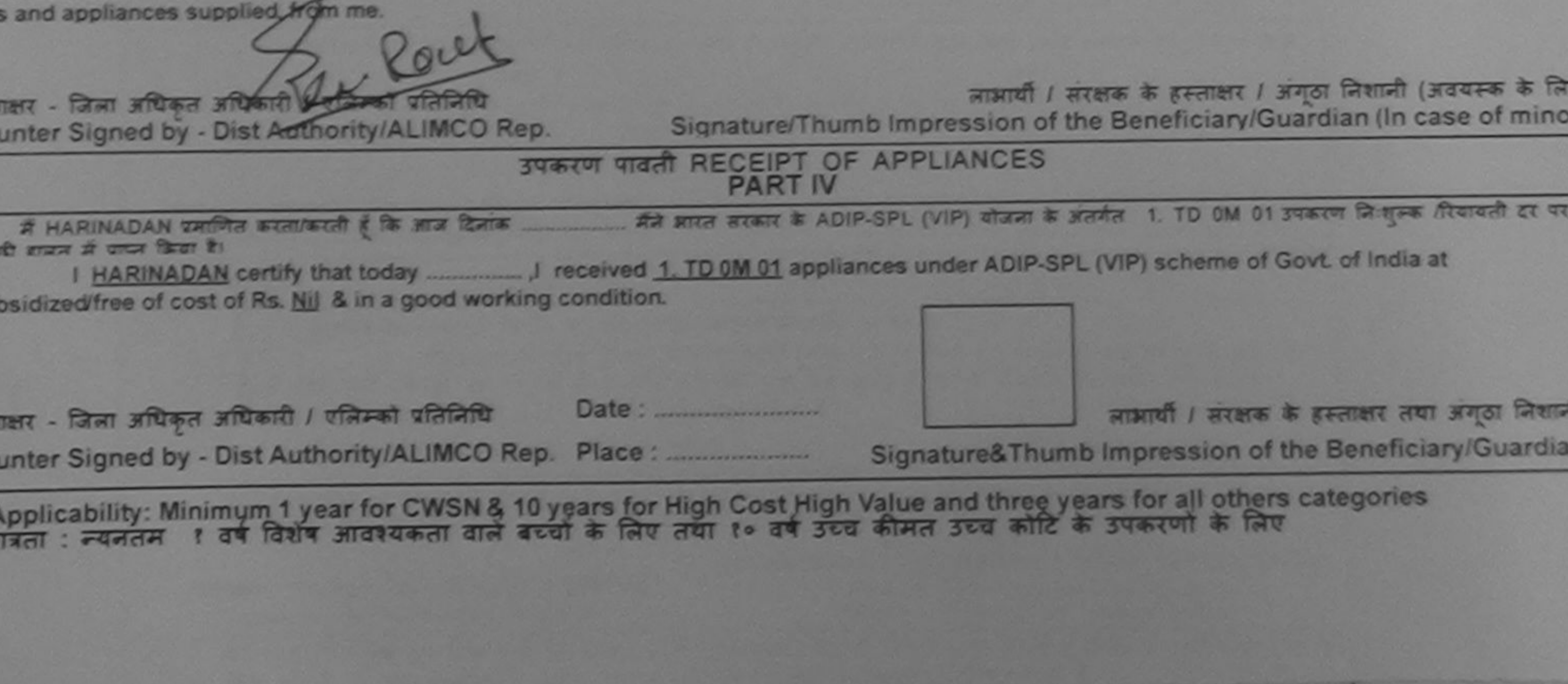

I have checked the appliance given forthe disabled as per prescription given above and I fully salisfied with its fitment, and the signature/thumb impression (in part III above) done in my presence

विज्ञान

faulfte felterm altreitt / gaste feiten Prescribing Medical Officer/Rehab Expert

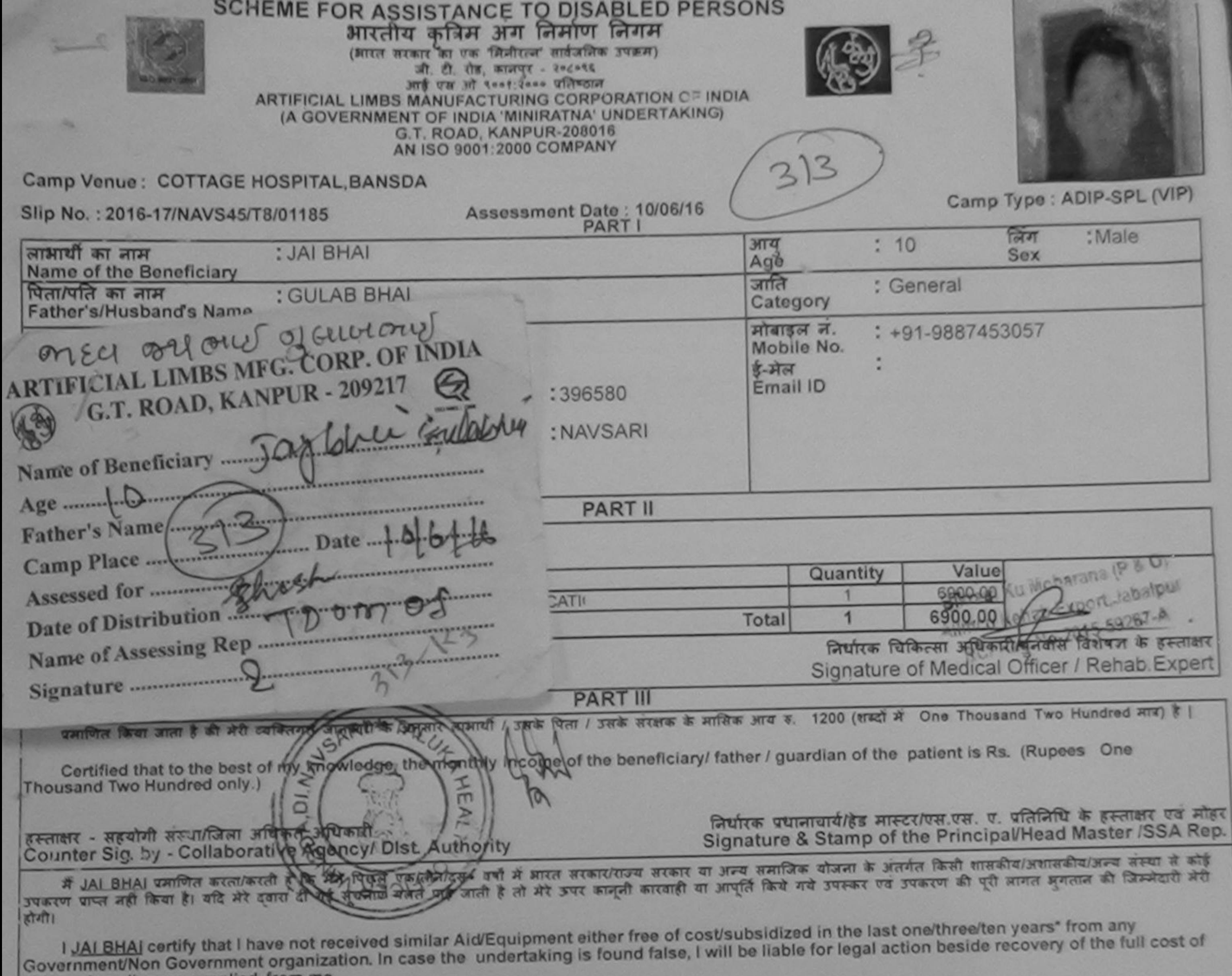

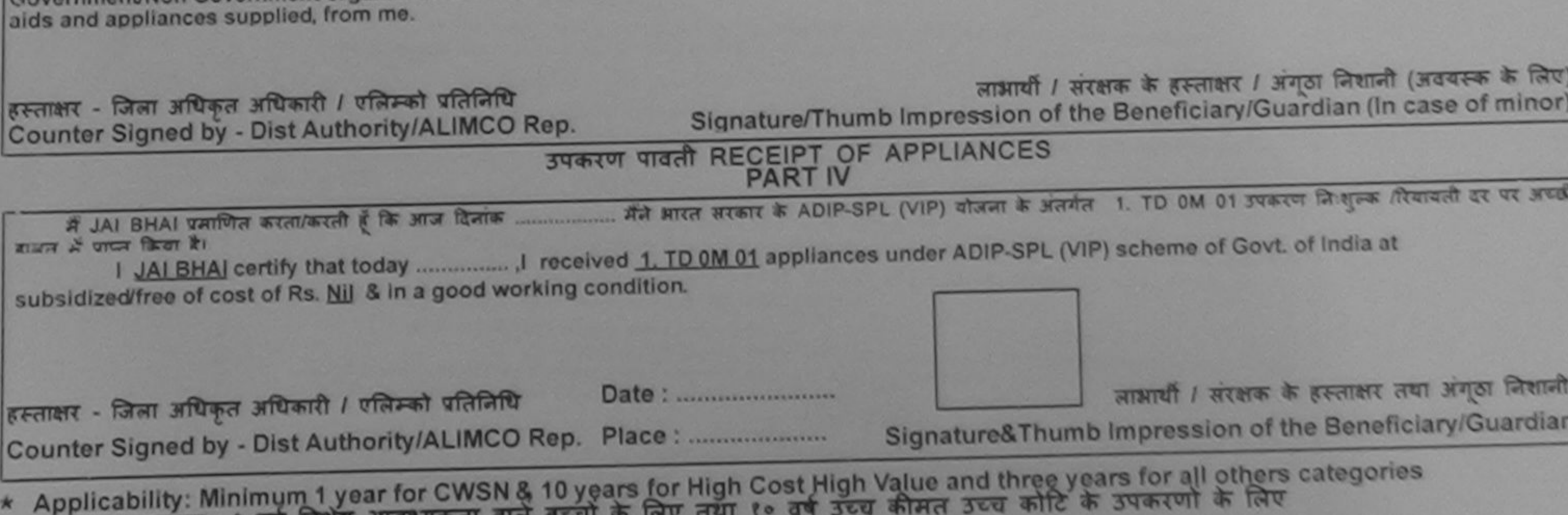

पात्रता : न्यनतम हिंव विशेष अविश्यकरी

 $\approx$ 

ASSESSMENT ACKNOWLEDGEMENT SLIP Camp Venue: COTTAGE HOSPITAL, BANSDA

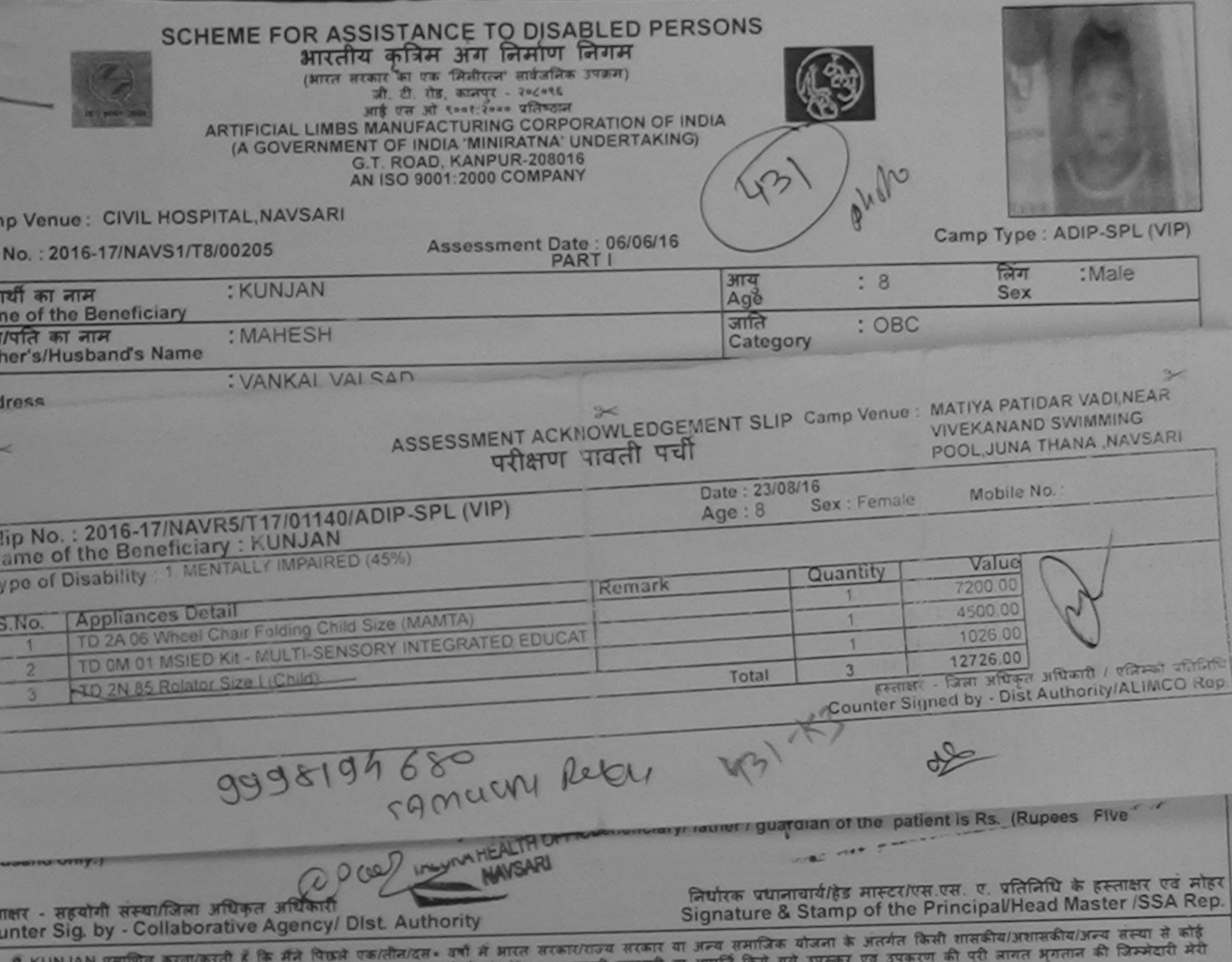

रण प्राप्त नहीं किया है। यदि मेरे दवारों दी गई सूचनाएँ गलत पाई जाती है तो मेरे उपर कानूनी कारवाही या आपूर्ति

I KUNJAN certify that I have not received similar Aid/Equipment either free of cost/subsidized in the last one/three/ten years\* from any<br>s and appliances supplied, from me.

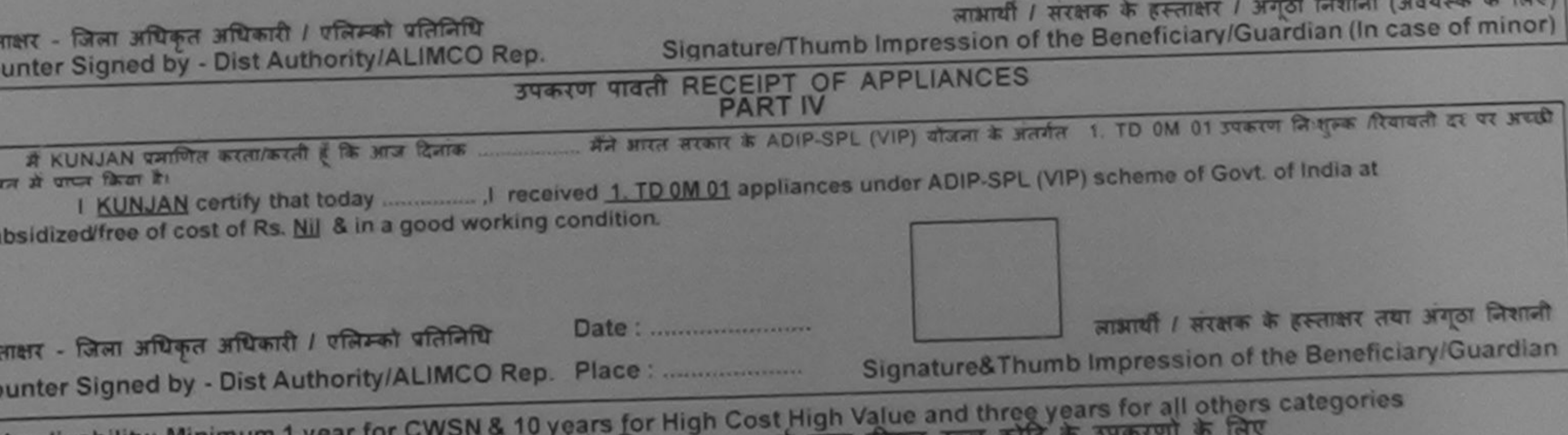

Applicability: Minimum 1 year for CWSN and acul के लिए तथा १० वर्ष उच्च कीमत उच्च<br>पात्रता : न्यनतम १ वर्ष विशेष आवश्यकता वाले बच्चों के लिए तथा १० वर्ष उच्च कीमत उच्च

## **SCHEME FOR ASSISTANCE TO DISABLED PERSONS** भारतीय कत्रिम अंग निर्माण निगम

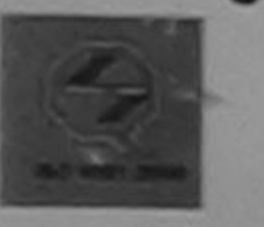

(मारत सरकार का एक मिनौरत्न सार्वजनिक उपक्रम) जी. टी. रोड, कामपुर - २०८०९६ आई एस औ ९००१:२००० प्रतिष्ठाल ARTIFICIAL LIMBS MANUFACTURING CORPORATION OF INDIA (A GOVERNMENT OF INDIA 'MINIRATNA' UNDERTAKING) G.T. ROAD, KANPUR-208016 AN ISO 9001:2000 COMPANY

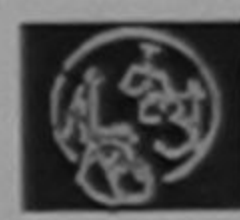

Camp Venue: LADUBEN URBAN HOSPITAL PUSPAK SOCIETY LUNCIQUI, NAVSARI

Slip No.: 2016-17/NAVSA1/T12/00179

Assessment Date: 07/09/16 **PARTI** 

Camp Type: ADIP-SPL (V

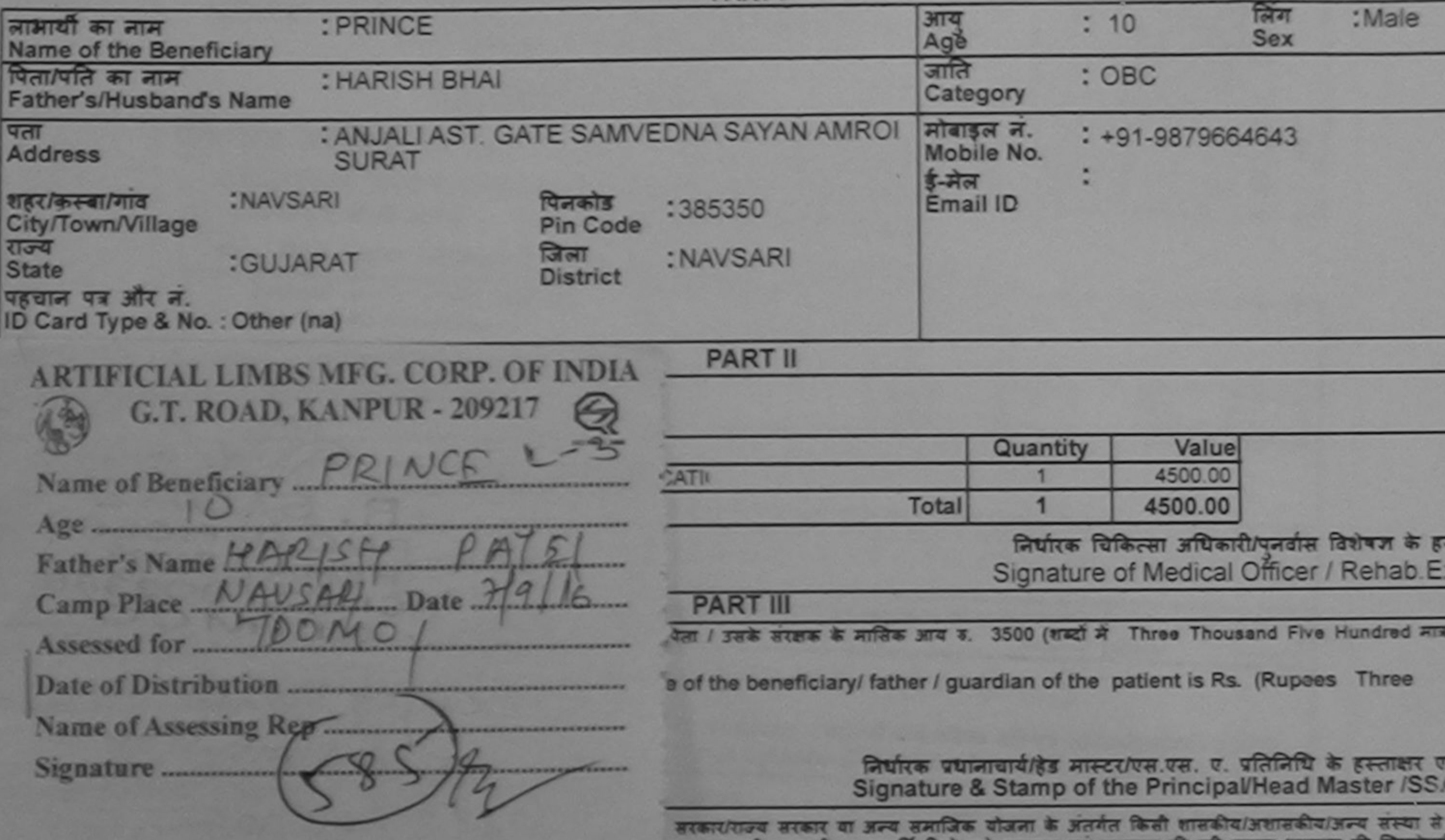

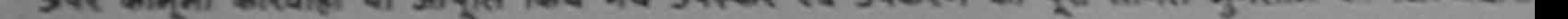

I PRINCE certify that I have not received similar Aid/Equipment either free of cost/subsidized in the last one/three/ten years\* from any Government/Non Government organization. In case the undertaking is found false, I will be liable for legal action beside recovery of the full cost aids and appliances supplied, from me.

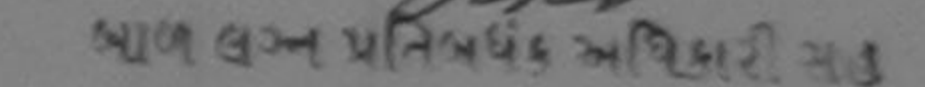

होगी।

हस्ताक्षर - जिली अधिकृत अधिकांशि मशक्रिमकी प्रतिनिधि Counter Signed by - Dist Authority/ALIMCO Rep.

लामायी / सरक्षक के हस्ताक्षर / अंगूठा निशानी (अवयस्क वे Signature/Thumb Impression of the Beneficiary/Guardian (In case of n

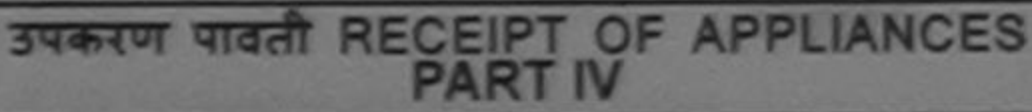

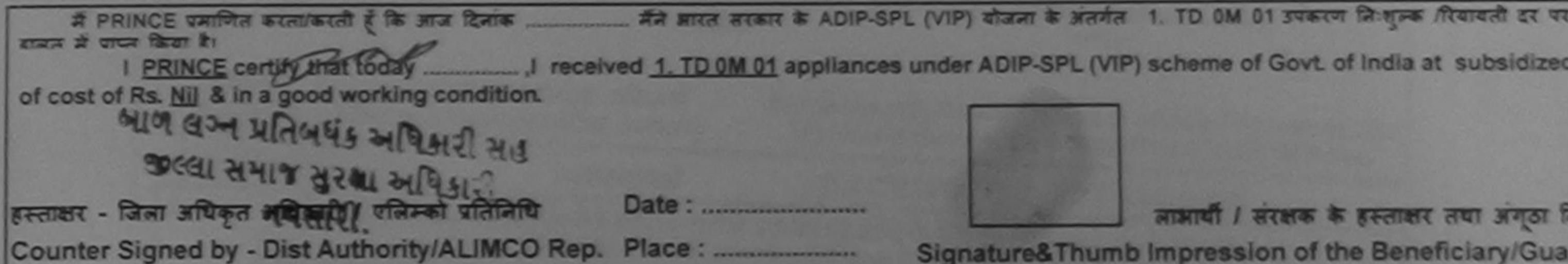

\* Applicability: Minimum 1 year for CWSN & 10 years for High Cost High Value and three years for all others categories<br>पात्रता : न्यनतम १ वर्ष विशेष आवश्यकता वाले बच्चों के लिए तया १० वर्ष उच्च कीमत उच्च कोटि के उपकरणों क

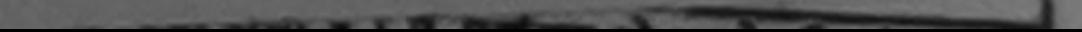

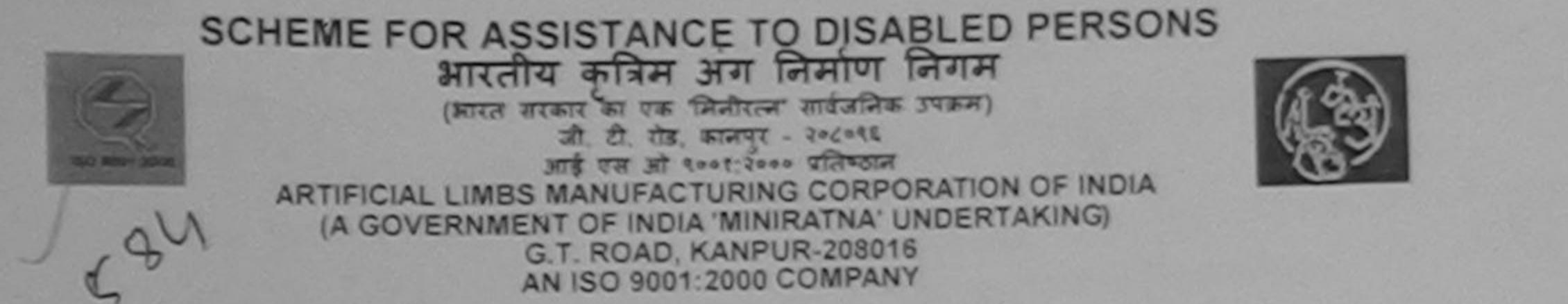

Camp Venue: CIVIL HOSPITAL, NAVSARI

Camp Type: ADIP-SPL (VIP)

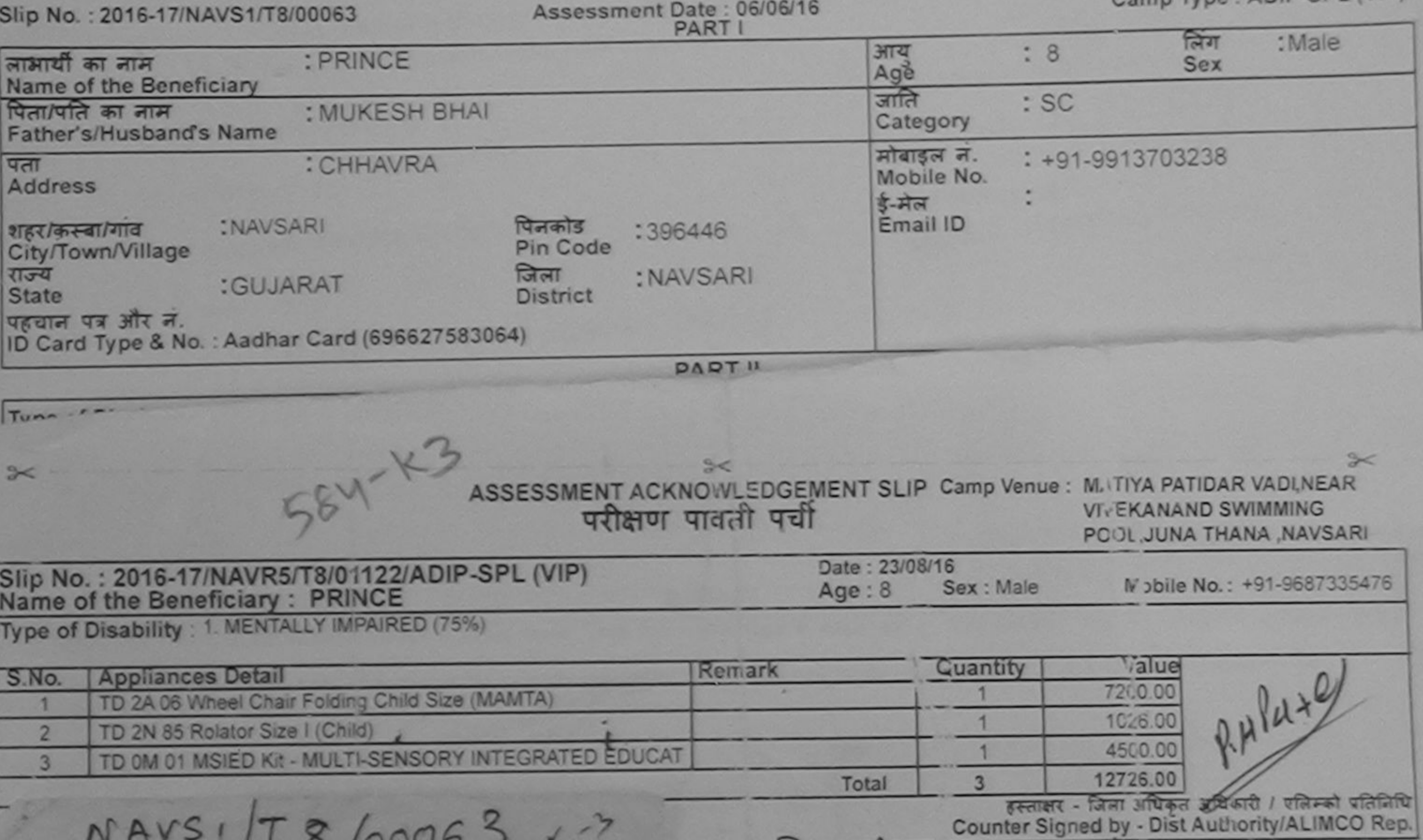

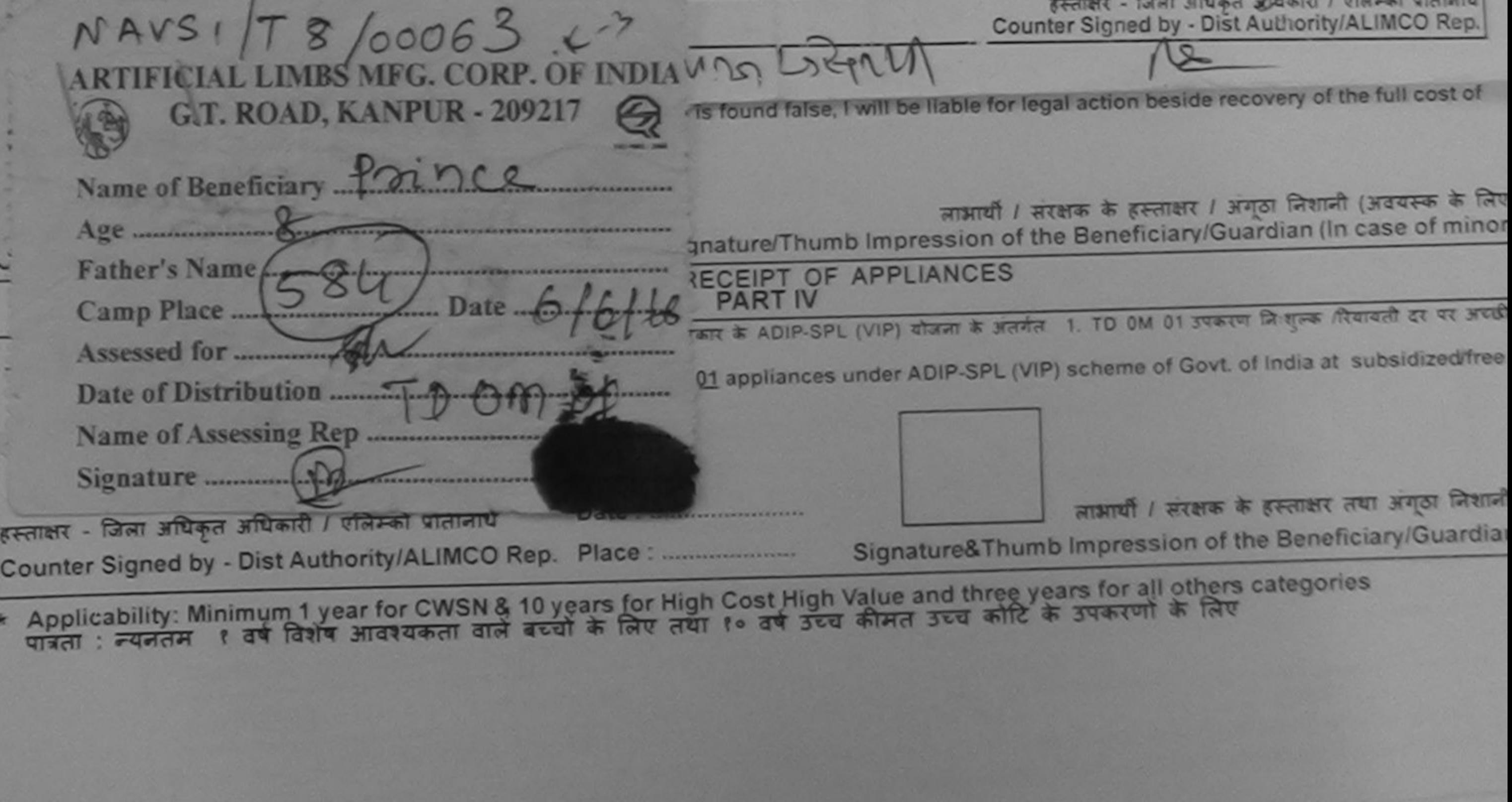

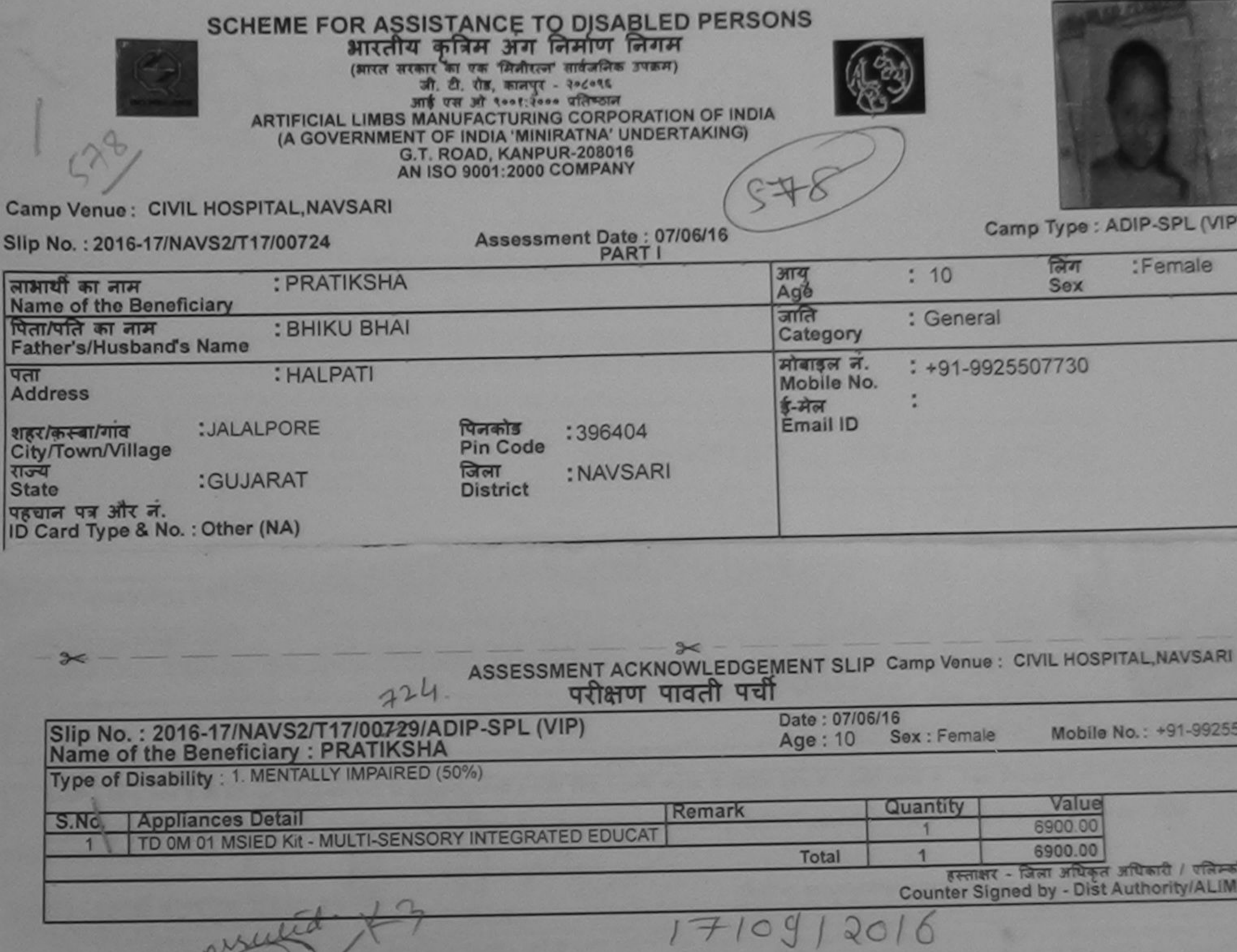

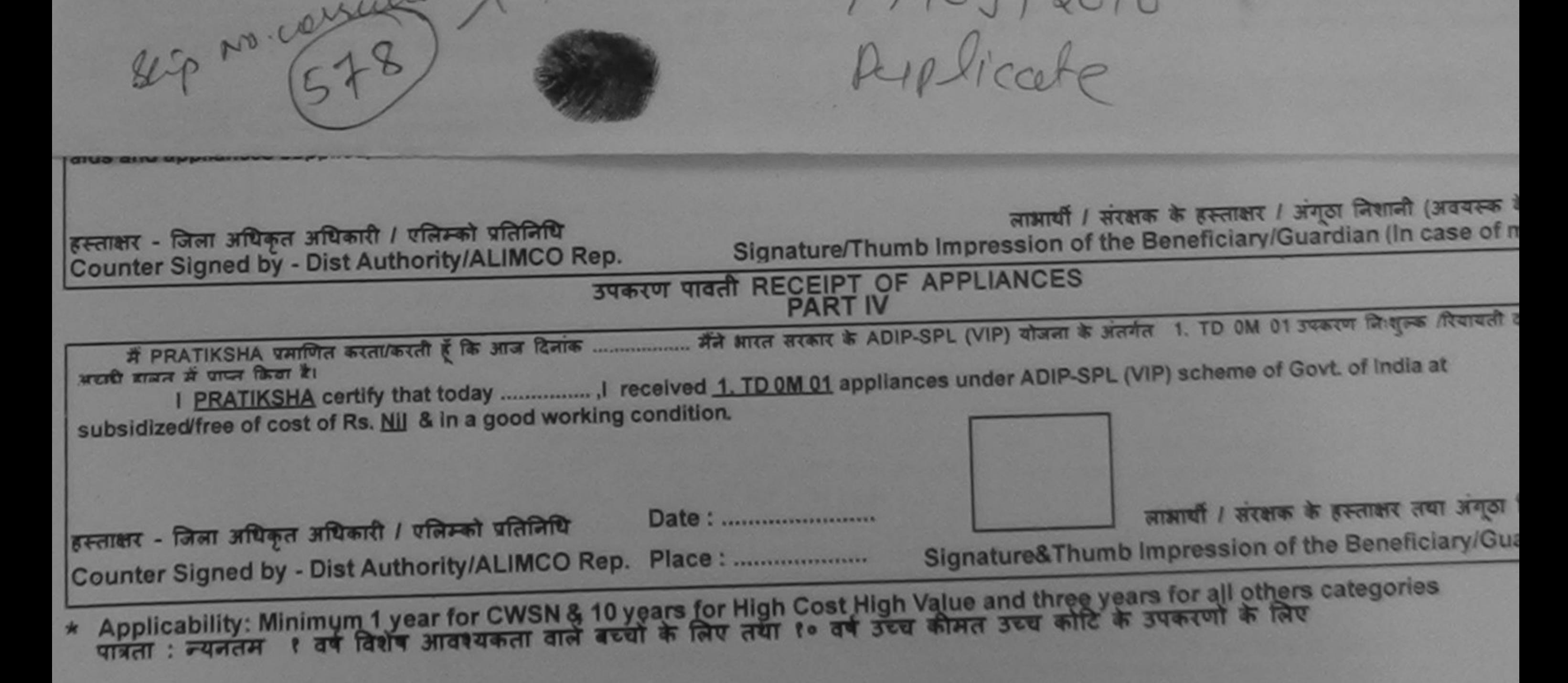

 $\sqrt{ }$ 

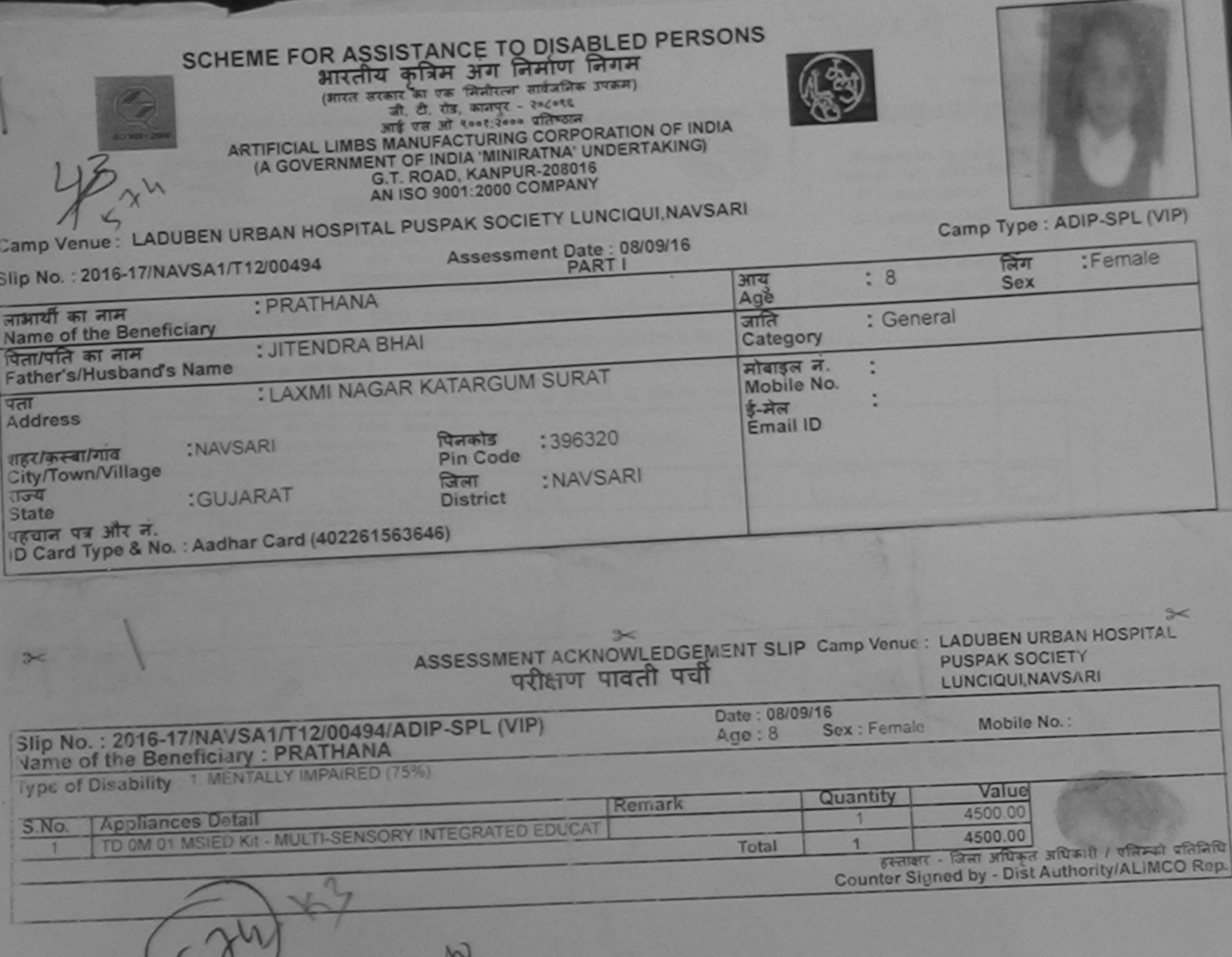

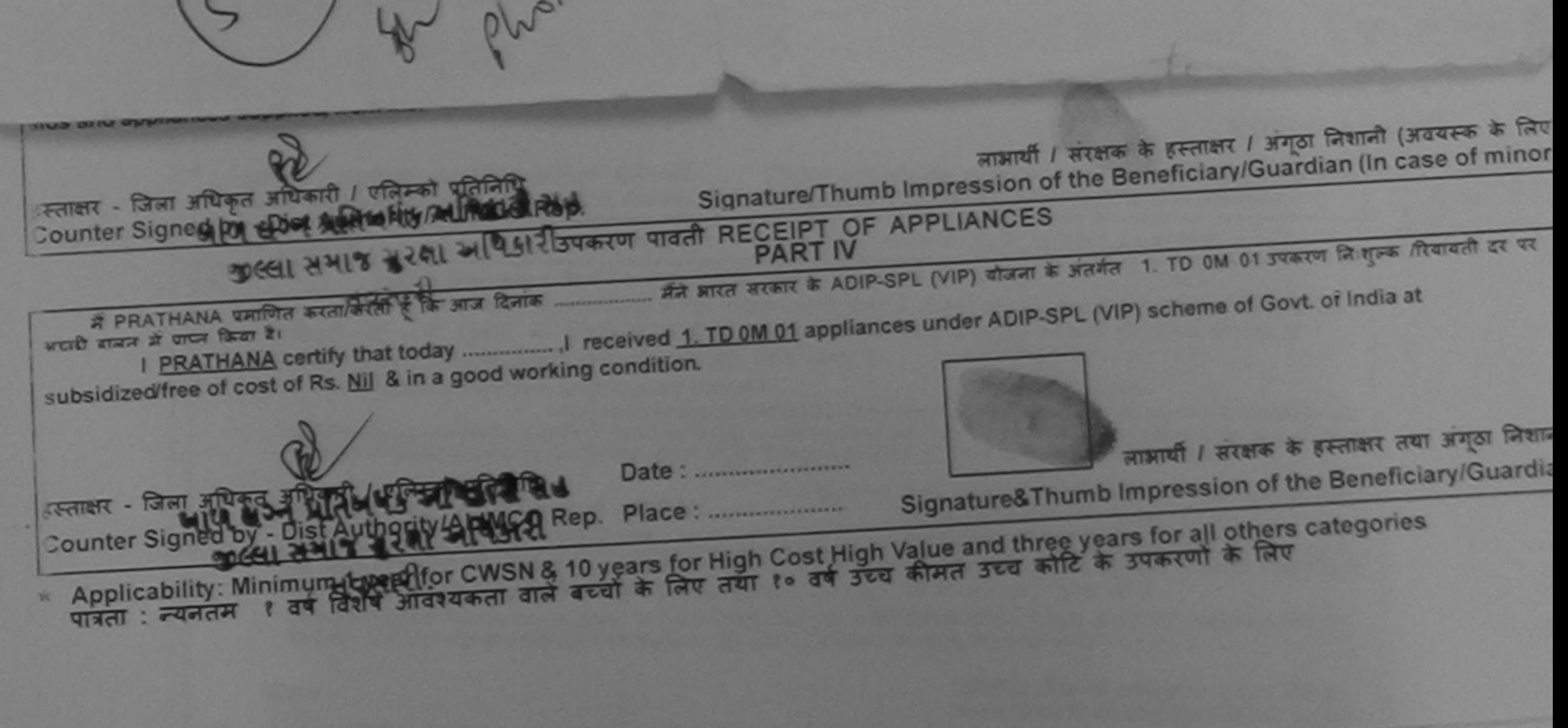

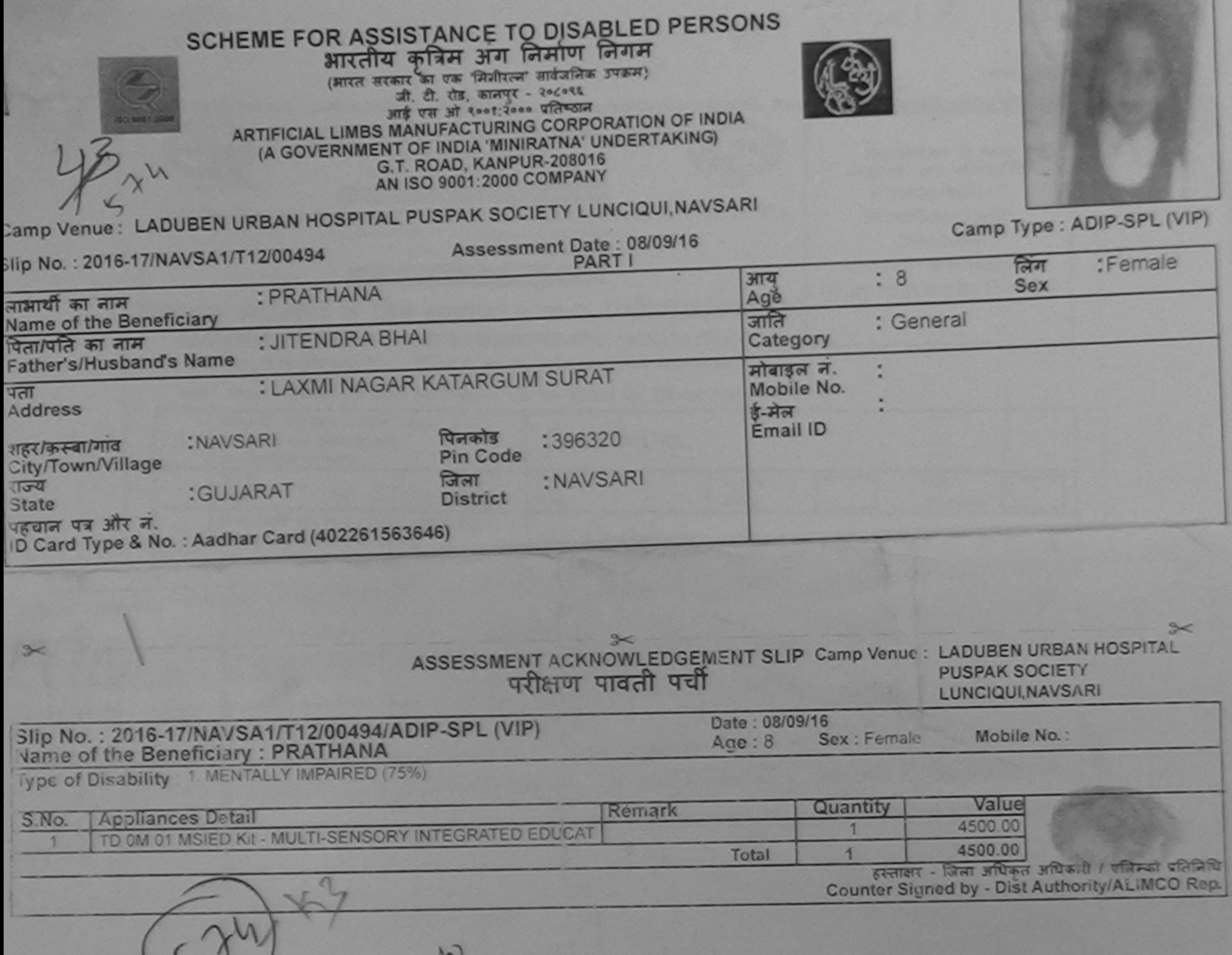

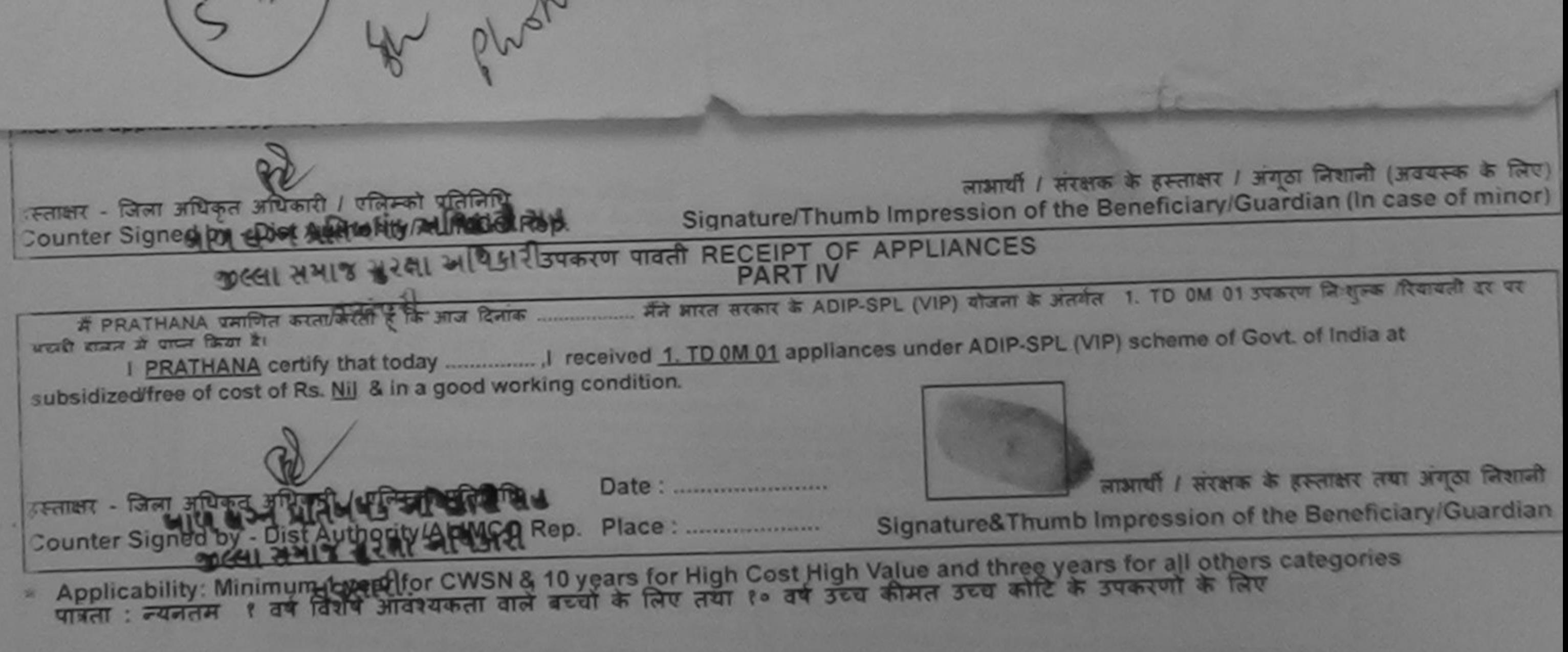

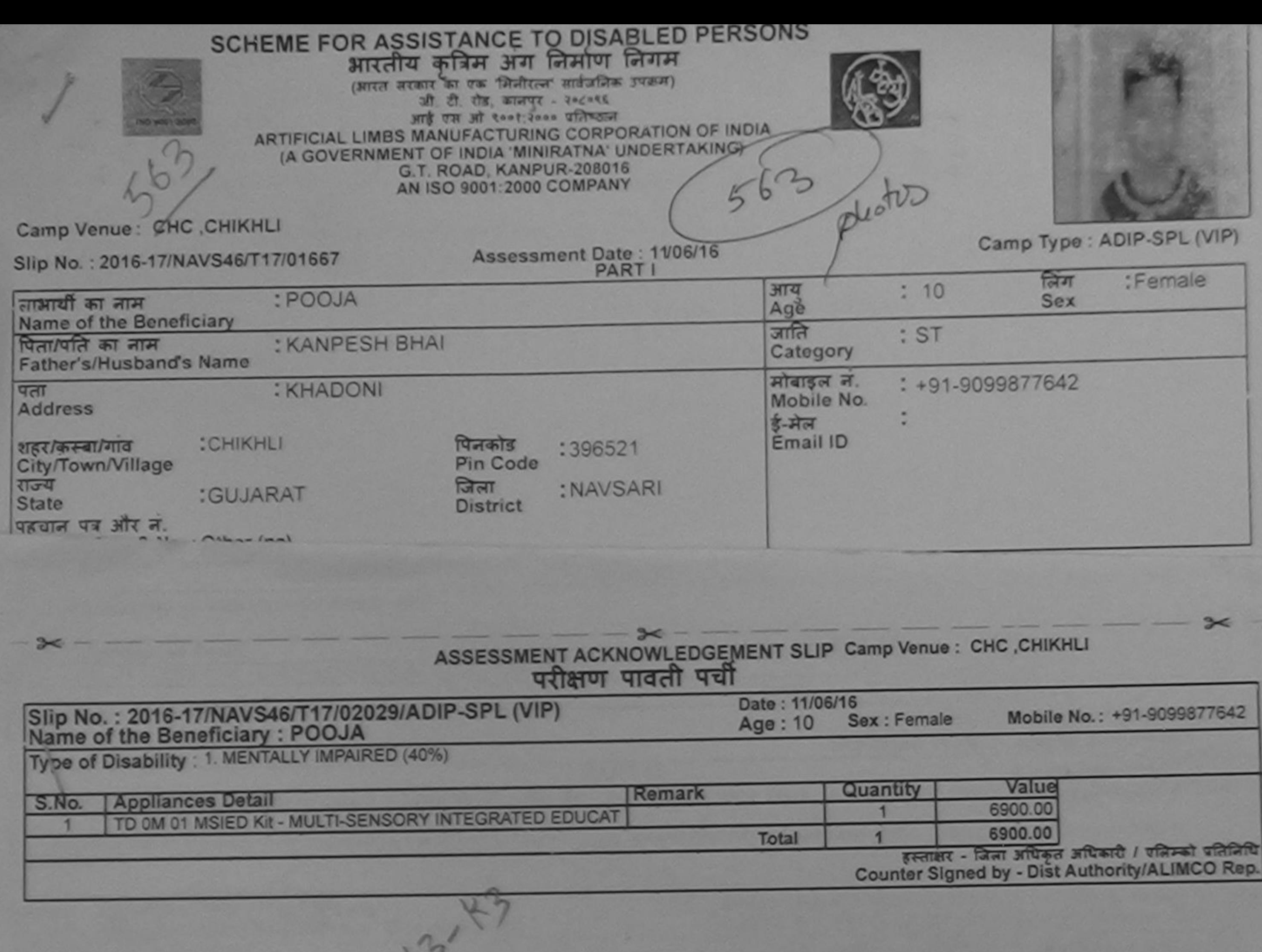

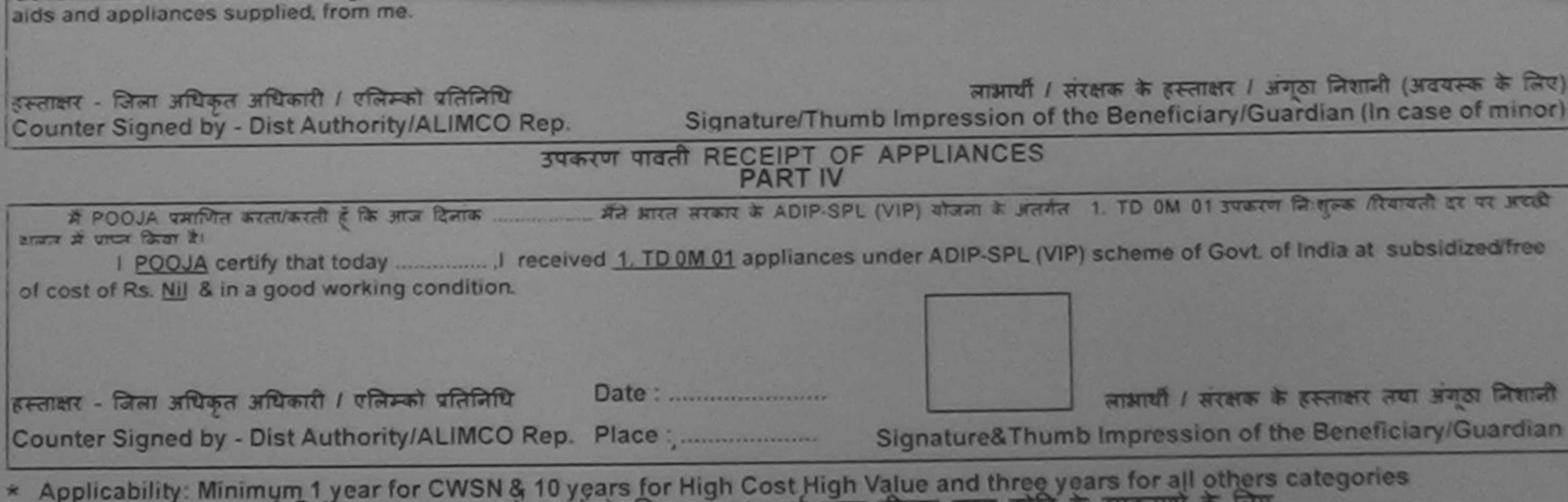

पात्रता : न्यनतम १ वर्ष विशेष आवश्यकता वाले बच्चों के लिए तथा १० वर्ष उच्च कीमत उच्च कोटि के उपकरणों के लिए

 $\sqrt{q}$ 

×

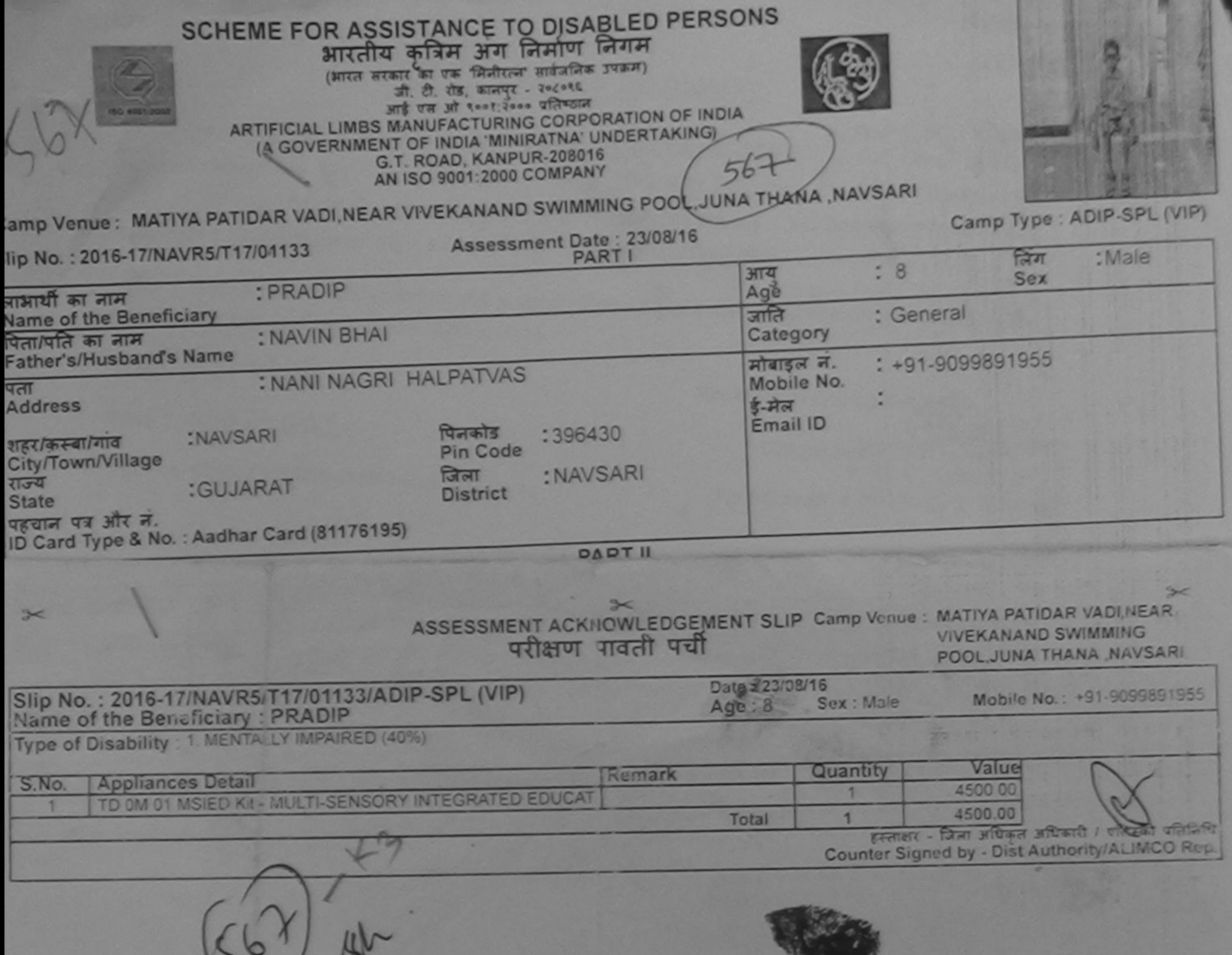

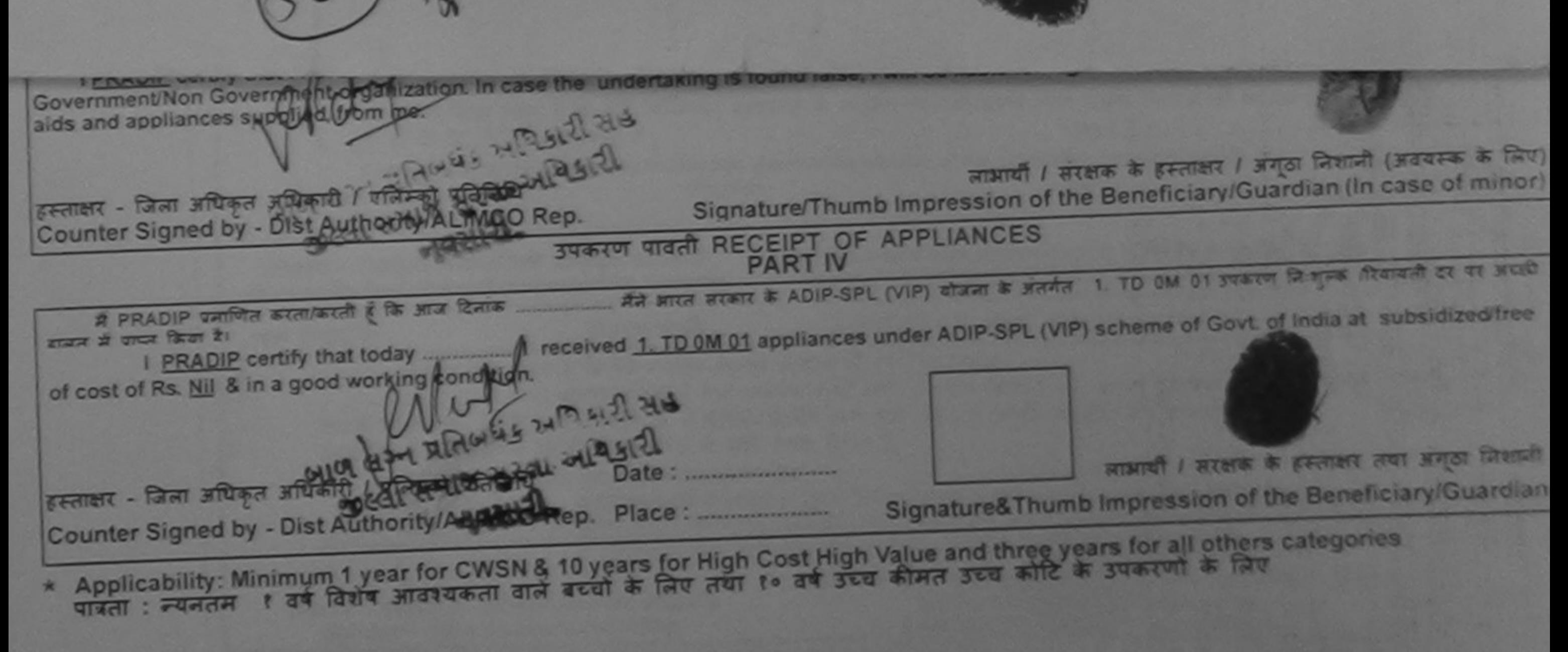

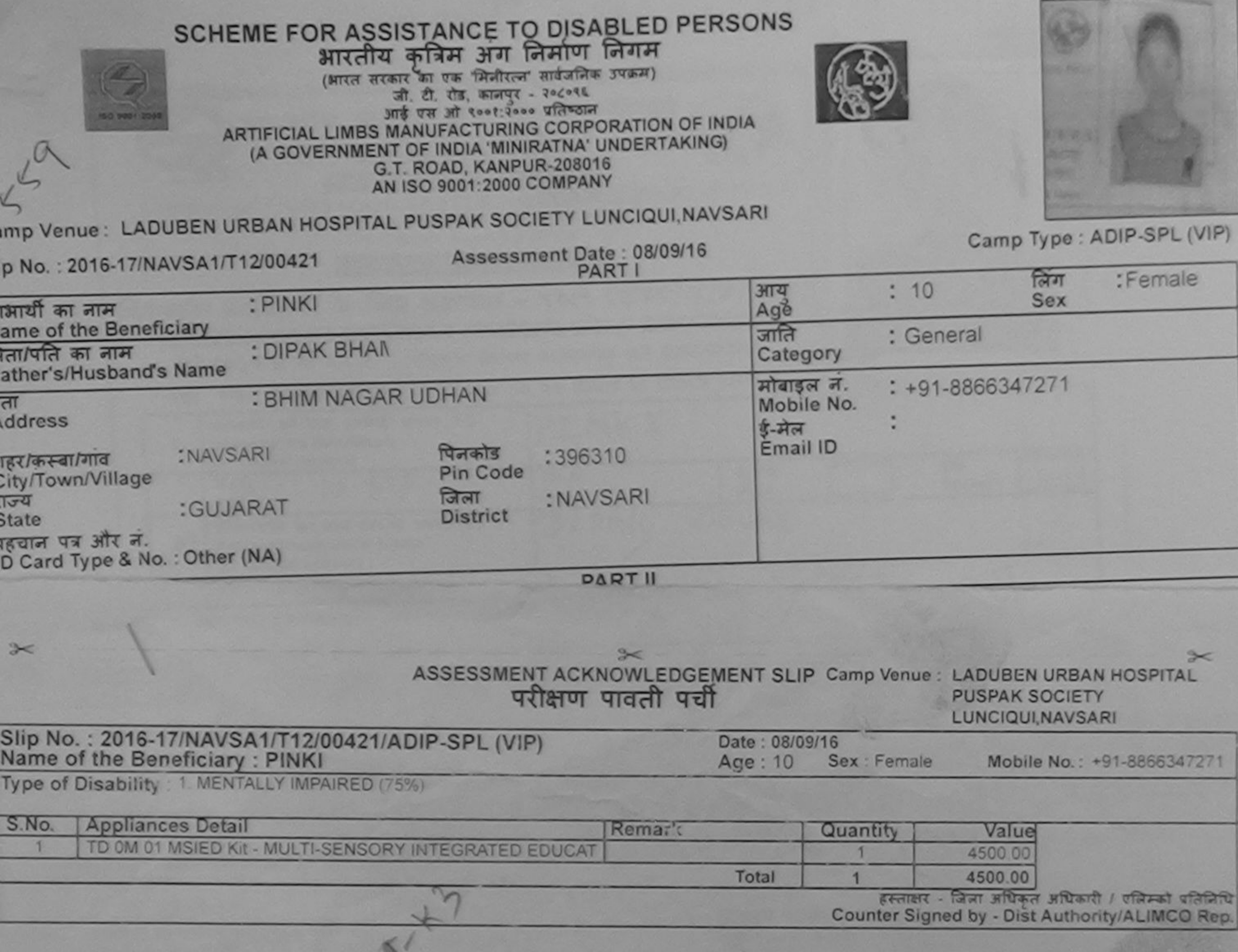

aids and appliances supplied, from me. ann अपनी / अंदसक के हस्ताक्षर / अंगूठा निशानी (अवयस्क के लिए)<br>Signature/Thumb Impression of the Beneficiary/Guardian (In case of minor) हस्ताक्षर - जिला अधिकृत अधिकारी के सिल्ली अतिलिधि Counter Signified by - DiscAuthority AL ICO Rep. उपकरण पावती RECEIPT OF APPLIANCES **ROGAL SINE** में PINKI प्रमाणित करता/करती हूँ कि आज दिनाक ................. मैंने आरत सरकार के ADIP-SPL (VIP) योजना के अंतर्गत 1. TD OM 01 उपकरण निःशुल्क /रियायती दर पर अच्छी डाजन में पाप्त किया है। cost of Rs. Nil & in a good working condition. on लाआयी / संरक्षक के हस्ताक्षर तथा अंगूठा जिशानी Date: ........................ **SIGHT A TRIATO** Signature&Thumb Impression of the Beneficiary/Guardian हस्ताक्षर - जिल्हा आखिलाली अधि Counter Signed by Da Mathority/ALIMCO Rep. Place: ............................... \* Applicability: Minimum 1 year for CWSN & 10 years for High Cost High Value and three years for all others categories

## SCHEME FOR ASSISTANCE TO DISABLED PERSONS भारतीय कुत्रिम अंग निर्माण निगम

(आरत सरकार का एक मिनोरत्न' वार्वजनिक उपक्रम) जी. टी. शेड, काजपुर - २०८०९६

**ARTIFICIAL LIMBS MANUFACTURING CORPORATION OF INDIA** 

(A GOVERNMENT OF INDIA 'MINIRATNA' UNDERTAKING) G.T. ROAD, KANPUR-208016 AN ISO 9001:2000 COMPANY

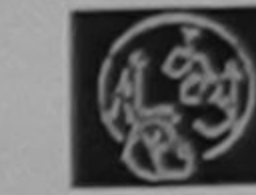

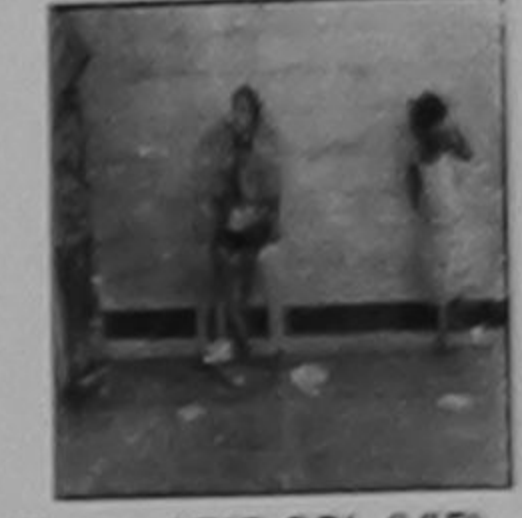

Camp Venue: MATIYA PATIDAR VADI, NEAR VIVEKANAND SWIMMING POOL, JUNA THANA, NAVSARI

## Slip No.: 2016-17/NAVR3/T12/00419

Assessment Date: 2108/16

Camp Type : ADIP-SPL (VIP)

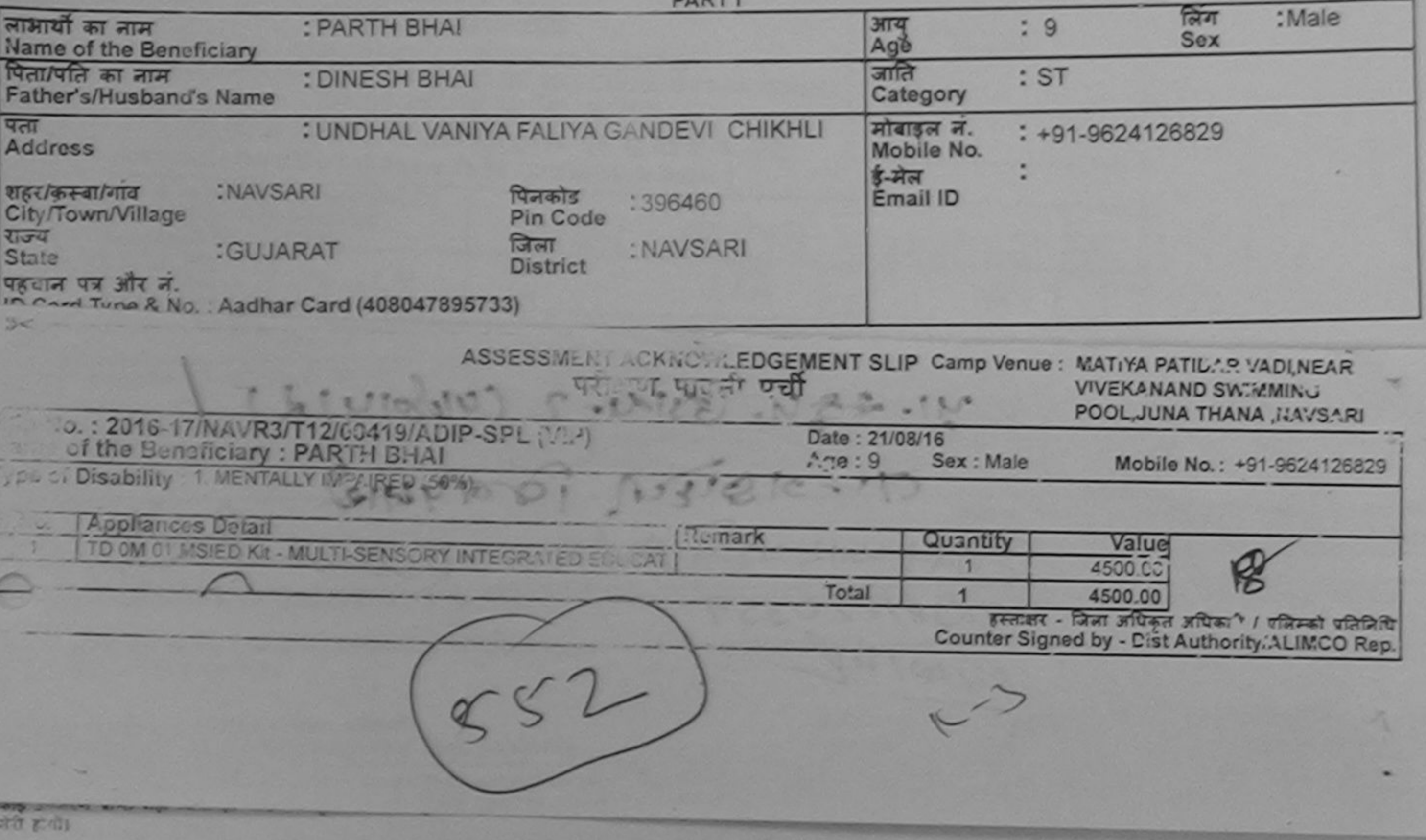

I PARTH SHAI tertify that I have not received similar Aid/Equipment either free of cost/subsidized in the last one/three/ten years\* from any

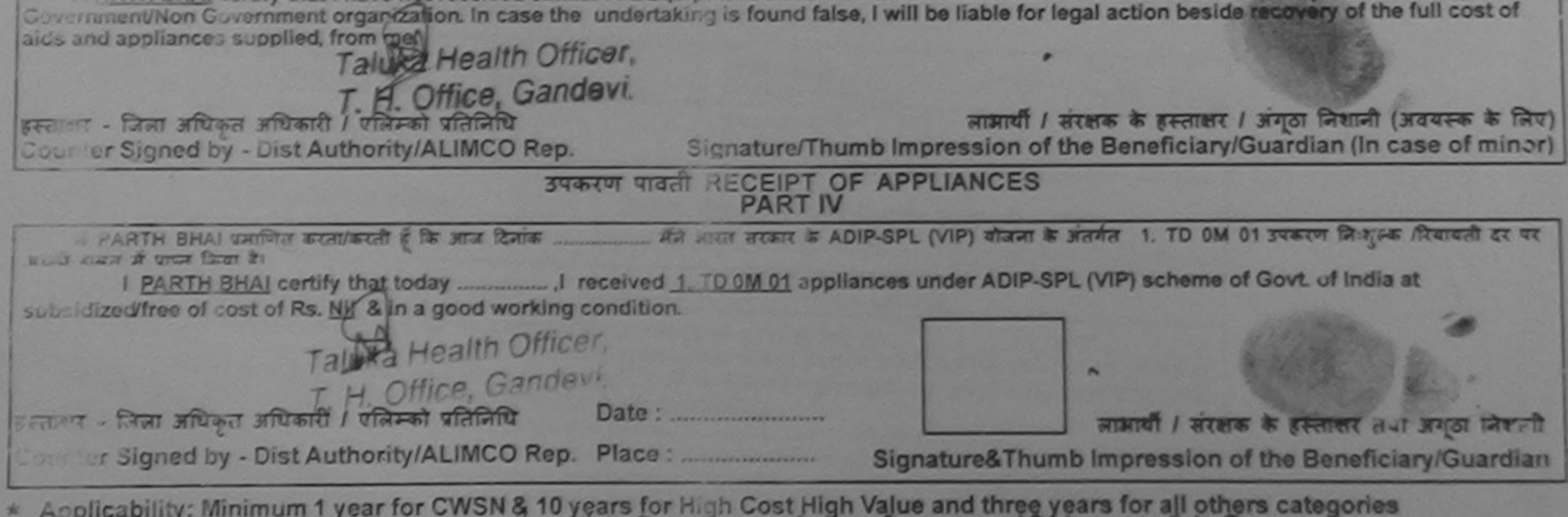

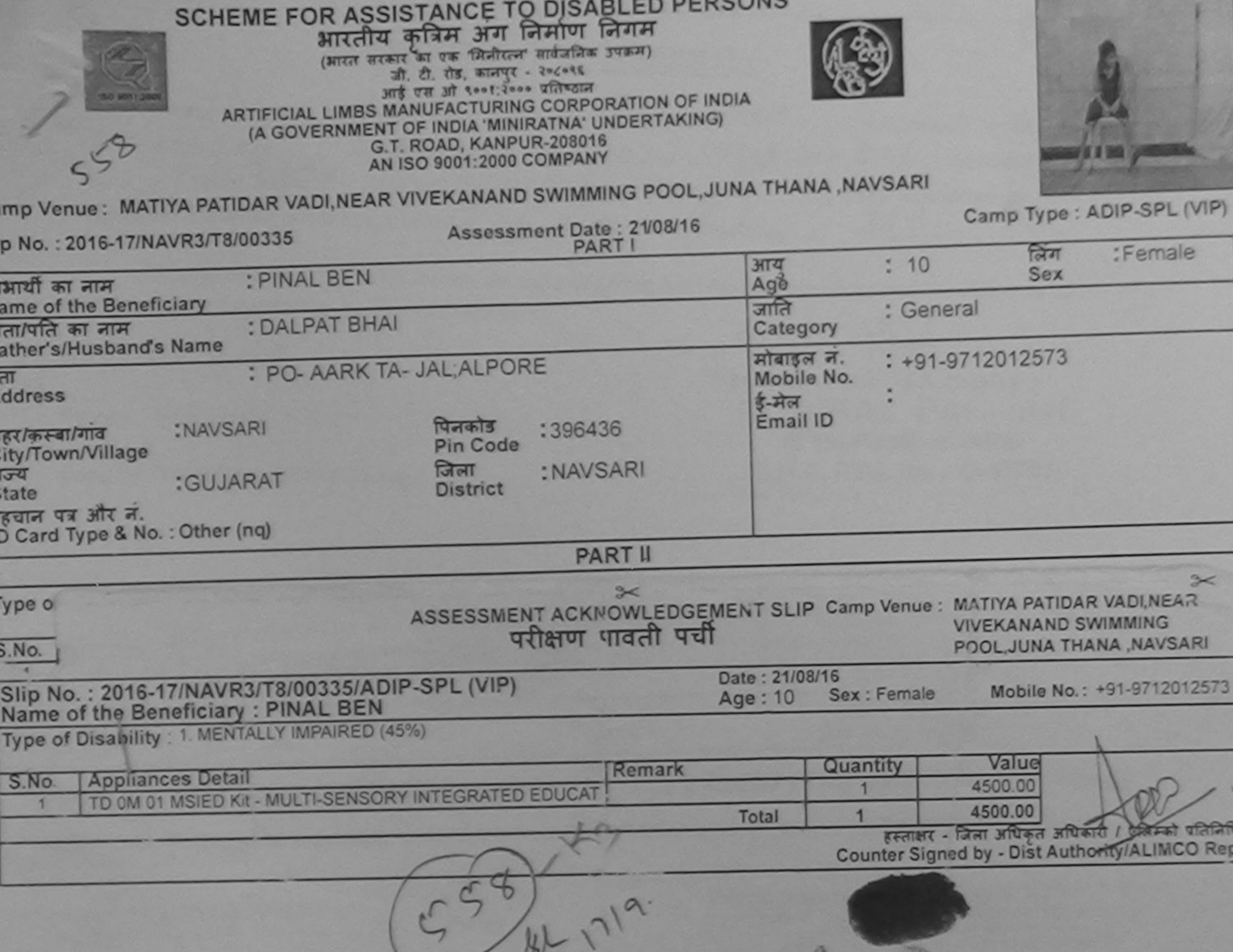

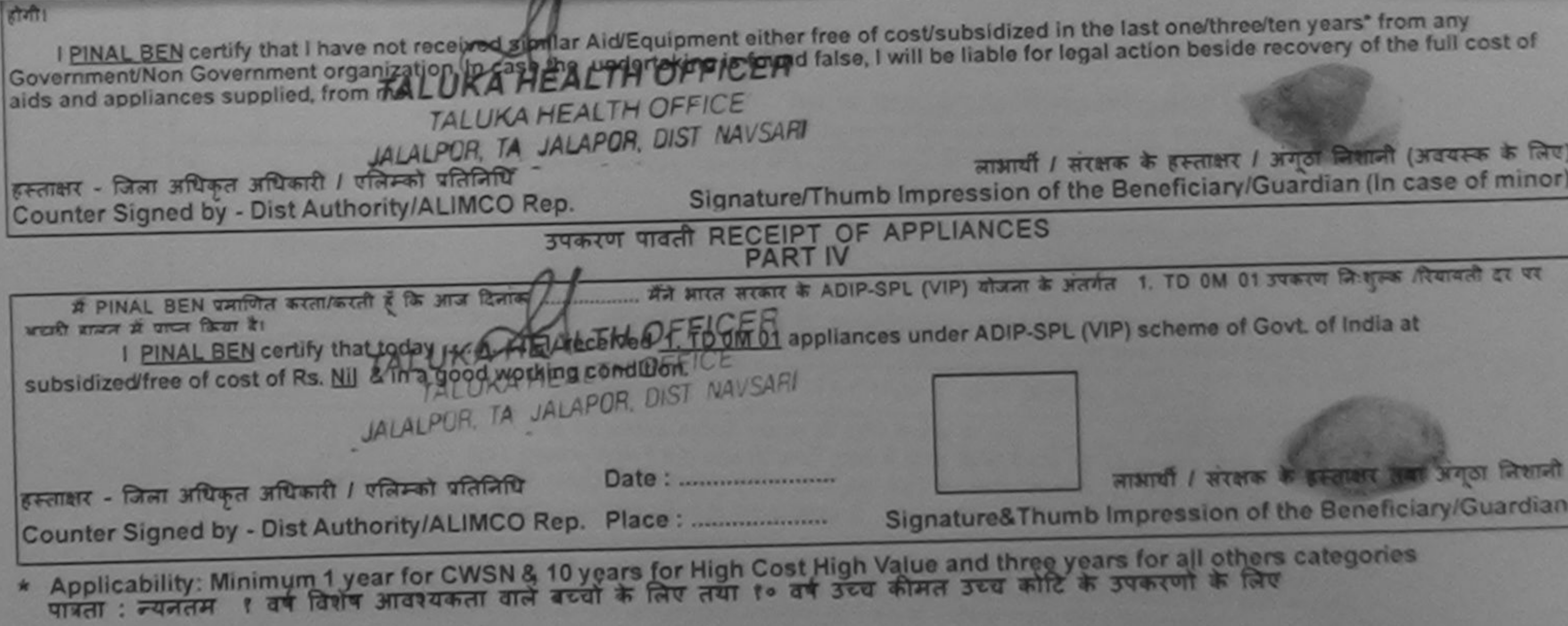

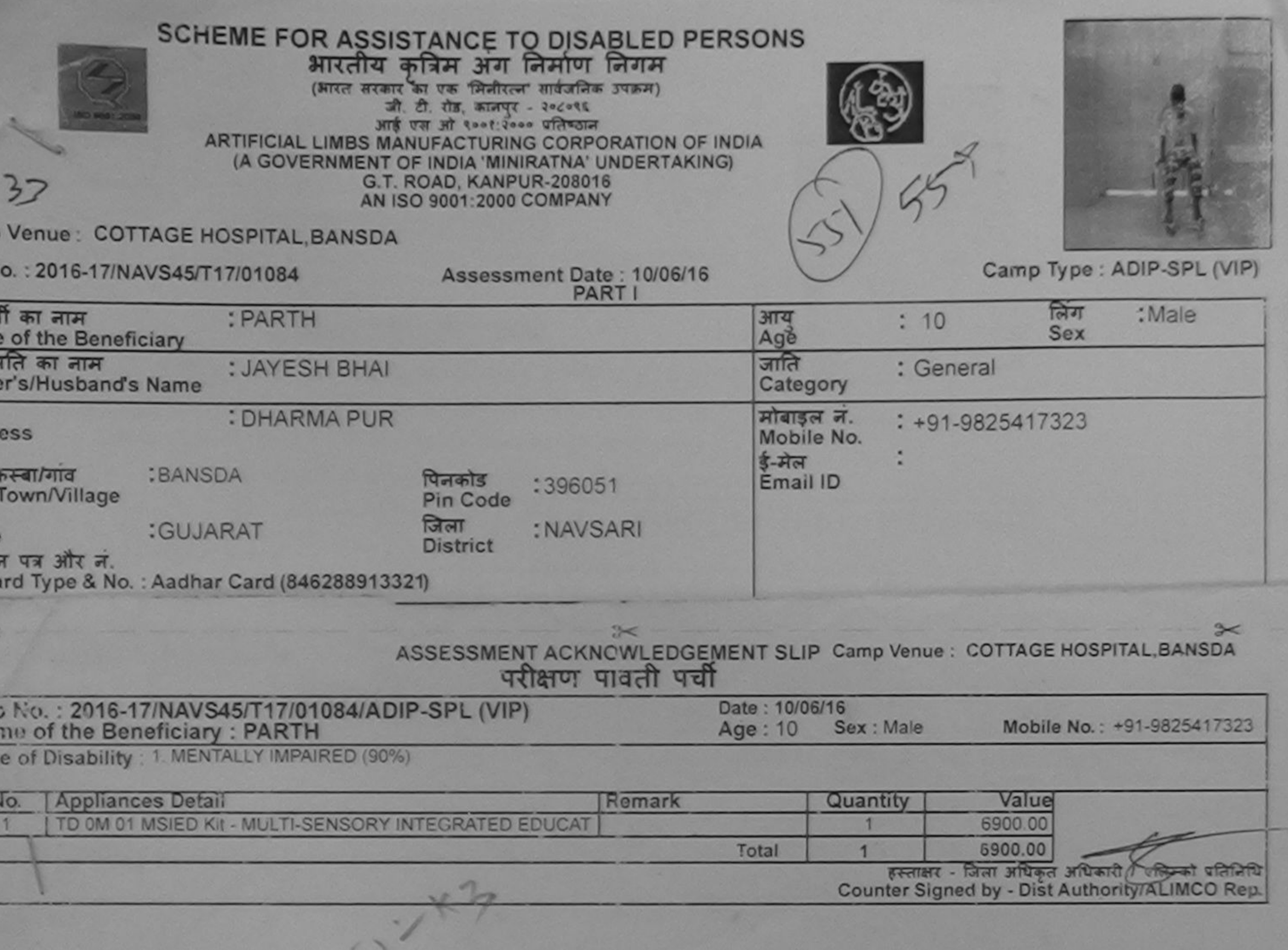

I PARTH certify that I have not received similar Aid/Equipment either free of cost/subsidized in the last one/three/ten years" from any ernment/Non Government organization. In case the undertaking is found false, I will be liable for legal action beside recovery of the full cost of and appliances supplied, from me.

क्षर - जिला अधिकृत अधिकारी / एलिम्को प्रतिनिधि nter Signed by - Dist Authority/ALIMCO Rep.

लाभार्यी ? सरक्षक के हस्ताक्षर / अंगूठा निशानी (अवयस्क के लिए) Signature/Thumb Impression of the Beneficiary/Guardian (In case of minor)

उपकरण पावती RECEIPT OF APPLIANCES **PART IV** 

में पापन किया है।

ost of Rs. Nil & in a good working condition.

क्षर - जिला अधिकृत अधिकारी / एलिम्को प्रतिनिधि Date: ......................... nter Signed by - Dist Authority/ALIMCO Rep. Place: ..............................

लाआयी / सरक्षक के हस्ताक्षर तथा अंगुठा जिशानी

Signature&Thumb Impression of the Beneficiary/Guardian

pplicability: Minimum 1 year for CWSN & 10 years for High Cost High Value and three years for all others categories<br>बता : न्यनतम १ वर्ष विशेष आवश्यकता वाले बच्चों के लिए तया १० वर्ष उच्च कीमत उच्च कोटि के उपकरणों के लिए

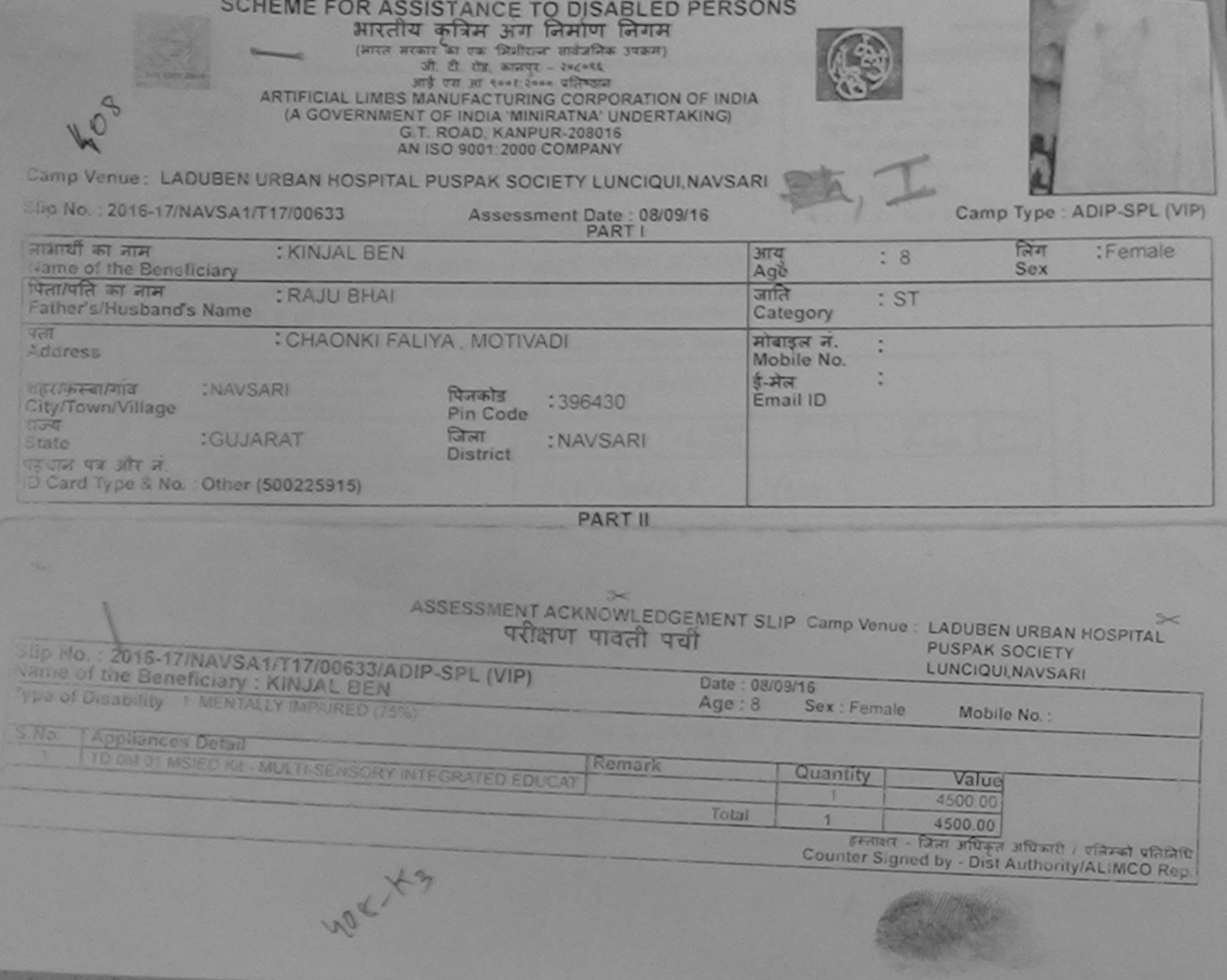

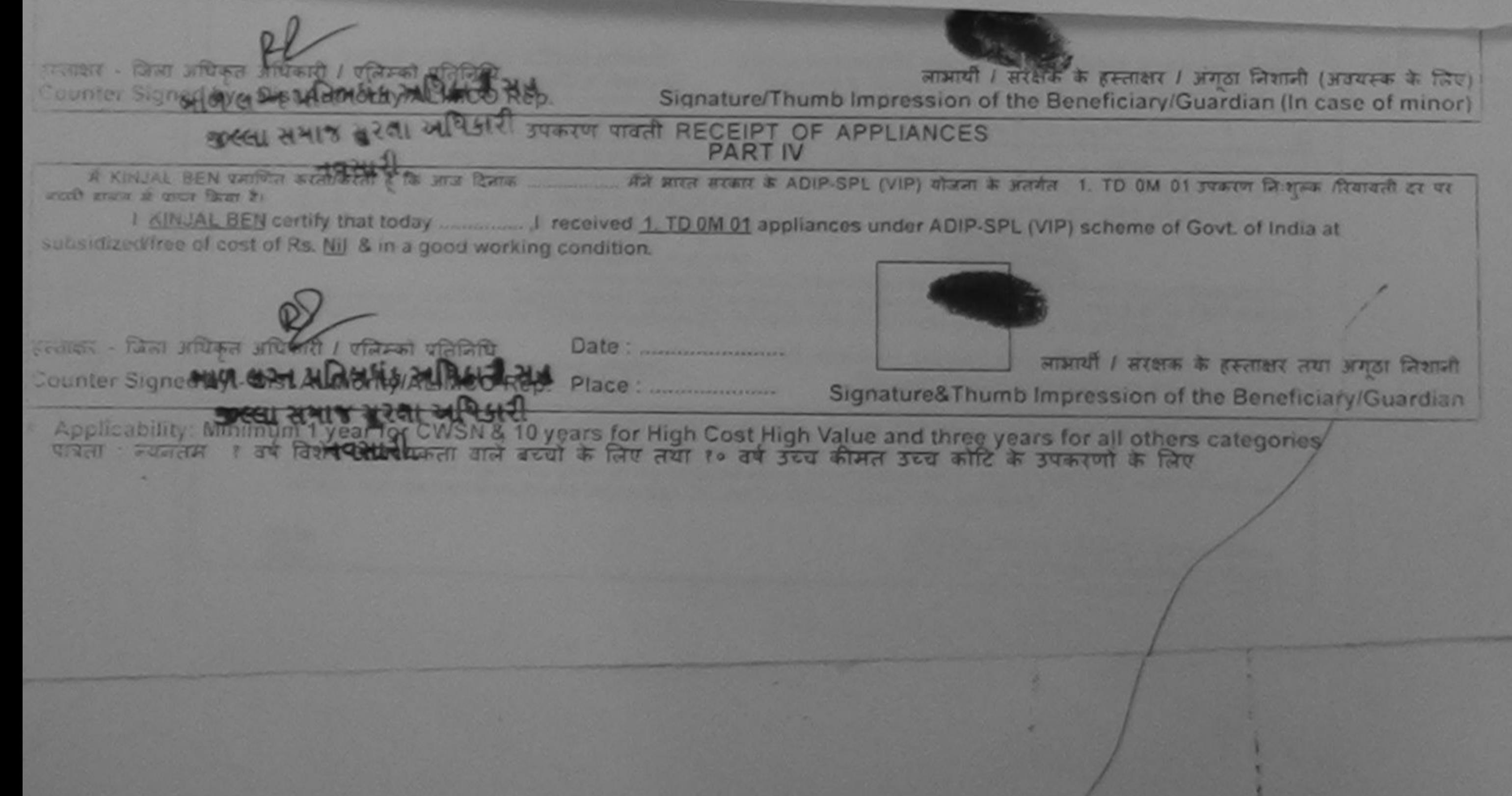

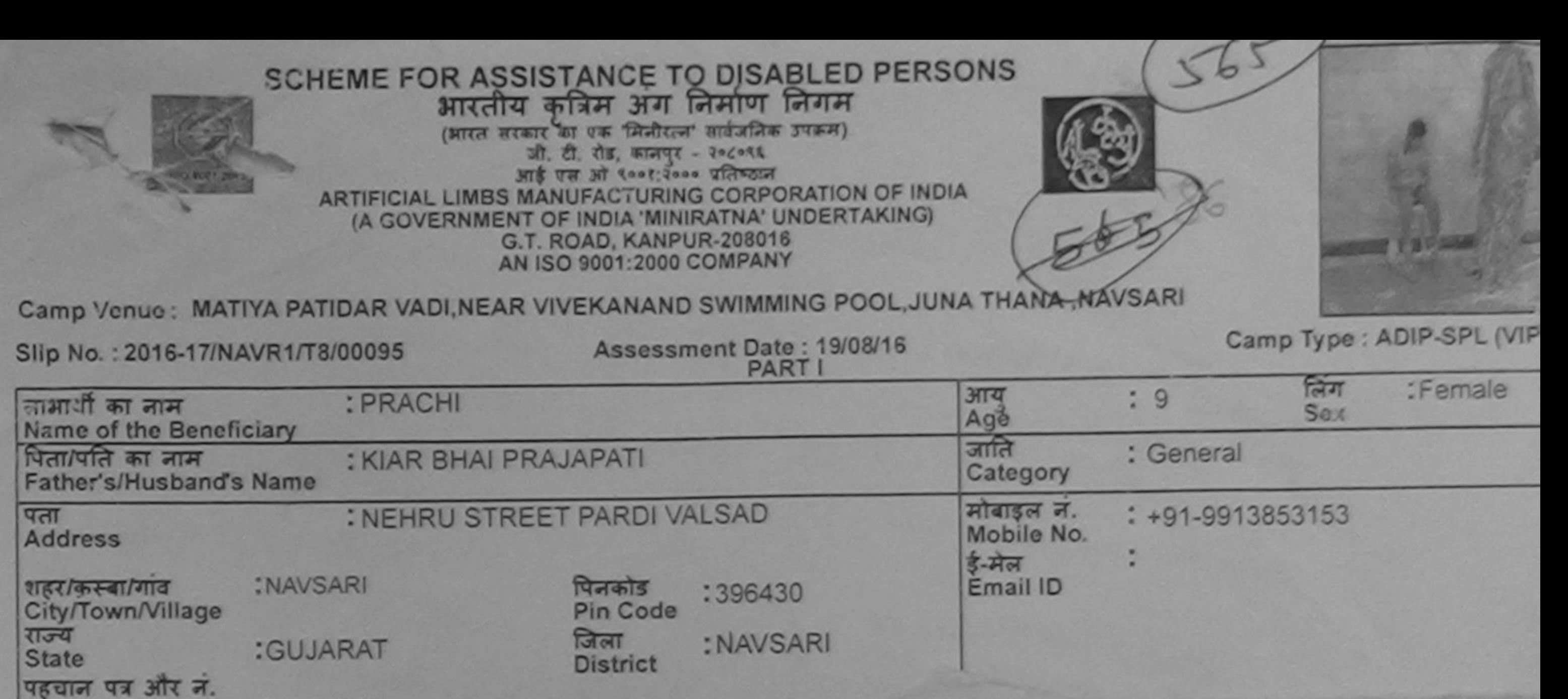

ID Card Type & No.: Other (NA) ASSESSMENT ACKNOWLEDGEMENT SLIP Camp Venue: MATIYA PATIDAR VADI,NEAR परीक्षण पावती पर्ची POOL, JUNA THANA, NAVSARI

Date: 19/08/16 Mobile No.: +91-9913853153 Slip No.: 2016-17/NAVR1/T8/00095/ADIP-SPL (VIP) Sex : Female Age: 9 Name of the Beneficiary : PRACHI Type of Disability : 1. MENTALLY IMPAIRED (40%) Value Quantity Remark 4500.00 **Appliances Detail** TD 0M 01 MSIED Kit - MULTI-SENSORY INTEGRATED EDUCAT S.No. 4500.00  $\mathbf{1}$ Total हस्ताक्षर - जिला अधिकृत अधिकारी / एलिम्को प्रतिनिधि Counter Signed by - Dist Authority/ALIMCO Rep

⊶

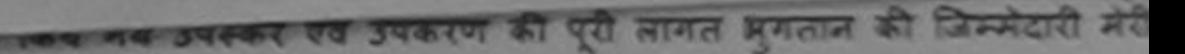

I PRACHI certify that I have not received similar Aid/Equipment either free of cost/subsidized in the last one/three/ten years\* from any Government/Non Government organization: In case the undertaking is found false, I will be liable for legal action beside recovery of the full cost of aids and appliances supplied, from me.

OFFICER हस्ताक्षर - जिला अधिकृत अधिकारी Counter Signed by - Dist Authority AMMRCO Rep.

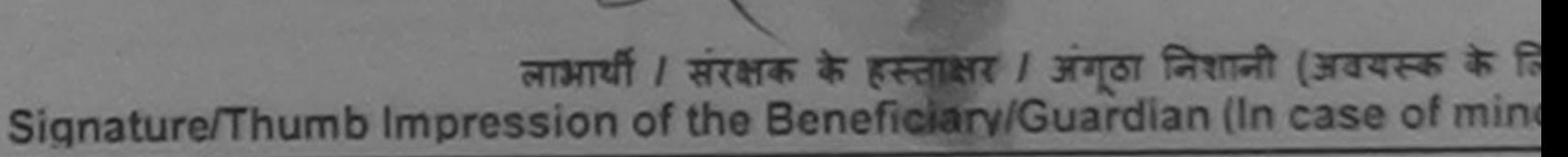

उपकरण पावती RECEIPT OF APPLIANCES **PART IV** 

मैंड्रे आरत सरकार के ADIP-SPL (VIP) योजना के अंतर्गत 1. TD 0M 01 उपकरण निःशुल्क दियायती दर पर अच में PRACHI प्रमाणित करता/करती हूँ कि अपने दिनेफ़ राजन में पाप्त किया है।

4. TD 0M 01 appliances under ADIP-SPL (VIP) scheme of Govt. of India at subsidized fre I PRACHI certify that today

of cost of Rs. Nil & in a good working condition. TALUKA E SAR Samelro

हस्ताक्षर - जिला अधिकृत अधिकारी / एलिम्को प्रतिनि Counter Signed by - Dist Authority/ALIMCO Rep. Place: .......................... लाआयी / संरक्षक के हस्ताक्षर तथा अंगुठा निशा

Signature&Thumb Impression of the Beneficiary/Guardia

Applicability: Minimum 1 year for CWSN & 10 years for High Cost High Value and three years for all others categories पात्रता : न्यनतम १ वर्ष विशेष आवश्यकता वाले बच्चों के लिए तया १० वर्ष उच्च कीमत उच्च कोटि के उपकरणों के लिए

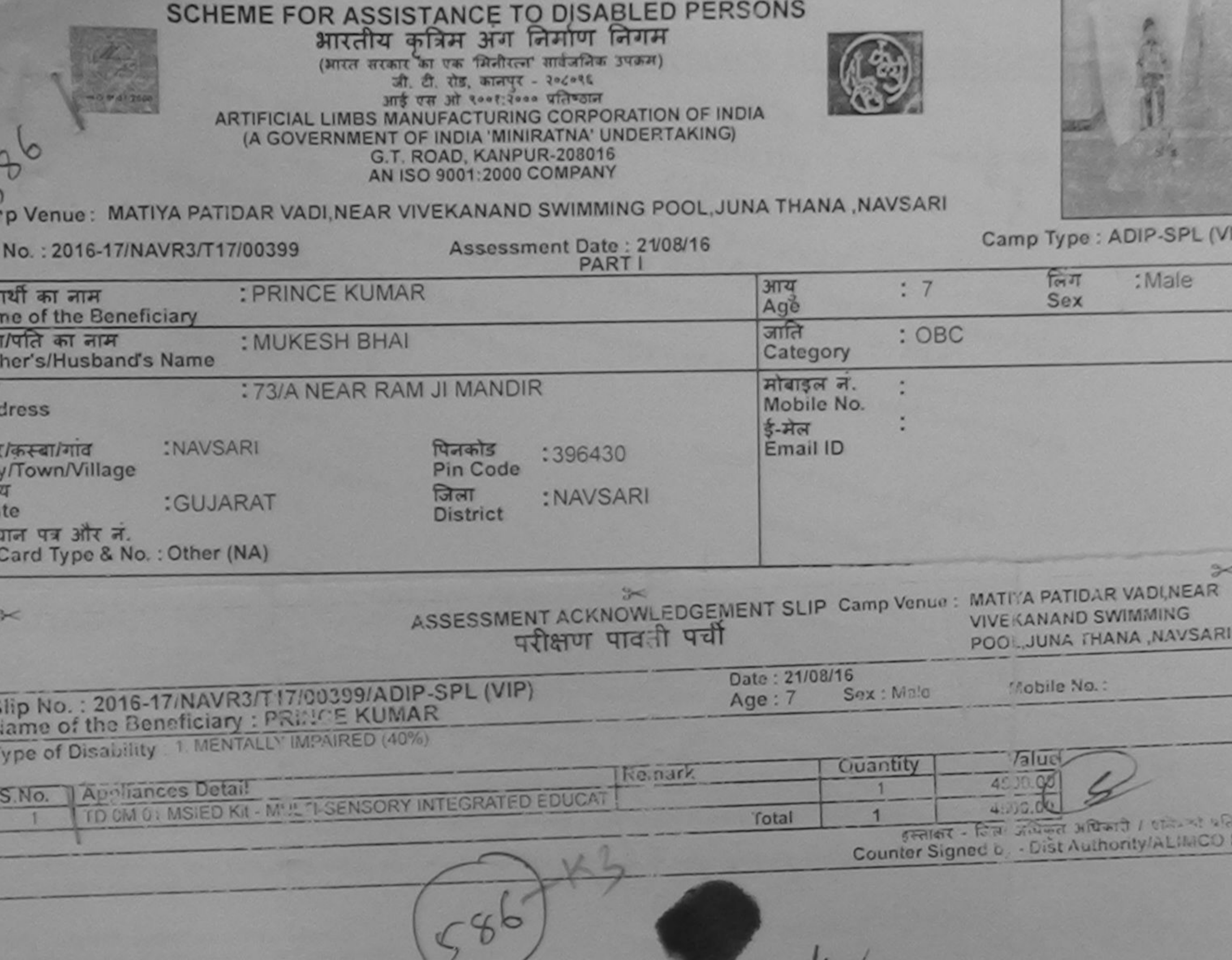

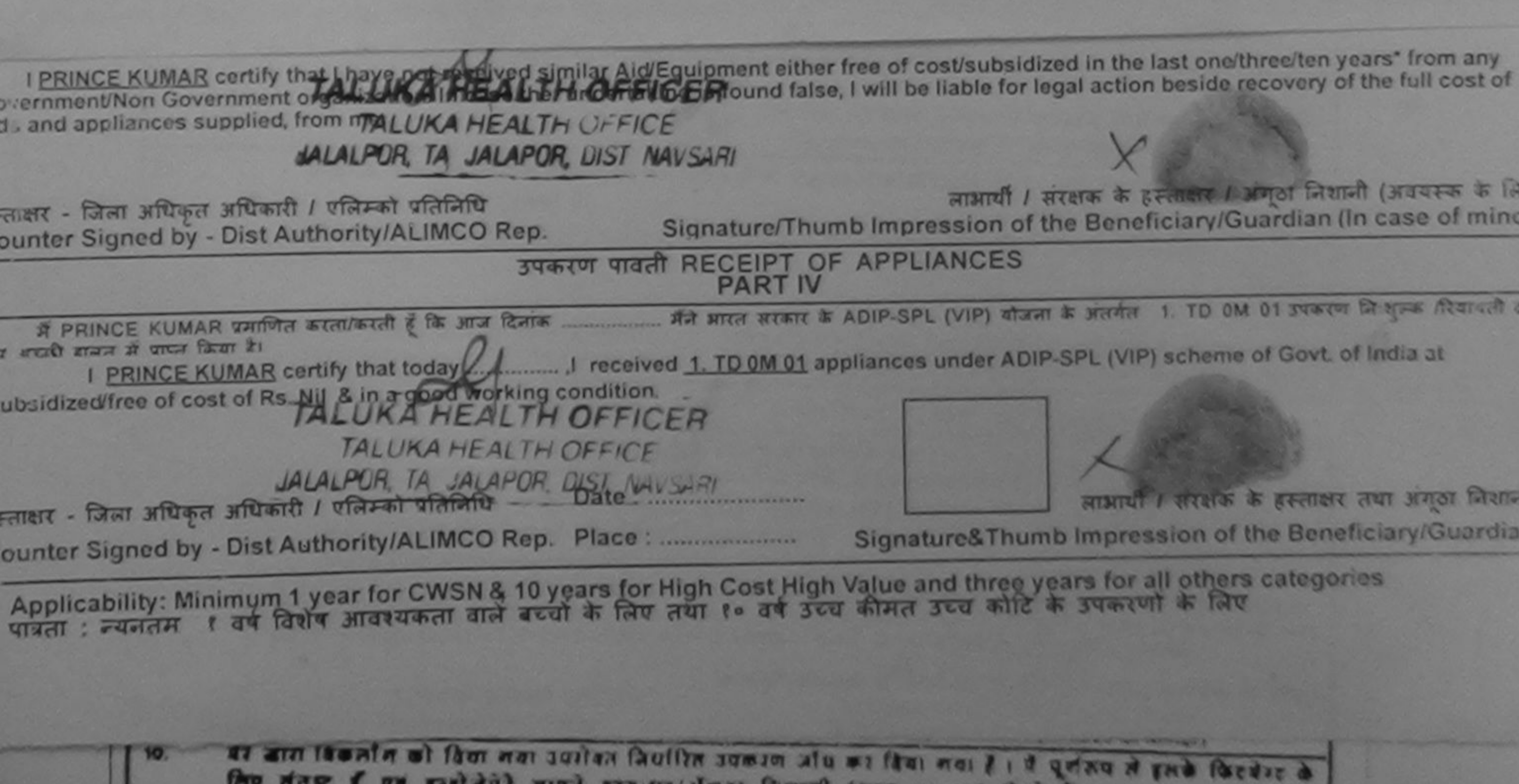

मिए मंतुष्ट हैं एवं इन्हों नेते? भाषाने इस्तासर/अंगूठा निशानी (अल ॥ पर) किये है

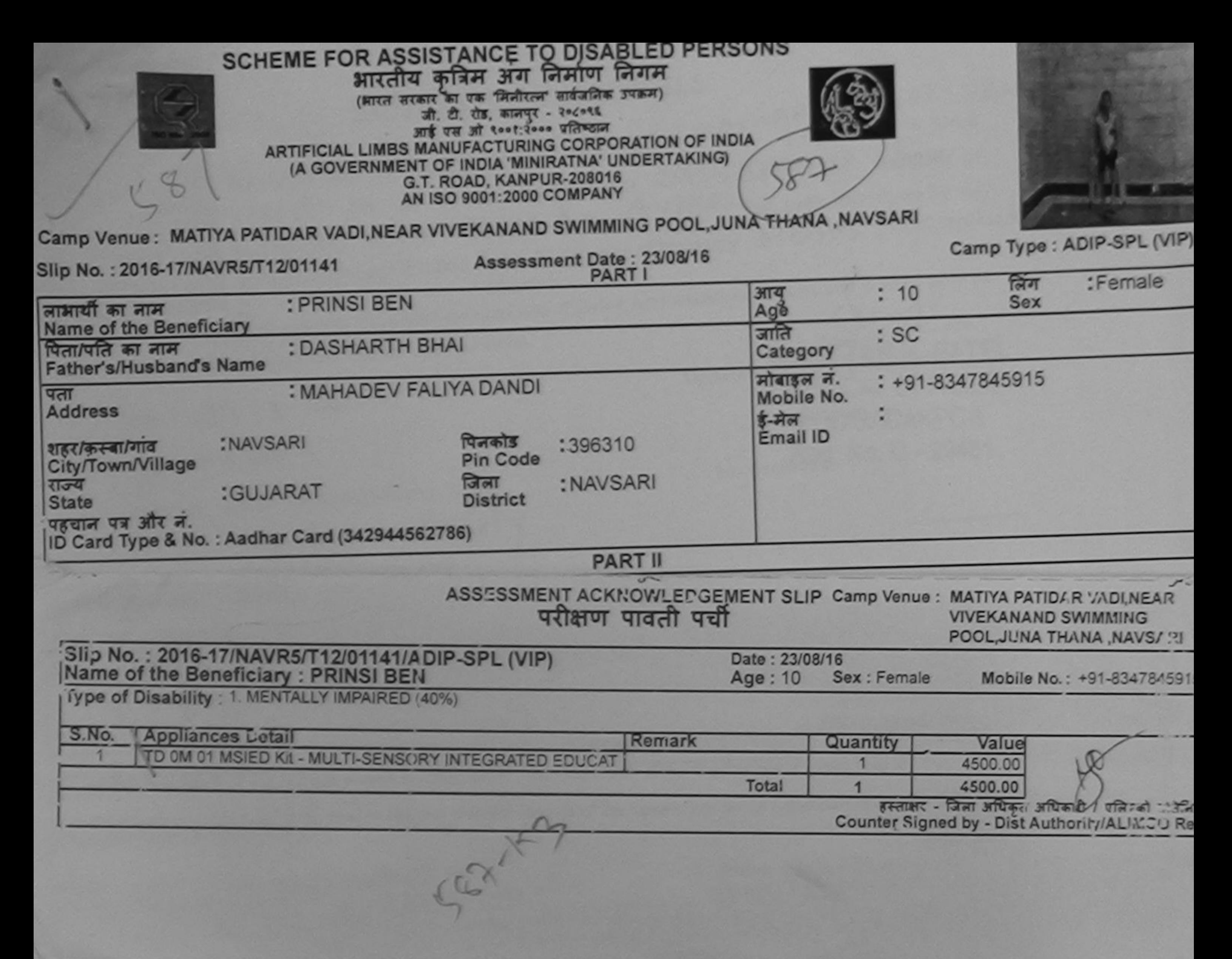

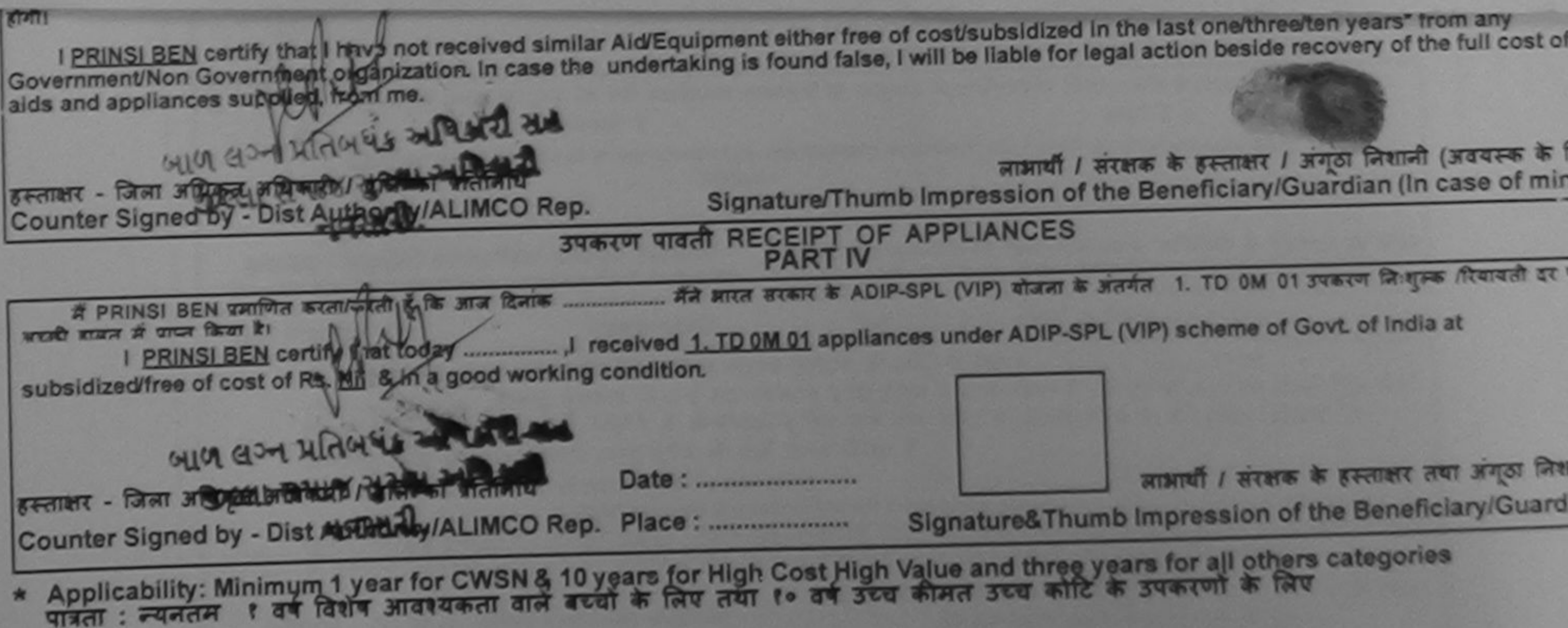

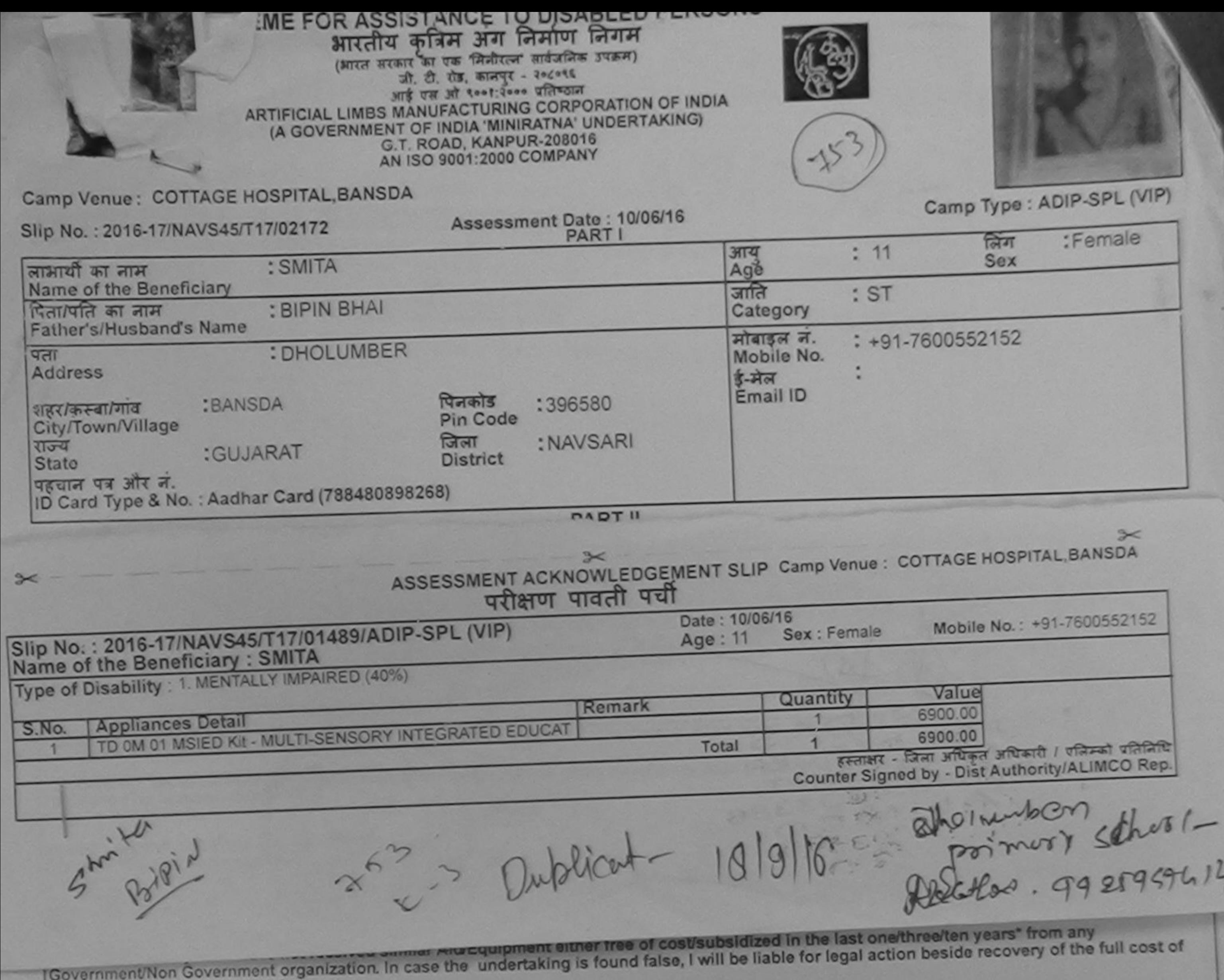

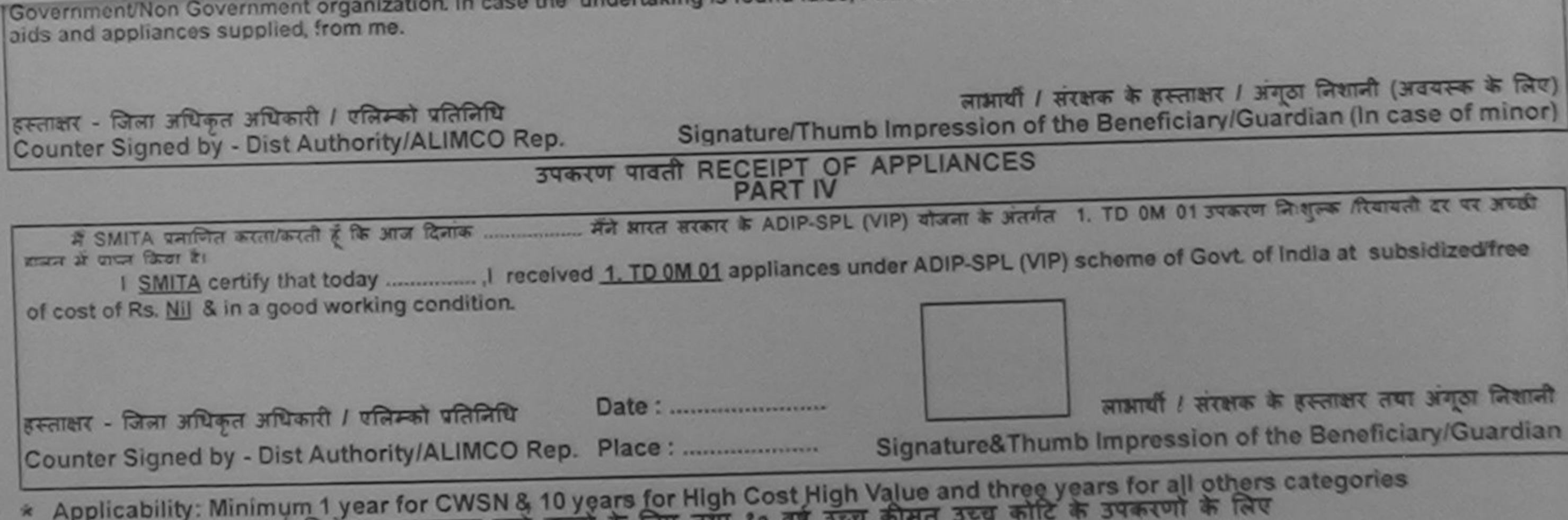

१ वर्ष विशेष आवश्यकता वाल बच्चा के पात्रता $\therefore$  न्यनतम

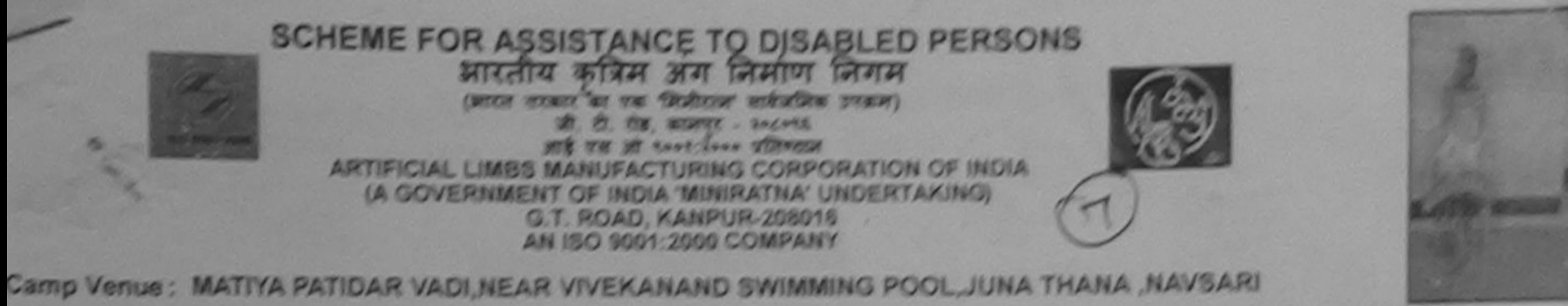

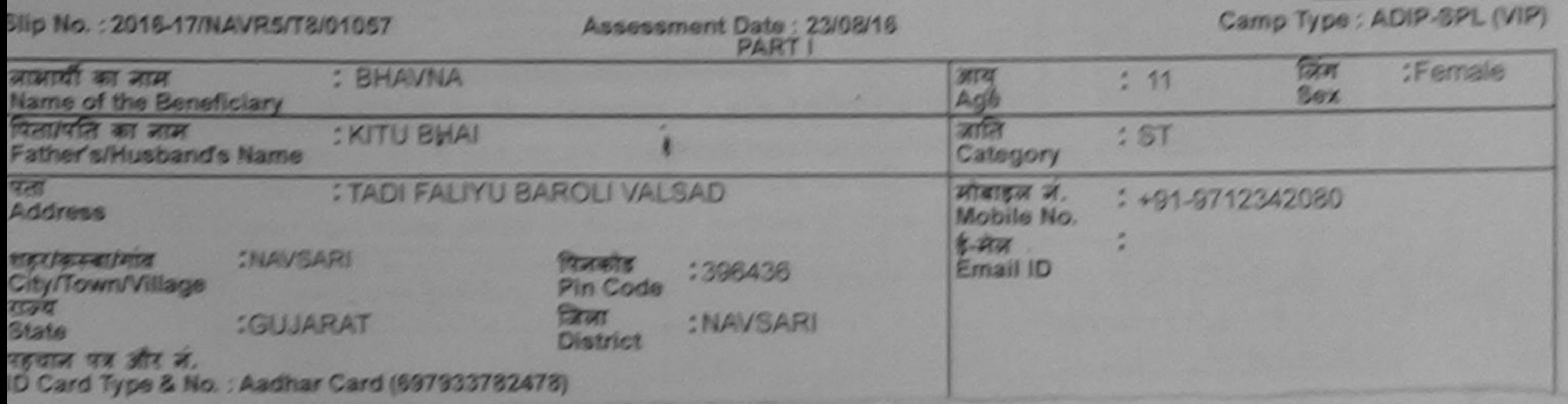

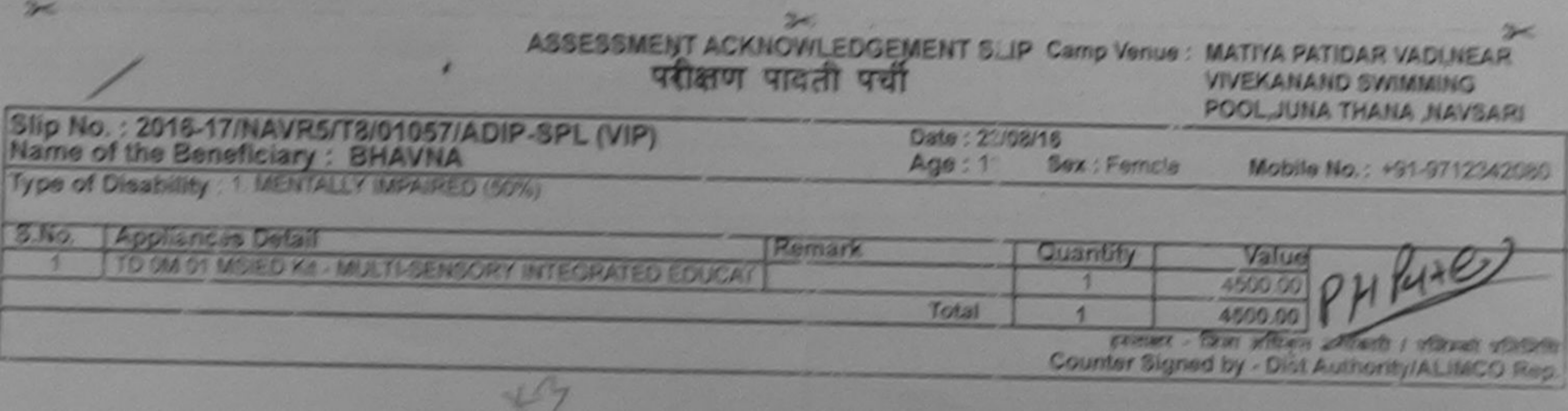

A **DE FI** 

I BHAVNA certify treal hors received similar Aid/Equipment either free of cost/subsidized in the last one/throe/ten years' from any<br>Sovernment/Non Government organization, in case the undertaking is found false, I will be WITH GON DEALERS ON BUILDING sever - than which wheth , you at your and -अखाली / संरक्षक के हमलातर / अगठा जिलाओं (अवयरक के जिला) Counter Signed by - Dist Authority/ALIMCO Rep. Signature/Thumb Impression of the Beneficiary/Guardian (In case of minor) **STEET TRAIN RECEIPT OF APPLIANCES PART IV** As were wrent it ADIP-SPL (VIP) shares is sized a 1. TO OM 01 years for your fix-work at the 2 SHAVINA TOPICS perceivership from sets fromme work wars it was first it subsidized tree to copy of the lill & in a good warking condition water - Cross of the of structs I of them of the over worself / worse is gavener and props Chemat Signature&Thumb Impression of the Beneficiary/Guardian

Applicability: Minimum 1 year for CWSN & 10 years for High Cost High Value and three years for all others categories.

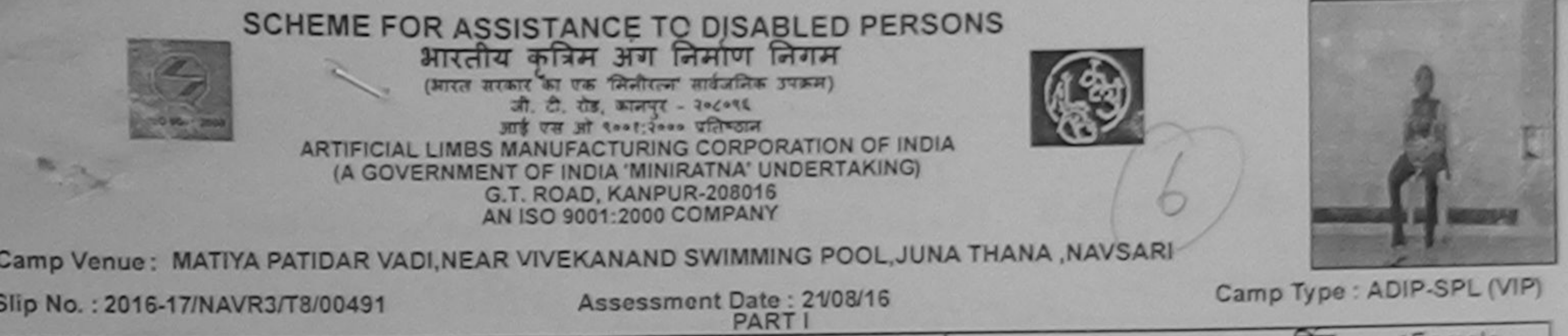

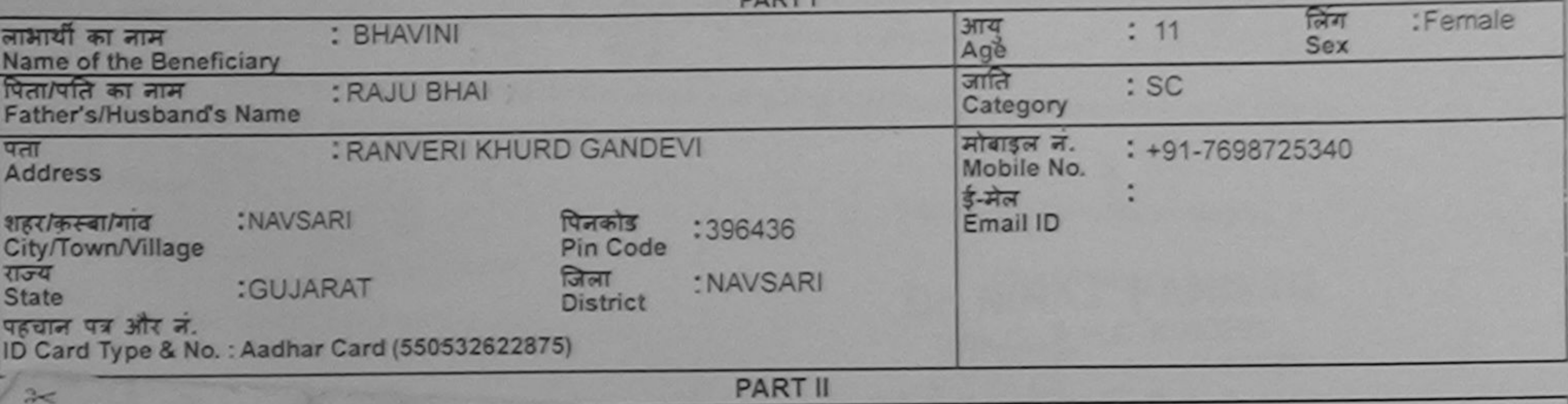

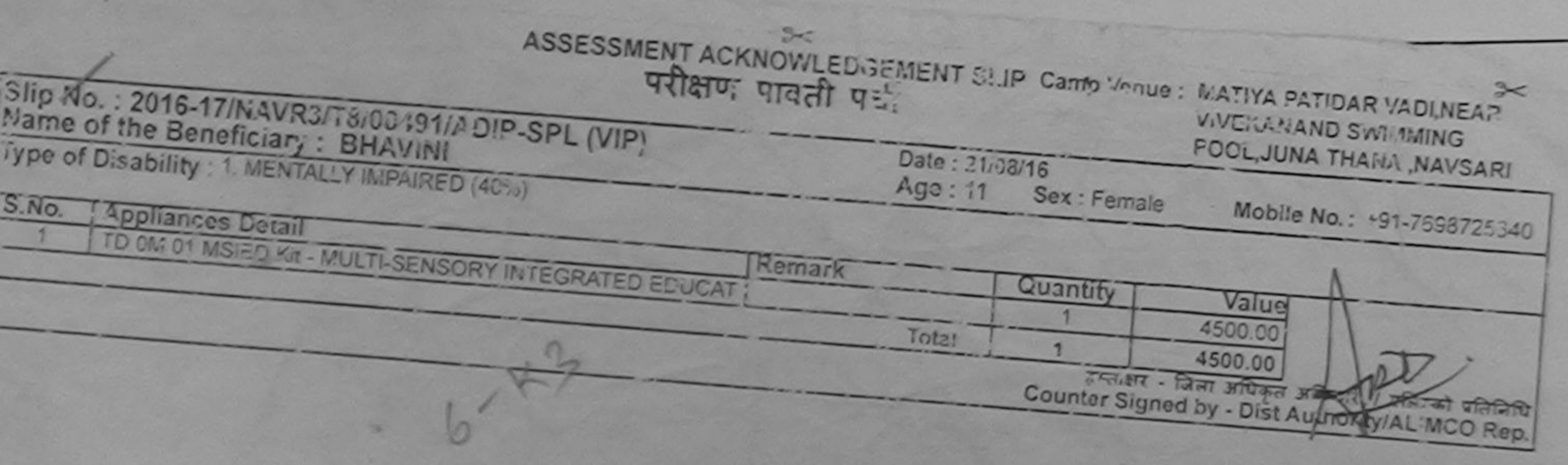

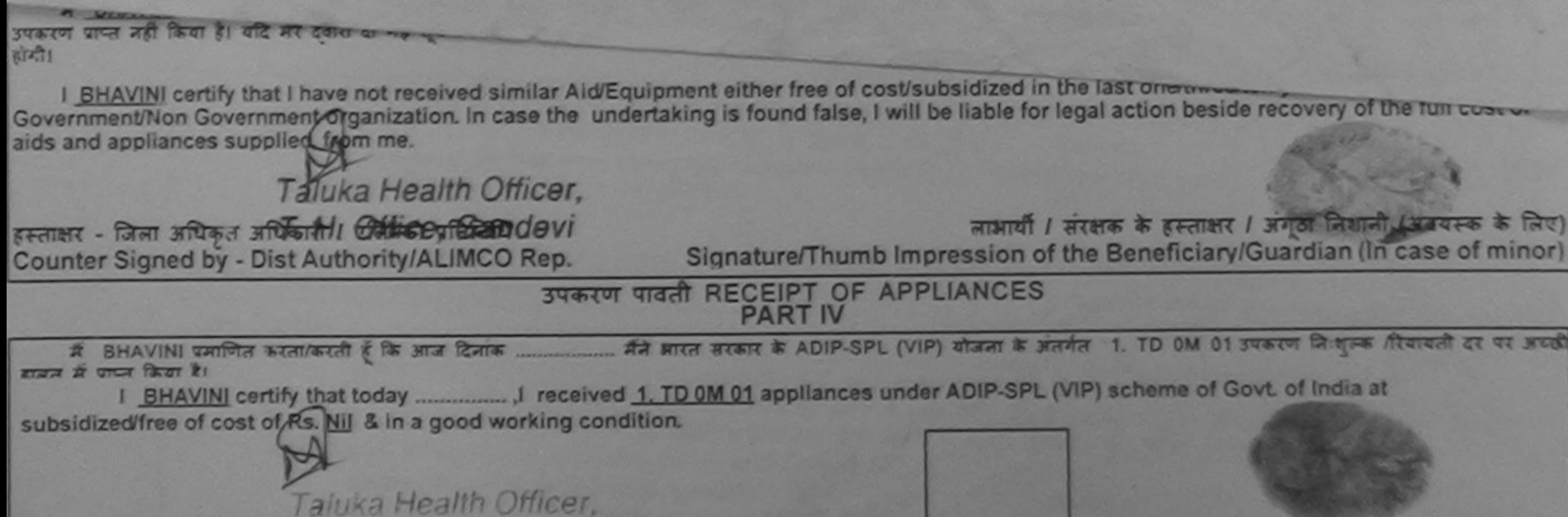

Counter Signed by - Dist Authority/ALIMCO Rep. Place: ..........................

लाआयी / सरक्षक के हस्ताक्षर तया अंगूठा लिशाली Signature&Thumb Impression of the Beneficiary/Guardian

Applicability: Minimum 1 year for CWSN & 10 years for High Cost High Value and three years for all others categories<br>पात्रता : न्यनतम १ वर्ष विशेष आवश्यकता वाले बच्चों के लिए तया १० वर्ष उच्च कीमत उच्च कोटि के उपकरणों के

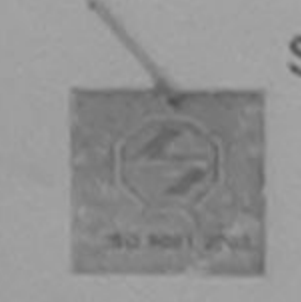

## **SCHEME FOR ASSISTANCE TO DISABLED PERSONS** भारतीय कत्रिम अंग निर्माण निगम (मारत सरकार का एक सिनीरत्न' सार्वजनिक उपक्रम) जी. टी. रोड, कानपुर - २०८०९६ आई एस ओ ९००१:२००० प्रतिष्ठान ARTIFICIAL LIMBS MANUFACTURING CORPORATION OF INDIA (A GOVERNMENT OF INDIA 'MINIRATNA' UNDERTAKING) G.T. ROAD, KANPUR-208016 AN ISO 9001:2000 COMPANY

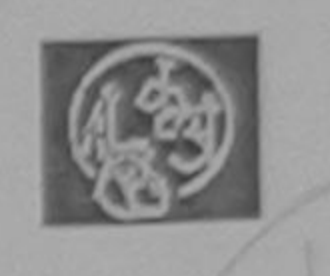

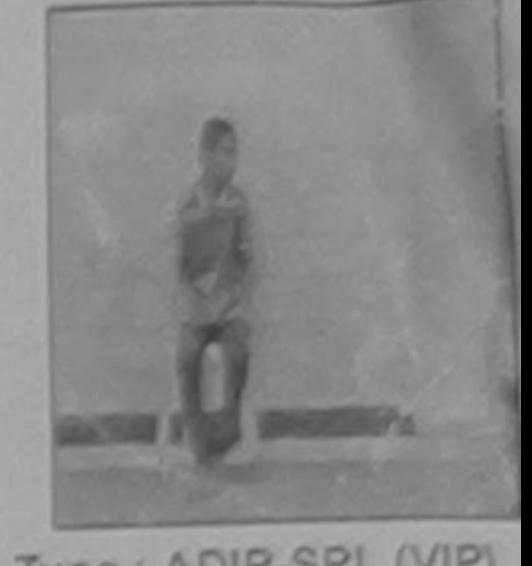

Camp Venue: MATIYA PATIDAR VADI, NEAR VIVEKANAND SWIMMING POOL, JUNA THANA , NAVSARI

Camp Type : ADIP-SPL (VIP) Assessment Date: 21/08/16 Slip No.: 2016-17/NAVR3/T8/00366 PARTI निग :Male  $: 10$ आय लाभार्थी का नाम : KSIHAN **Sex** Age Name of the Beneficiary जाति : ST पिता/पति का नाम : DINESH BHAI Category Father's/Husband's Name मोबाइल न. : +91-8469378429 : KALIYA VADI NAVSARI पता Mobile No. **Address** डे-मेल Email ID :NAVSARI शहर/कस्बा/गाव पिनकोड :396436 City/Town/Village Pin Code राज्य जिला : NAVSARI :GUJARAT **State District** पहचान पत्र और नं. ID Card Type & No.: Aadhar Card (na) यारुलहारे डेम्पना स्थल **DART II**  $3<$ ASSESSMENT ACKNOWLEDGEMENT SLIP Camp Venue : MATIYA PATIDAR VADINEAR परीक्षण पावती पर्ची **VIVEKANAND SWIMMING** POOL, JUNA THANA, NAVSARI AVR3/T8/00366/ADIP-SPL (VIP)  $08/16$ :iary: KSIHAN Sex: Male **JENTALLY IMPAIRED (50%)** Mobile No.: +91-8469378429 **Jetail** Remark **ID Kit - MULTI-SENSORY INTEGRATED EDUCAT** Quantity Value 4500.00 Total 4500.00 इस्लाक्षर - जिला अधिकृत अधिकारी / एलिस्को प्रतिनिधि Counter Signed by - Dist Authority/ALIMCO Rep.

में KSIHAN प्रसाणित करता/करता हूं उक्त नन

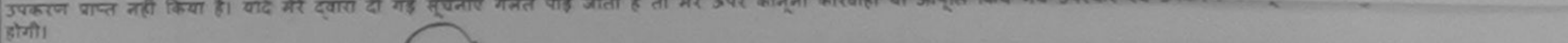

I KSIHAN certify that I have not received similar Aid/Equipment either free of cost/subsidized in the last one/three/ten years\* from any<br>Government/Non Government organization of case the undertaking is found false, I will aids and appliances supplied, from me.

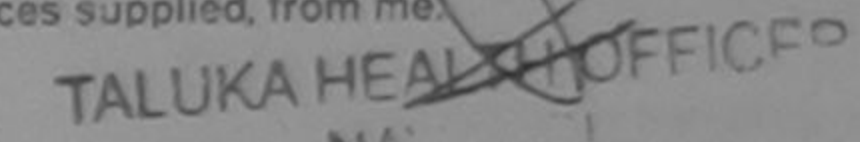

हस्ताक्षर - जिला अधिकृत अधिकारी / शैलिस्को प्रतिनिधि Counter Signed by - Dist Authority/ALIMCO Rep.

लाभार्यी / संरक्षक के हस्ताकर / अगठा निशानी (अवयस्क के लि Signature/Thumb Impression of the Beneficiary/Guardian (In case of mino

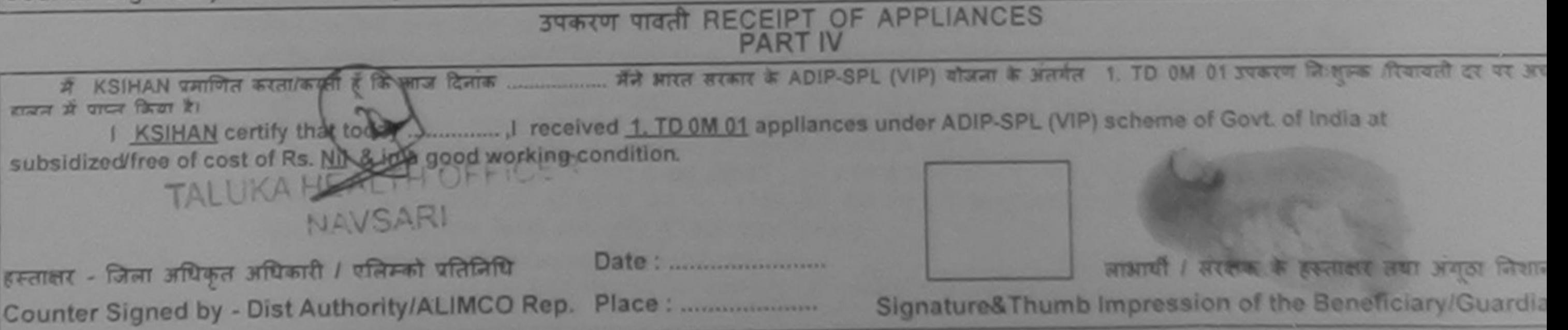

Applicability: Minimum 1 year for CWSN & 10 years for High Cost High Value and three years for all others categories पात्रता : न्यनतम १ वर्ष विशेष आवश्यकता वाले बच्चों के लिए तथा १० वर्ष उच्च कीमत उच्च कोटि के उपकरणों के लिए

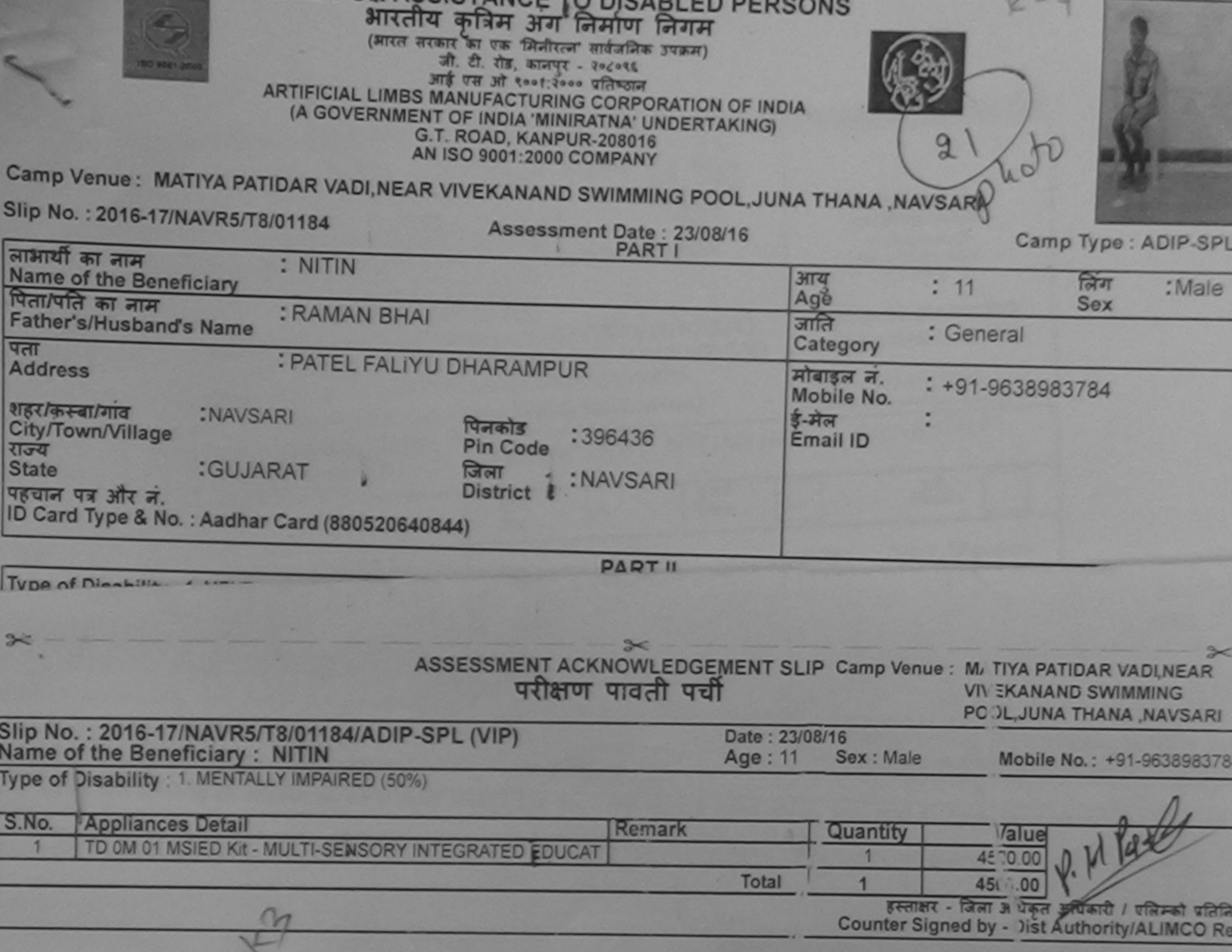

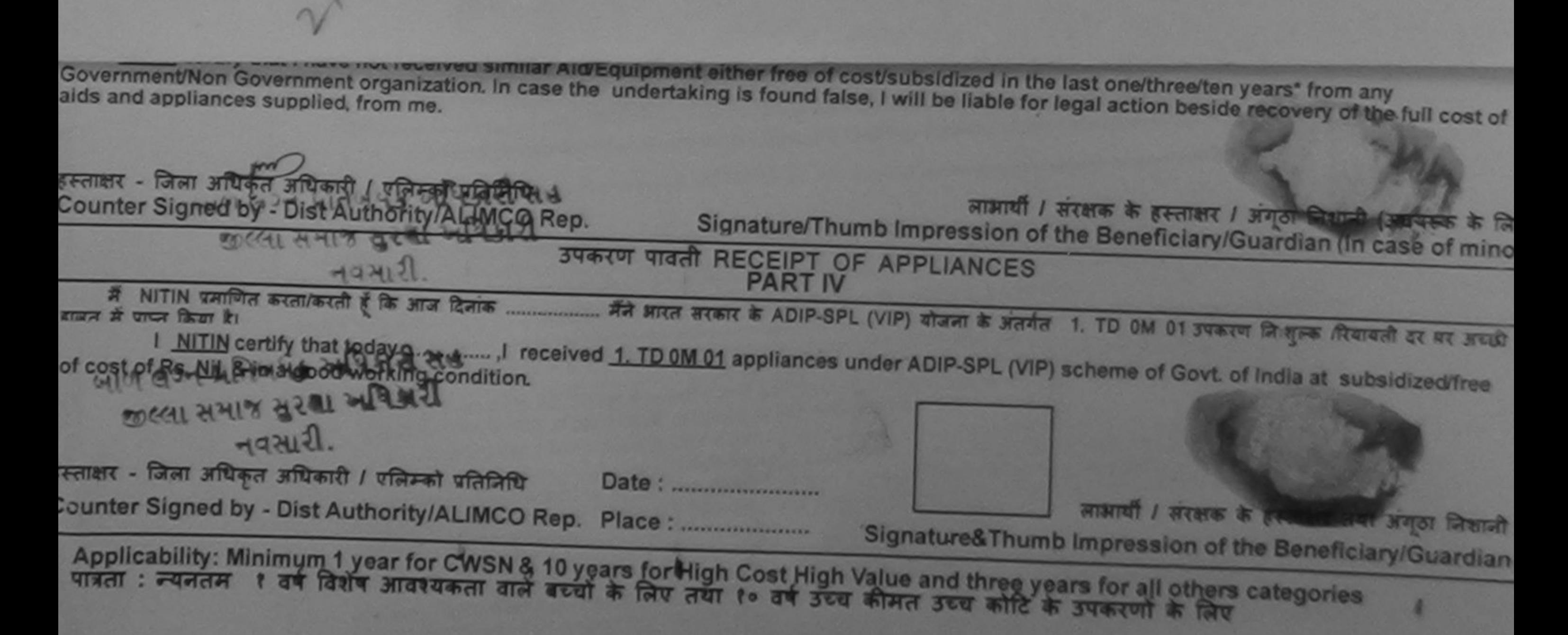

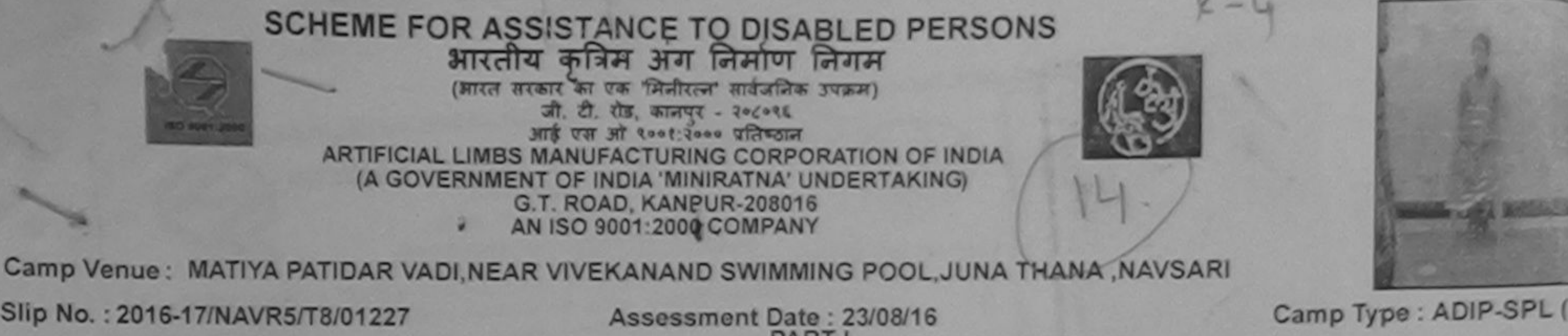

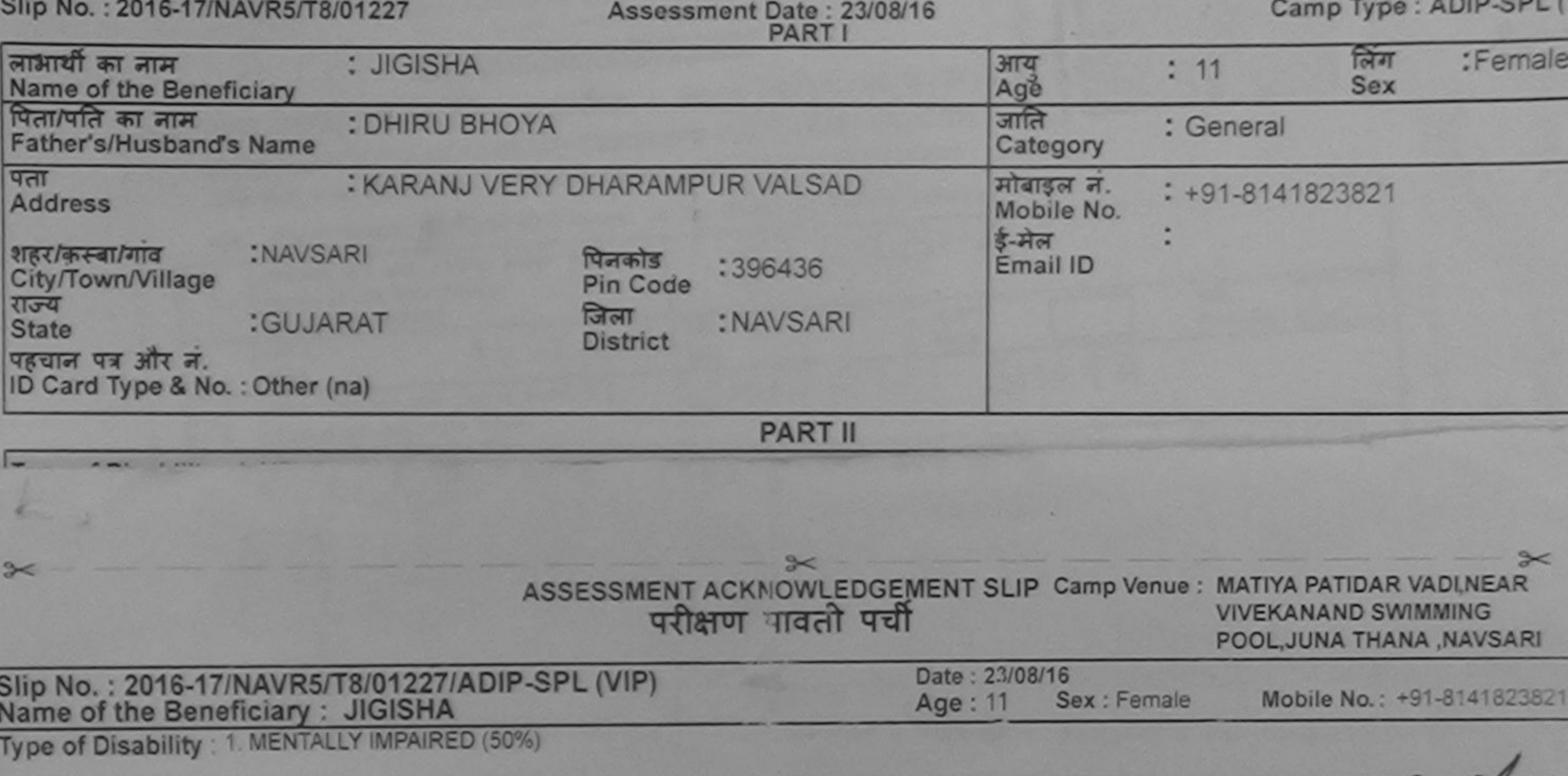

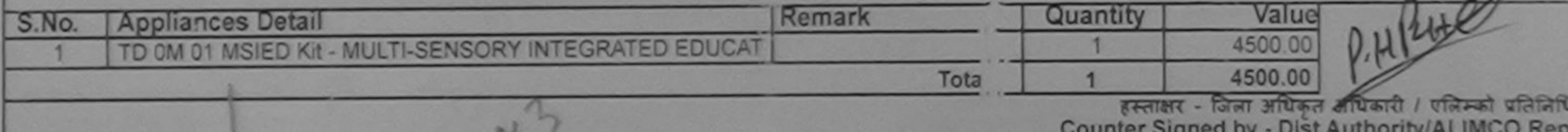

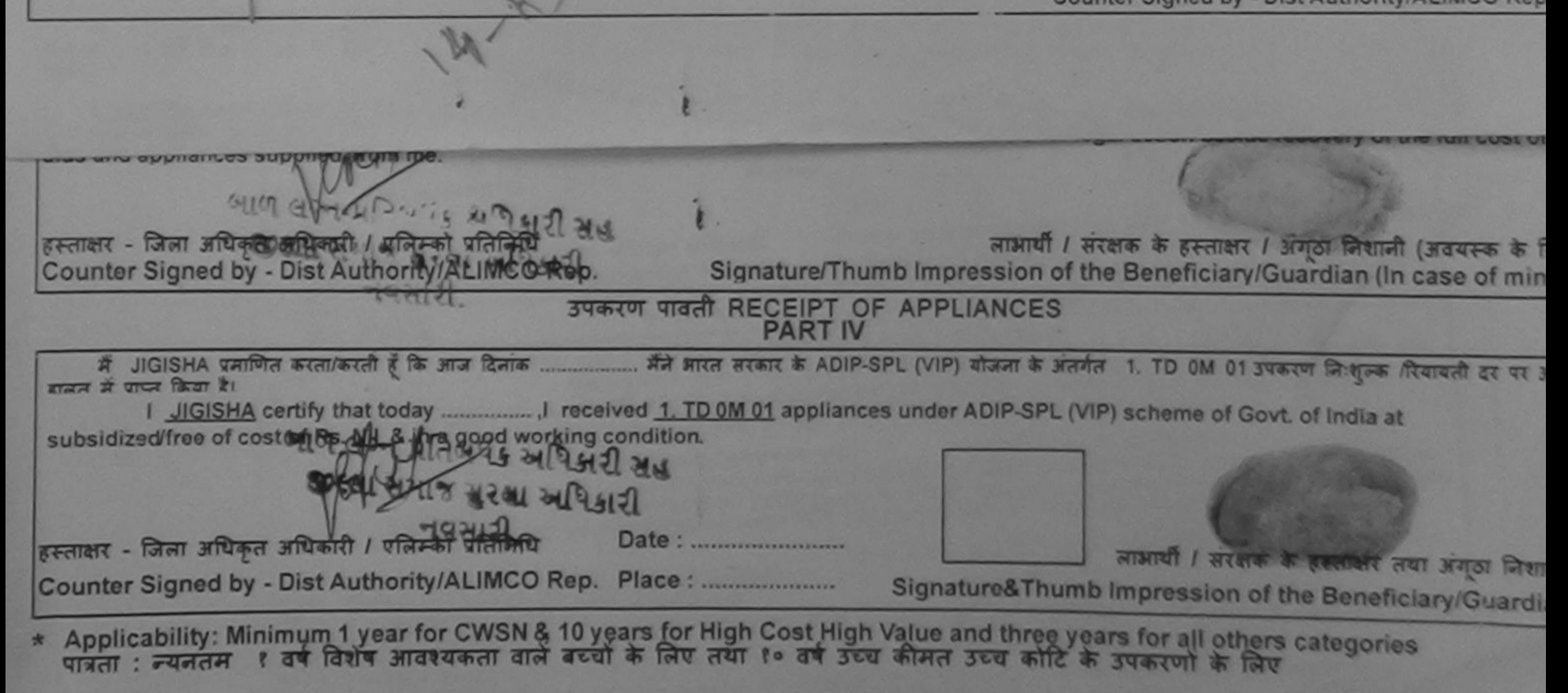

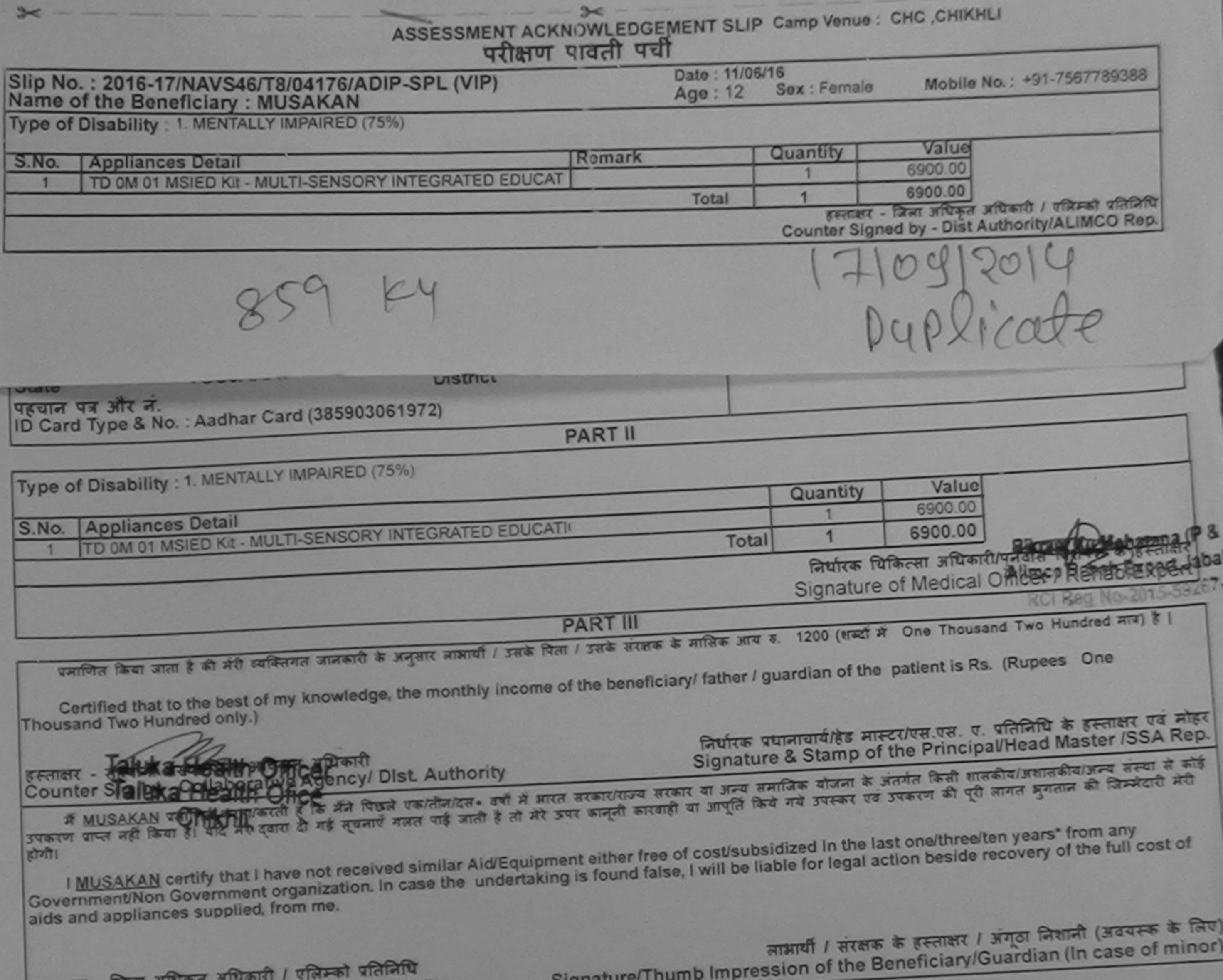

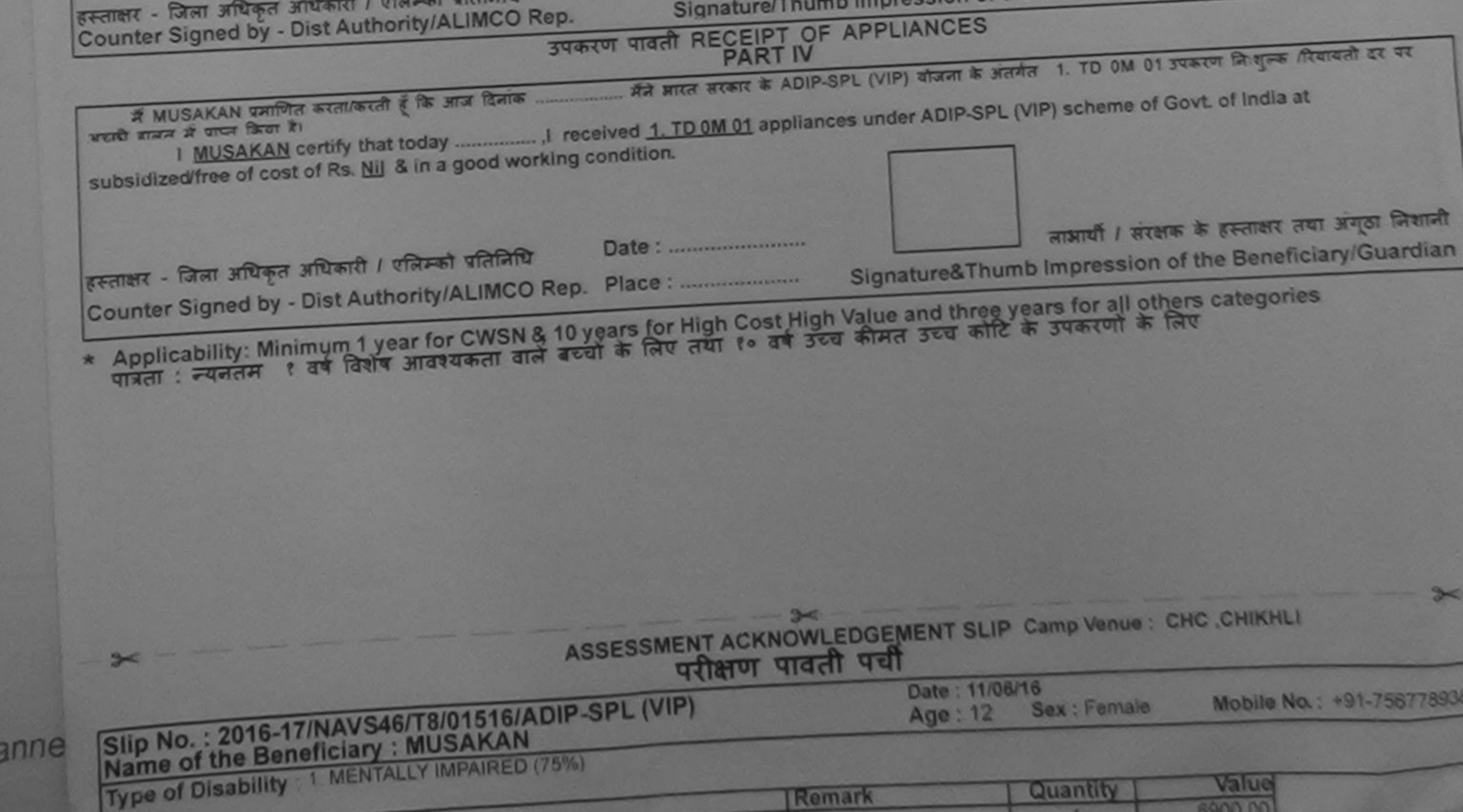

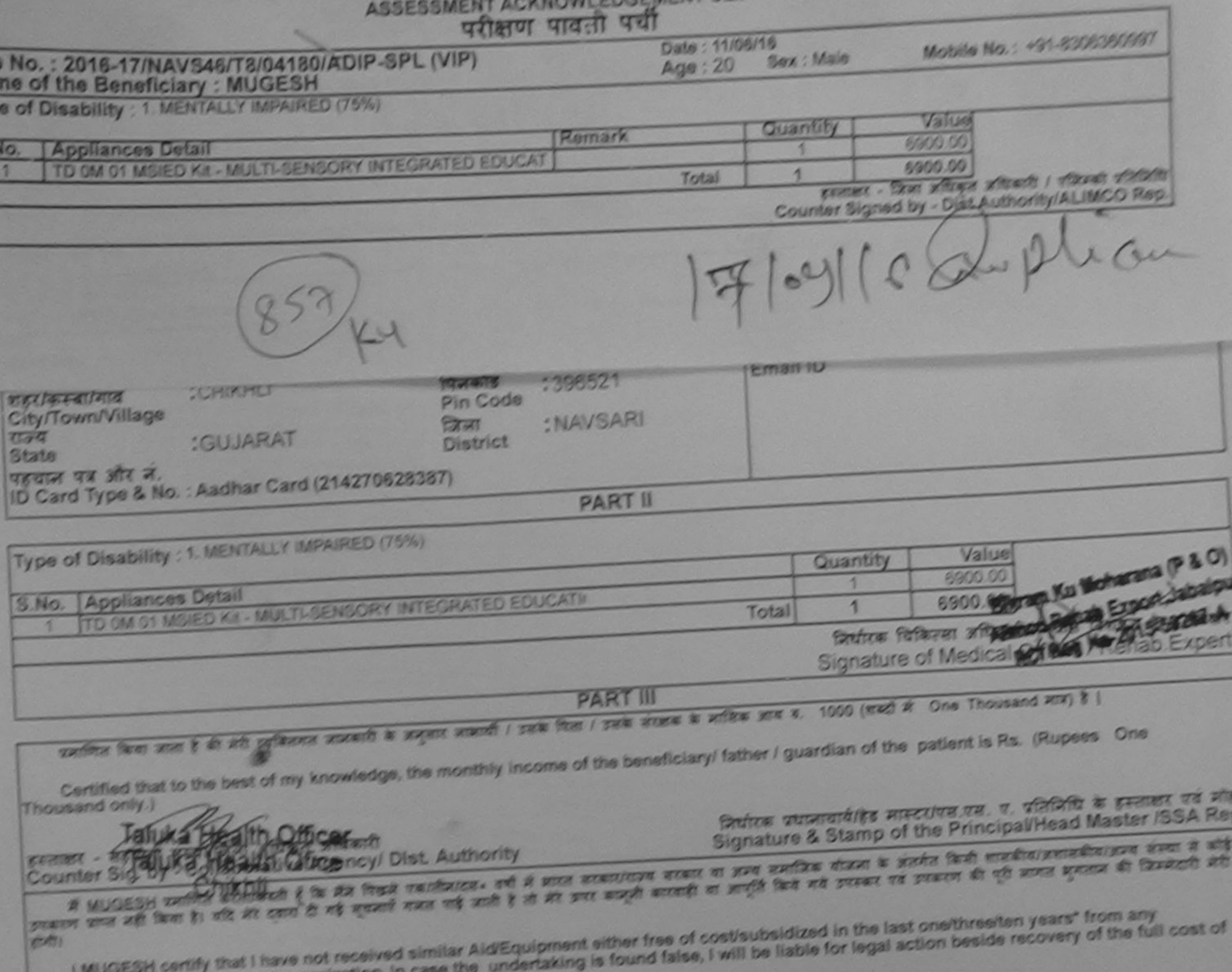

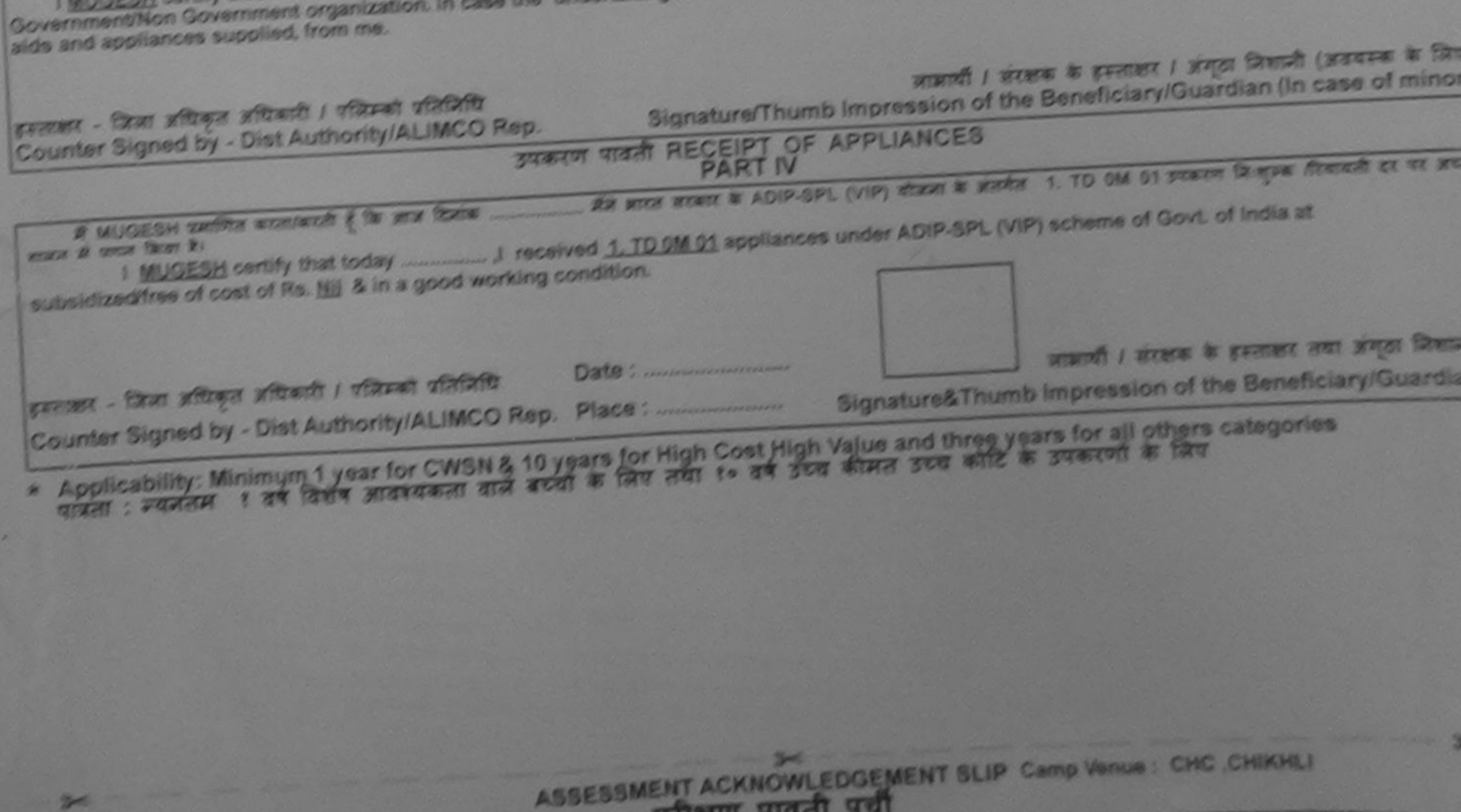

**REIGHAL ARGENT** 

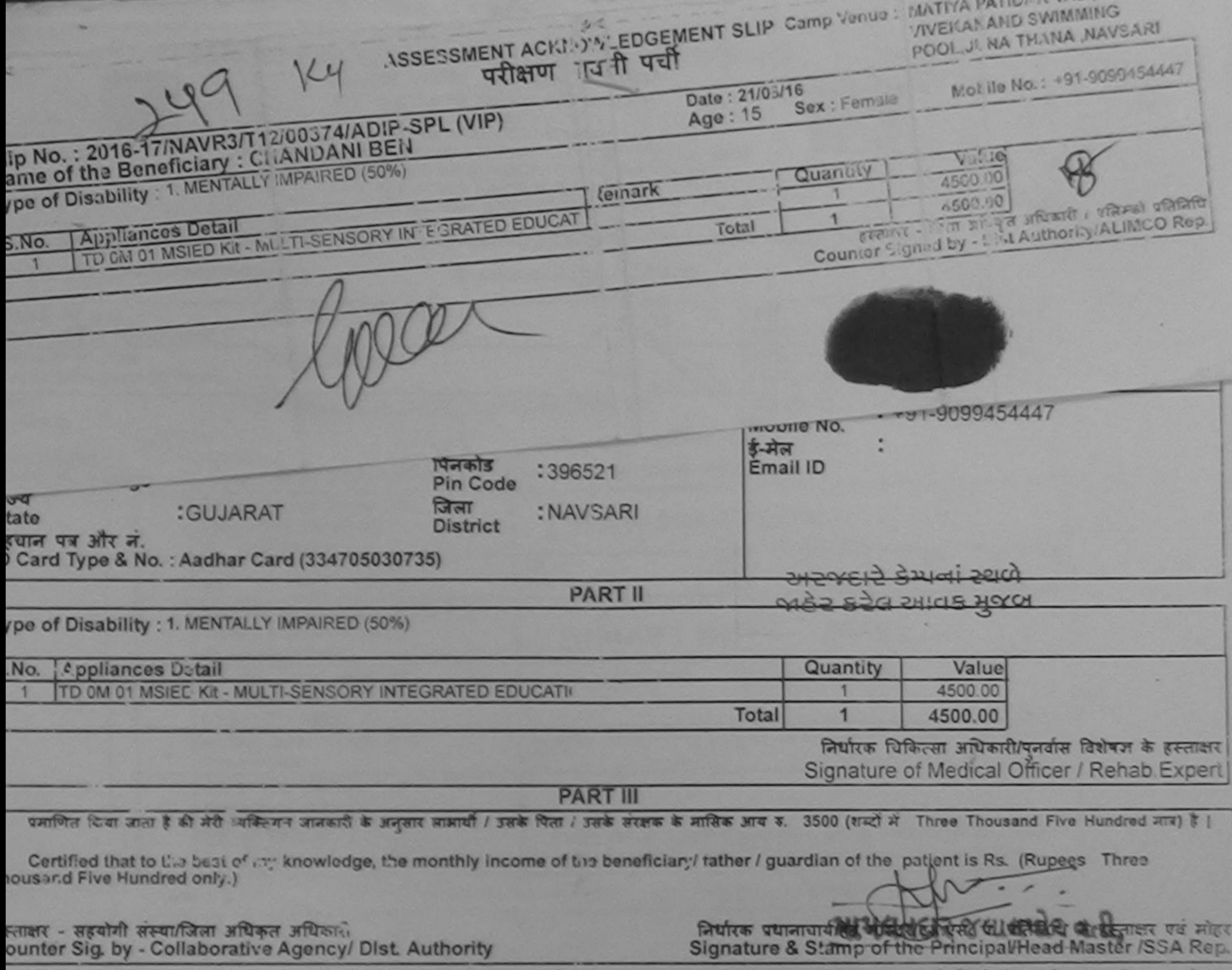

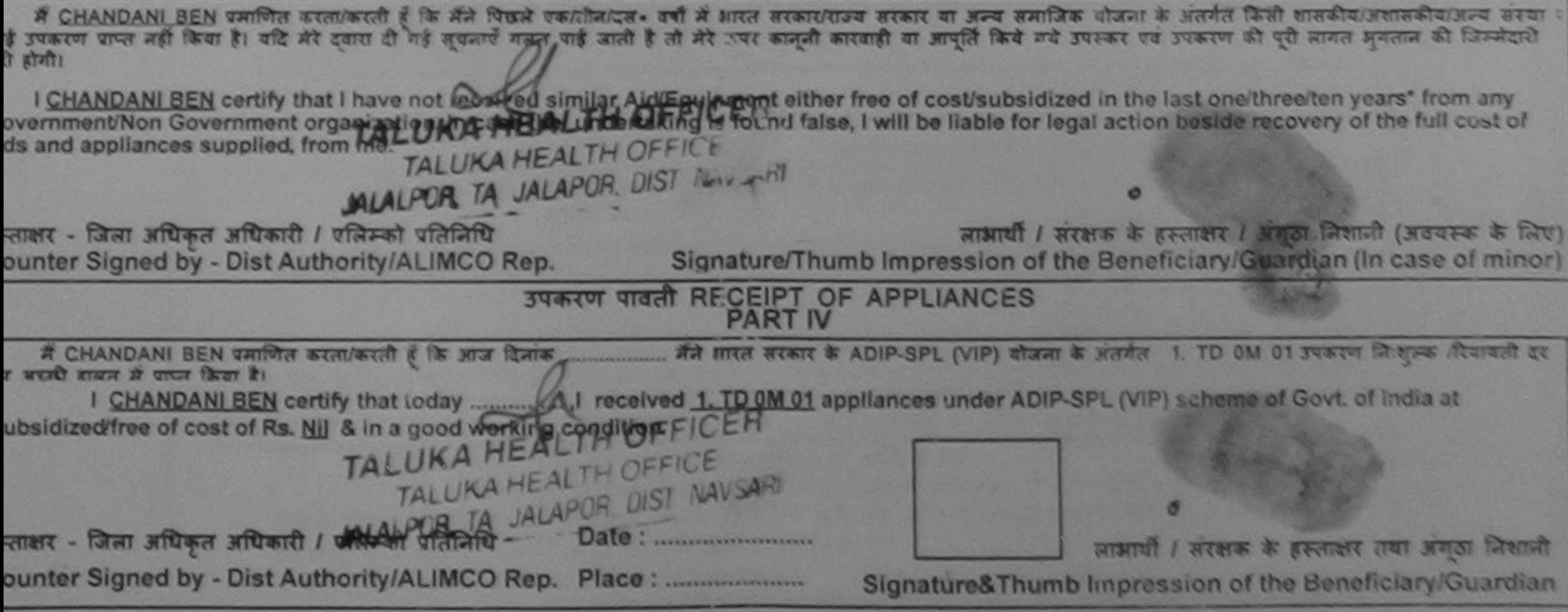

Applicability: Minimum 1 year for CWSN & 10 years for High Cost High Value and three years for all others categories

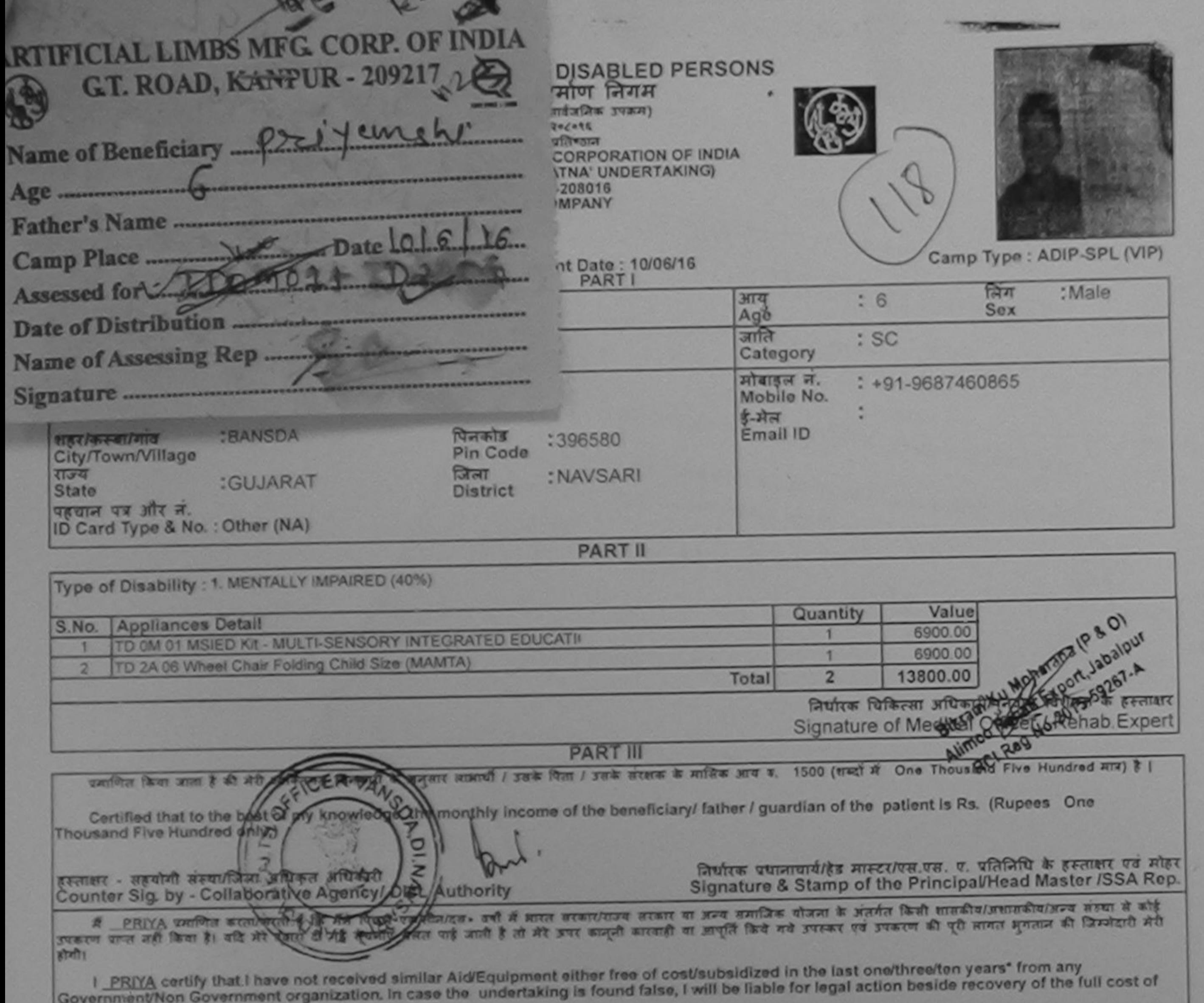

aids and appliances supplied, from me. लाआर्थी / संरक्षक के हस्ताक्षर / अंगूठा निशानी (अवयस्क के लिए)<br>Signature/Thumb Impression of the Beneficiary/Guardian (In case of minor) हस्ताक्षर - जिला जधिकृत अधिकारी / एलिस्को प्रतिनिधि Counter Signed by - Dist Authority/ALIMCO Rep. उपकरण पावती RECEIPT OF APPLIANCES **PART IV** 酒 पियावली तर पर भद्यपी हाउटा में पाचन किया है। subsidized/free of cost of Rs. NJJ & in a good working condition. लाभायी / संरक्षक के हस्ताक्षर तथा अंगूठा निकाली इस्ताक्षर - जिला अधिकृत अधिकारी / एलिस्को प्रतिनिधि Signature&Thumb Impression of the Beneficiary/Guardian Counter Signed by - Dist Authority/ALIMCO Rep. Place: ........................... \* Applicability: Minimum 1 year for CWSN & 10 years for High Cost High Value and three years for all others categories<br>पावता : न्यनतम १ वर्ष विशेष आवश्यकता वाले बच्चों के लिए तथा १० वर्ष उच्च कीमत उच्च कोटि के उपकरणों के × ъ.  $\sim$ ASSESSMENT ACKNOWLEDGEMENT SLIP Camp Venue : COTTAGE HOSPITAL, BANSDA  $-3<$ परीक्षण पावती पद्यी Date: 10/06/16 Slip No.: 2016-17/NAVS45/T8/01079/ADIP-SPL (VIP) **CALL** Mobile No.: +91-9687460865 Sex: Male  $Age:6$ Name of the Beneficiary : PRIYA Type of Disability : 1. MENTALLY IMPAIRED (40%) Value Quantity Remark S.No. | Appliances Detail **EL PERIODIX INTERPATED EDUCA** 

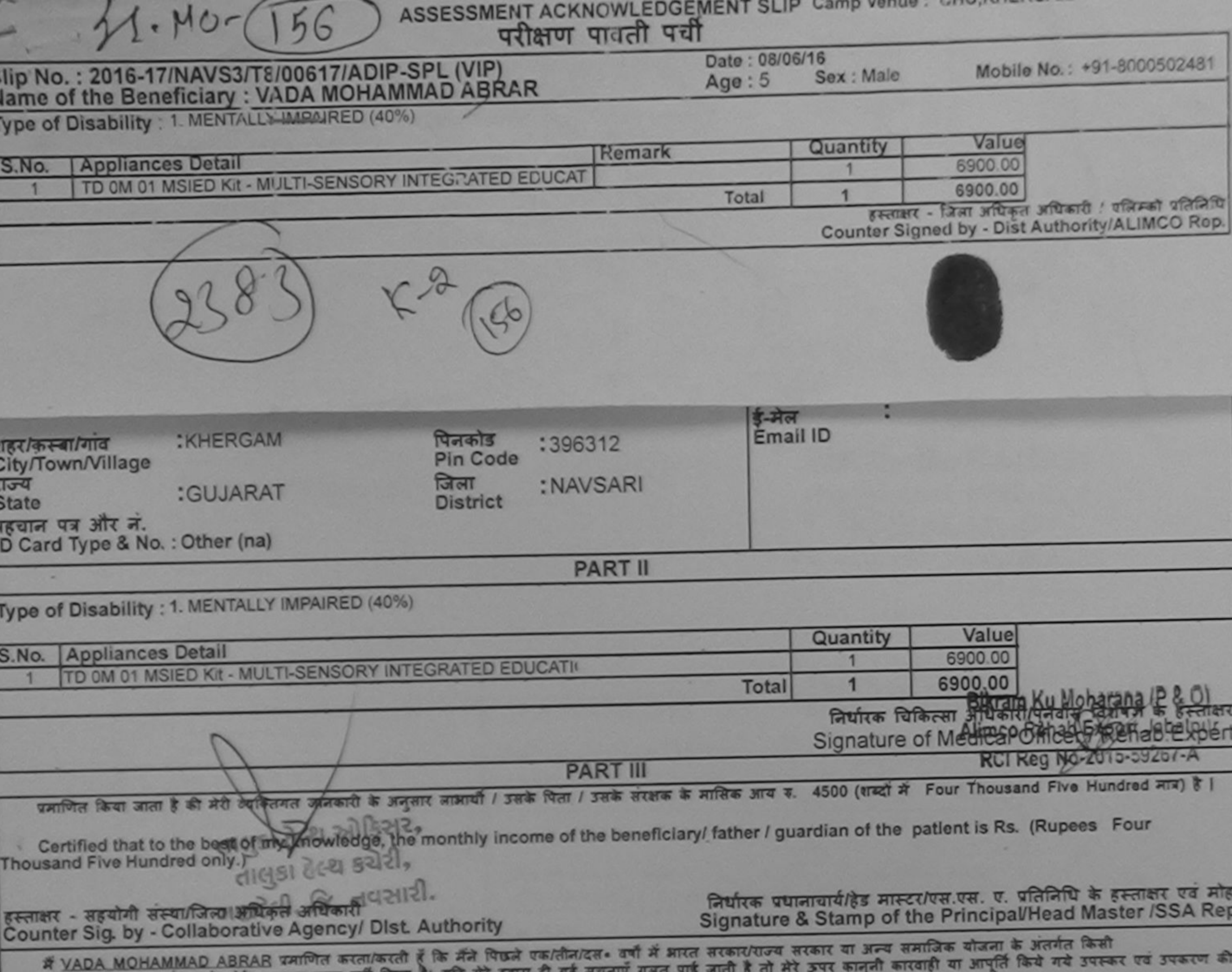

शासकीय/अशासकीय/अन्य संस्था से कोई उपकरण प्राप्त नहीं किया है। यदि मेरे दवारा दी गई सूचनाएँ गलत पाई जाती है तो पूरी लागत अगतान की जिम्मेदारी मेरी होगी।

I VADA MOHAMMAD ABRAR certify that I have not received similar Aid/Equipment either free of cost/subsidized in the last one/three/ten years\* from any Government/Non Government organization. In case the undertaking is found false, I will be liable for legal action beside recovery of the full cost of aids and appliances supplied, from me.

लाआयीं / संरक्षक के हस्ताक्षर / अंगूठा निशानी (अवयस्क के लिए हस्ताक्षर - जिला अधिकृत अधिकारी / एलिम्को प्रतिनिधि Signature/Thumb Impression of the Beneficiary/Guardian (In case of minor) Counter Signed by - Dist Authority/ALIMCO Rep. उपकरण पावती RECEIPT OF APPLIANCES में VADA MOHAMMAD ABRAR प्रमाणित करता/करती हूँ कि आज दिनाक ................. मैंने भारत सरकार के ADIP-SPL (VIP) योजना के अंतर्गत 1. TD 0M 01 उपकरण निःशुल्क पियायती तर पर भद्यारी हालत में पाप्त किया है। I VADA MOHAMMAD ABRAR certify that today ...................... I received 1. TD 0M 01 appliances under ADIP-SPL (VIP) scheme of Govt. of India at subsidized/free of cost of Rs. Nil & in a good working condition. हिया अगुठा निशानी लाआयी / सरक्षक के प्राप्त हस्ताक्षर - जिला अधिकृत अधिकारी / एलिम्को प्रतिनिधि Date: ........................ Signature&Thumb Impression of the Beneficiary/Guardian Counter Signed by - Dist Authority/ALIMCO Rep. Place: ..........................

\* Applicability: Minimum 1 year for CWSN & 10 years for High Cost High Value and three years for all others categories<br>पात्रता : न्यनतम १ वर्ष विशेष आवश्यकता वाले बच्चों के लिए तया १० वर्ष उच्च कीमत उच्च कोटि के उपकरणों क

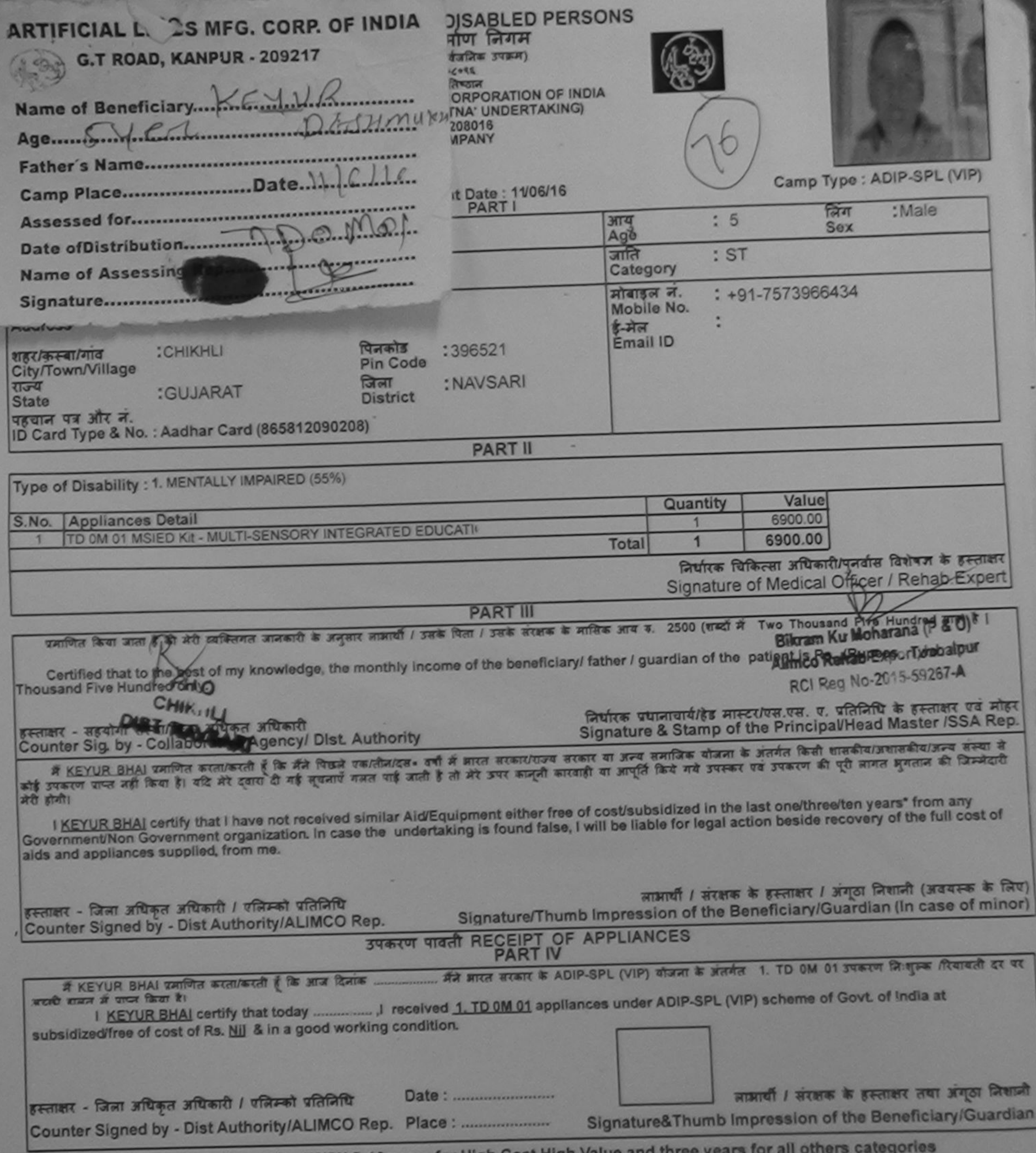

\* Applicability: Minimum 1 year for CWSN & 10 years for High Cost High Value and three years for all others<br>पात्रता : न्यनतम १ वर्ष विशेष आवश्यकता वाले बच्चों के लिए तथा १० वर्ष उच्च कीमत उच्च कोटि के उपकरणों के लिए

 $\sim$ 

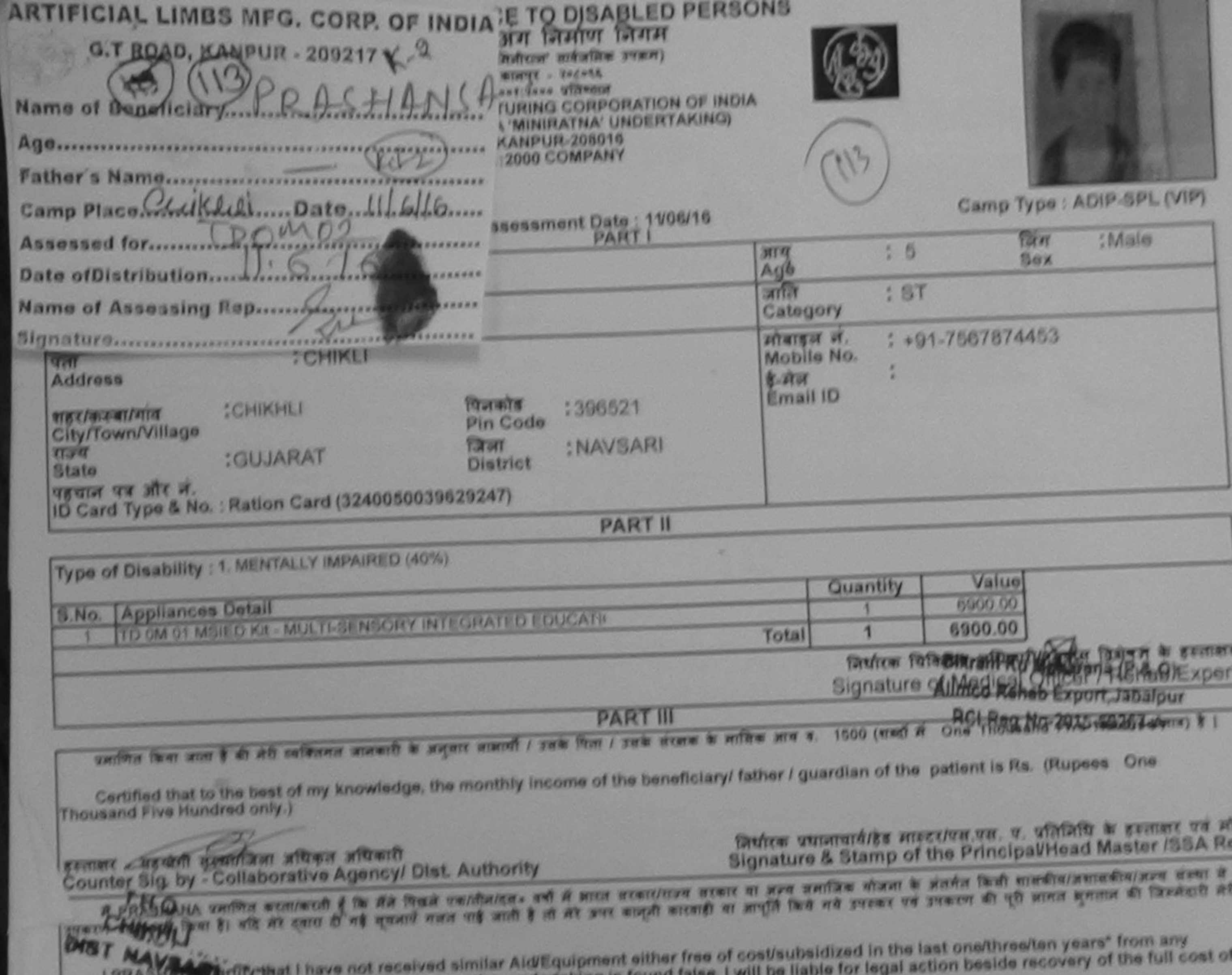

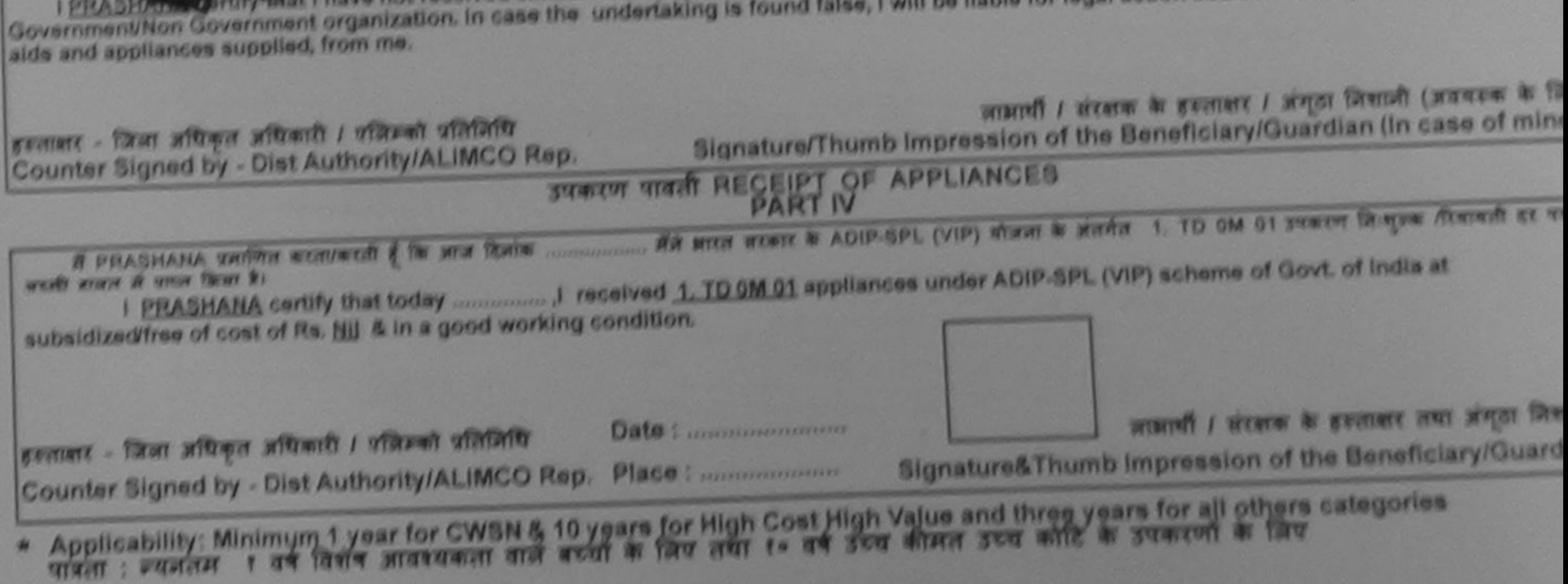

ASSESSMENT ACKNOWLEDGEMENT SLIP Camp Verus | CHC CHIKHLI

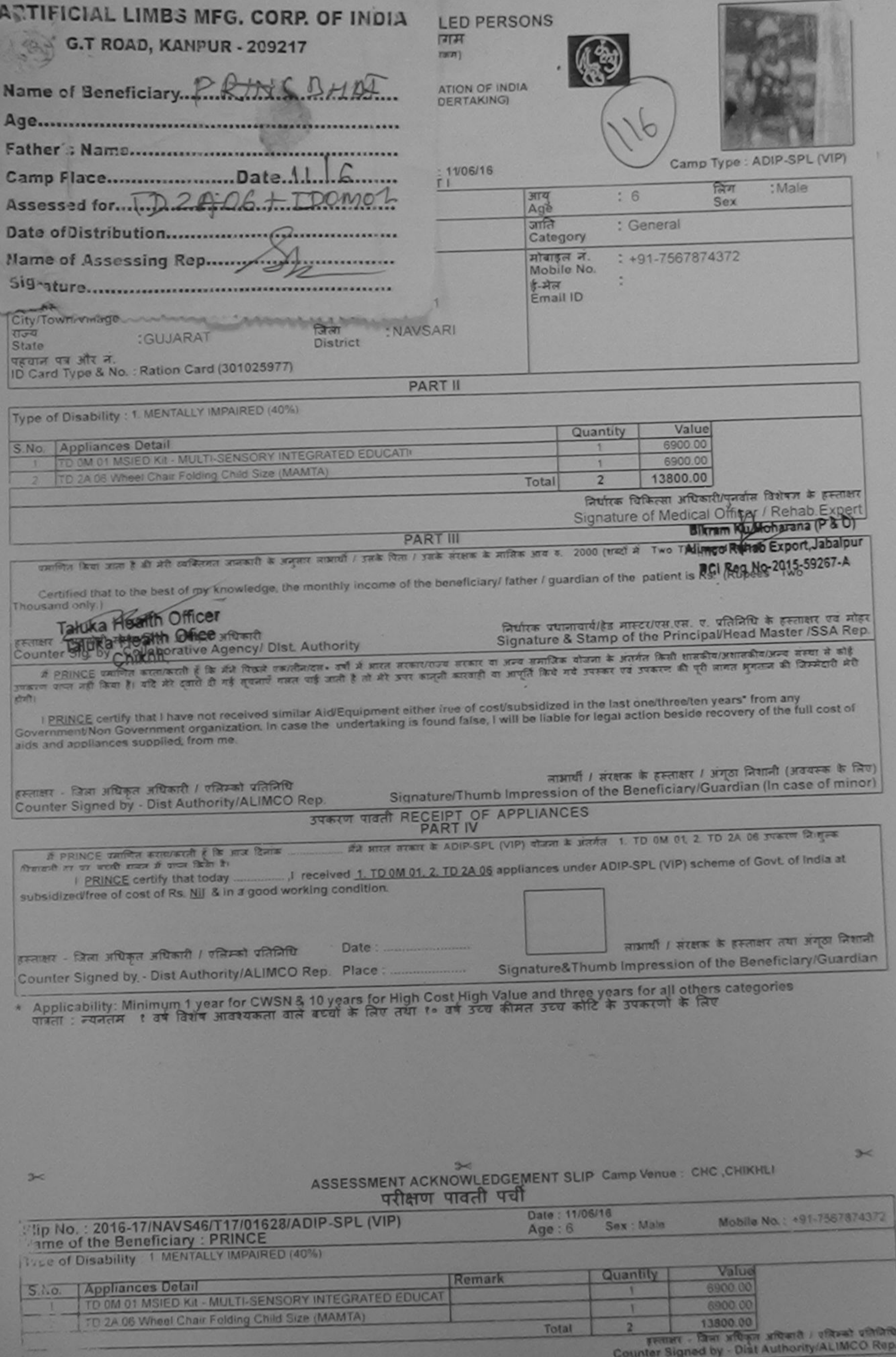

υ

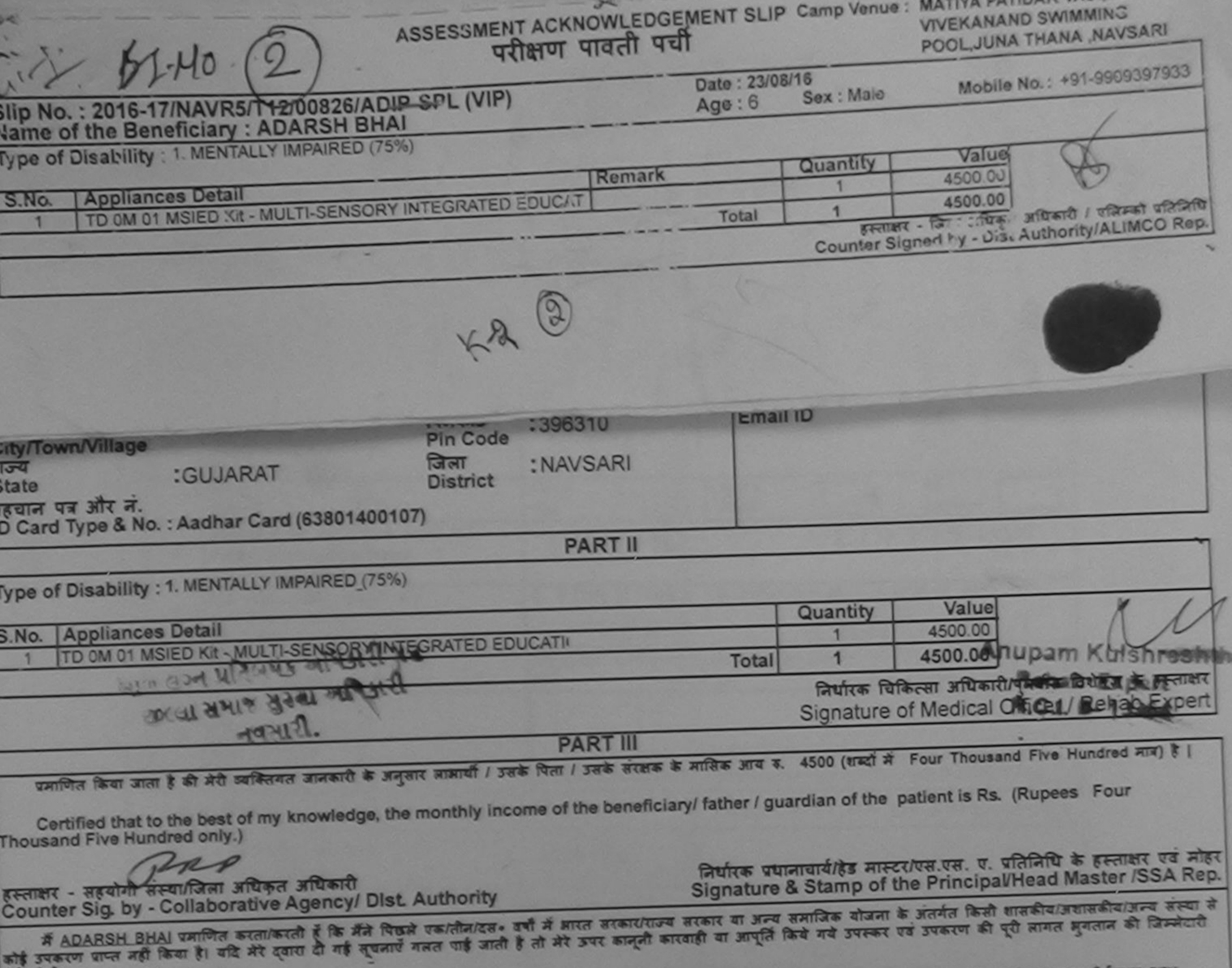

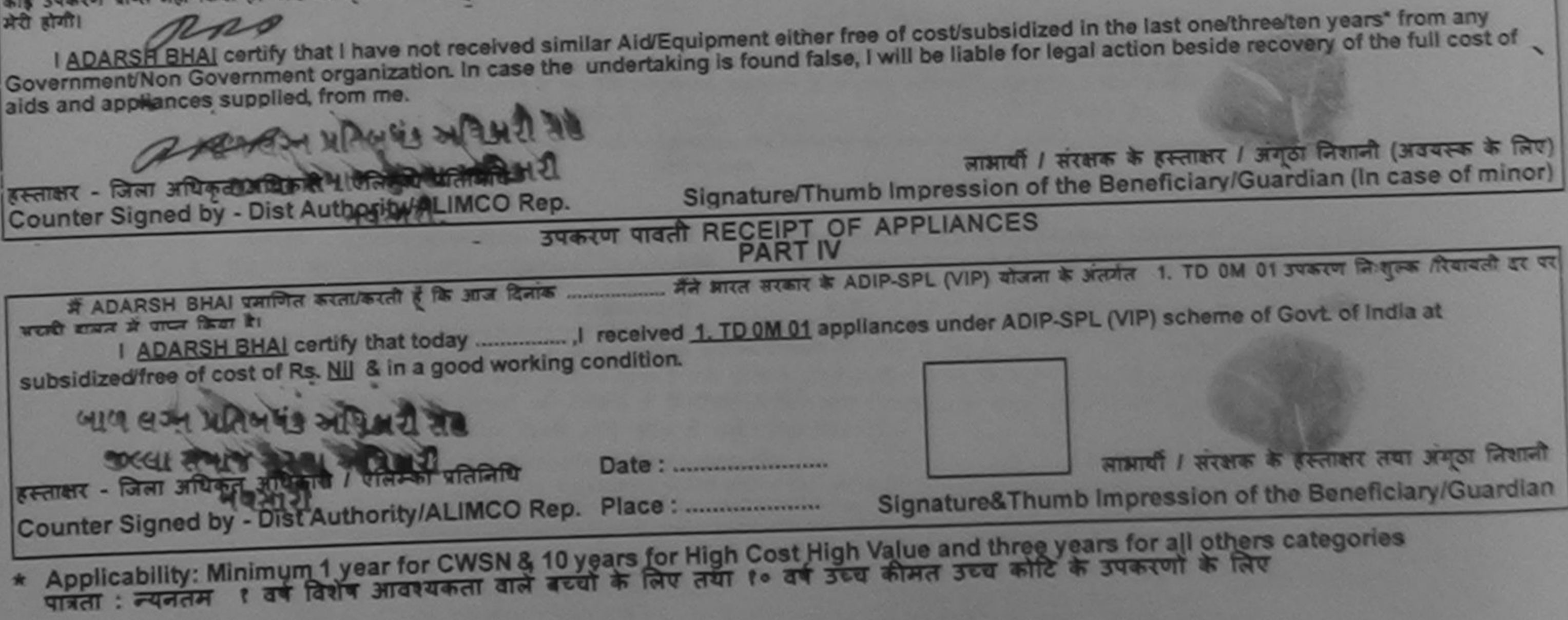

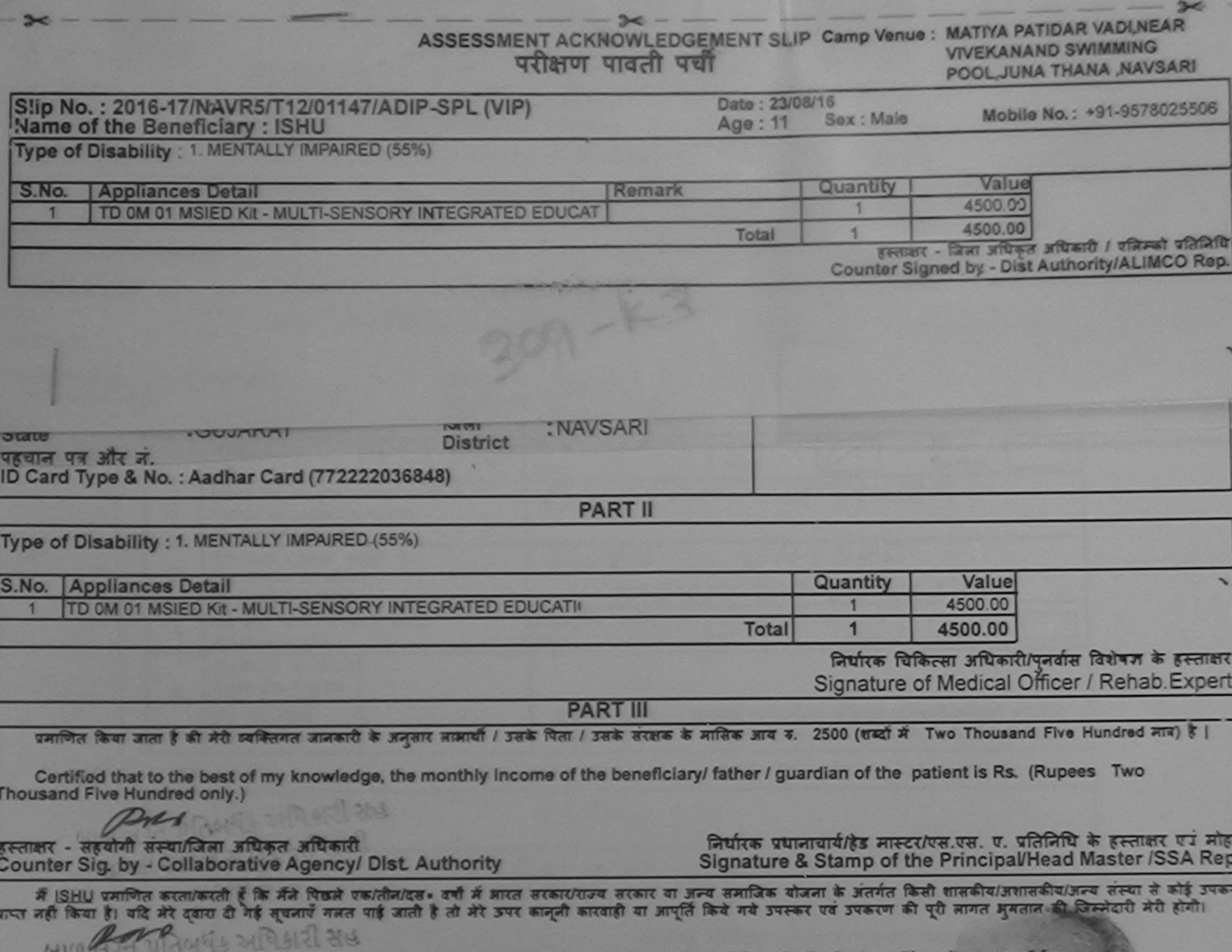

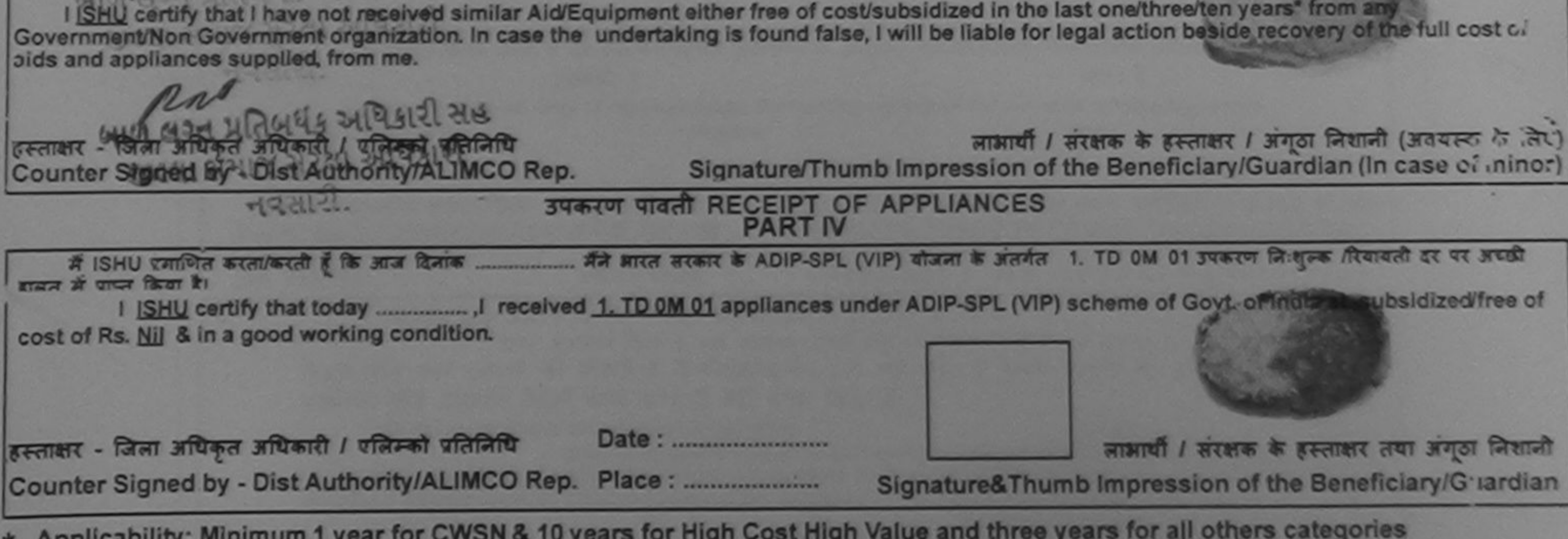

Applicability: Minimum 1 year for CWSN & 10 years for high cost high value and the art of substantial world.

₹

 $\overline{\mathbf{z}}$ 

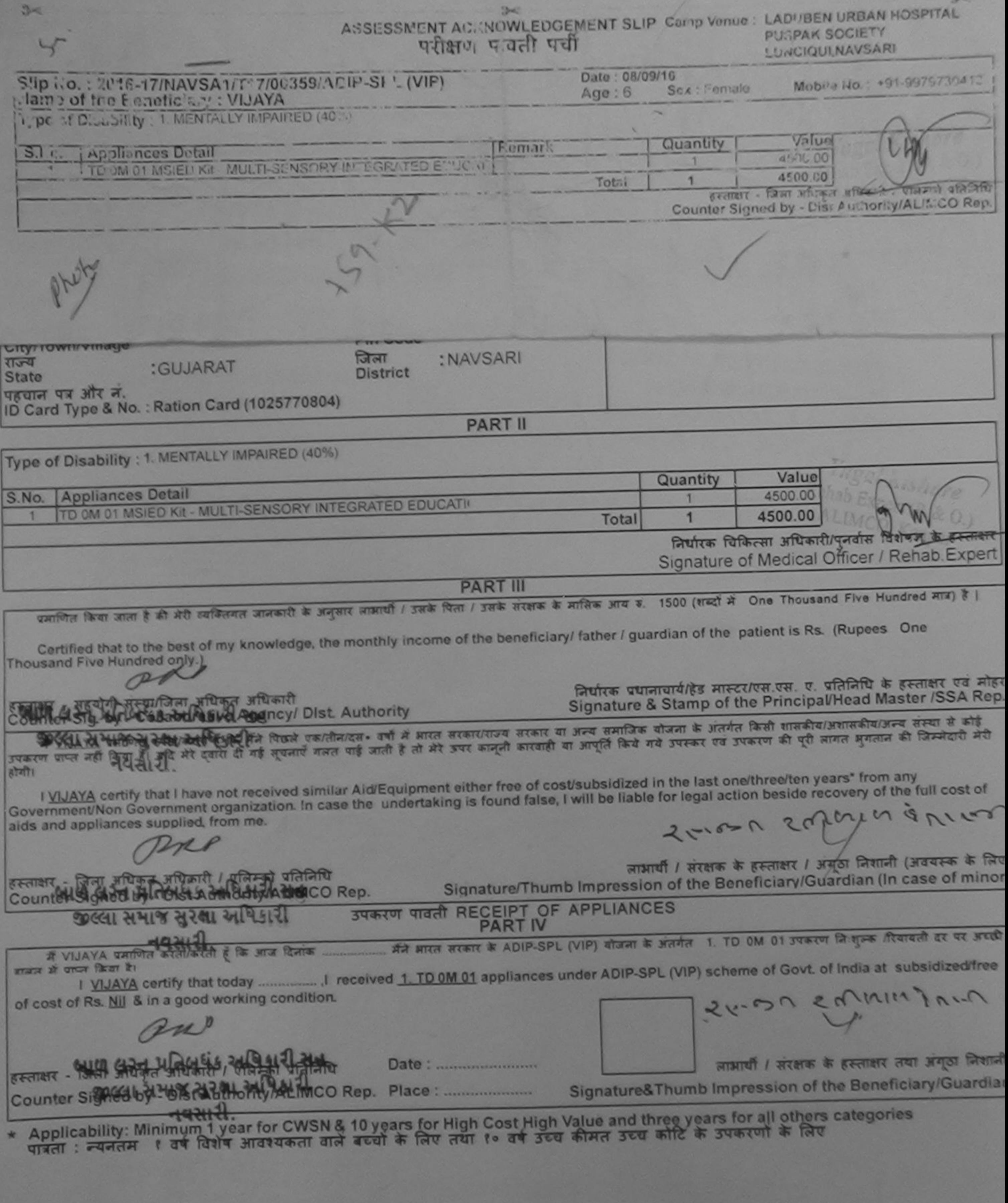

×

KNOWLEDGEMENT SLIP C. mp Venue : LADUBEN URBAN HOSPITAL

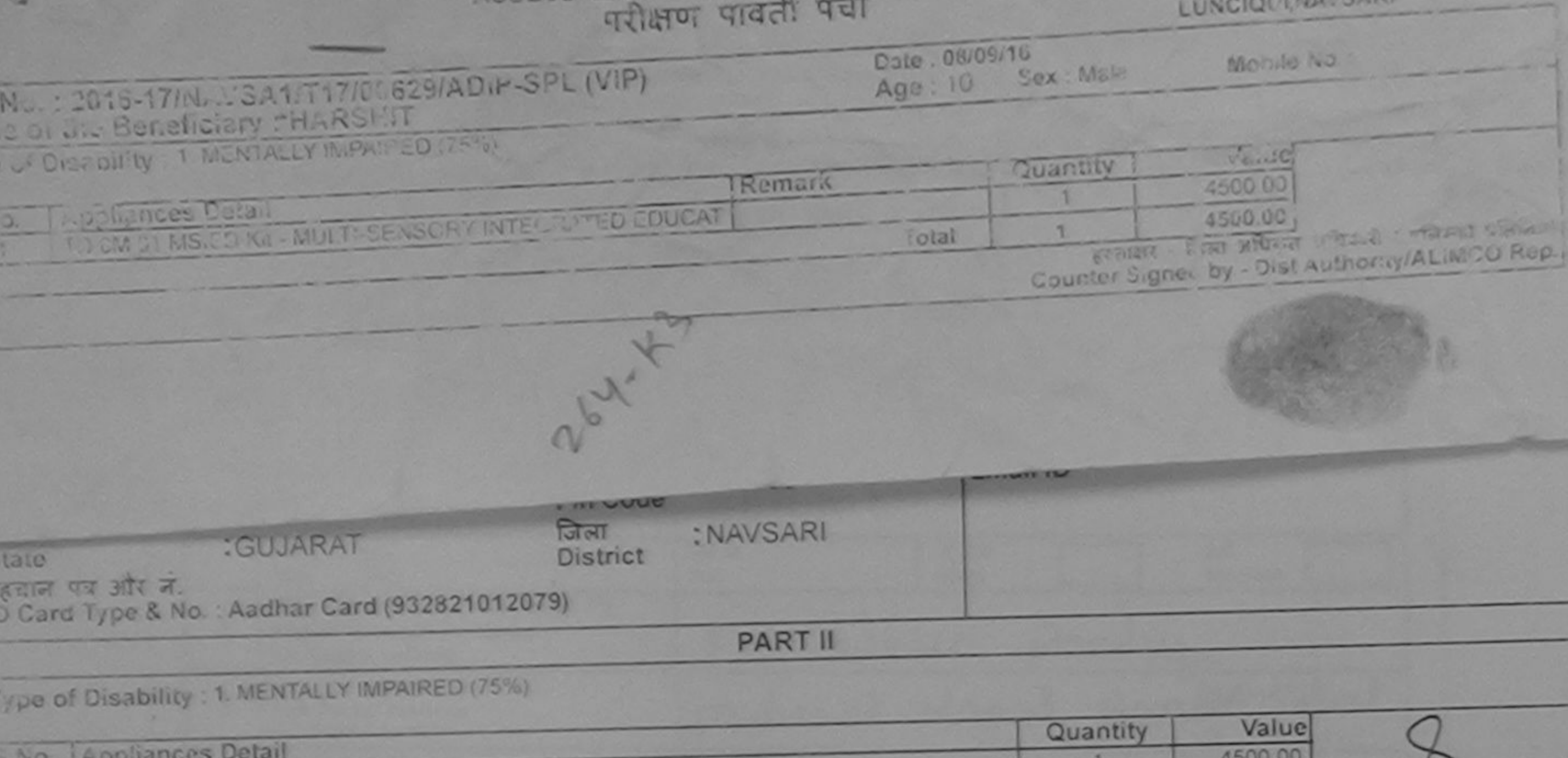

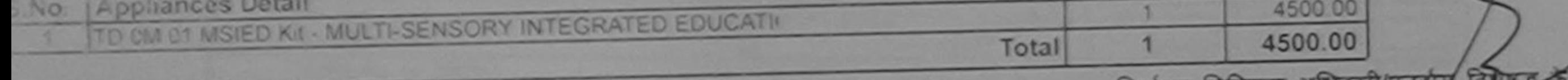

हस्ताक्षर निर्धारक चिकित्सी आधकारापिनवास वि Signature of Medical Officer / Rehab Expert

**PART III** प्रशाणित किया जाता है की मेरी व्यक्तिगत जानकारी के अनुसार जाआयी / उसके पिता / उसके सरक्षक के मानिक आय क. 2500 (शब्दों में Two Thousand Five Hundred मात्र) है | Certified that to the best of my knowledge, the monthly income of the beneficiary/ father / guardian of the patient is Rs. (Rupees Two **Thosisand Five Hundred only.)** निर्धारक प्रधानाचार्याहेड मास्टर/एस.एस. ए. प्रतिनिधि के हस्ताक्षर एवं मोहर Signature & Stamp of the Principal/Head Master /SSA Rep. हहयागी सत्या/जिल **Cellula** Pist Authority *e Agrega* Counter Sig

के मेंने विरुले एक/तीन/दस= वर्षों में मारत सरकार/राज्य सरकार या अन्य समाजिक योजना के अतर्गत किसी शासकीय/अशासकीय/जन्य संस्था से कोई गएँ गजत पाई जाती है तो मेरे उपर कानूनी कारवाही या आपूर्ति किये गये उपस्कर एवं उपकरण की पूरी लागत अगलान को जिम्मेदारी मेरी By Playing and **CARS** I HARSETT certify that I have not received similar Aid/Equipment either free of cost/subsidized in the last one/three/ten years' from any aux eminest Non-Government organization. In case the undertaking is found false, I will be liable for legal action beside recovery of the full cost of lids and uppliances supplied, from me.

लाभायी / सरक्षक के हस्ताक्षर / अगठा लिशानी (अवयस्क के लिए) मन सर - जिला प्राथिकत अधिकारी / एजिमको प्रतिनिधि Signature/Thumb Impression of the Beneficiary/Guardian (In case of minor) Counter Stones by Work Methority (ALIMCO Rep. उपकरण पावती RECEIPT OF APPLIANCES **SALAR CO SOFFICE IN 1850 PART IV** मीने आरत सरकार के ADIP-SPL (VIP) योजना के अंतर्गत 1. TD 0M 01 उपकरण निःशुक्रक गियावती दर पर अराठी करती/करती है कि आज दिलाक A HARSHIT THIN In HARSHIT certify that today (in the ceived 1. TD 0M 01 appliances under ADIP-SPL (VIP) scheme of Govt. of India at THE R. P. LEWIS CO., LANSING MICH. stic sidired free of cost of Rs. Nil & in a good working condition. June लाआयी / सरक्षक के हस्ताक्षर तथा अगठा जिशानी इन्साक्षर - जिला अधिकत अग्निकारी । एलिस्को प्रतिनिधि Counter 507-887 Dist Authority/ALIMCO Rep. Place: Signature&Thumb Impression of the Beneficiary/Guardian THE MAPS BANK INC. Applicability: Minimum 1 year for CWSN & 10 years for High Cost High Value and three years for all others categories

and the second contract of
ASSESSMENT ACKNOV/LEDGEMENT SLIP Camp Venue: LADUBEN URBAN HOSPITAL परीक्षण पादती पर्यी

LUNCIQUI, NAVSARI

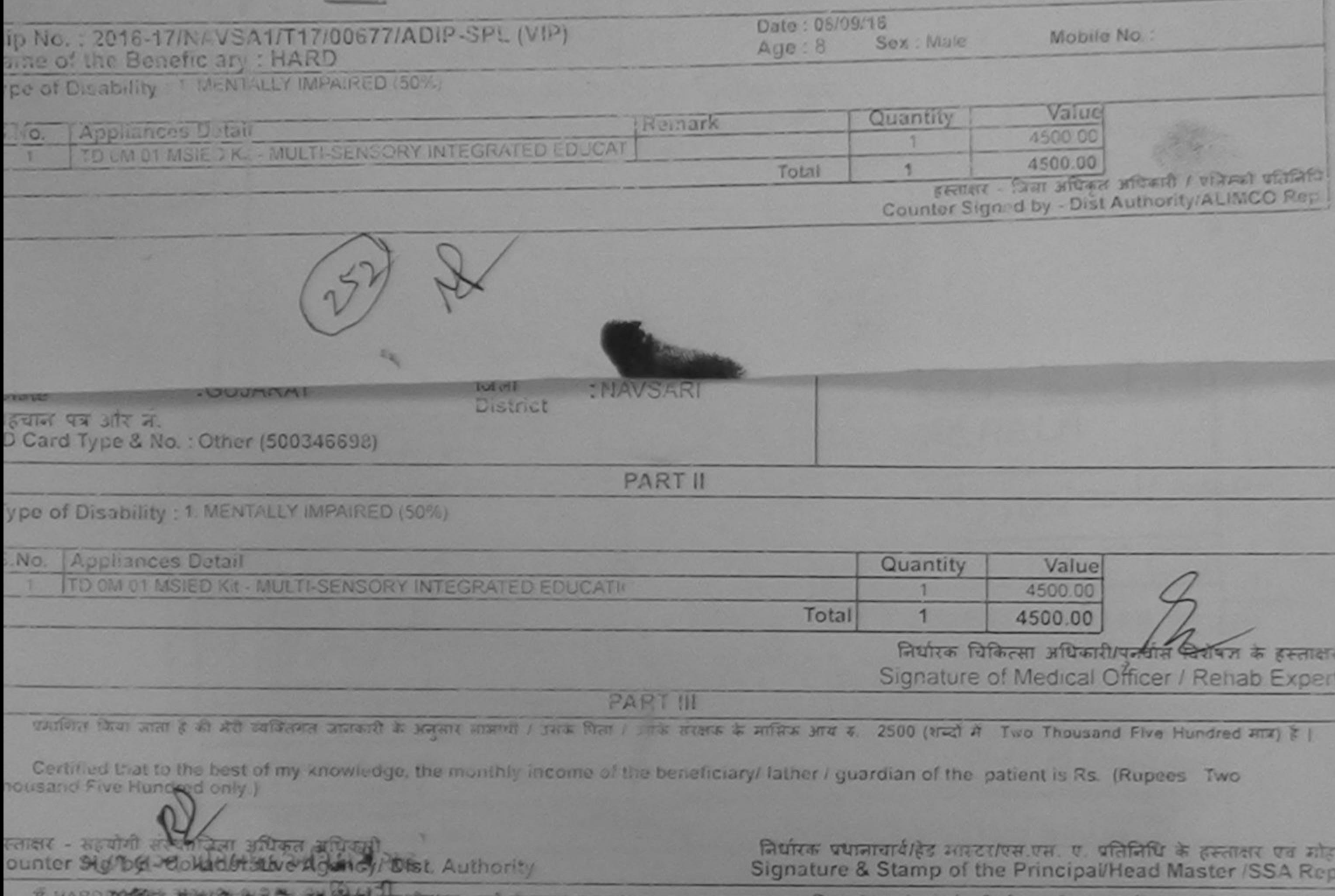

कारगाउँय सरकार या अन्य समाजिक योजना के मतगत किसी शासकीय/जशासकीय/अन्य सर्ख्या में कोई करण प्राप्त नहीं किया है। यदि ही पड़ी गई मुखनाएँ गलत पाई जाती है तो मेरे उपर कार्ता था आपूरी किये गये उपरूप पर उपरूपण की पूरी लागत अगतान की जिम्मेदारी लेरी<br>गौ।

I HARD certify that I nave not received similar Aid/Equipment either free of cost/subsidized in the last one/three/ten years\* from any<br>overnment/Non Government organization. In case the undertaking is found false, I will b ds and appliances supplied, from me.

 $\sigma$ 

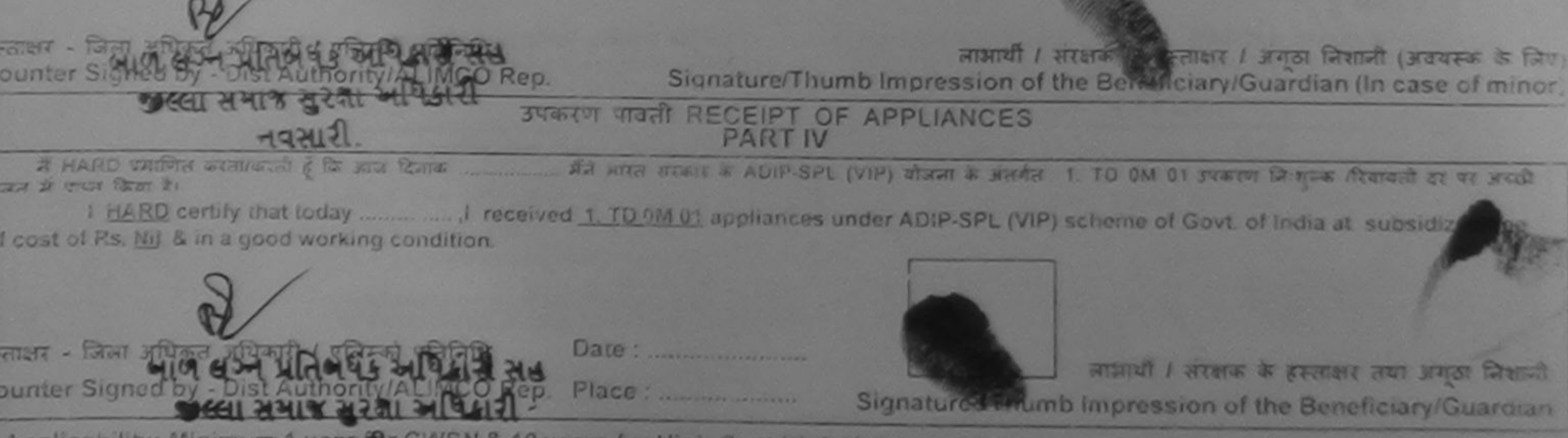

Applicability: Minimum Lyquidir CWSN & 10 years for High Cost High Vaiue and three years for all others categories

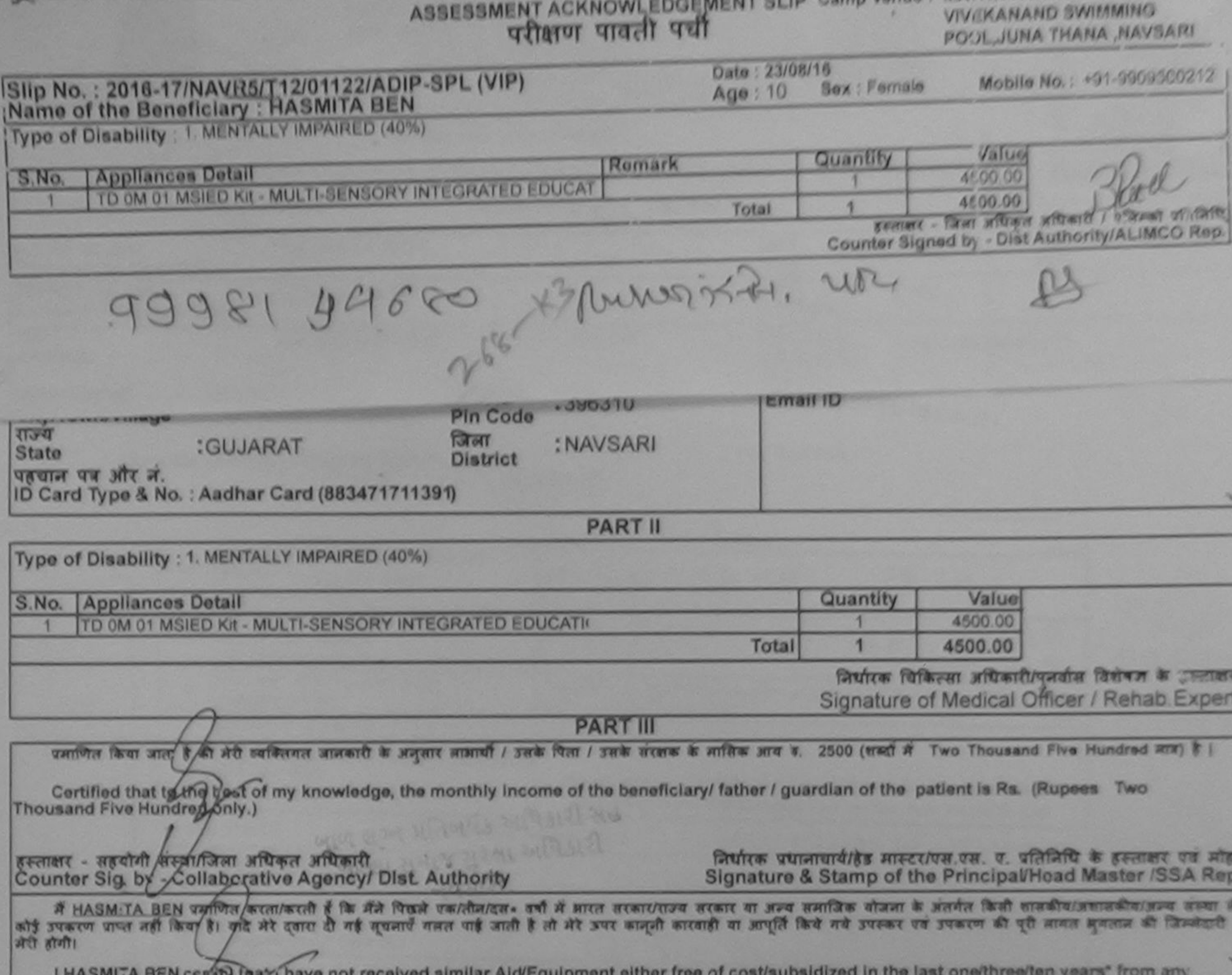

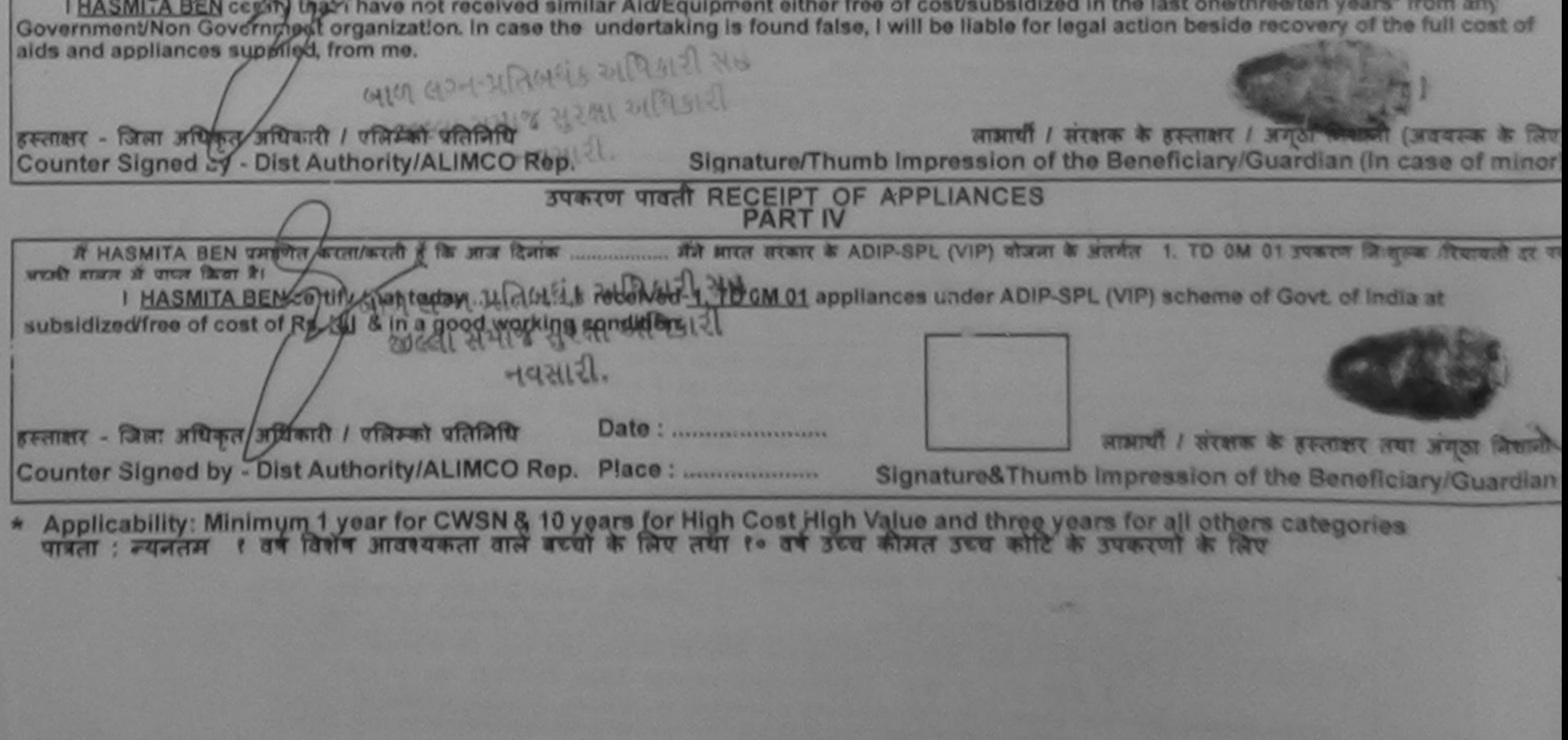

**Uate** 

Prescribing Medical Office/Rebab Expert

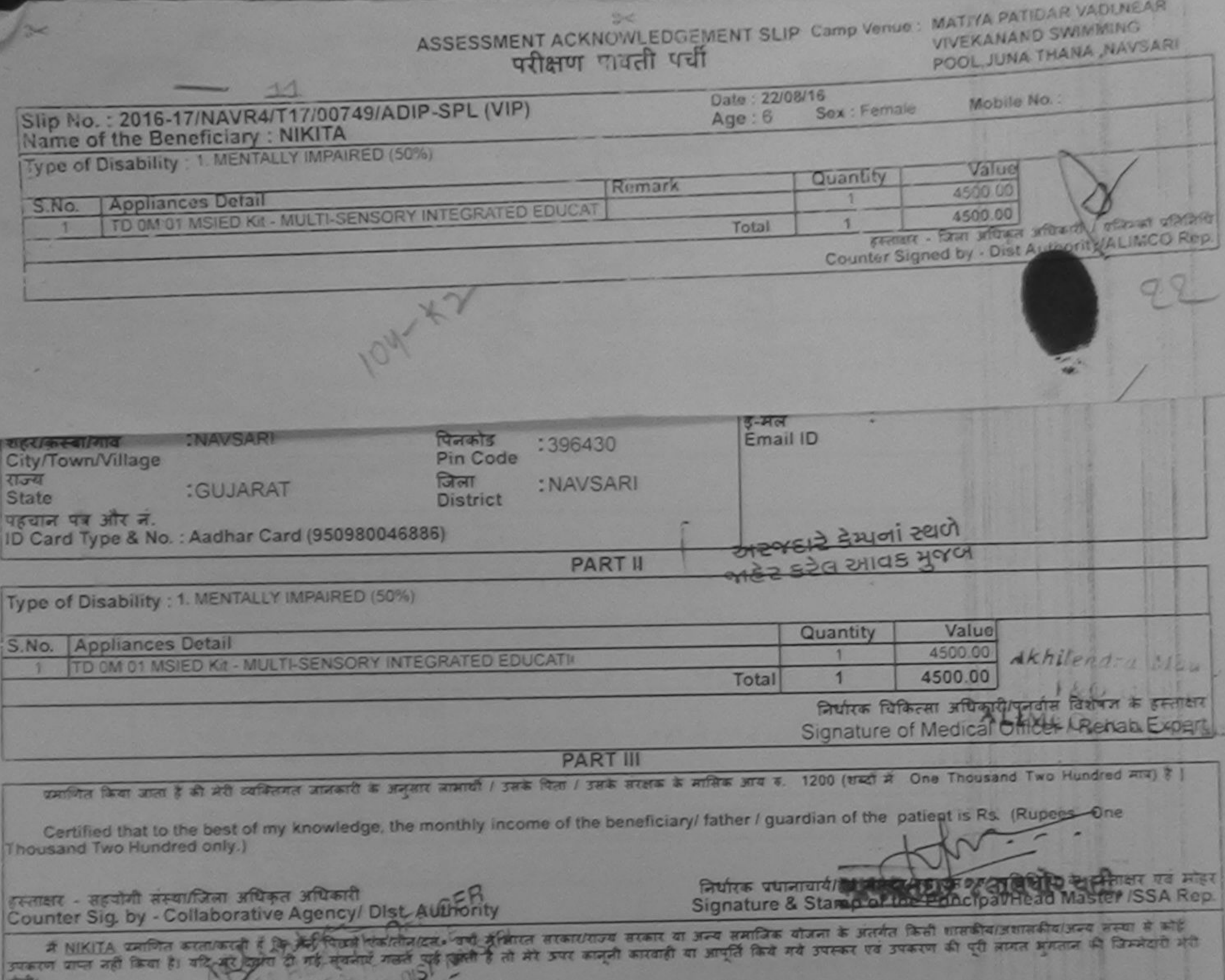

 $-123$ I NIKITA certify that I have not received similar Aid/Equipment either free of cost/subsidized in the last one/three/ten years' from any  $\frac{1}{2}$ Government/Non Government organization. In case the undertaking is found false, I will be liable for legal action beside recovery of the full cost of aids and appliances supplied, toom me. लाभायी / सरक्षक के हस्ताक्षर / अमूठा निशानी (अवयस्क के लिए) हस्ताक्षर - जिला अधिकृत अधिकारी / एलिम्को प्रतिनिधि Signature/Thumb Impression of the Beneficiary/Guardian (In case of minor) Counter Signed by - Dist Authority/ALIMCO Rep. उपकरणी पावती RECEIPT OF APPLIANCES मैंजे श्रीदत सरकार के ADIP-SPL (VIP) बौजना के अतर्गत 1 TO 0M 01 उपकरण जिशानक रियायती दर यह अच्छी में NIKITA प्रमाणित करना/करती है growing 1. TD 0M 01 appliances under ADIP-SPL (VIP) scheme of Govt of India at subsidized thee शासन में प्राप्त किया है। I NIKITA certify that today B.D. Ohy of cost of Rs. Nil & in a good working condition. लाआयी / सरक्षक के हस्ताक्षर तथा अणुठा जिक्षाओं हस्ताक्षर - जिला अधिकृत अधिकारी / एलिस्को प्रतिनिधि Date: Signature&Thumb Impression of the Beneficiary Guardian Counter Signed by - Dist Authority/ALIMCO Rep. Place: .......................... \* Applicability: Minimum 1 year for CWSN & 10 years for High Cost High Value and three years for all others categories

पात्रता : न्यनतम १ वर्ष विशेष आवश्यकता वाले बच्चों के लिए तया १० वर्ष उच्च कीमत उच्च कोटि के उपकरणों के लिए

ASSESSMENT ACKNOWLEDGEMENT SLIP Camp Venue: MATIYA PATIDAR VADINEAR

 $\approx$ 

**The Marian** 

 $\sim$ 

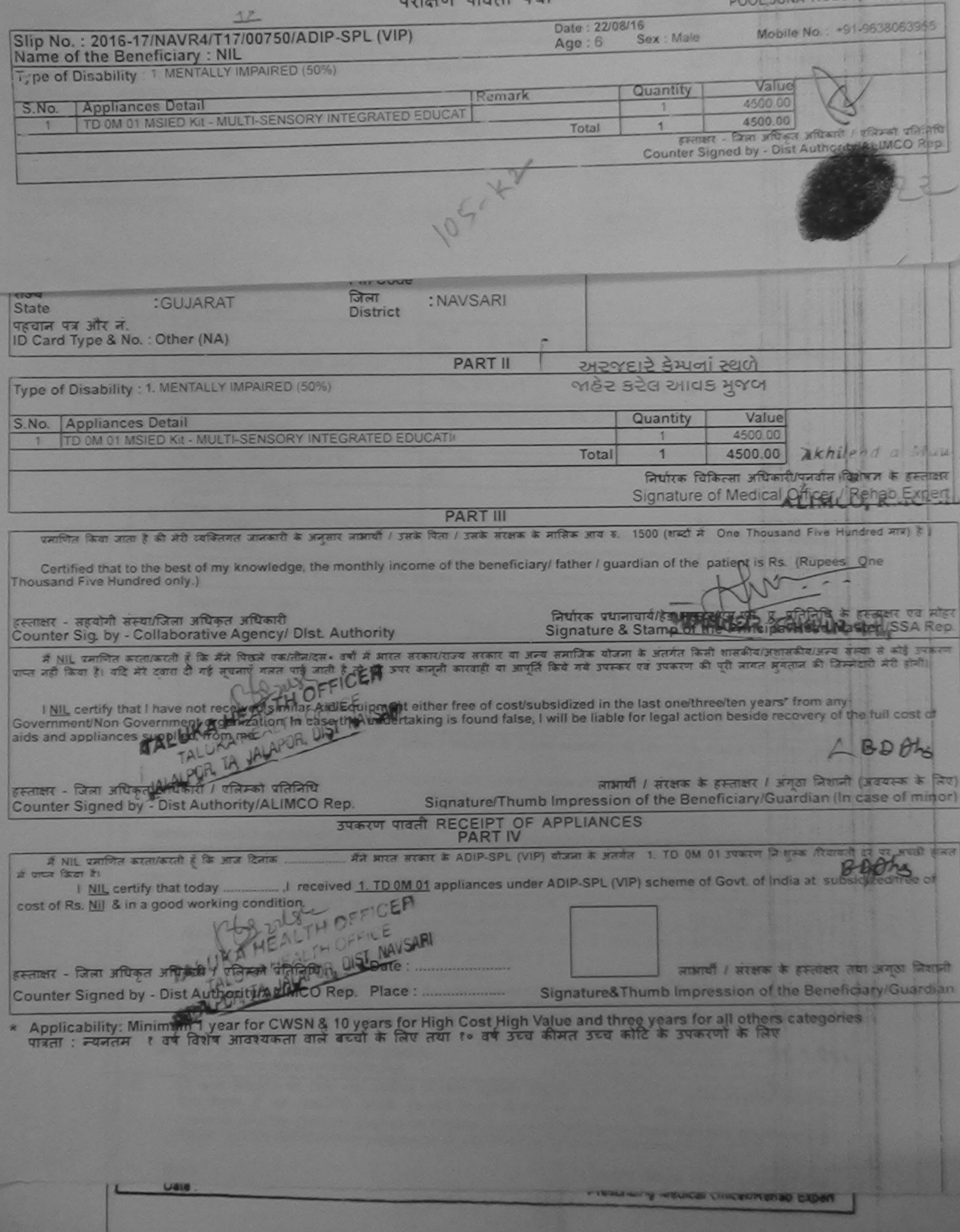

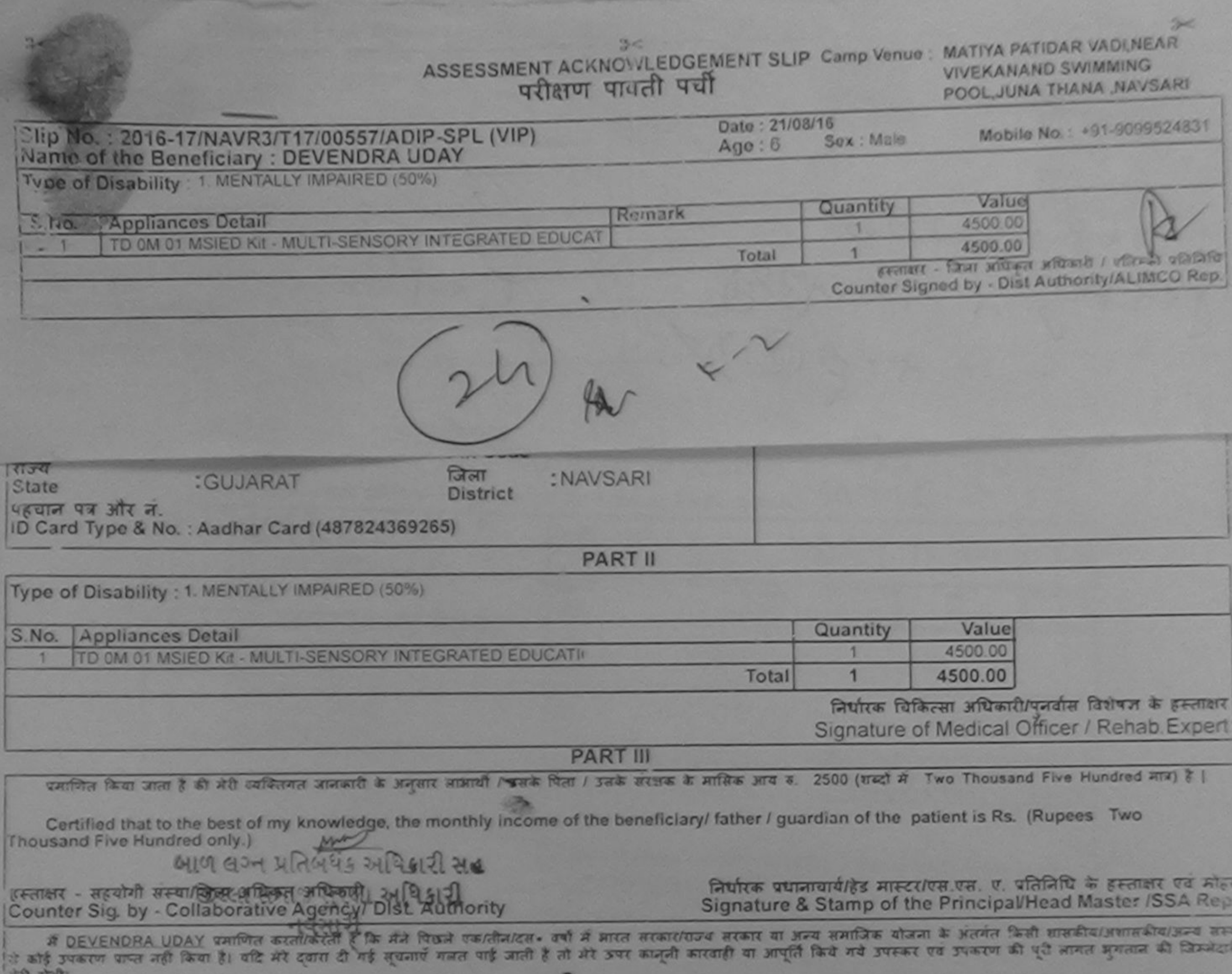

I DEVENDRA UDAY certify that I have not received similar Aid/Equipment either free of cost/subsidized in the last one/three/ten years" from any Government/Non Government organization. In case the undertaking is found false, I will be liable for .egal action beside recovery of the full cost of  $S.2.1$ aids and appliances supplied, from me. FREE - Ban shape shaped ? Shaped Shaped 24 24 24 21 21 21 21

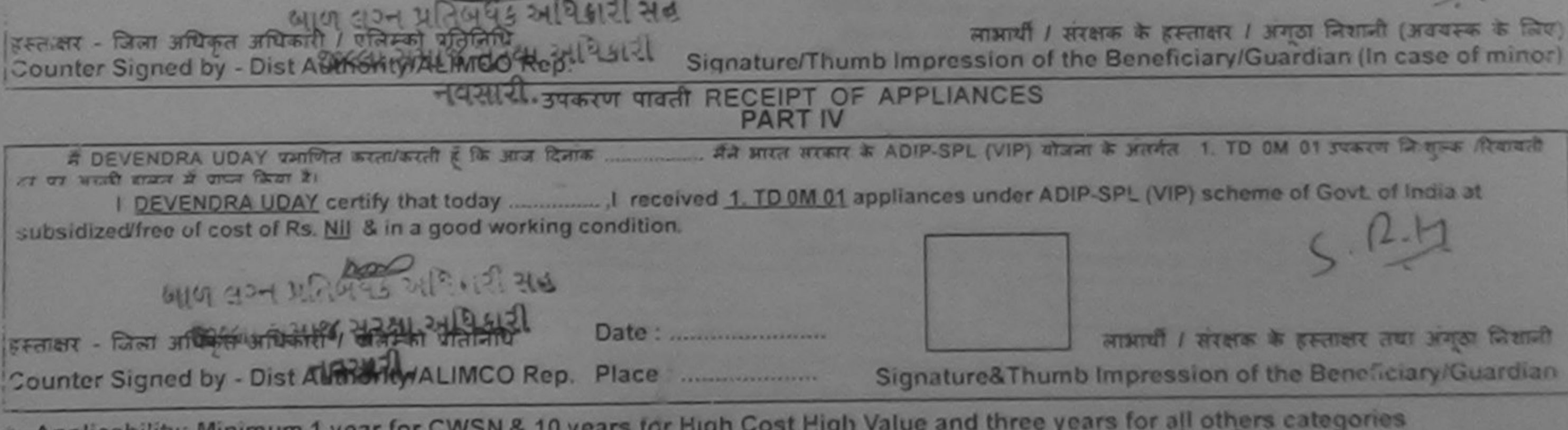

Applicability: Minimum 1 year for CWSN & 10 years for High Cost High Value and three years for all others categories

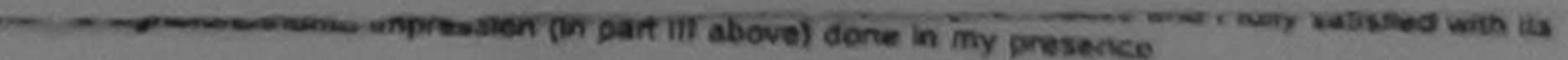

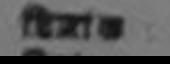

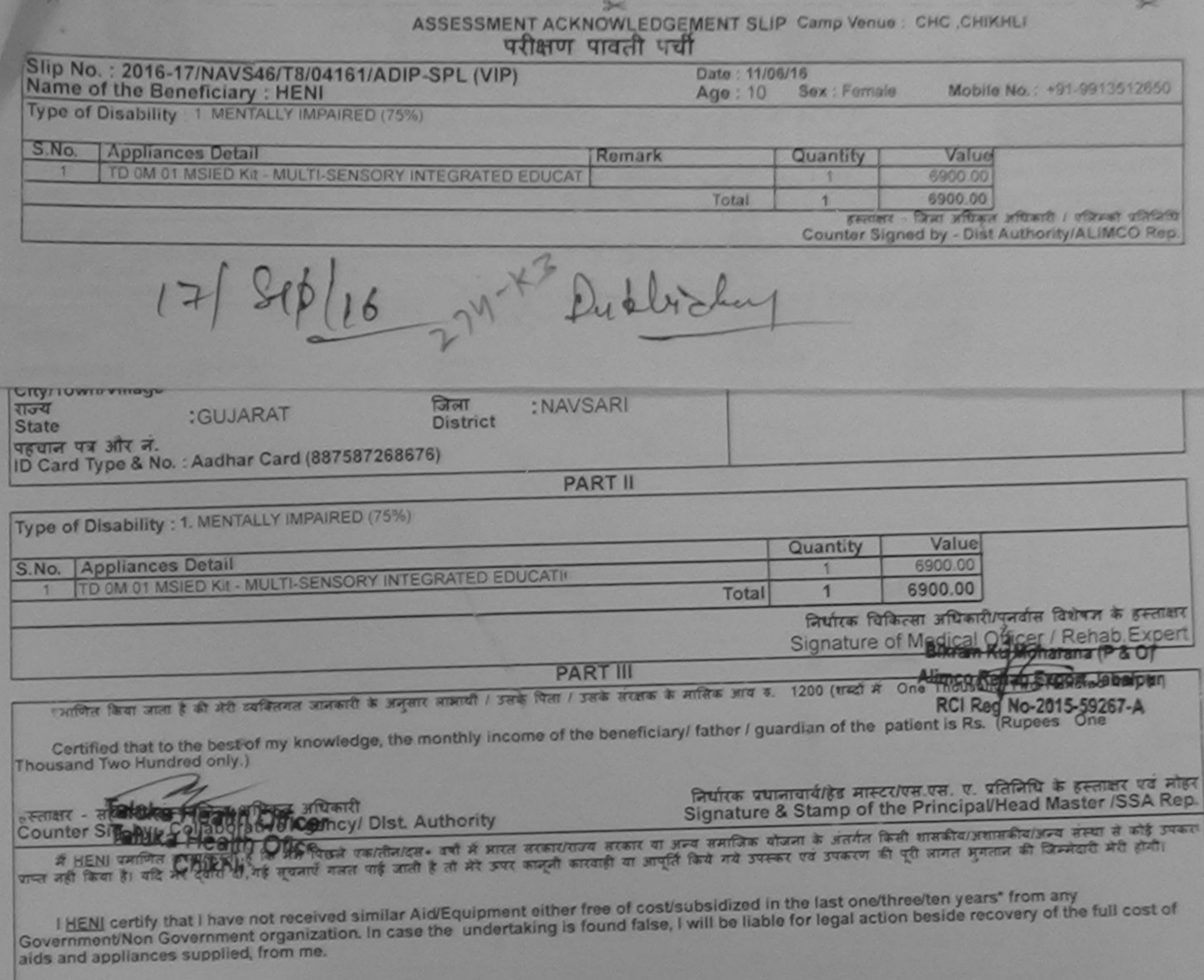

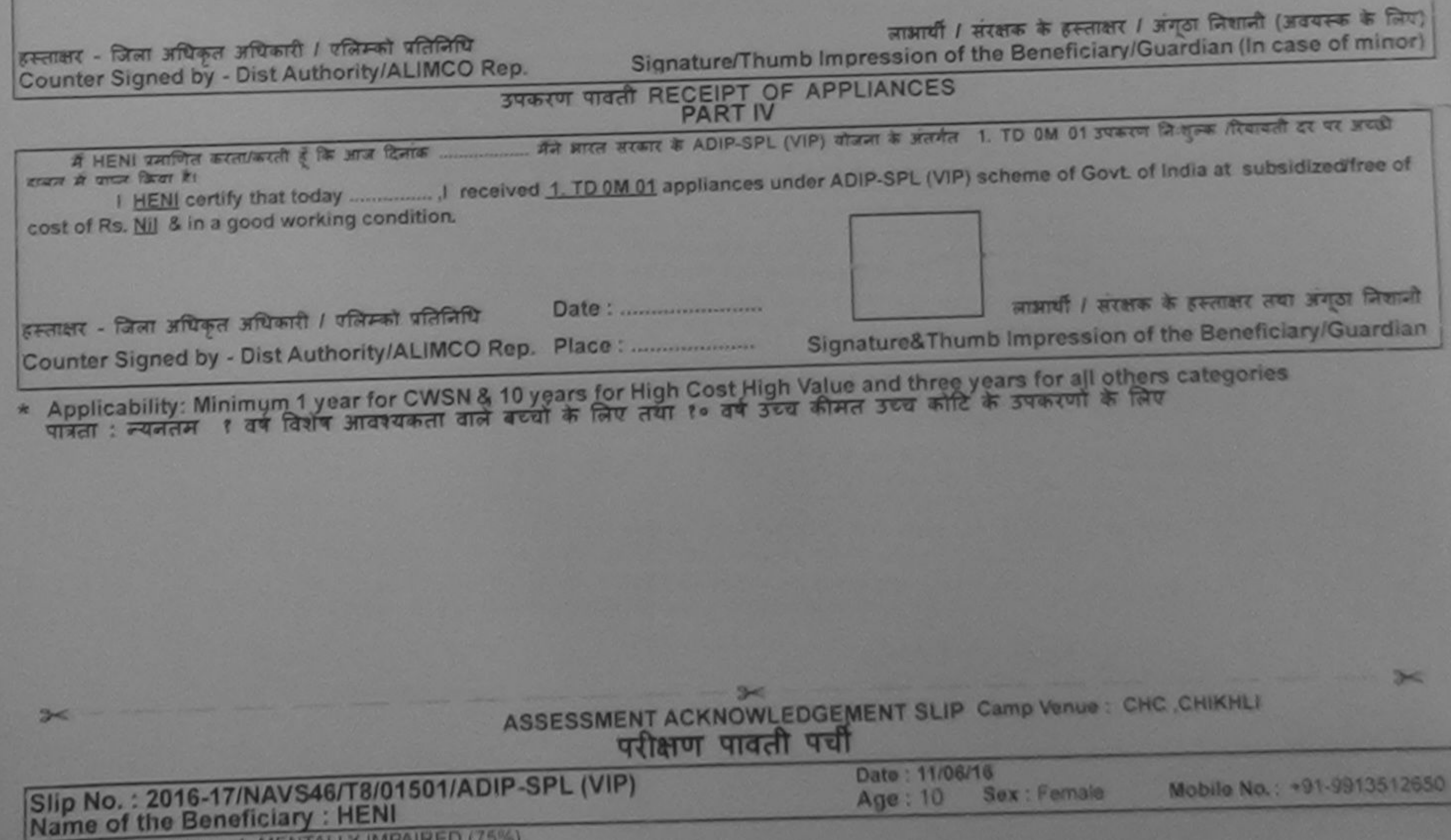

Type of Disability 1 MENTALLY IMPAIRED (75%)

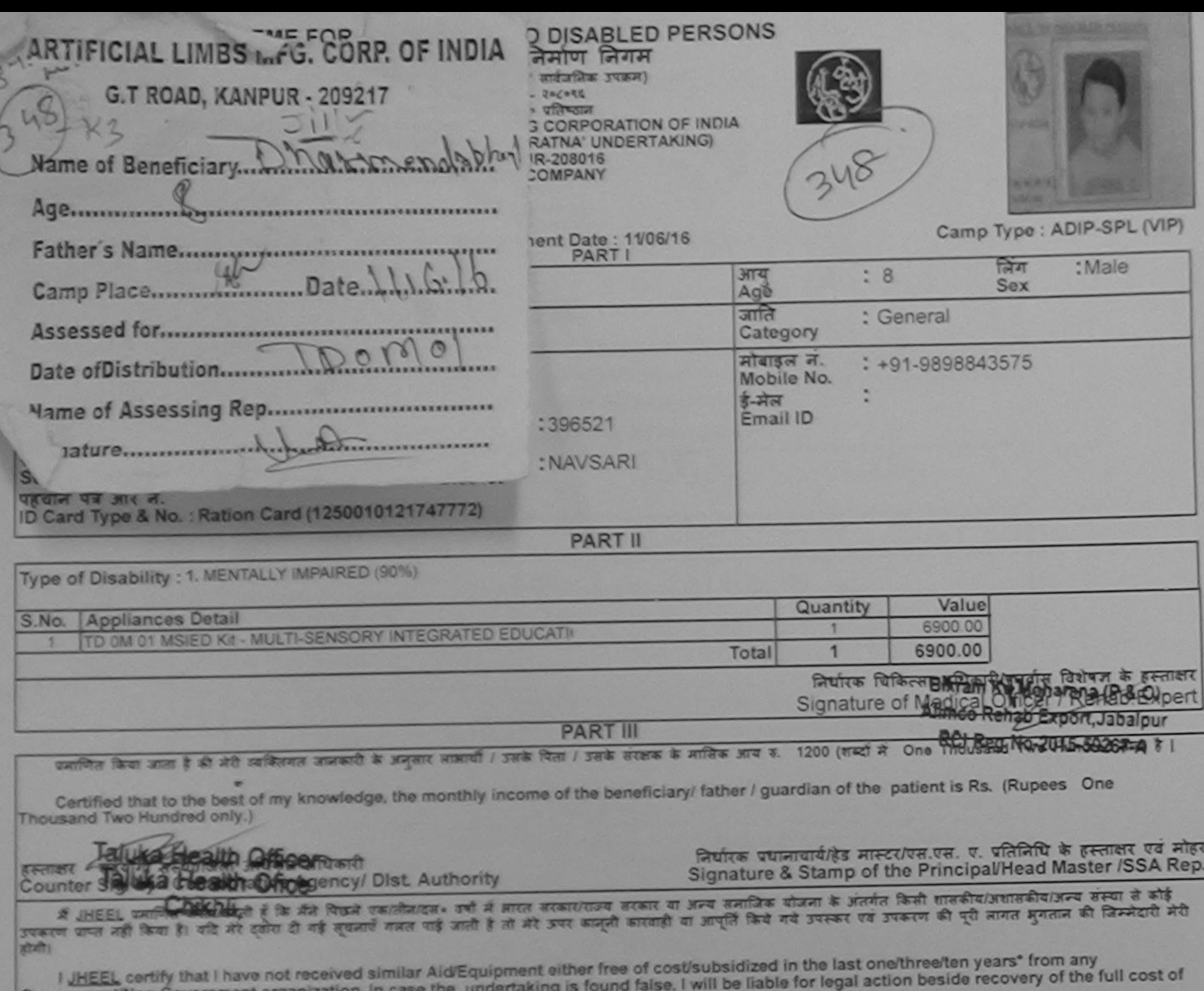

Government/Non Government organization.<br>aids and appliances supplied, from me.

29

हस्ताक्षर - जिला अधिकृत अधिकारी / एलिम्को प्रतिनिधि<br>Counter Signed by - Dist Authority/ALIMCO Rep.

नाआर्यी / संरक्षक के हस्ताक्षर / अंगूठा निशानी (अवयस्क के लिए)<br>Signature/Thumb Impression of the Beneficiary/Guardian (In case of minor)

# उपकरण पावती RECEIPT OF APPLIANCES

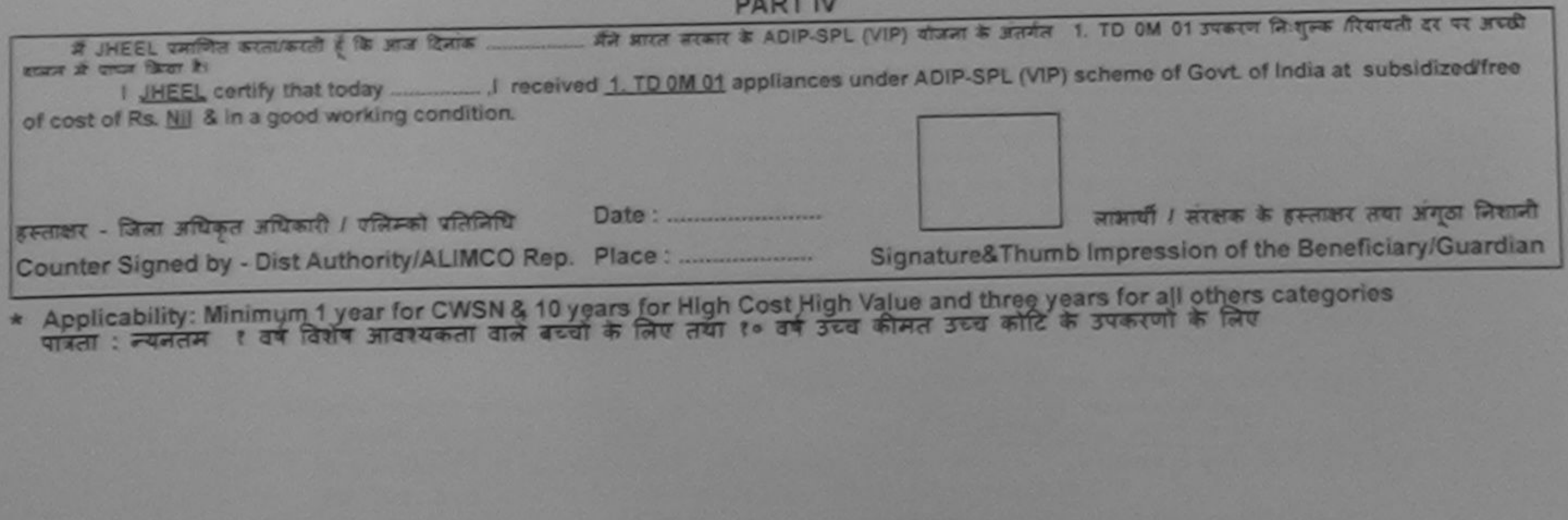

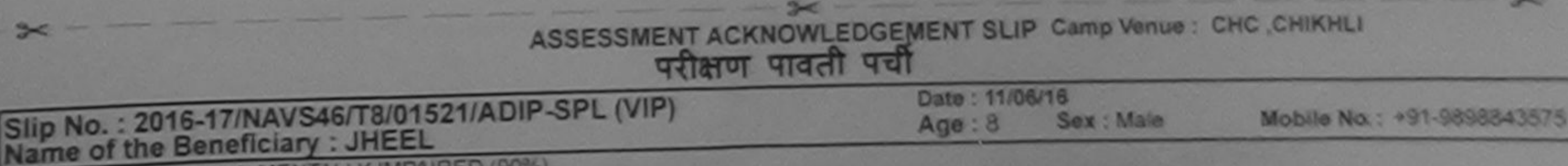

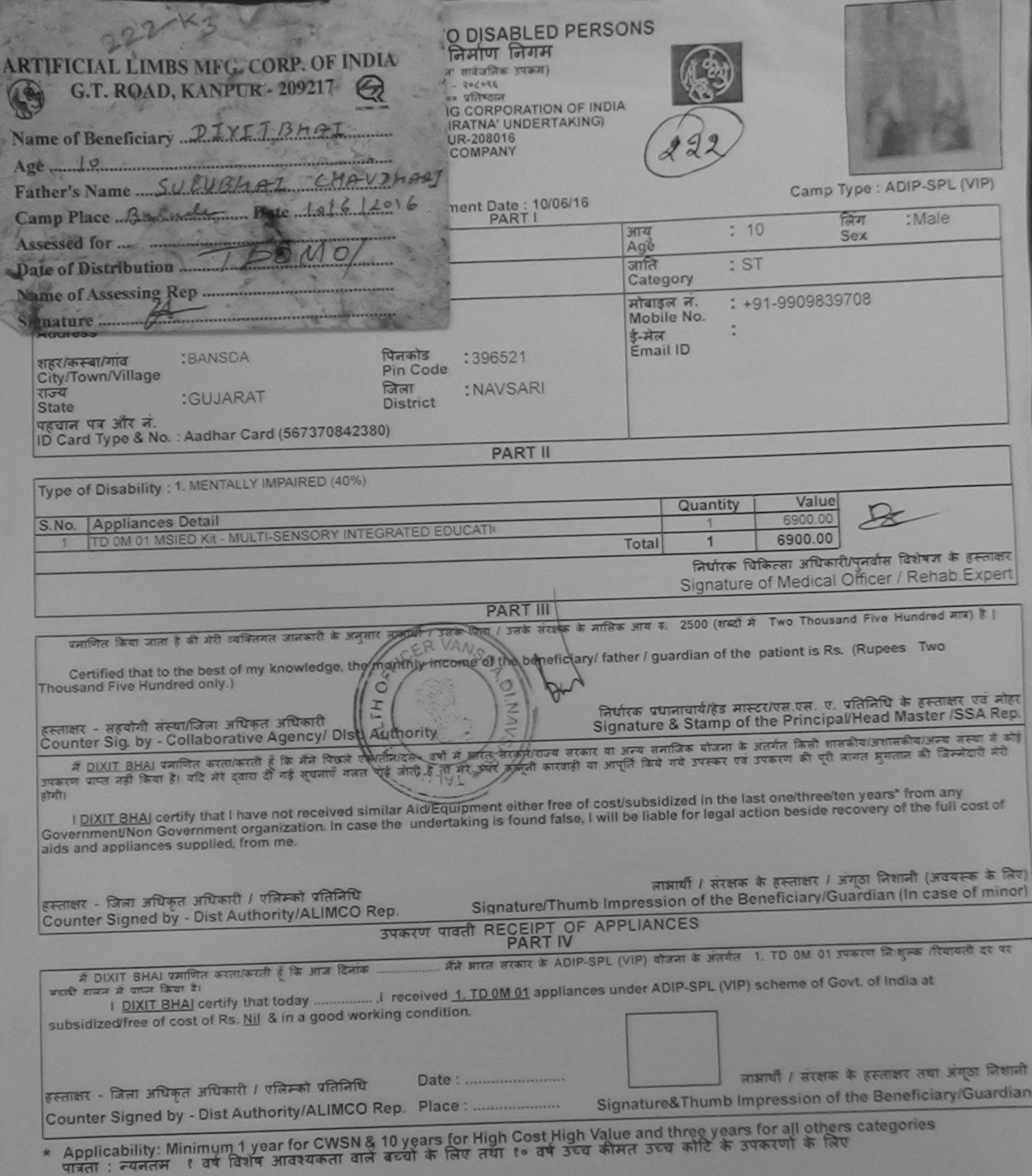

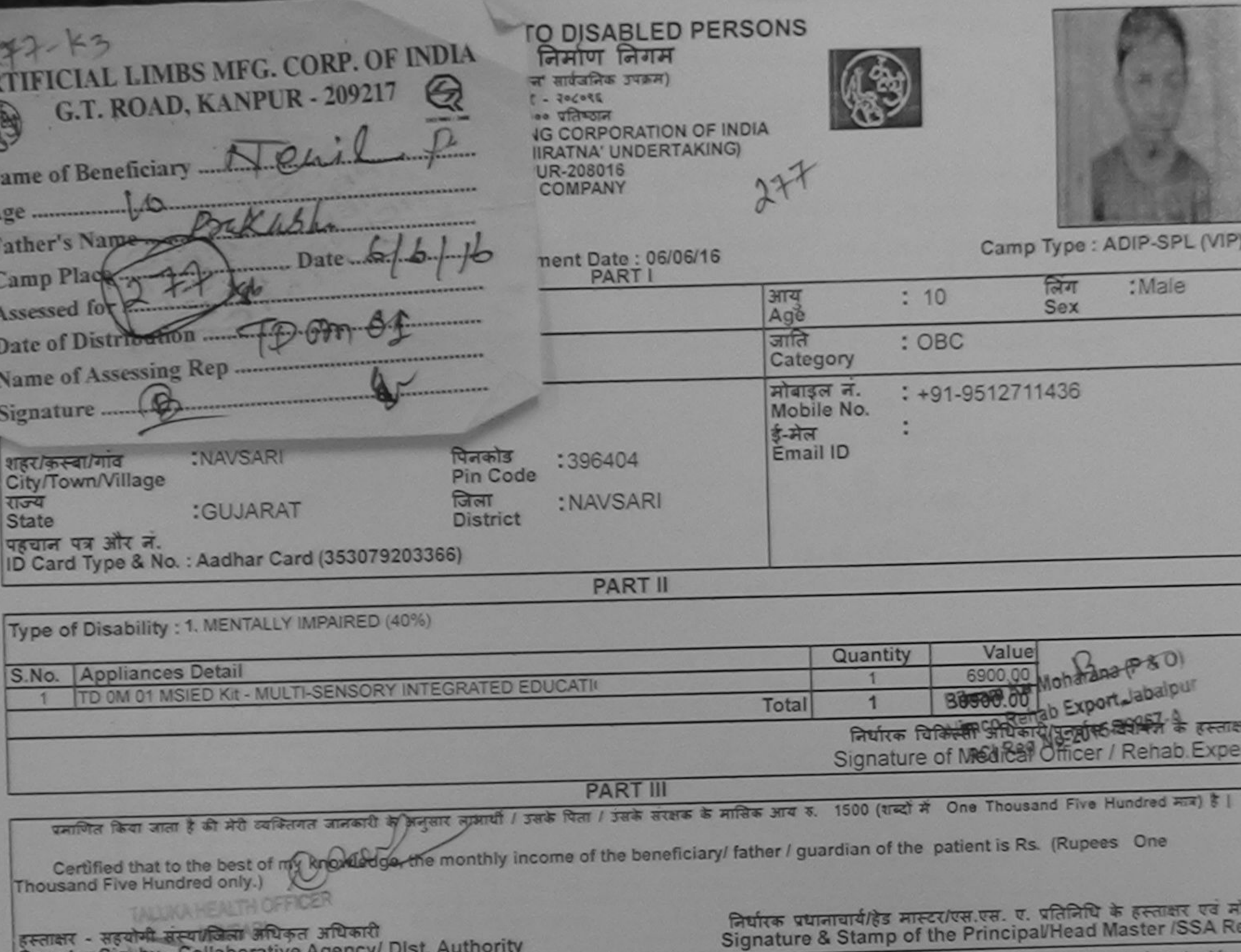

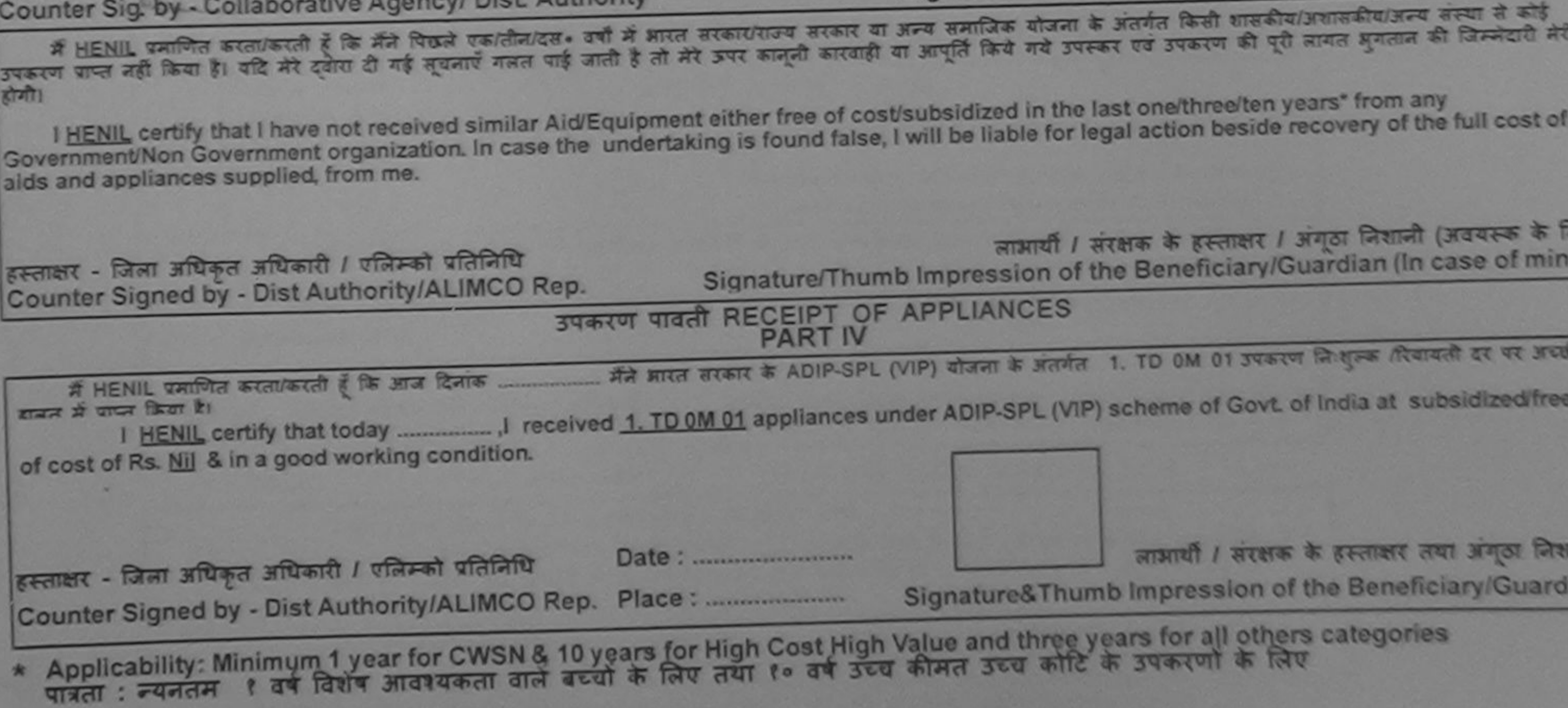

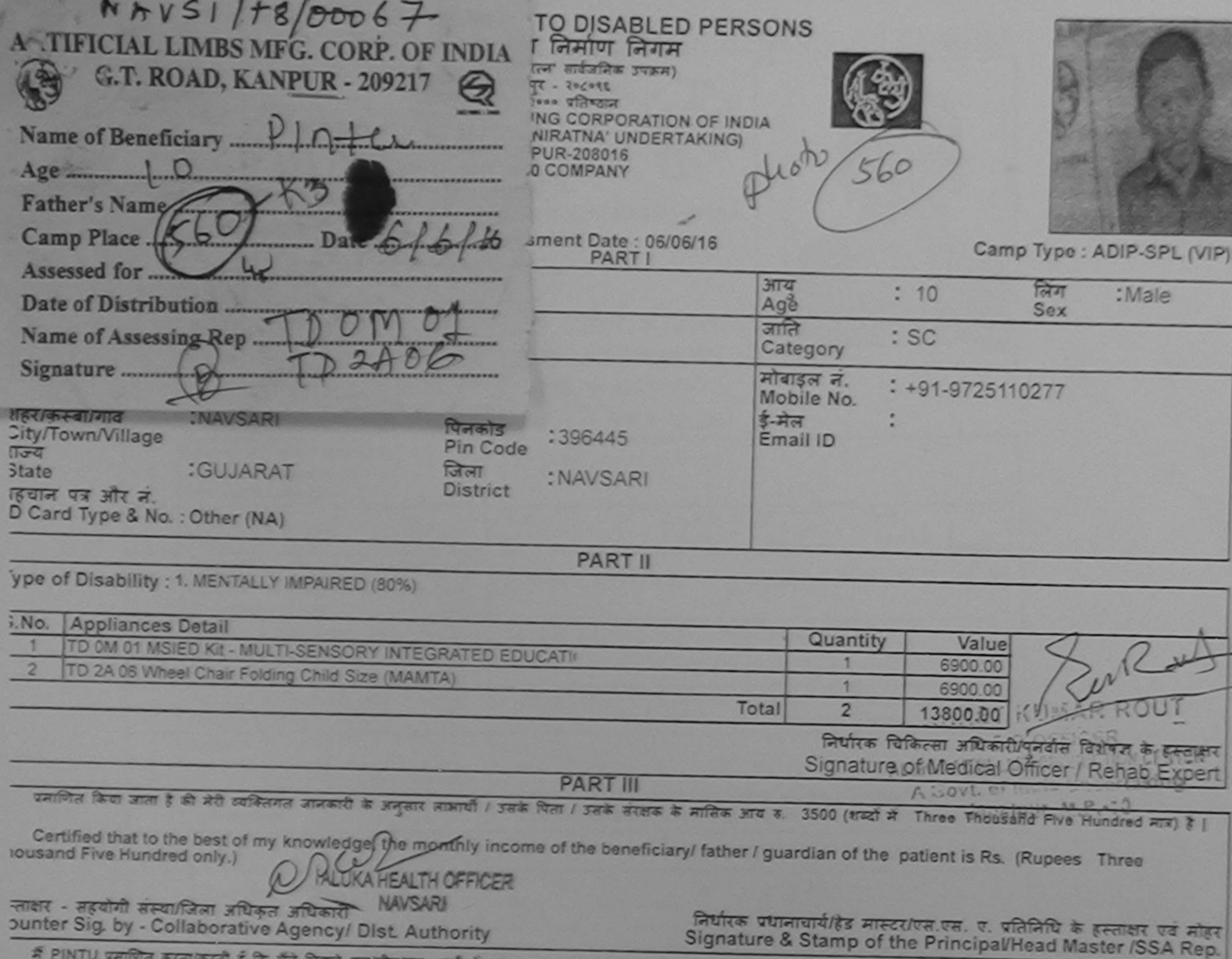

म PINTU पर्माणत करताकरती है कि मैंने पिछले एक/तीन/दव+ वर्ष में आरत सरकार/राज्य सरकार या अन्य समाजिक योजना के अंतर्गत किसी शासकीय/अशासकीय/अन्य संस्था में कोई<br>है।<br>है।

I PINTU certify that I have not received similar Aid/Equipment either free of cost/subsidized in the last one/three/ten years\* from any<br>Internment/Non Government organization. In case the undertaking is found false, I will

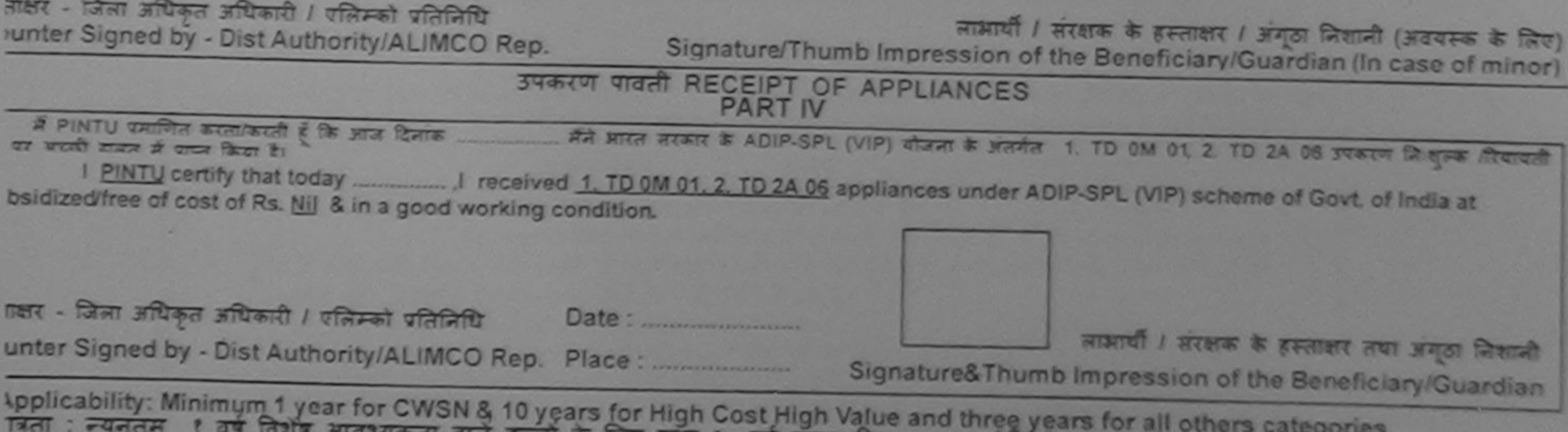

आवश्यकता वाले बच्चों के लिए तथा १० वर्ष उच्च कीमत उच्च कोटि के उपकरणों के लिए

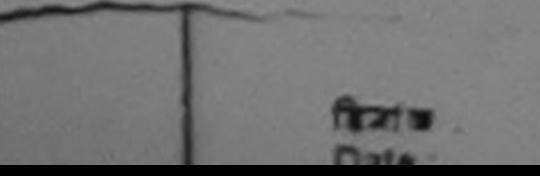

Prescribing Medical Officer Rat-

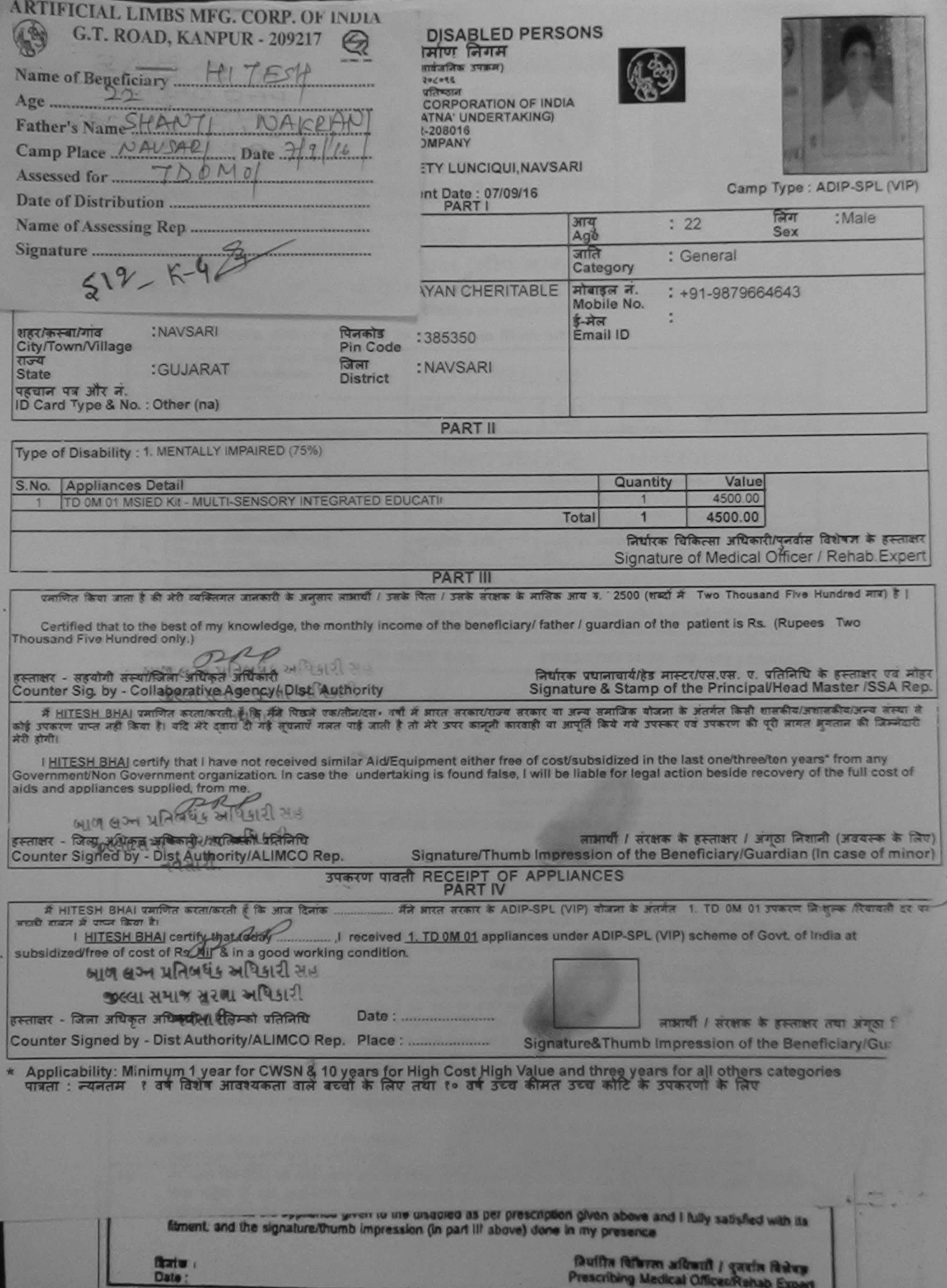

**Builty Ribran affront / gaste Rakes**<br>Prescribing Medical Officer/Rehab Expan

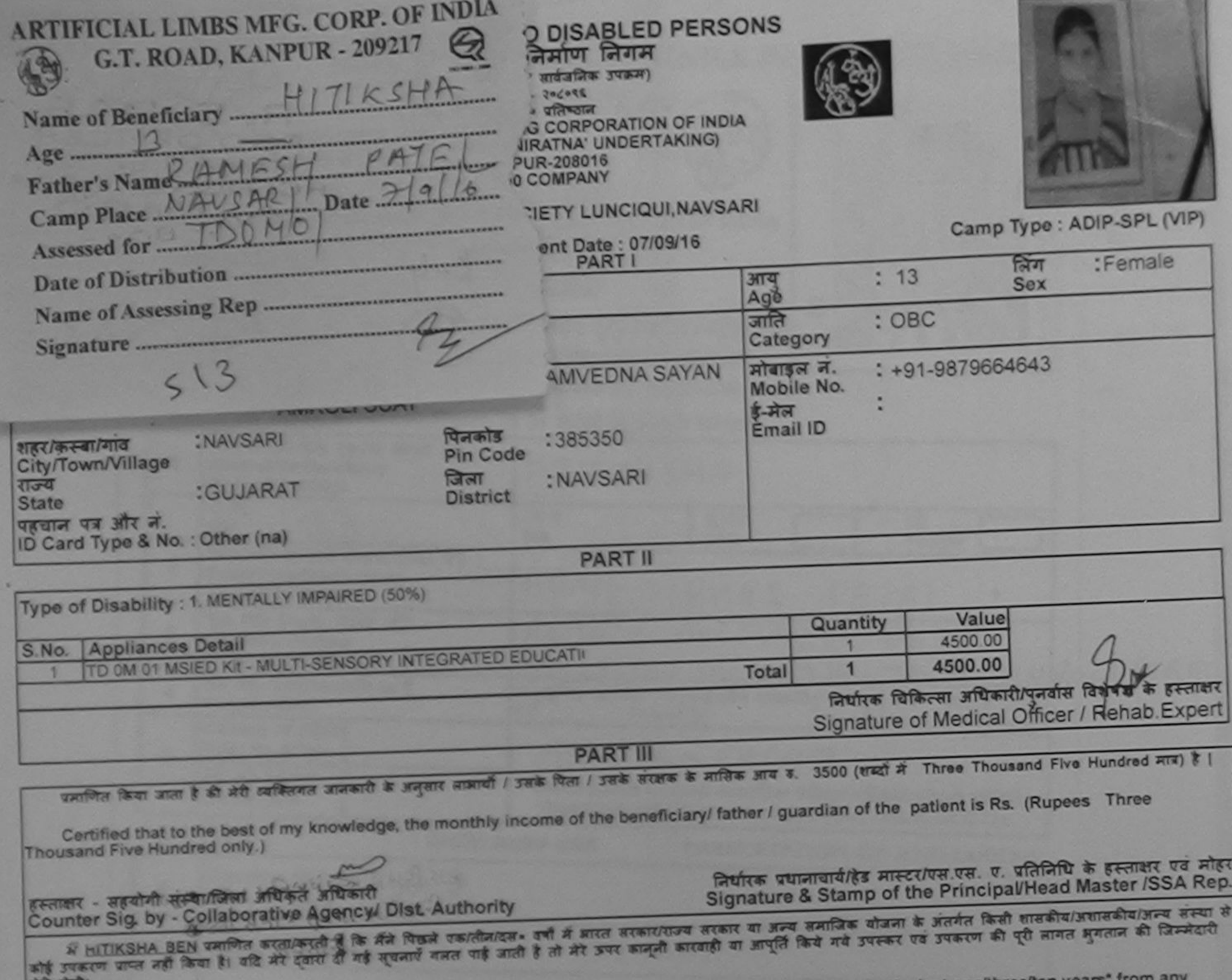

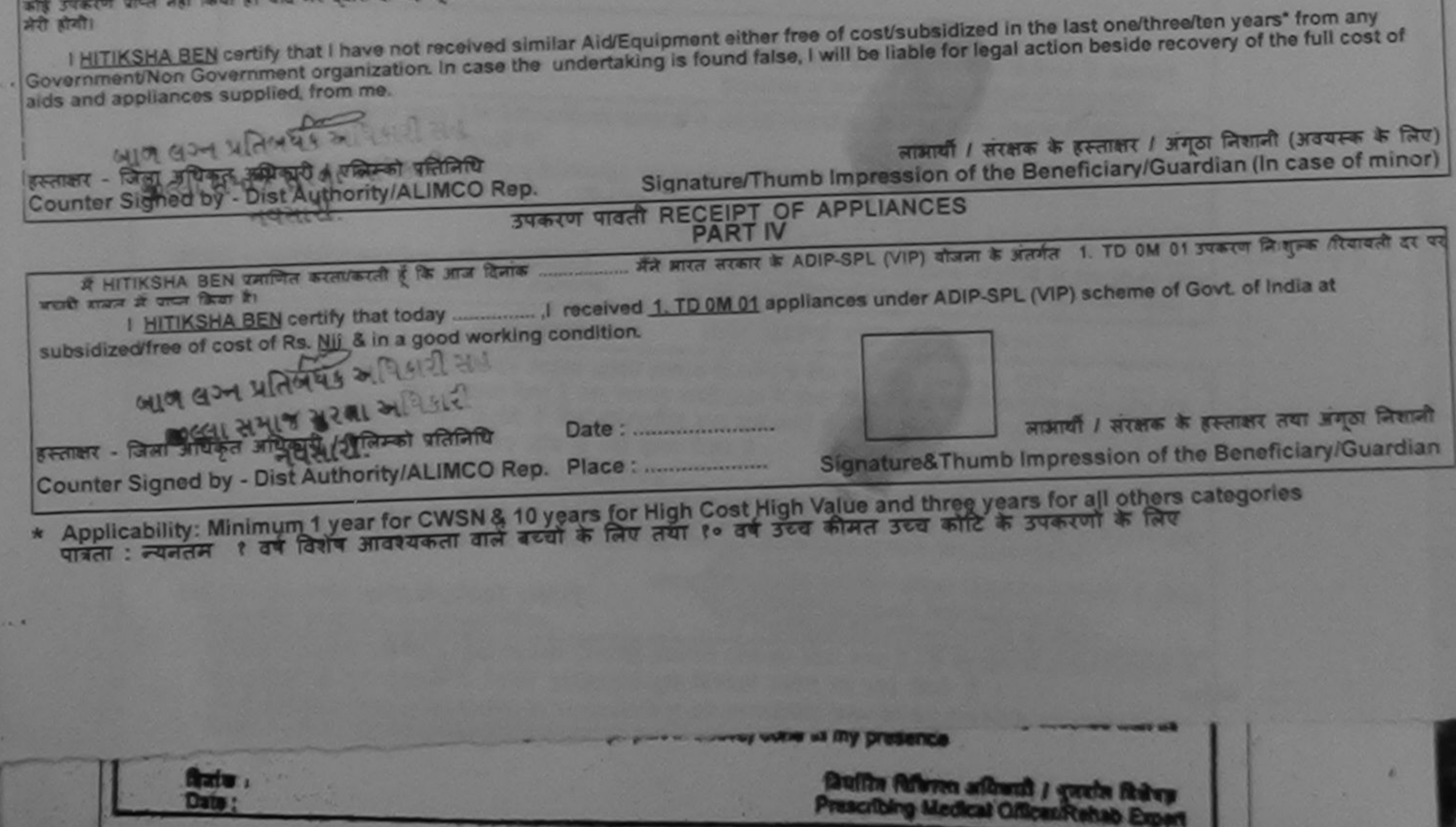

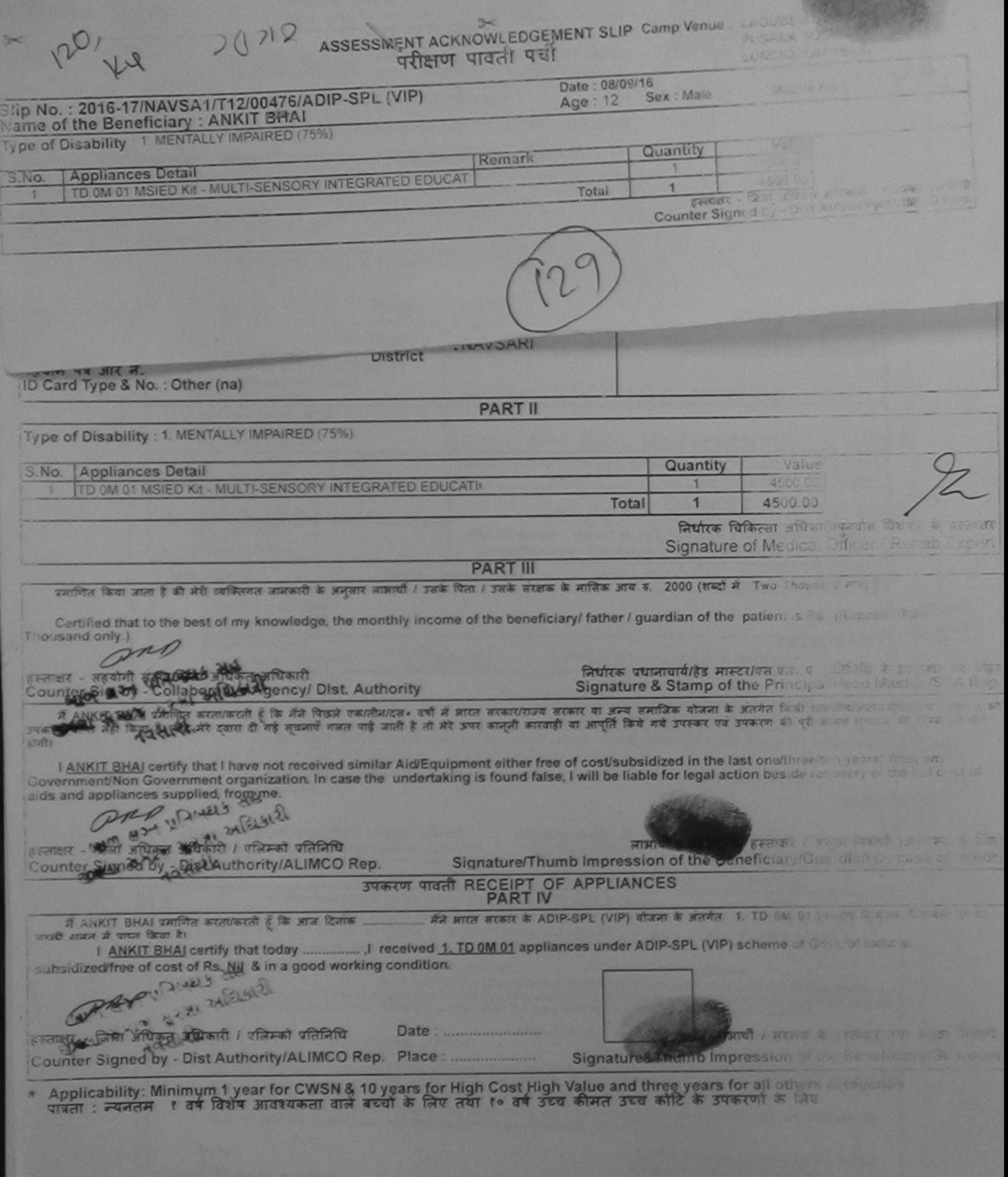

×

×

![](_page_85_Picture_7.jpeg)

![](_page_85_Picture_8.jpeg)

![](_page_86_Picture_13.jpeg)

٠

ASSESSMENT ACKN JWLEDGEMENT SLIP Camp Venue: MATIYA PATIDAR VA  $\!\times\!$ 

![](_page_86_Picture_14.jpeg)

![](_page_87_Picture_56.jpeg)

![](_page_87_Picture_57.jpeg)

![](_page_87_Picture_58.jpeg)

![](_page_87_Picture_59.jpeg)

![](_page_87_Picture_60.jpeg)

Value

4500.00

![](_page_87_Picture_61.jpeg)

प्रमाणित किया जाता है की मेरी स्विस्तिगत जानकारी के अनुसार लामायी / उसके पिता / उसके संरक्षक के मासिक आय ह. 2500 (शब्दों में Two Thousand Five Hundred मात्र) है |

Certified that to the best of my knowledge, the monthly income of the beneficiary/ father / guardian of the patient is Rs. (Rupees Two)

खरवा अभिजय हस्ताक्षर - सहयोगी हैर्स्याजिला अधिकृत अधिकारी Counter Sig. by - Collaborative Agency. Olse Authority

निर्धारक प्रधानाचार्य/हेड मास्टर/एस.एस. ए. प्रतिनिधि के हस्ताक्षर एवं मोह Signature & Stamp of the Principal/Head Master /SSA Reg

![](_page_87_Figure_11.jpeg)

![](_page_88_Picture_24.jpeg)

![](_page_88_Figure_1.jpeg)

tauffa Ribre after it garts Nevy Prescribing Medical Officer/Rehab Expert

ASSESSMENT ACKNOWLEDGEMENT SLIP Camp Venue LADUBEN URBAN HOSPITAL

LUNCIQUI, NAVSARI

![](_page_89_Picture_19.jpeg)

 $\approx$ 

![](_page_89_Picture_20.jpeg)

रोहर<br>ep.

![](_page_90_Figure_0.jpeg)

पकरण प्राप्त नहीं किया है। यदि मुद्दे द्याराश्री गई सूचनाएँ गलत पाई जाती है तो मेरे उपराही का आपूर्ति किये गये उपरूप पर उपकरण की पूरी लागत भुगतान की जिम्मेदारी मेरी विधि

I BUSHRAH certify that I have not received similar Aid/Equipment either free of cost/subsidized in the last one/three/ten years\* from any 3overnment/Non Government organization. In case the undertaking is found false, I will be liable for legal action beside recovery of the full cost of rids and appliances supplied, from me.

स्ताक्षर - जिला अधिकृत अधिकारी / एलिम्को प्रतिनिधि लाआयी / सरक्षक के हस्ताक्षर / अगठा निशानी (अवयस्क के लिए Signature/Thumb Impression of the Beneficiary/Guardian (In case of minor Counter Signed by QistAuthority ALISCO Rep. उपकरण पावती RECEIPT OF APPLIANCES જીલ્લા સમાજ સુરક્ષા અધિકારી **PART IV** .... मैंने आरत सरकार के ADIP-SPL (VIP) योजना के अंतर्गत 1. TD OM 01 उपकरण नि शुरूक दियायती दर पर में BUSHRAH प्रमाणित कईशिलेखने हैं कि जाज दिना मराठी हामल में पाप्ल किया है। I BUSHRAH certify that today ....................... I received 1. TD 0M 01 appliances under ADIP-SPL (VIP) scheme of Govt. of India at subsidized/free of cost of Rs. Nil & in a good working condition. ास्ताक्षर - जिला अधिकृत अधिकती / एतिम्को प्रतिनिधि लाभाषी / सरक्षक के हस्ताक्षर तथा अगठा निशानी Counter Signed avy Moral Hitchity Mat Mico Rep Signature&Thumb Impression of the Beneficiary/Guardian Applicability: Millet Wear Tor CWSN & 10 years for High Cost High Value and three years for all others categories पात्रता : न्यनतम १ वर्ष विशेष्भश्रीश्रीरीकता वाले बच्चों के लिए तथा १० वर्ष उच्च कीमत उच्च कोटि के उपकरणों के लिए

![](_page_91_Picture_95.jpeg)

ASSESSMENT ACKNOWLEDGEMENT SLIP Camp Venue : CHC , CHIKHLI

परीक्षण पावती पची

ip No.: 2016-17/NAVS46/T8/04187/ADIP-SPL (VIP) ime of the Beneficiary : DIPESH BHAI

Date: 11/06/16 Sox : Male  $Age:32$ 

Mobile No.: +91-9824184501

pe of Disability : 1. MENTALLY IMPAIRED (40%)

![](_page_91_Picture_96.jpeg)

हस्ताक्षर - जिल्ला अधिकृत अधिकारी / पलिल्को प्रतिनिधि Counter Signed by - Dist Authority/ALIMCO Rep.

368 kg 17/09/6 Quelicy

![](_page_91_Picture_97.jpeg)

**PARTII** 

Type of Disability : 1. MENTALLY IMPAIRED (40%) Value Quantity **Appliances Detail** S.No. 6900.00 TD 0M 01 MSIED KIt - MULTI-SENSORY INTEGRATED EDUCATIV 6900.00 Total निर्धारक चिकित्सा अधिकाराष्ट्र Signature of Mecklinog Red

RCI Reg No-2015-59251

**PART III** 

प्रमाणित किया जाता है की मेरी व्यक्तियत जानकारी के अनुसार साम्रायों / उसके पिता / उसके सरक्षक के मासिक आय क. 1200 (शब्दों में One Thousand Two Hundred मान) है | Certified that to the best of my knowledge, the monthly income of the beneficiary/ father / guardian of the patient is Rs. (Rupees One

Thousand Two Hundred only.)

Counter STake & State Line Agency/ Dist. Authority

निर्धारक प्रधानायार्य/हेड मास्टर/एस.एस. ए. प्रतिनिधि के हस्ताक्षर एवं मोहर Signature & Stamp of the Principal/Head Master /SSA Rep.

के DIPESH BHAI की करीबाकरती है कि मैंने पिछले एकातीनांदल• वर्षों में प्रारत सरकार/राज्य सरकार या अन्य समाजिक बोजना के अंतर्गत किसी शासकीय/अशासकीय/अत्य संस्था से<br>कोई उपकरण बाप्स नहीं किया है। यदि मेरे दुवारा दी नई सुधनाएँ

⊶

![](_page_91_Picture_98.jpeg)

![](_page_92_Picture_51.jpeg)

I DIVYA certificable we not received similar Aid/Equipment either free of cost/subsidized in the last one/three/ten years' Ring Richard St Hotel March 21 Government/Non Government organization. In case the undertaking is found false, I will be liable for legal action beside recovery of the full cost of  $24256$  and  $41 - 4$  $\angle$  S.R.L aids and appliances supplied, from me. लाआर्थी / संरक्षक के हस्ताक्षर / अंगूठा निशानी (अवचस्क EFFINER - STRI STRINGER STRINGER LOTATION Signature/Thumb Impression of the Beneficiary/Guardian (In case of min Counter Signed by Diss Author(WALIMCO Rep. उपकरण पावती RECEIPT OF APPLIANCES राजन में पाप्त किया है।  $1527$ of cost of Rs. Nil & in a good working condition. लाभार्थी । संरक्षक के हस्ताक्षर तथा अगठा जि  $R$ Signature&Thumb Impression of the Beneficiary/Guard Counter Signed by - Dist Authority/ALIMCO Rep. Place: .......................... Applicability: Minimum 1 year for bush & 10 years for High Cost High Value and three years for all others categories  $4924.$ The construction of the Construction of the Construction of the Construction of the Construction of the Construction of the Construction of the Construction of the Construction of the Construction of the Construction of th

## ASSESSMENT ACKNOWLEDGEMENT SEN **STATE**

#### V KANAND SWIMMING POOL, JUNA THANA, NAVSARI

×

![](_page_93_Picture_14.jpeg)

![](_page_94_Picture_23.jpeg)

![](_page_94_Picture_1.jpeg)

![](_page_95_Picture_7.jpeg)

![](_page_95_Picture_8.jpeg)

Applicability: Minimum 1 year for Cwan of India के लिए तथा १० .

![](_page_96_Picture_0.jpeg)

21/08/18

![](_page_96_Picture_1.jpeg)

जी. टी. रोड, कानपुर - २०८०९६ आई एस औ ९००१: २००० प्रतिष्ठान ARTIFICIAL LIMBS MANUFACTURING CORPORATION OF INDIA (A GOVERNMENT OF INDIA 'MINIRATNA' UNDERTAKING) G.T. ROAD, KANPUR-208016 AN ISO 9001:2000 COMPANY

![](_page_96_Picture_3.jpeg)

![](_page_96_Picture_4.jpeg)

Camp Venue: MATIYA PATIDAR VADI,NEAR VIVEKANAND SWIMMING POOL,JUNA THANA,NAVSARI

**HINGH** 

No income

 $\mathbb{Q}$ 

Camp Type : ADIP-SPL (VIP)

![](_page_96_Picture_44.jpeg)

DA RIN

![](_page_96_Picture_45.jpeg)

![](_page_97_Picture_10.jpeg)

![](_page_97_Picture_11.jpeg)

![](_page_98_Picture_21.jpeg)

![](_page_98_Figure_1.jpeg)

![](_page_99_Picture_66.jpeg)

प्रभाणित किया जाता है की मेरी ट्यक्तिगत जानकारी के अनुसार लामायी / उस

Certified that to the best of my knowledge, the monthly income of the beneficiary/ father / guardian of the patient is Rs. (Rupees Two usand only.)

गक्षर - सहयोगी संस्था/जिला अधिकृत अधिकारी unter Sig. by - Collaborative Agency/ Dist. Authority

निर्धारक प्रधानाचार्य/हेड मास्टर/एस.एस. ए. प्रतिनिधि के हस्ताक्षर एवं मोह Signature & Stamp of the Principal/Head Master /SSA Rep

में VIRAL BHAI प्रमाणित करता/करती हूँ कि मैंने पिछले एक/तीन/दस• उर्षों में मारत सरकार/राज्य सरकार या अन्य समाजिक योजना के अंतर्गत किसी शासकीय/अशासकीय/अन्य संस्था से क रण पाप्त नहीं किया है। यदि मेरे दवारा दी गई नुषनाएँ गलत पाई जाती है तो मेरे उपराही की आपूर्ति किये गये उपरूप एवं उपरूरण की पूरी लागत झगतान की जिम्मेदारी नेरी I VIRAL BHAI certify that I have not received similar Aid/Equipment either free of cost/subsidized in the last one/three/ten years\* from any vernment/Non Government organization. In case the undertaking is found false, I will be liable for legal action beside recovery of the full cost of s and appliances supplied, from my DR. PRAMOD BALUSHAI PATEL लाआर्थी / सरक्षक के हस्ताक्षर / अंगूठा निशानी (अवयस्क के लि गक्षर - जिला अधिकृत **क्रिक्रिक्षी 7 सिलेम्को प्रतिनिधि** Signature/Thumb Impression of the Beneficiary/Guardian (In case of mino unter Signed by MEERORth@Ry/AERMCO Rep. P.H.C. ACHHAVANI, TA. KHERGAMWATOT पावती RECEIPT OF APPLIANCES त्वी बाजन में पापन किया है। bsidized/free of cost of Rs. Nil & Ma a good working condition. AR. PRAMOD BALUBHAI FATEL लाभायी / सरक्षक के हस्ताक्षर तया अंगुठा लिश <sup>ाक्षर</sup> - जिला अधिकृत अधिकारी / एलिम्को पतिनिधि Signature&Thumb Impression of the Beneficiary/Guard unter Signed by - Dist Authority/ALIMCO Rep., Place: ............................ Applicability: Minimum 1 year for CWSN & 10 years for High Cost High Value and three years for all others categories त्रिता : न्यनतम । वर्ष विशेष आवश्यकता वाले बच्चों के लिए तथा १० वर्ष उच्च कीमत उच्च कोटि के उपकरणों के लिए

ASSESSMENT ACKNOWLEDGEMENT SLIP Camp venue: MATIYA PATIDAR VADI, NEAR परीक्षण पावती पर्ची **VIVEKANAND SWIMMING** POOL, JUNA THANA, NAVSARI Slip No.: 2016-17/NAVR5/T8/01211/ADIP-SPL (VIP) Date: 23/08/16 Name of the Beneficiary : VISHNU Mobile No.: +91-9978025506 Age: 11 Sex : Male Type of Disability : 1. MENTALLY IMPAIRED (55%) S.No. **Appliances Detail** Remark Quantity Value TD 0M 01 MSIED Kit - MULTI-SENSORY INTEGRATED EDUCAT 4500.00 To 11 4500.00  $\mathbf{1}$ हस्ताक्षर - जिला अधिकृत अधिकारी / एलिम्को प्रतिनिधि a. Counter Signed by - Dist Authority/ALIMCO Rep.  $664<sup>1</sup>$ **Email ID** पिलकाड :NAVSARI :396436 शहर/कस्बा/गाव **Pin Code** City/Town/Village : NAVSARI जिला राज्य :GUJARAT **District State** पहचान पत्र और न. ID Card Type & No.: Other (school) **PART II** Type of Disability : 1. MENTALLY IMPAIRED (55%) Value Quantity **Appliances Detail** 4500.00 S.No. TD 0M 01 MSIED Kit - MULTI-SENSORY INTEGRATED EDUCATI 4500 PA **Total** निर्धारक चिकित्सा अधिक सिंहानबास विशेषज Signature of Medical Office **PART III** प्रमाणित किया जाता है की मेरी व्यक्तिगत जानकारी के अनुसार लाभार्यी / उसके पिता / उसके संरक्षक के मासिक आय रु. 4500 (शब्दों में Four Thousand Five Hundred मात्र) हैं Certified that to the best of my knowledge, the monthly income of the beneficiary/ father / guardian of the patient is Rs. (Rupees Four Thousand Five Hundred only.) निर्धारक प्रधानाचार्याहेड मास्टर/एस.एस. ए. प्रतिनिधि के हस्ताक्षर एवं Signature & Stamp of the Principal/Head Master /SSA हस्ताक्षर - सहयोगी सत्या जिल **Dist Authority** Counter Sig. by - Collaborative Agancy में VISHNU प्रमाणित करता/करती है कि देने पिछले एक/तीन/दस - वर्षों में मारत सरकार/राज्य सरकार या अन्य समाजिक योजना के अंतर्गत किसी शासकीय/अशासकीय/अन्य संस्था से क<br>उपकरण पाप्त नहीं किया है। यदि मेरे दुख्यी देखनी मुखनाएँ गलत

![](_page_100_Figure_2.jpeg)

![](_page_101_Picture_11.jpeg)

करण प्राप्त नहीं किया है। यदि मेरे द्वार<br>गि।

I <u>VUIBHAV</u> certify that I have not received similar Aid/Equipment eithar free of cost/subsidized in the last one/three/ten years\* from any<br>byernment/Non Government organization. In case the undertaking is found false, I w

![](_page_101_Picture_12.jpeg)

पात्रता : न्यनतम शालीती<sup>9</sup>

![](_page_102_Picture_36.jpeg)

**SERVICE** 

**VIVEKANAND SWIMMING** POOL, JUNA THANA, NAVSARI

![](_page_102_Picture_37.jpeg)

![](_page_102_Figure_3.jpeg)

#### $\sim$ ASSESSMENT ACKMOWLEDGEMENT SLIP Camp Venue : CIVIL HOSPITAL, NAVSARI परीक्षण पावती पद्यो Slip No.: 2016-17/NAVS2/T17/00379/ADIP-SPL (VIP) Date: 07/06/16 Name of the Beneficiary: VISHVA BEN Mobile No.: +91-8469930370  $Age:10$ Sox : Female Type of Disability : 1. MENTALLY IMPAIRED (75%) S.No. **Appliances Detail** Value Quan Remark TD 0M 01 MSIED Kit - MULTI-SENSORY INTEGRATED EDUCAT 6900.00 10 6900.00  $\mathbf{1}$ Total र - जिला अधिकत अधिकारी / एजिस्को प्रतिनिधि Counter Signed by - Dist Authority/ALIMCO Rep.  $365 +$ माबाइल न. **TUT UMIYA APT**  $: +91 - 8469930370$ **Address** Mobile No. र्ड-मेल शहर/कस्बा/गांव **:JALALPORE** पिनकोड Email ID :396404 City/Town/Village Pin Code राज्य जिला : NAVSARI :GUJARAT **State District** पहचान पत्र और नं. ID Card Type & No.: Aadhar Card (00511) **PART II** Type of Disability : 1. MENTALLY IMPAIRED (75%) Quantity Value S.No. **Appliances Detail** 6900.00 am Ku Moharana (P & O) TD 0M 01 MSIED Kit - MULTI-SENSORY INTEGRATED EDUCATIV Signature of Medical Officer / Rehab Expert<br>Signature of Medical Officer / Rehab Expert Total **PART III** प्रमाणित किया जाता है की मेरी दुबलितयत जानकारी के अनुसार लाभायी / उसके पिता / उसके सरक्षक के मारीक आय रु. 3400 (शब्दों में Three Thousand Four Hundred मात्र) है | Certified that to the best of my knowledge, the monthly income of the beneficiary/ father / guardian of the patient is Rs. (Rupees Three Thousand Four Hundred only.) निर्धारक प्रधानाचार्य/हेड मास्टर/एस.एस. ए. प्रतिनिधि के हस्ताक्षर एवं मोहर हस्ताक्षर - सहयोगी संस्था/जिला अधिकृत अधिकारी Signature & Stamp of the Principal/Head Master /SSA Rep. Counter Sig. by - Collaborative Agency/ Dist. Authority ्र में VISHVA BEN प्रमाणित करतोकरती हूँ कि मैंने स्किन्ने कारतीन/दस• वर्षों में भारत सरकार या अन्य समाजिक योजना के अंतर्गत किसी शासकीय/अशासकीय/अन्य संस्था से<br>कोई उपकरण प्राप्त नहीं किया है। यदि मेरे दबारा दी यह सुफेल गार्

I VISHVA BEN certify that I have not received similar Aid/Equipment either free of cost/subsidized in the last one/three/ten years\* from any Government/Non Government organization. In case the undertaking is found false, I will be liable for legal action beside recovery of the full cost of aids and appliances supplied, from me. X M. R. Mokasany

हरूताक्षर - जिला अधिकृत अधिकारी / एलिम्को प्रतिलिधि Counter Signed by - Dist Authority/ALIMCO Rep.

लाभायों / संरक्षक के हस्ताक्षर / अंगूठा निशानी (अवयस्क के लिए) Signature/Thumb Impression of the Beneficiary/Guardian (In case of minor)

### उपकरण पावती RECEIPT OF APPLIANCES **PART IV**

भारती बाजन में पापन किया है।

subsidized/free of cost of Rs. Nil & in a good working condition.

X N. R. Mokusanch

लाआयीं / सरक्षक के हस्ताक्षर तथा अंगठा निशानी

हस्ताक्षर - जिला अधिकृत अधिकारी / एलिम्को प्रतिनिधि Counter Signed by - Dist Authority/ALIMCO Rep. Place: ..........................

Signature&Thumb Impression of the Beneficiary/Guardian

Applicability: Minimum 1 year for CWSN & 10 years for High Cost High Value and three years for all others categories पात्रता : न्यनतम १ वर्ष विशेष आवश्यकता वाले बच्चों के लिए तथा १० वर्ष उच्च कीमत उच्च कोटि के उपकरणों के लिए

Date: ........................

![](_page_104_Picture_17.jpeg)

![](_page_104_Figure_1.jpeg)

![](_page_105_Picture_24.jpeg)

![](_page_105_Figure_3.jpeg)

![](_page_106_Picture_12.jpeg)

दारी मेरी होगी। <u>The Company of the Company of the Company of the Company of the Company of the Company of the Company of the Company of the Company of the Company of the Company of the Company of the Company of the Company of the Company</u> 

I VAGHARI KRISHNA certify that I have not received similar Aid/Equipment either free of cost/subsidized in the last one/three/ten years\* from any<br>ernment/Non Government organization. In case the undertaking is found false,

![](_page_106_Picture_13.jpeg)

![](_page_107_Picture_51.jpeg)

I AKSHAY certify that I have not received similar Aid/Equipment either free of cost/subsidized in the last one/three/ten years\* from any Government/Non Government organization. In case the undertaking is found false, I will be liable for legal action beside recovery of the full cost of aids and appliances supplied, from me.

नाआयी । सरक्षक के हस्ताक्षर शिक्षण निशानी (अवयस्क के वि

हस्ताक्षर - जिला अधिकृत अधिकारी / एलिम्को प्रतिनिधि Signature/Thumb Impression of the Beneficiary/Guardian (In case of min Counter Signed by - Dist Authority/ALIMCO Rep. उपकरण पावती RECEIPT OF APPLIANCES **PART IV** में AKSHAY प्रमाणित करता/करती हूं कि आज दिनांक ................. मैंने आरत सरकार के ADIP-SPL (VIP) योजना के अंतर्गत 1. TD 0M 01 उपकरण निःशुल्क रियायती दर पर अ बाजन में पाप्न किया है। I AKSHAY certify that today .................. ,I received 1. TD 0M 01 appliances under ADIP-SPL (VIP) scheme of Govt. of India at subsidized/fr of cost of Rs. Nil & in a good working condition.  $CPLH$ Date: .......................... हस्ताक्षर - जिला अधिकृत अधिकारी / एलिम्को प्रतिनिधि Counter Signed by - Dist Authority/ALIMCO Rep. Place: .......................... Signature&Thumb Impression of the Beneficiary/Guardi

\* Applicability: Minimum 1 year for CWSN & 10 years for High Cost High Value and three years for all others categories

STATES IS THE TOTAL TO MAKE A HIM YOUR STATES I have checked the appliance given to the disabled as per prescription circle above the second service with the biment, and the signature/thumb impression (in part III above) done in the state
## ASSESSMENT ACKNOWLEDGEMENT SLIP Camp venue : MATTIX CATERO **WEST NO. VIVEKANAND SWIMMING** POOL JUNA THANA , NAVSARI परीक्षण पावती पर्ची Mobile No.: +91-9974720901 Date: 22/08/16 Slip No.: 2016-17/NAVR4/T12/00728/ADIP-SPL (VIP) Sex : Maia  $Age:9$ Name of the Beneficiary: AKSHYA Type of Disability : 1. MENTALLY IMPAIRED (75%) Value Quantity Remark 4500 00 **Appliances Detail**  $S.NO.$ TO 0M 01 MSIED Kit - MULTI-SENSORY INTEGRATED EDUCAT 4500.00 इस्लाक्षर - जिला अधिकृत अधिकारी । एजिम्को प्रतिजिधि × Total Counter Signed by - Dist Authority/ALIMCC Rep. **WIQUITE NO.** र्ड-मेल Email ID पिनकोड शहर/कस्बा/गाव :NAVSARI :396450 City/Town/Village Pin Code जिला : NAVSARI राज्य :GUJARAT **State District** पहचान पत्र और नं. ID Card Type & No.: Other (NA) **PART II** Type of Disability : 1. MENTALLY IMPAIRED (75%) Value Quantity **Appliances Detail** S.No. 4500.00 TD 0M 01 MSIED Kit - MULTI-SENSORY INTEGRATED EDUCATI 4500.00 khilend-a Maurya Total निर्धारक चिकित्सा अधिकारी/पुनर्वास विशेषज्ञ के इस्ताक्षर Signature of Meddal Officer / Rehab Expert **PART III** प्रमाणित किया जाता है की मेरी व्यक्तिगत जानकारी के अनुसार लाभार्थी / उसके पिता / उसके सरक्षक के मासिक आय ह. 4500 (शब्दों में Four Thousand Five Hundred माथ) है | Certified that to the best of my knowledge, the monthly income of the beneficiary/ father / guardian of the patient is Rs. (Rupees Four वाण वेज्य प्रातनचंड अधिडारी सब Thousand Five Hundred only m BEGINT - BESTAL JIEU COMBOTALLY AGENCY/ DISt. Authority निर्धारक प्रधानाचार्य/हेड मास्टर/एस.एस. ए. प्रतिनिधि के हस्ताक्षर एवं मोहर Signature & Stamp of the Principal/Head Master /SSA Rep. र्ज AKSHYA प्रमाणित करता/कर्त्त्व और पिछले एक/तीन/दत• वर्षों में मारत सरकार/राज्य तरकार या अन्य समाजिक योजना के अंतर्गत किसी शासकीय/अशासकीय/अत्य सस्या से काई<br>उपकरण पास्त नहीं किया है। यदि सीकल्म दी गई सूचनाएँ मुक्त पाई जा

 $0.10$ and in the last one/threalten years' from any

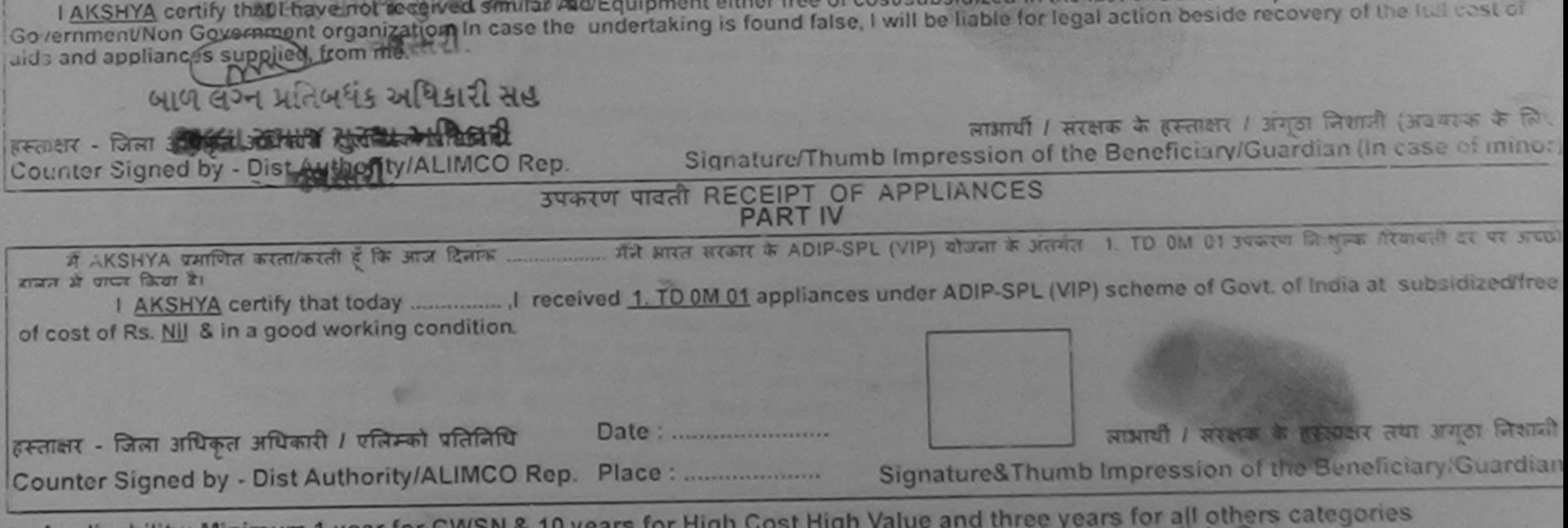

Applicability: Minimum 1 year for GWSN & 10 years for high coact and acq कीमत उच्च कोटि के उपकरणों के लिए

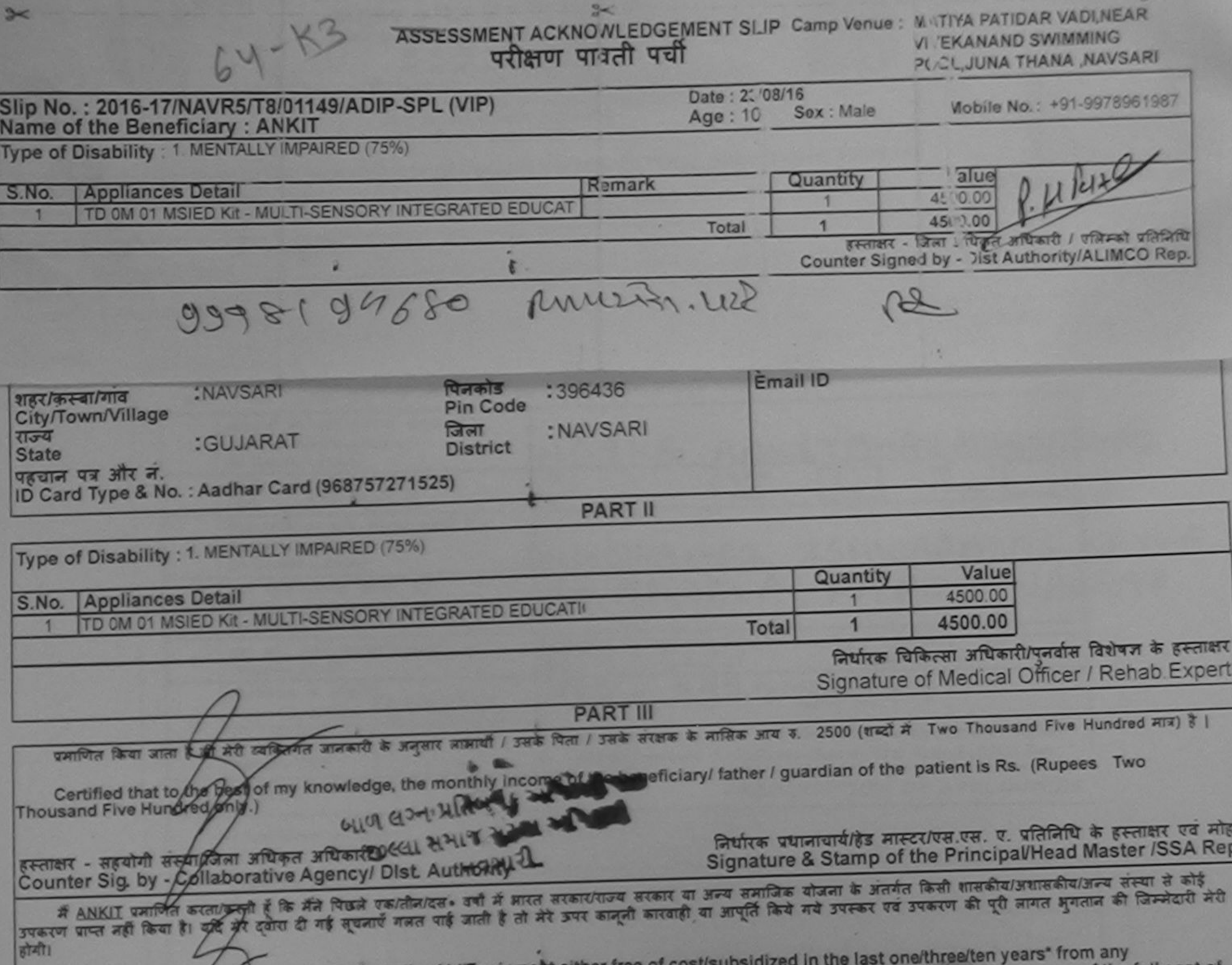

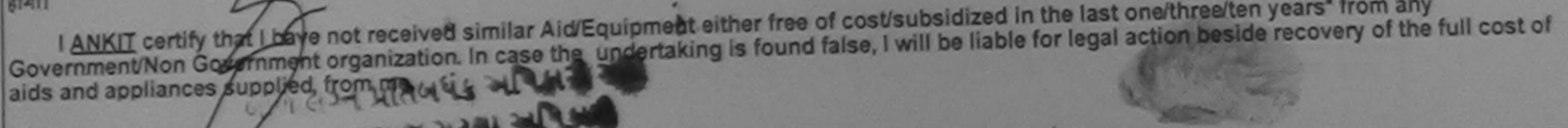

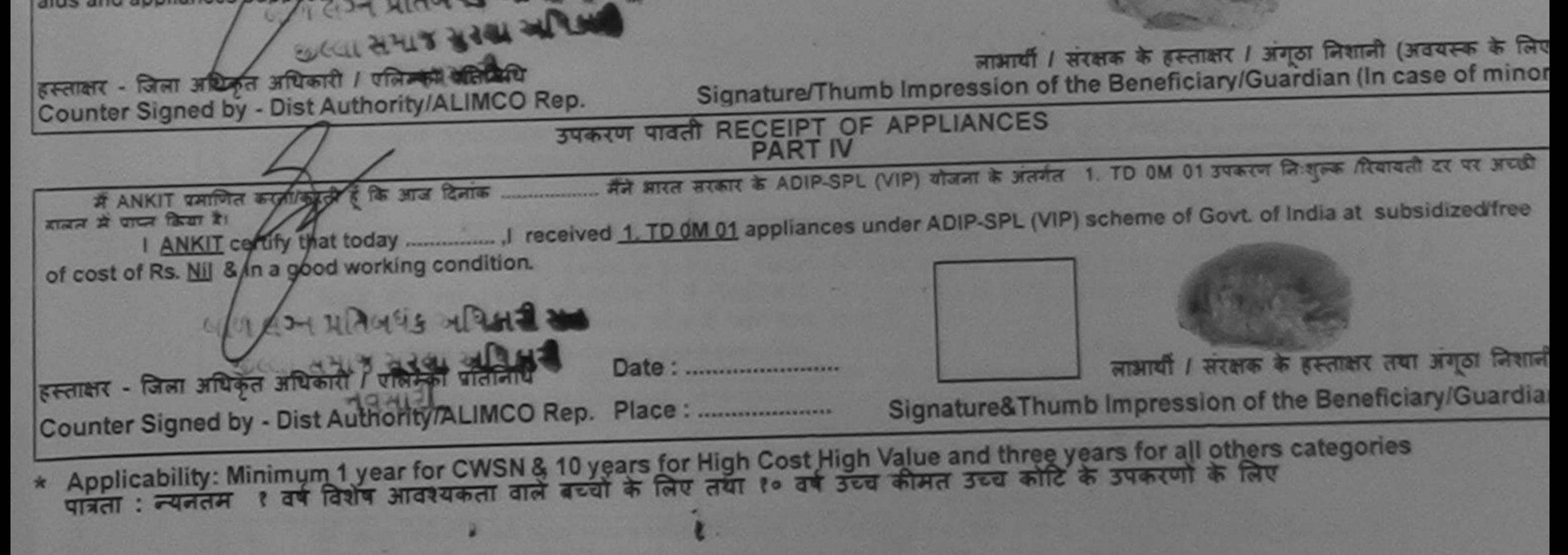

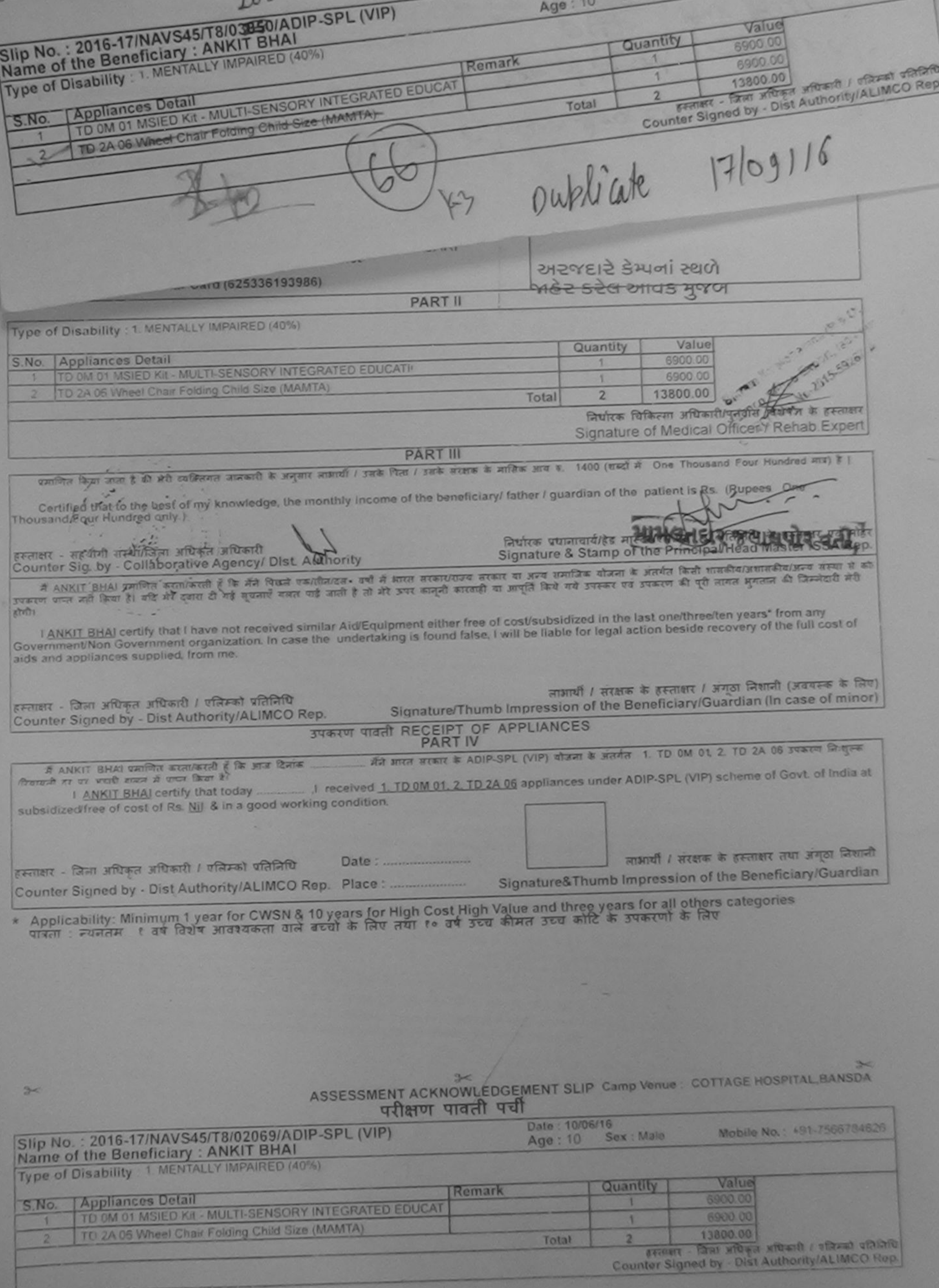

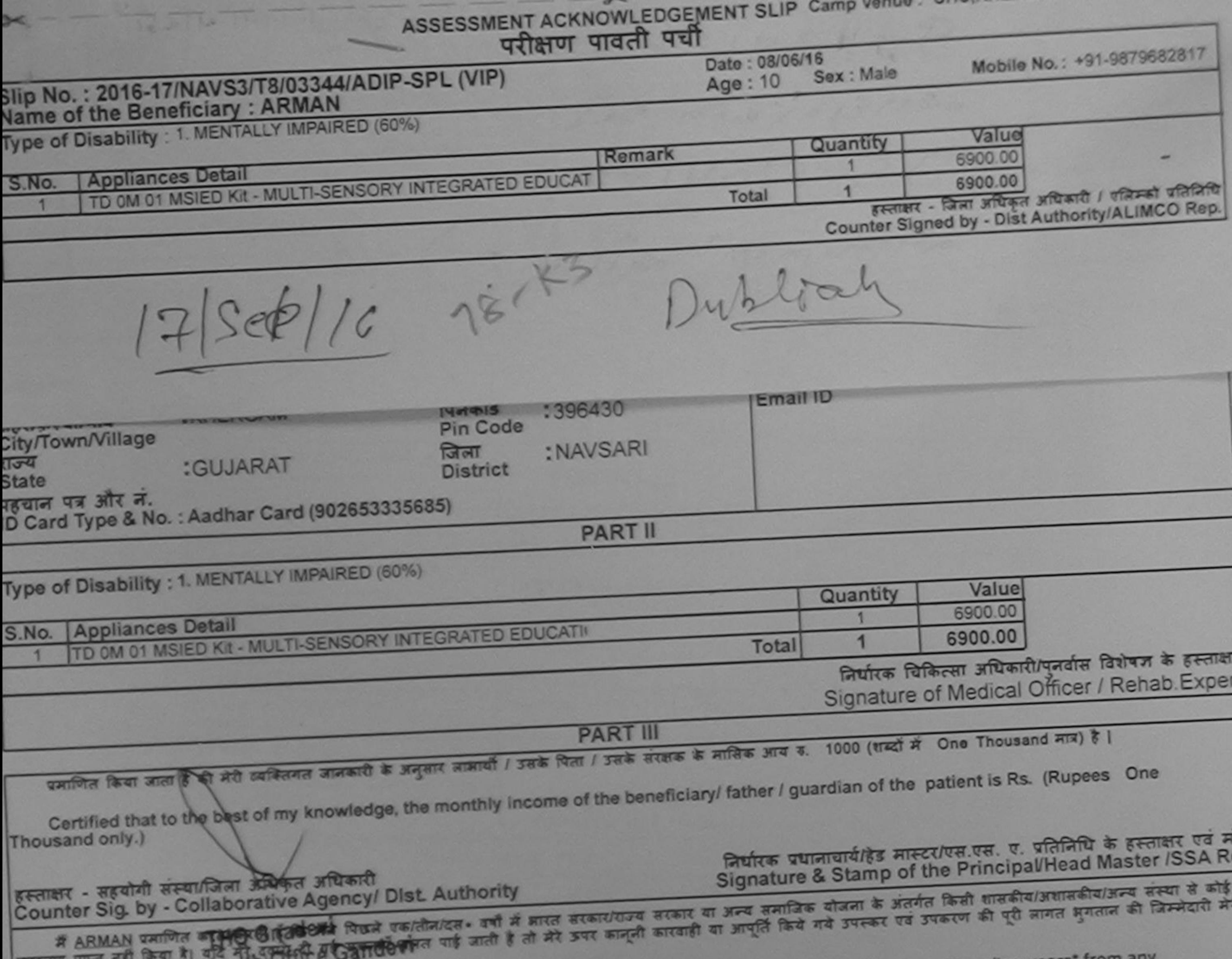

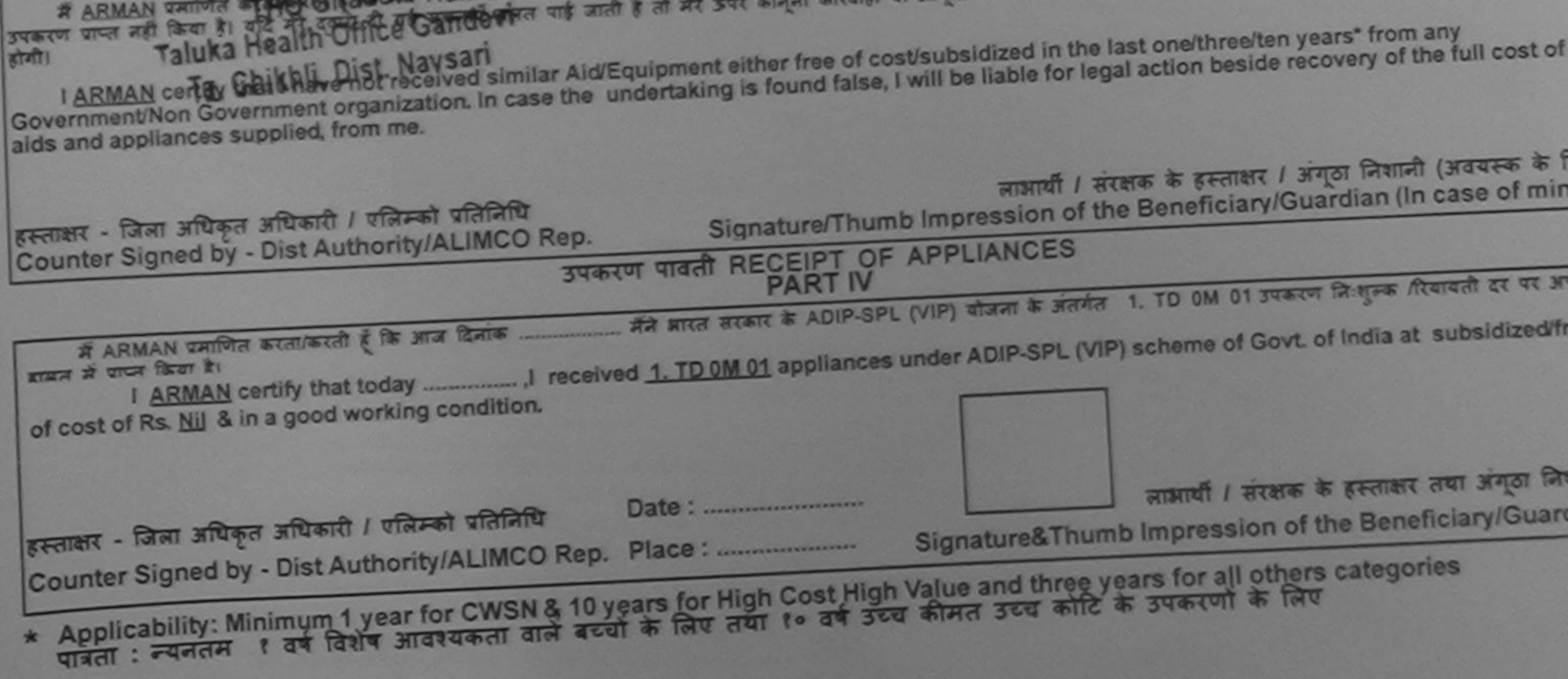

we was no me disabled as per prescription given allowed in the salisfied with its

abtiant, and the signature/thumb impression (in part III above) done in my printing

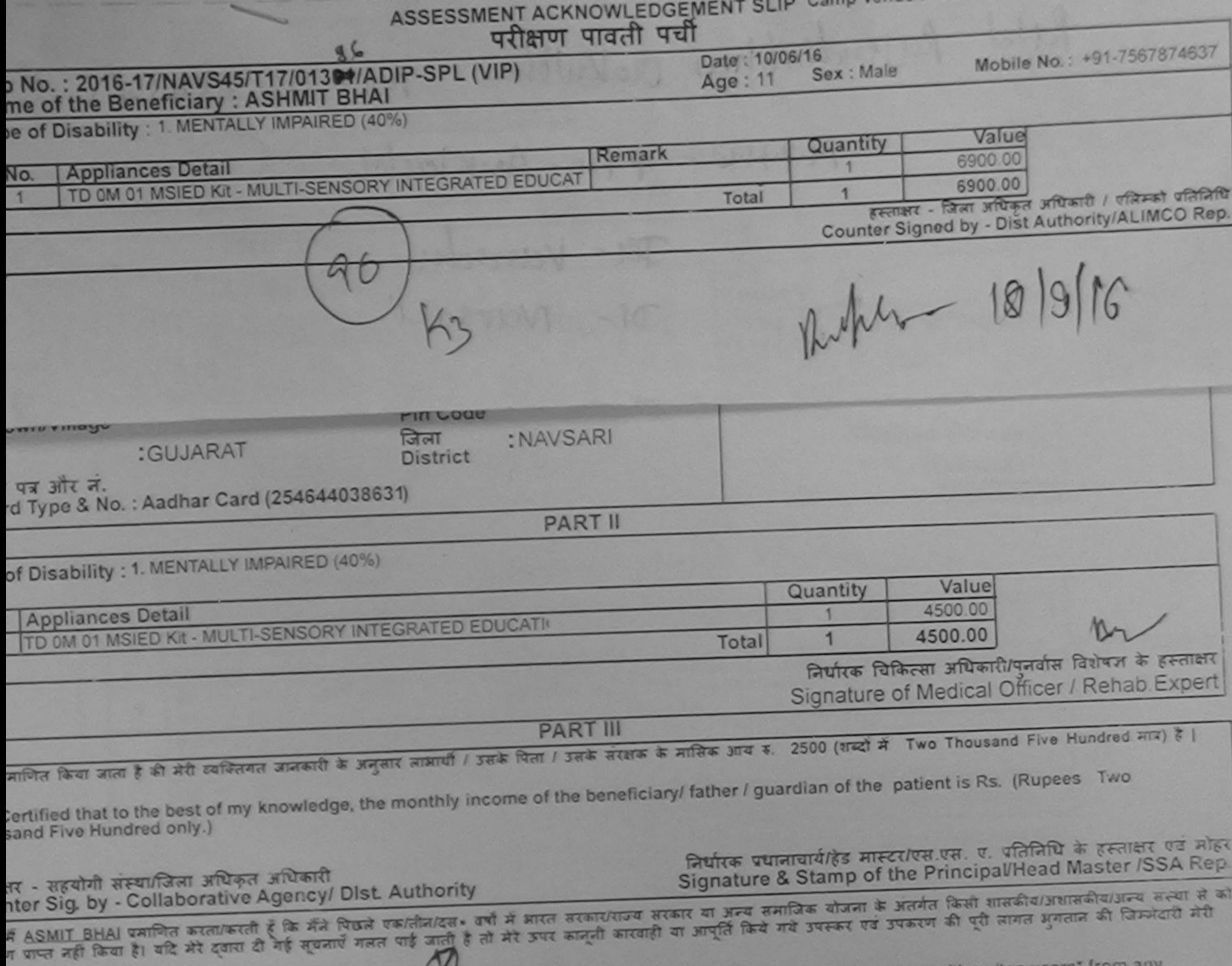

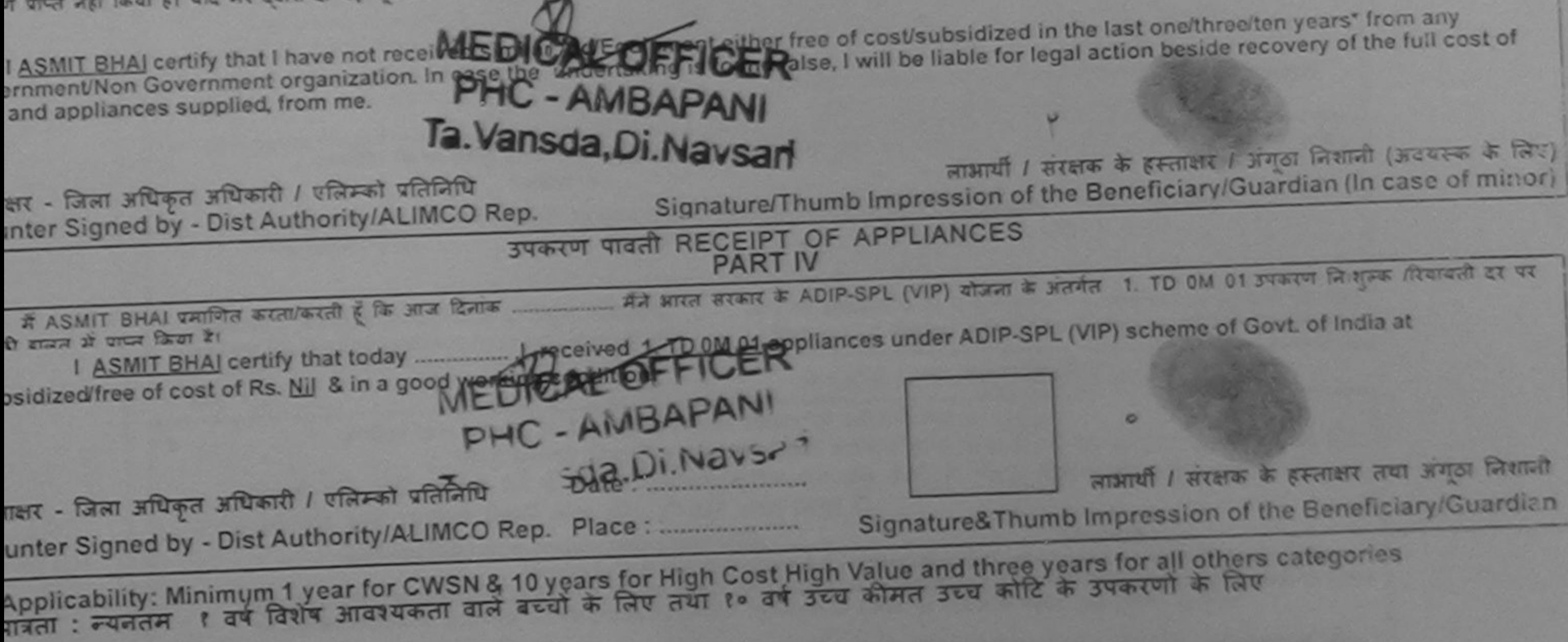

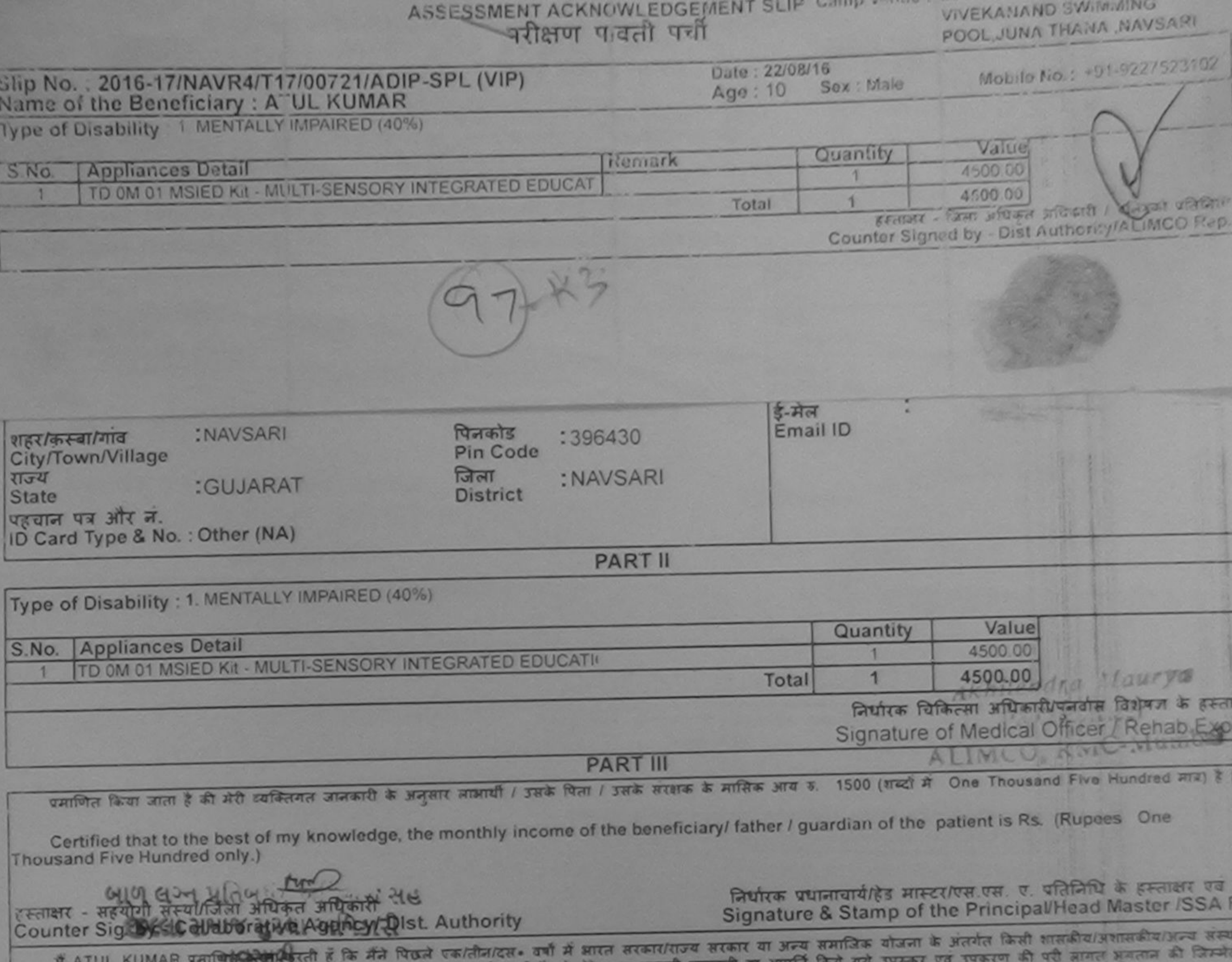

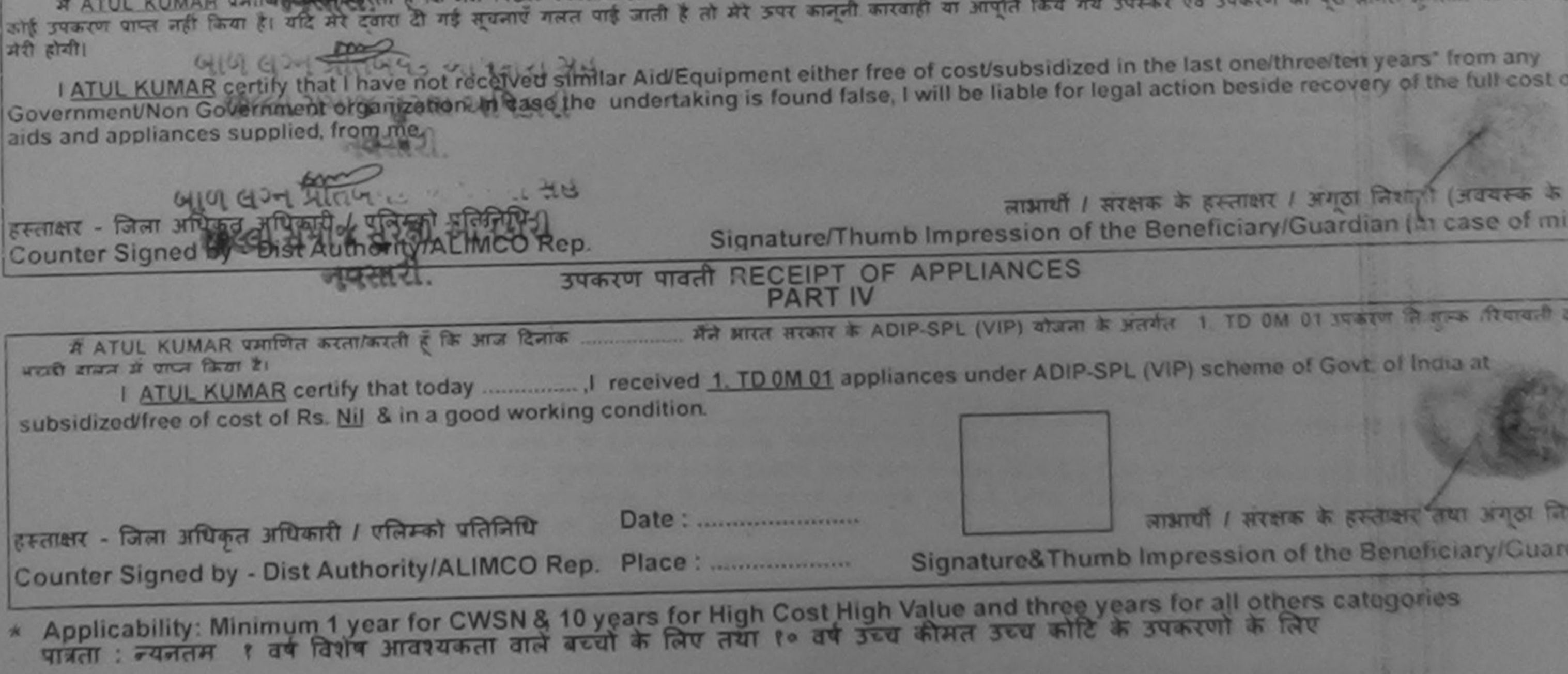

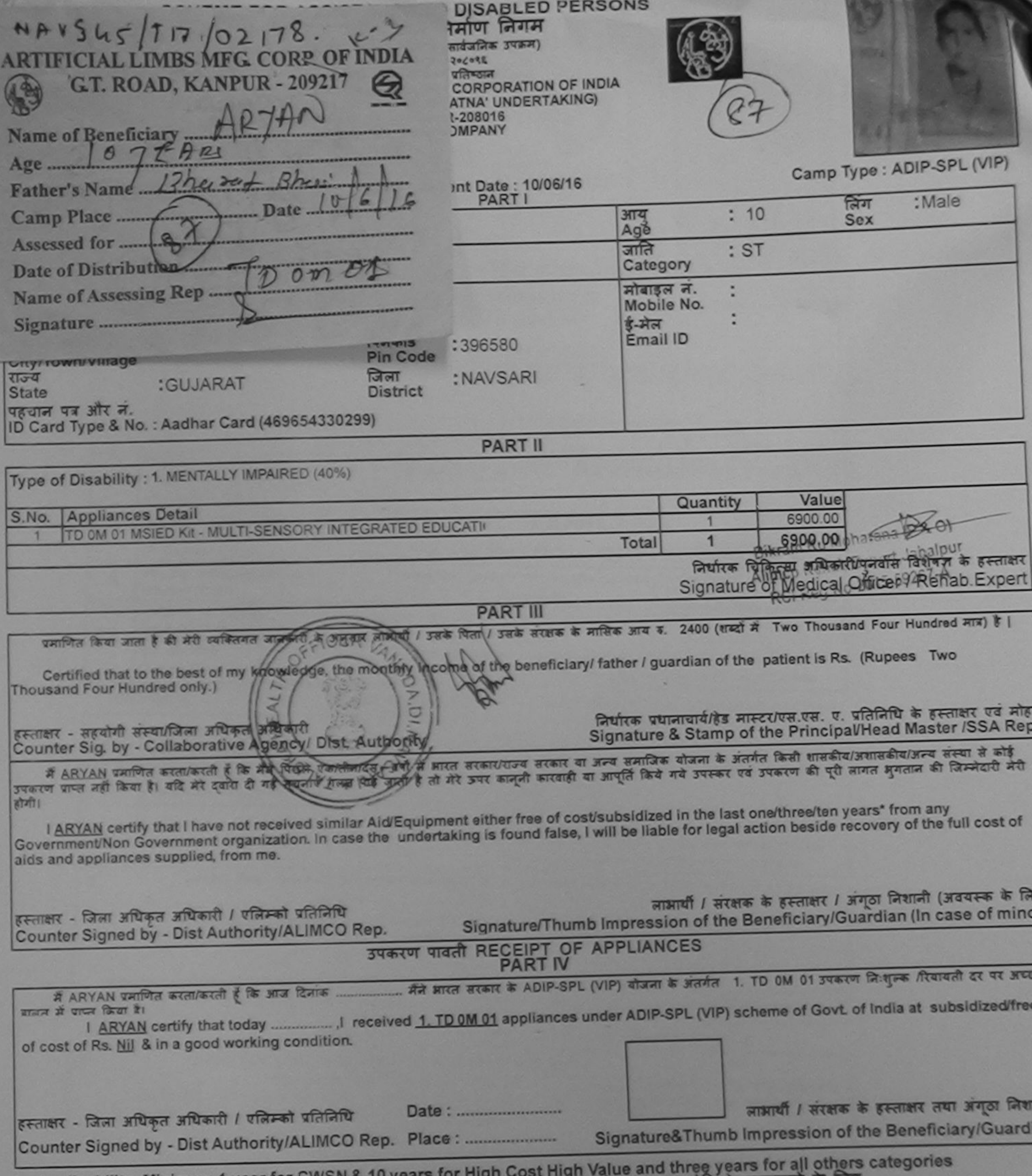

\* Applicability: Minimum 1 year for CWSN & 10 years for High Cost High Value and three years for all others

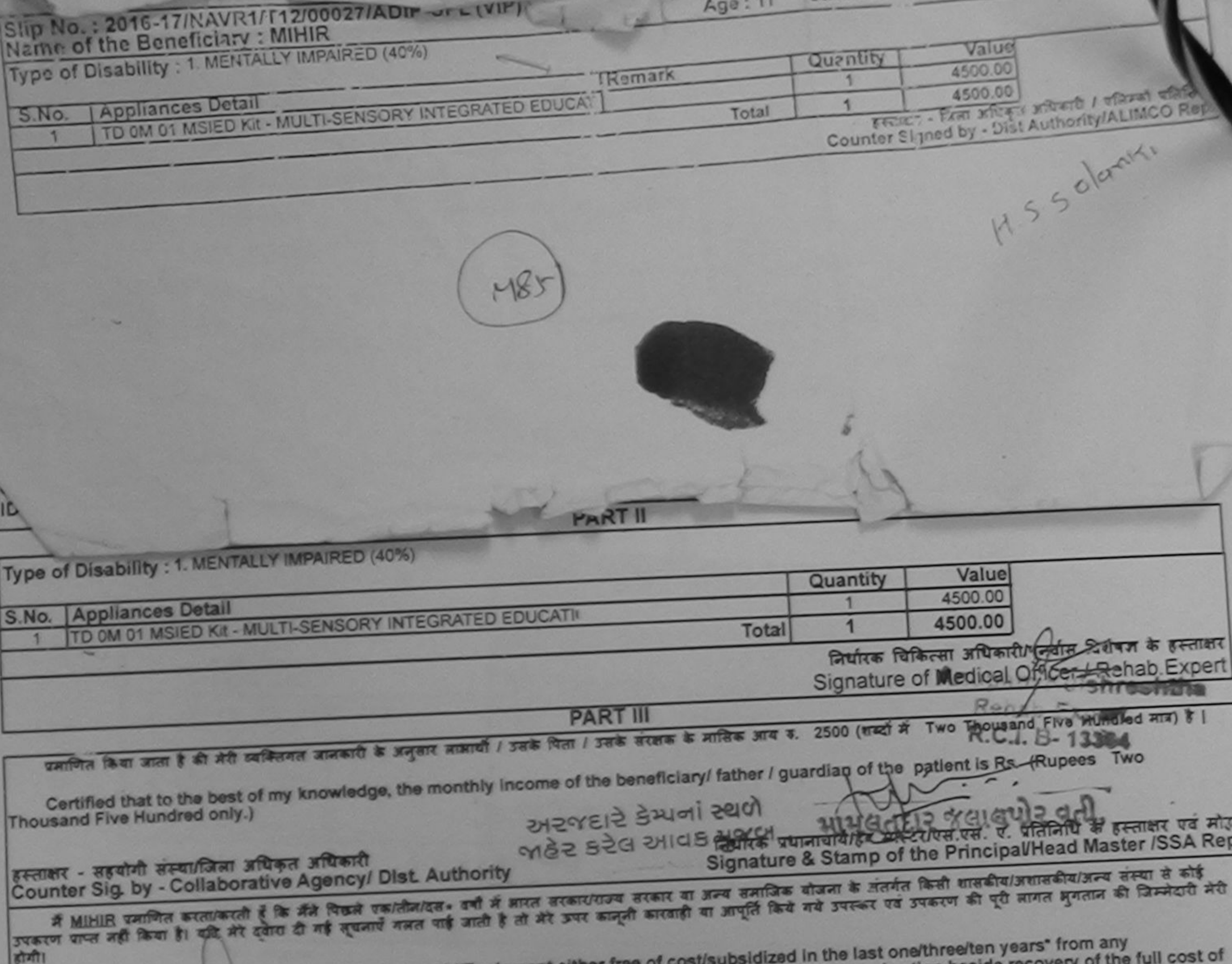

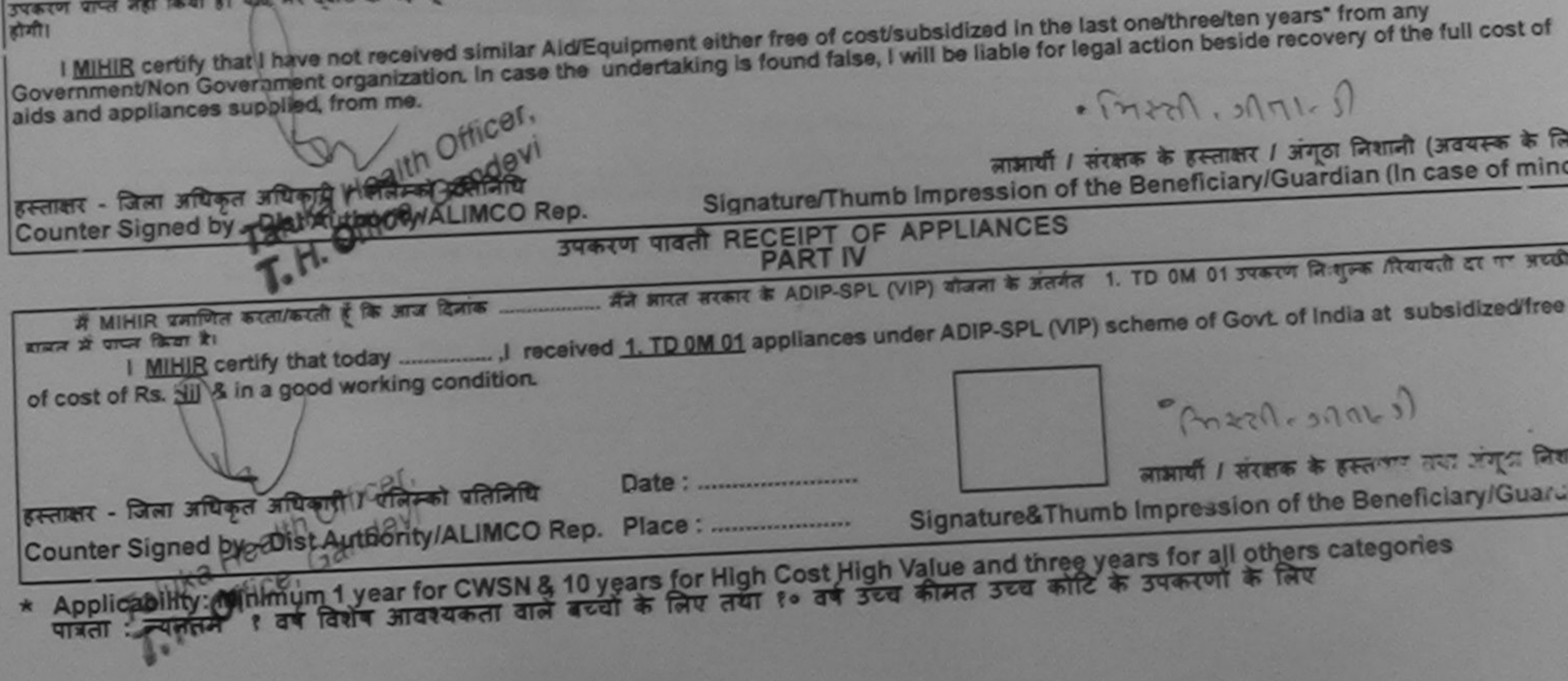

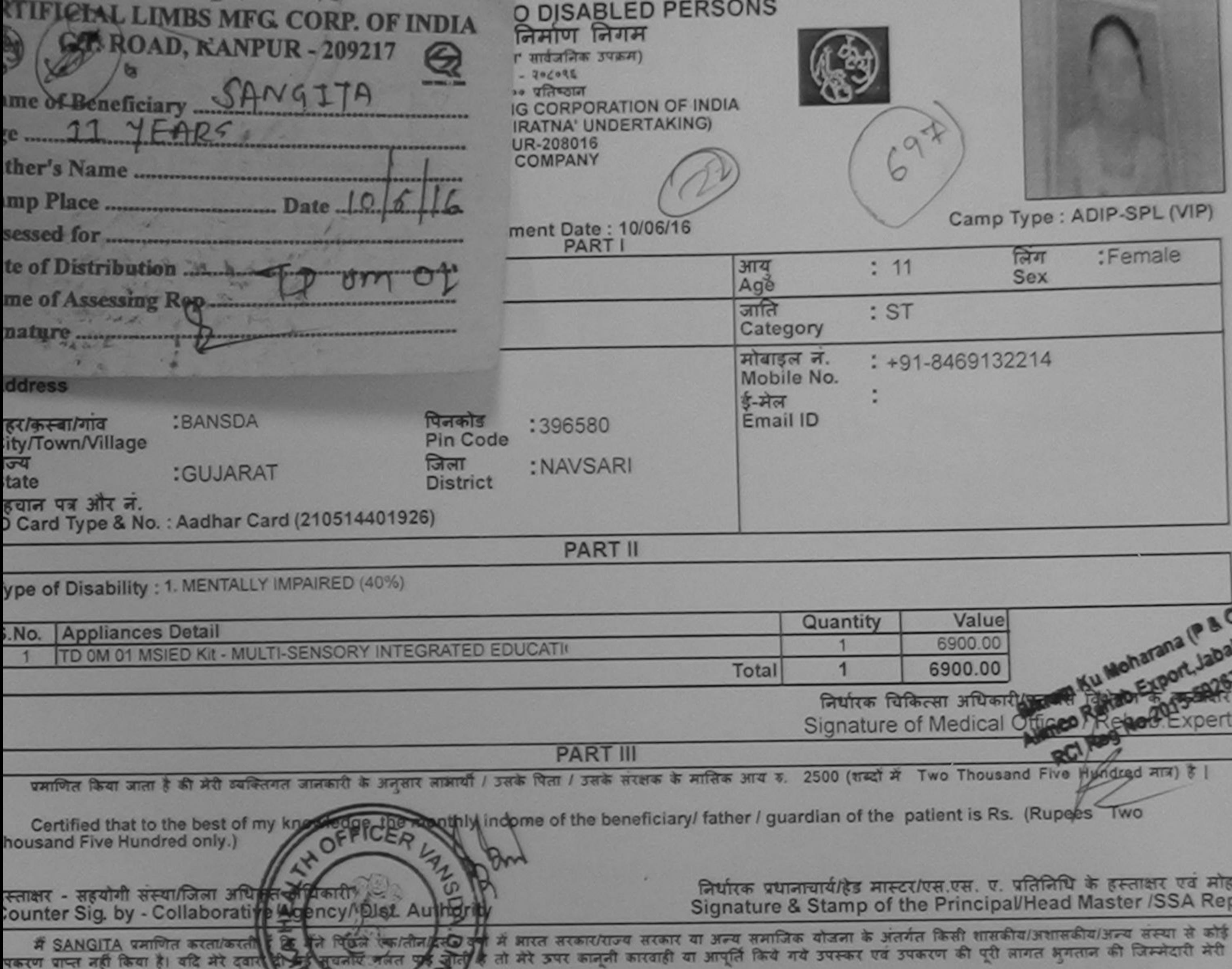

ने मैं।<br>I SANGITA certify that I have not economic state of the undertaking is found false, I will be liable for legal action beside recovery of the full cost of<br>ids and appliances supplied, from me.

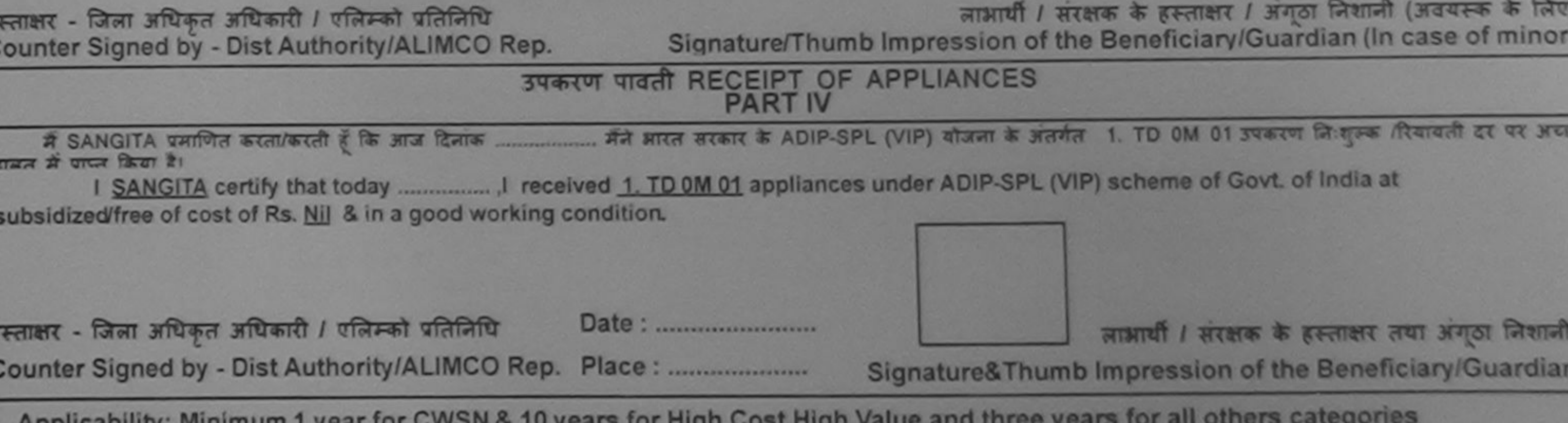

Applicability: Minimum 1 year for CWSN & 10 years for High Cost High Value and three years for all others<br>पात्रता : न्यनतम १ वर्ष विशेष आवश्यकता वाले बच्चों के लिए तथा १० वर्ष उच्च कीमत उच्च कोटि के उपकरणों के लिए

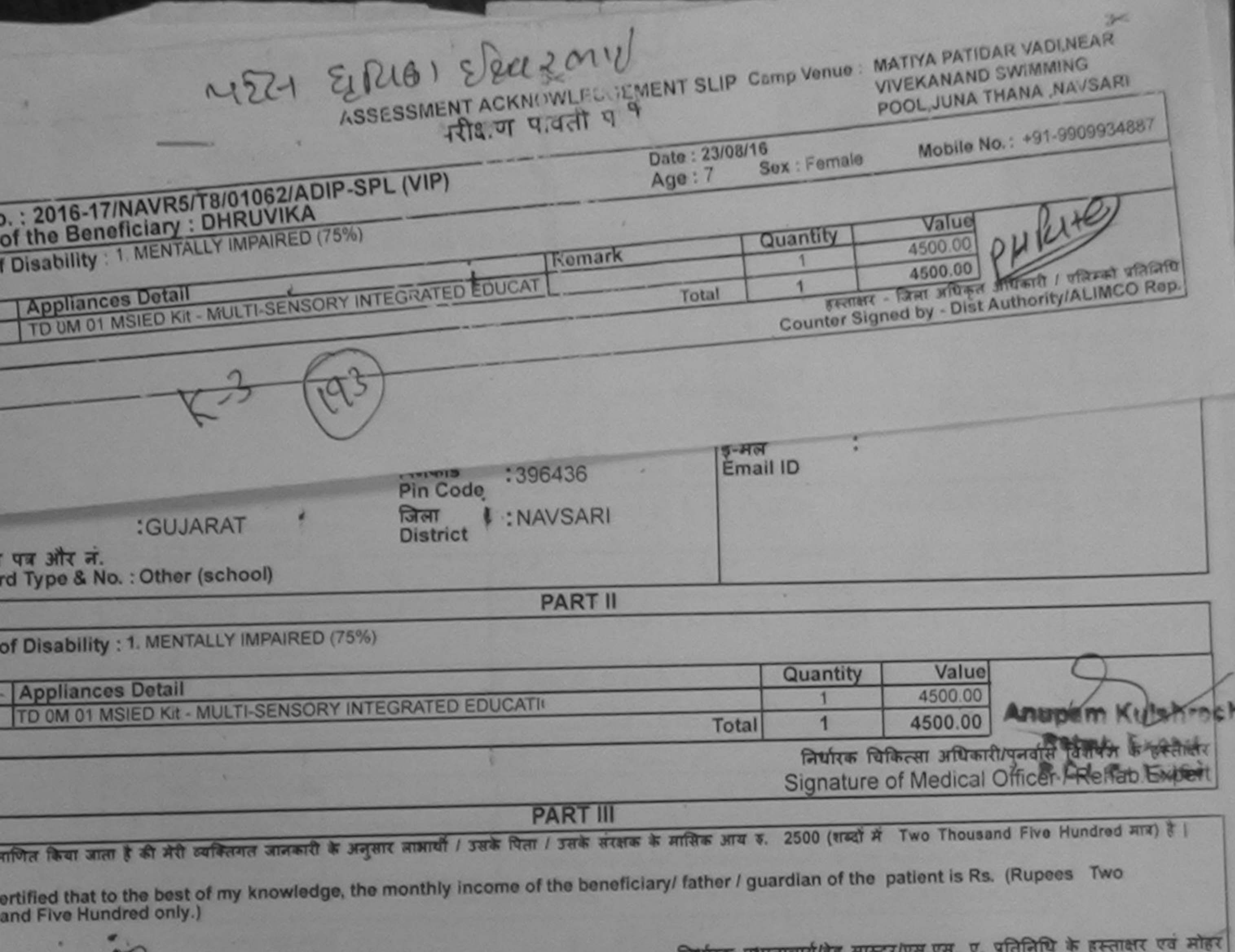

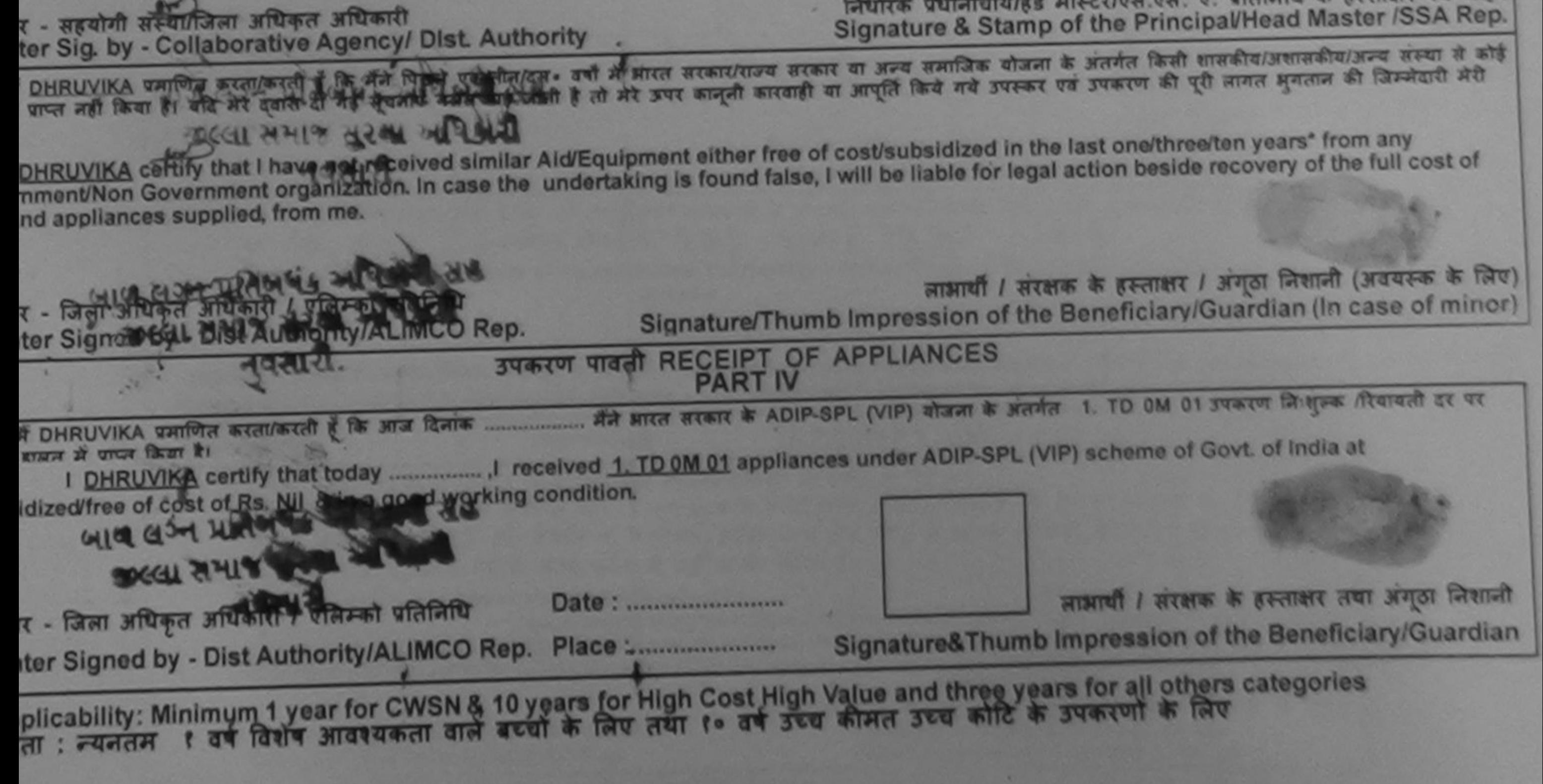

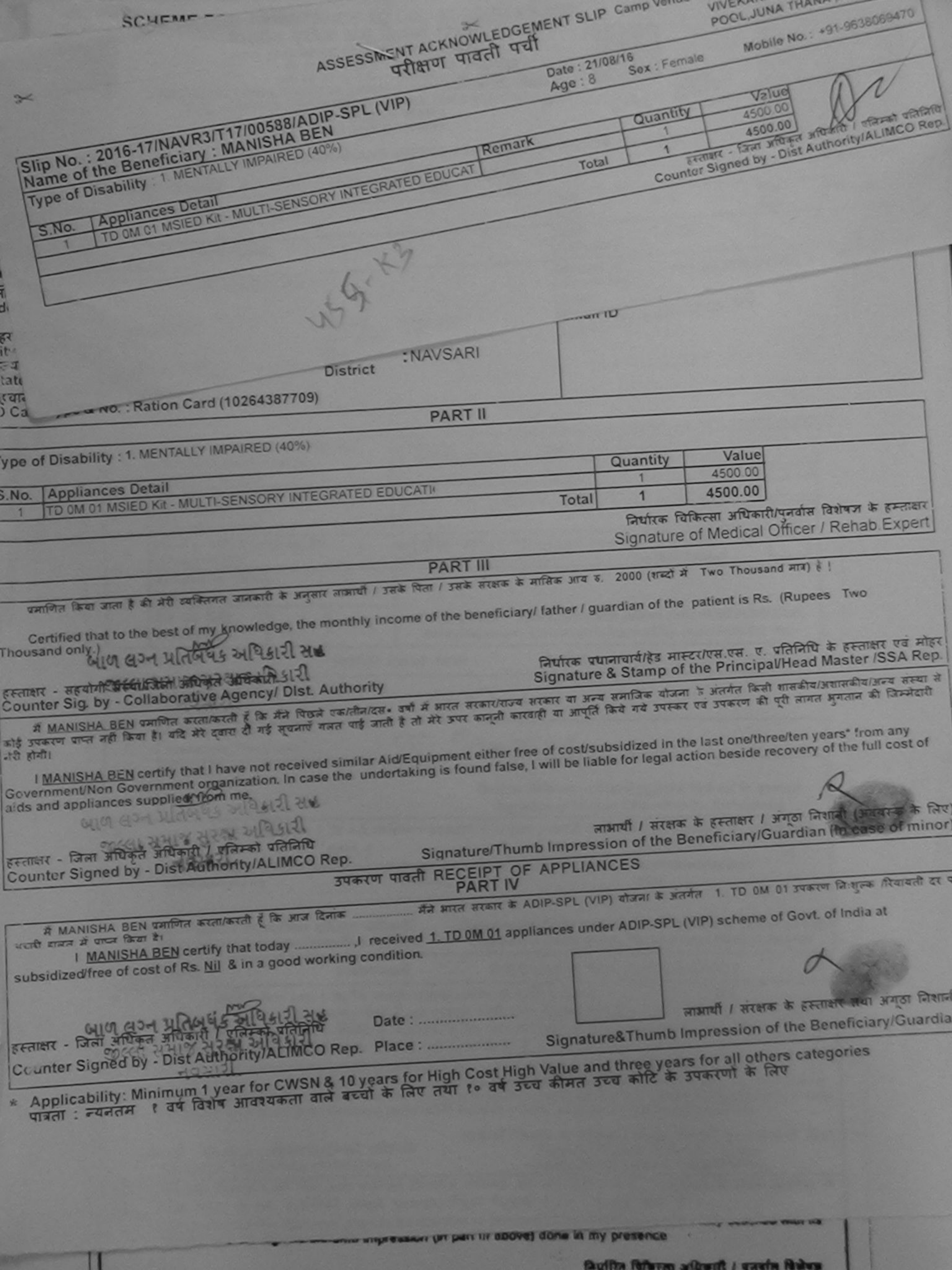

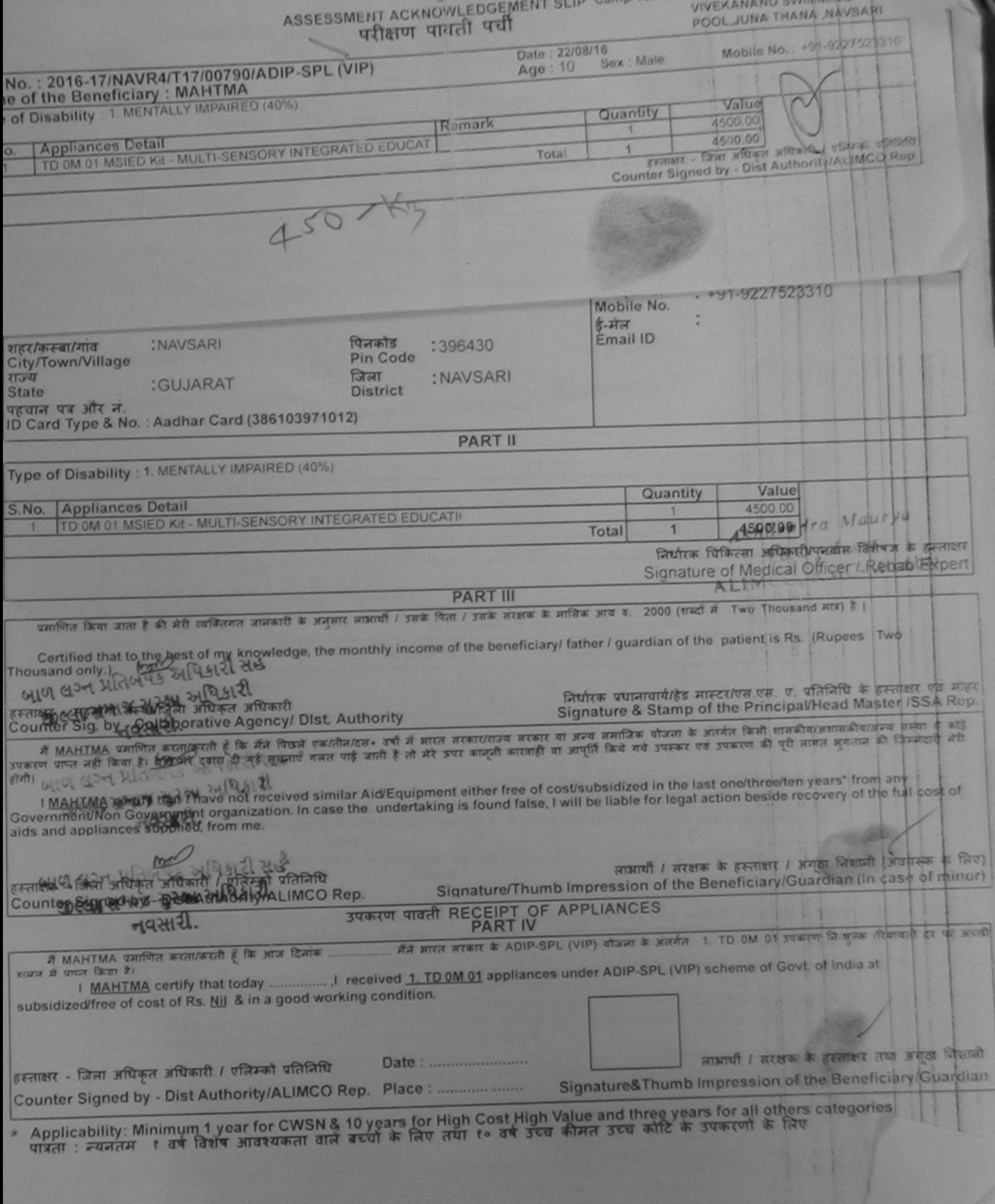

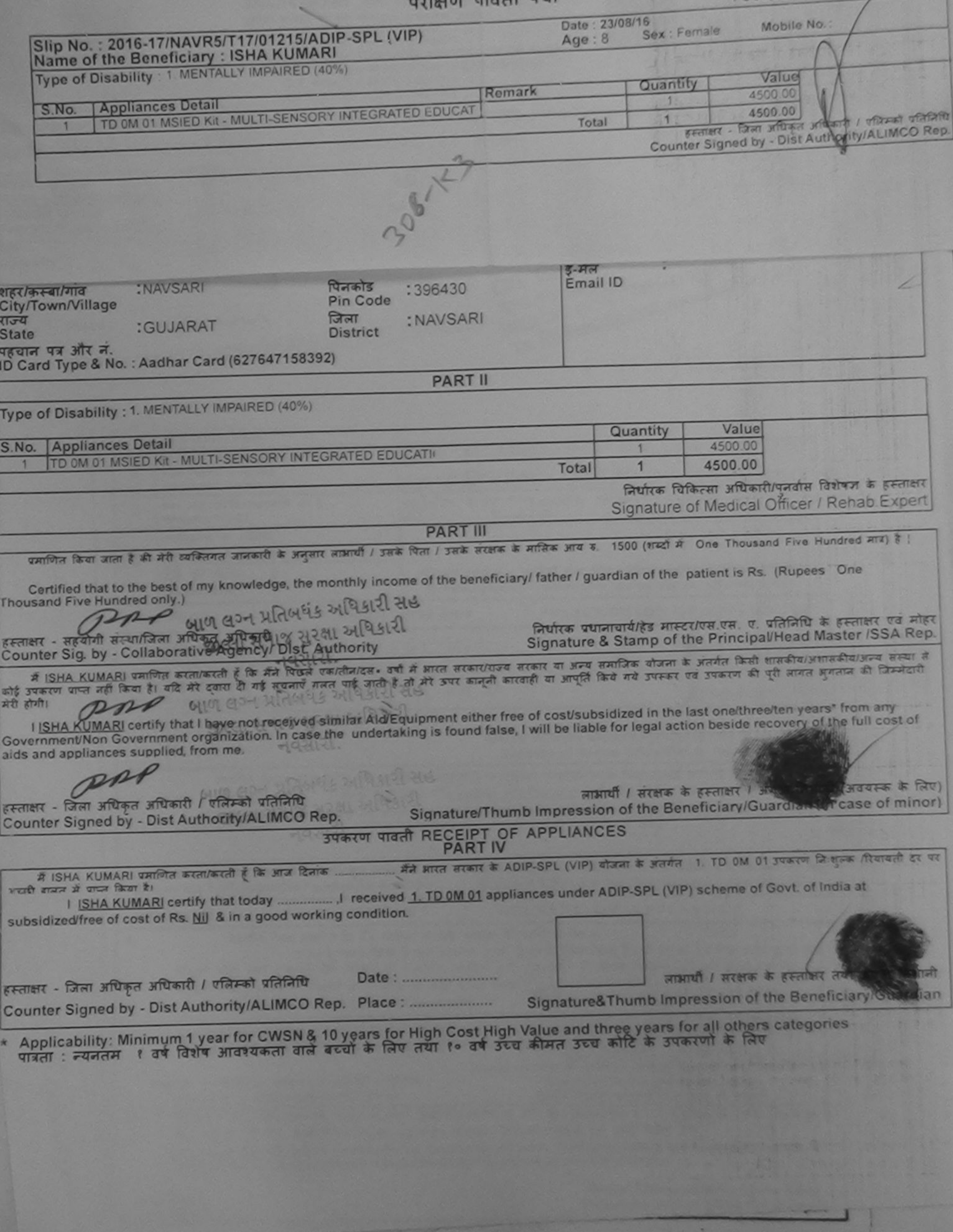

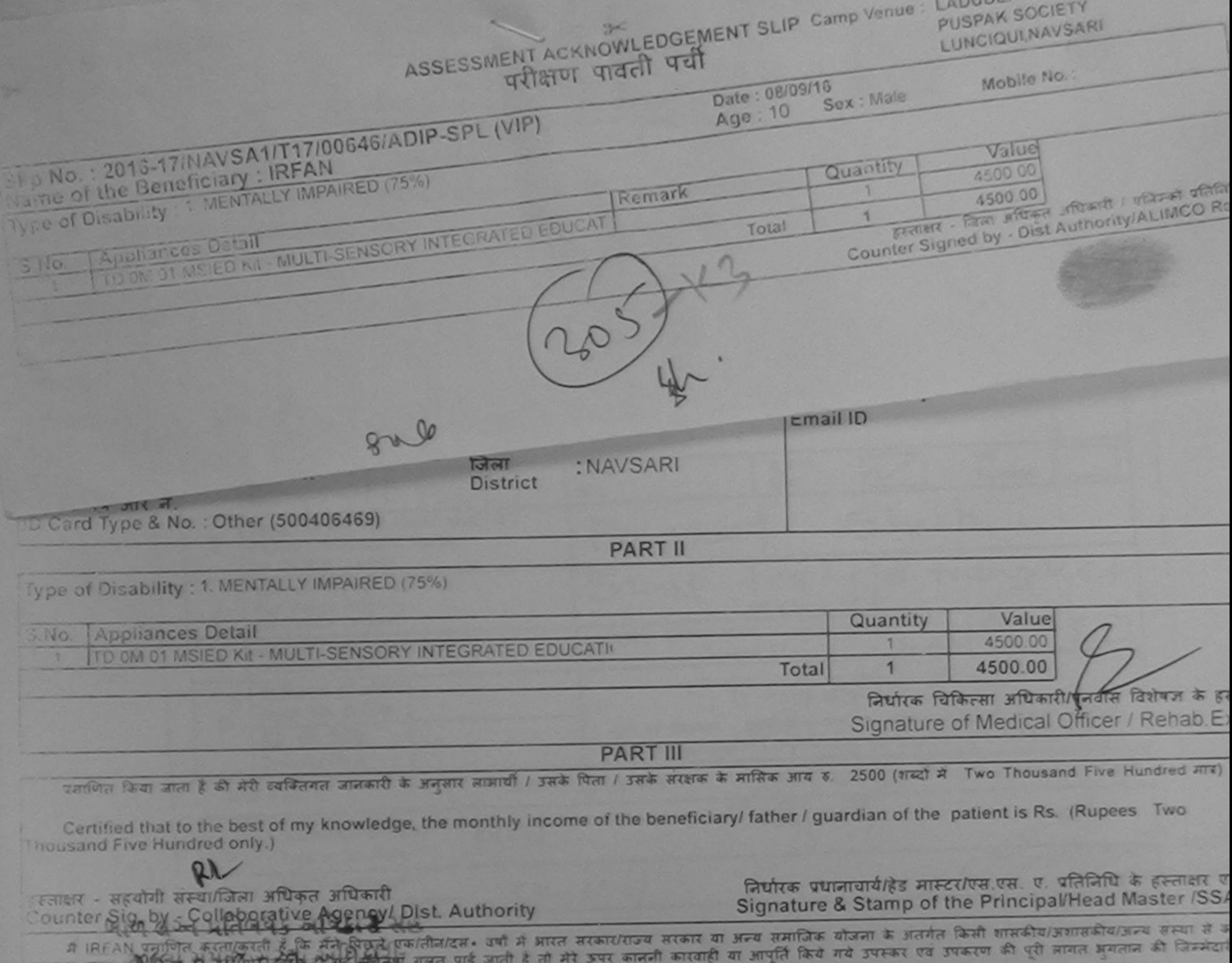

 $(1, 0)$   $(0, 0)$ Alch stea  $79712$  $7711$ I IRFAN certify that I have not received similar Aid/Equipment either free of cost/subsidized in the last one/three/ten years\* from any Government/Non Government organization. In case the undertaking is found false, I will be liable for legal action beside recovery of the full cos aids and appliances supplied, from me. लाओयी / सरक्षक के हस्ताक्षर / अगठा निशानी (अवयस्क हत्ताला - जिला अधिकृत अधिकारी / एलिम्को प्रतिनिधि Signature/Thumb Impression of the Beneficiary/Guardian (In case of Counter Giller & S. Avuille Gytherax (St MISO Rep. उपकरण पावती RECEIPT OF APPLIANCES <u>જીલ્લા સમાજ સુરક્ષા અધિકારી</u> **PART IV** भीने भारत सरकार के ADIP-SPL (VIP) योजना के अंतर्गत 1. TD 0M 01 उपकरण जिलाहरू दिवाबती दर पर में IRFAN प्रमाणित कर्राष्ट्रियार्थ कि आज दिलांक हामत में प्राप्त किया है। of cost of Rs. Nil & in a good working condition. लाआयी । सरक्षक के हस्ताक्षर तथा अगठा क्लाक्षर - जिला अधिकृत अधिकारी / एलिम्को प्रतिनिधि Counter SHOLSING, Hotel Marie 1941 and to Rep. Place: Signature&Thumb Impression of the Beneficiary/Gu Applicability: Minimum Juear for CWSN & 10 years for High Cost High Value and three years for all others categories

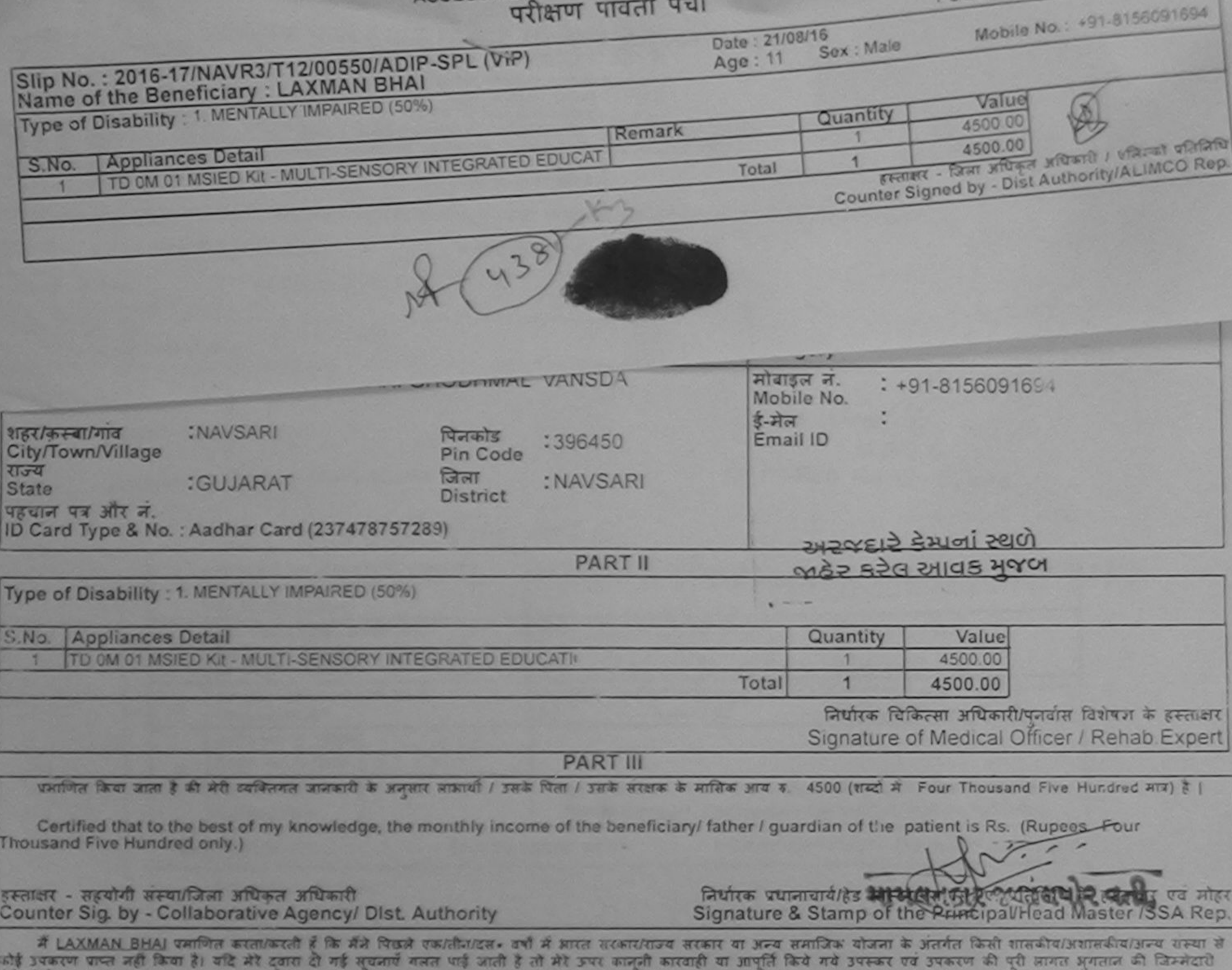

**SECU (CENT)** 

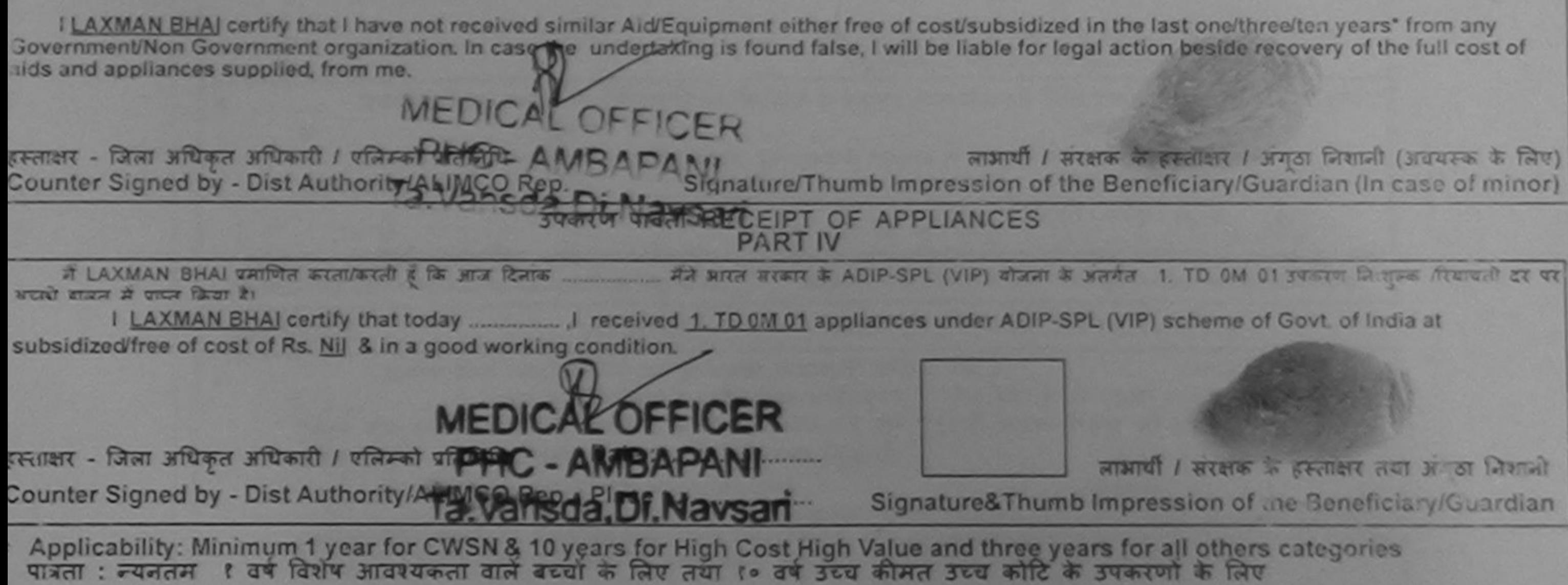

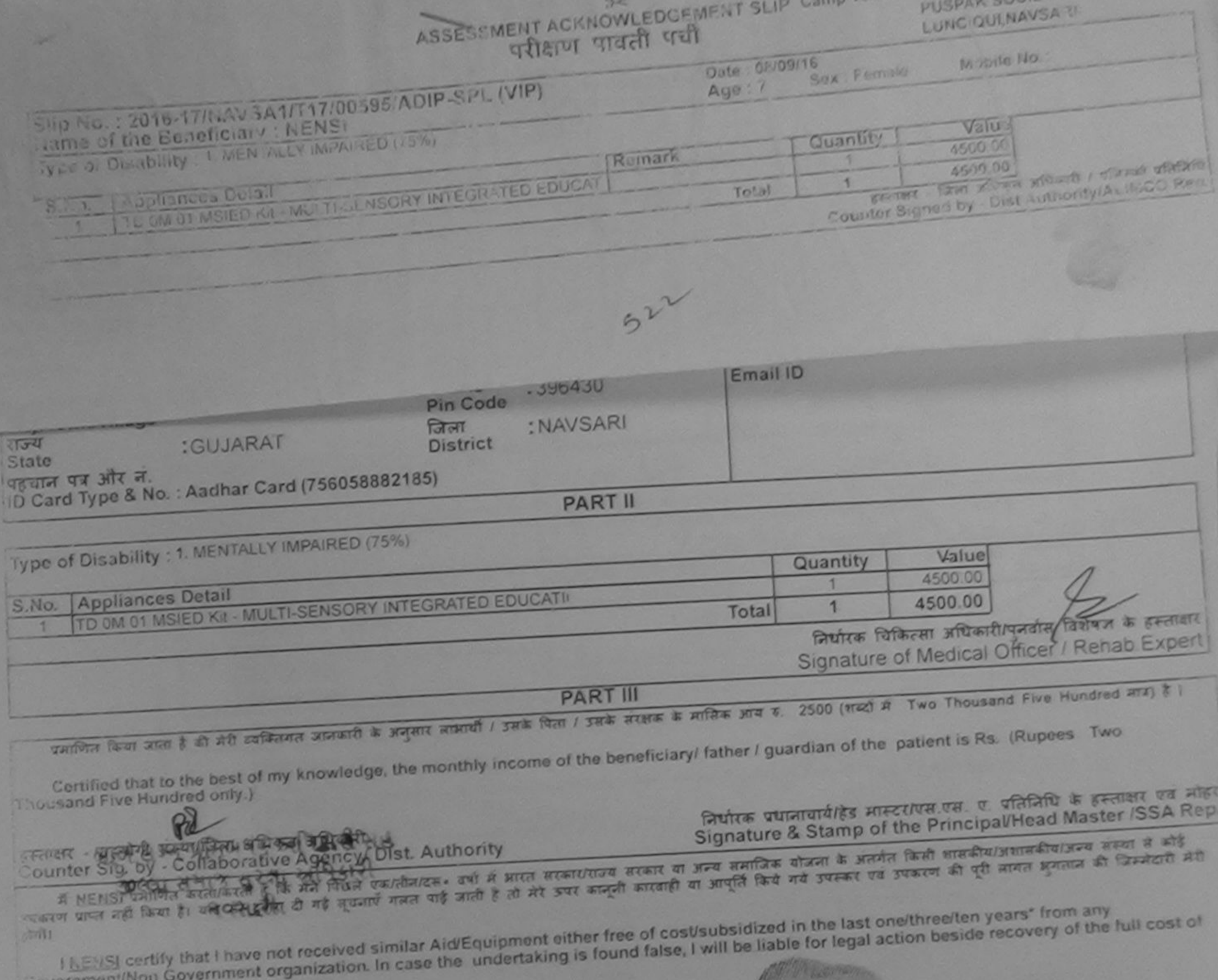

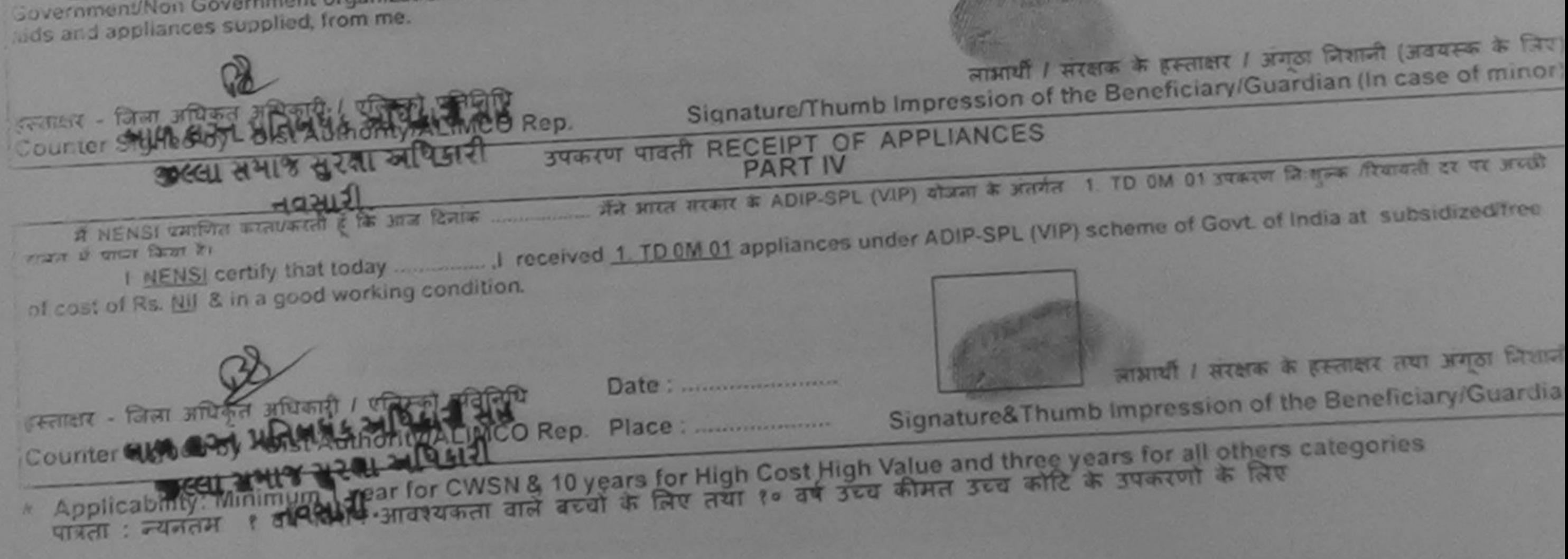

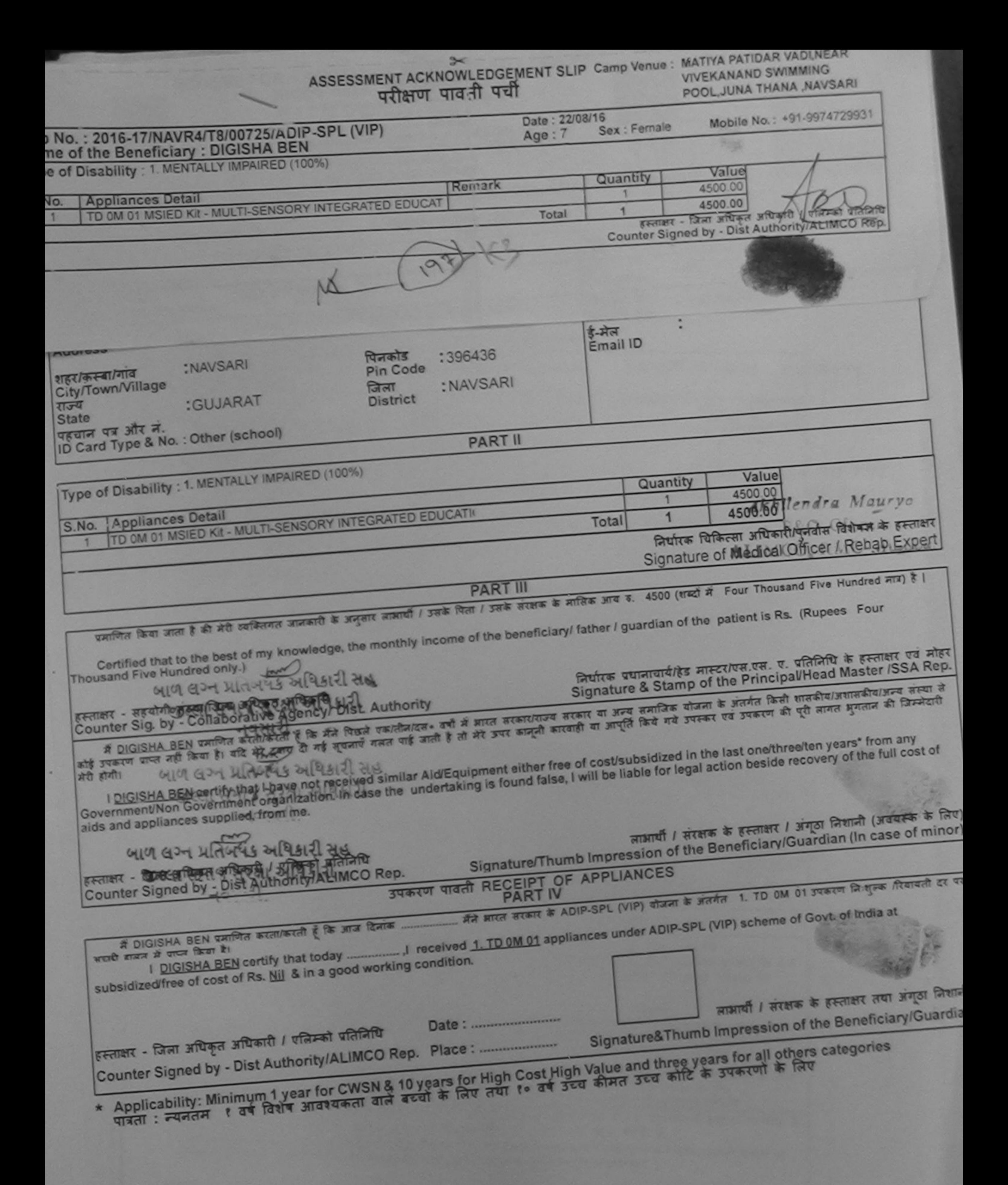

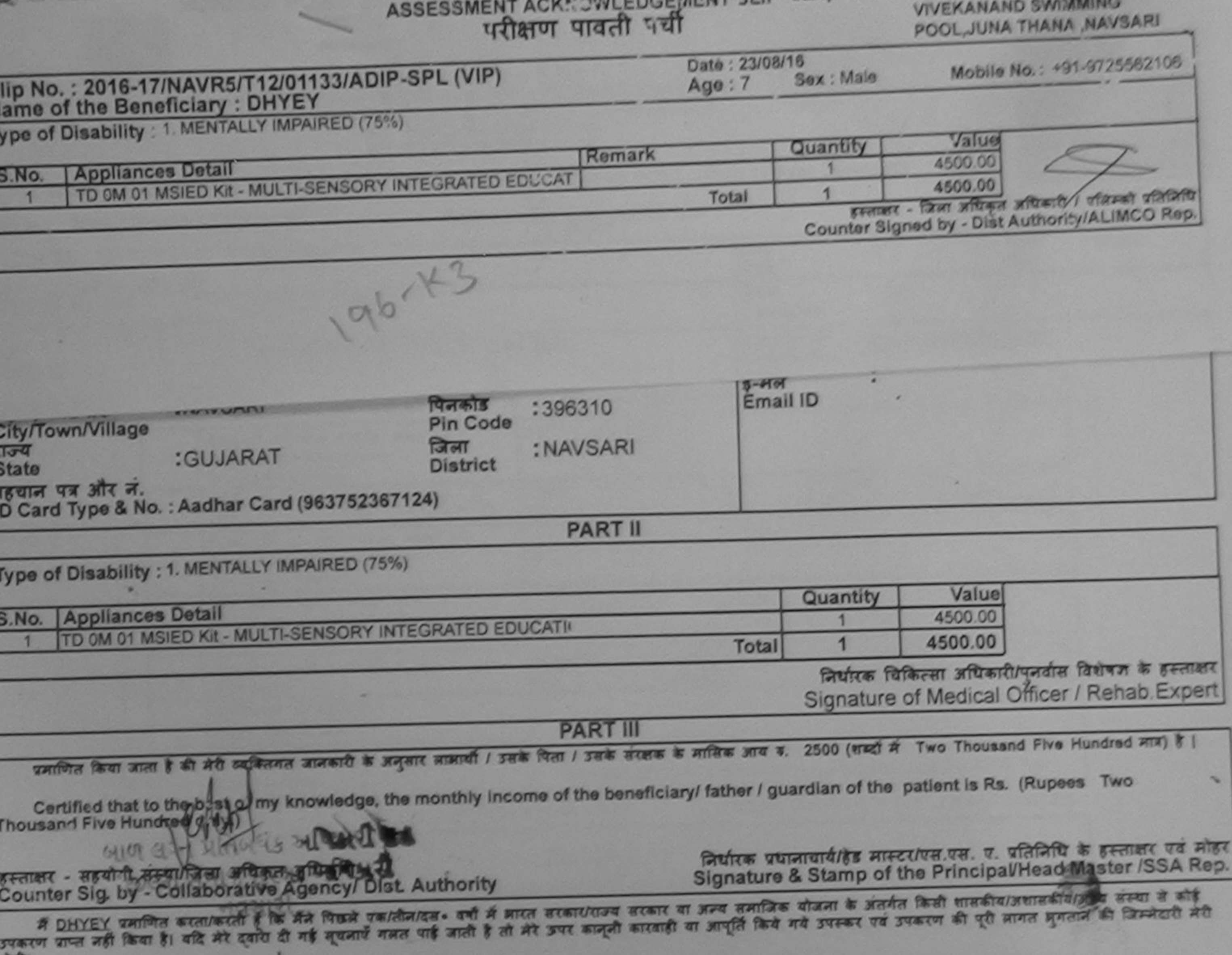

I DHYEY certify that I haveingt received similar Aid/Equipment either free of cost/subsidized in the last one/three/ten years\* from any<br>Government/Non Government breanization. In case the undertaking is found false, I will

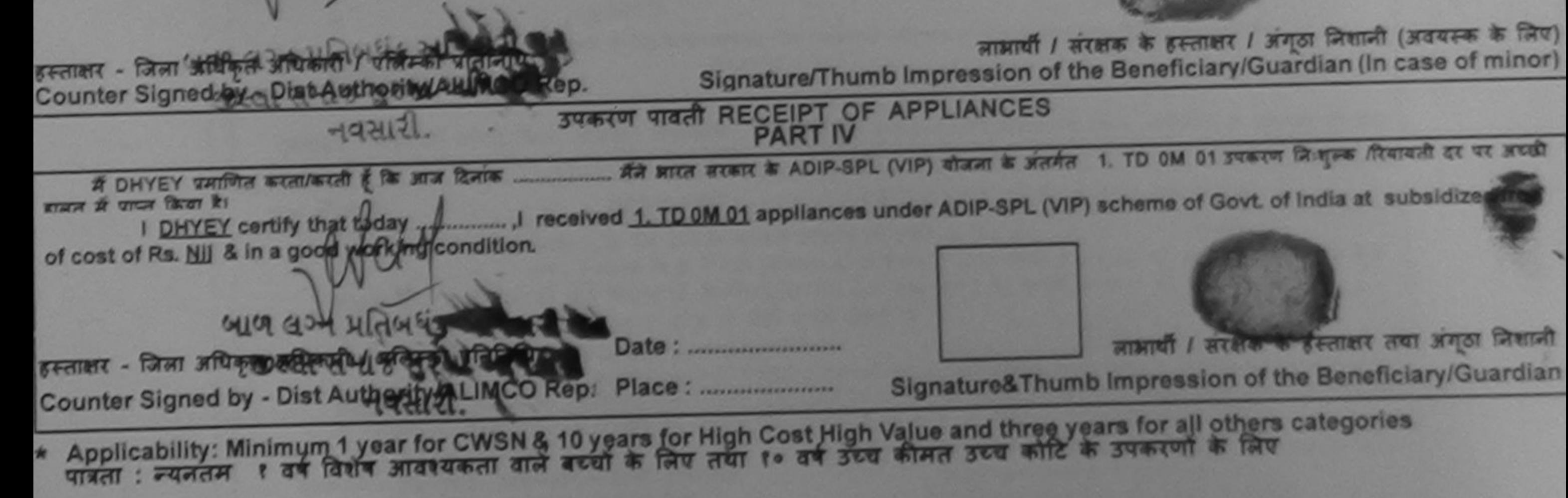

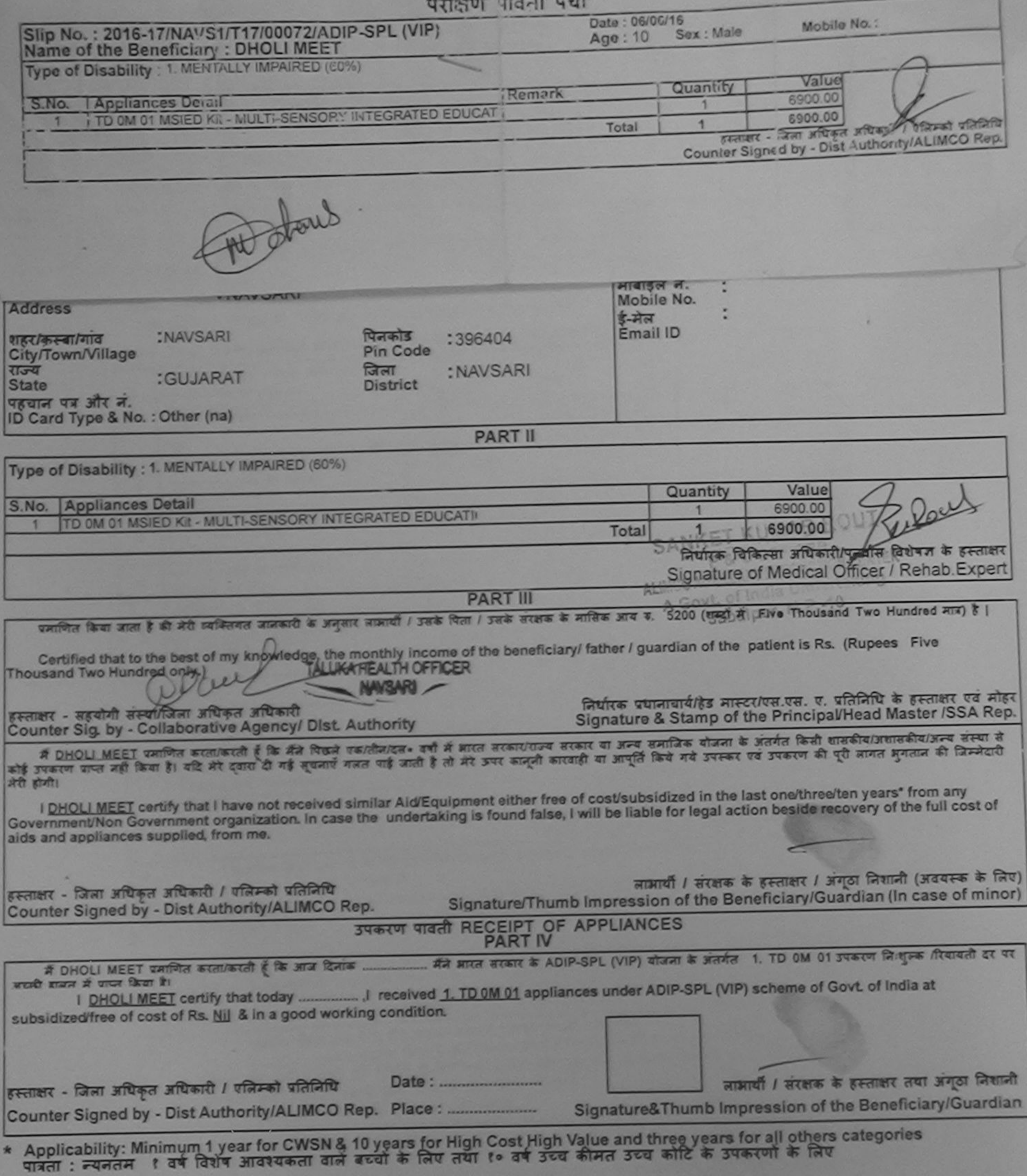

m

**The Company's Company's Company** 

**STATE** 

 $\times$   $-$ 

ASSESSMENT ACKNOWLEDGEMENT SLIP Camp Venue: CHC CHIKHLI

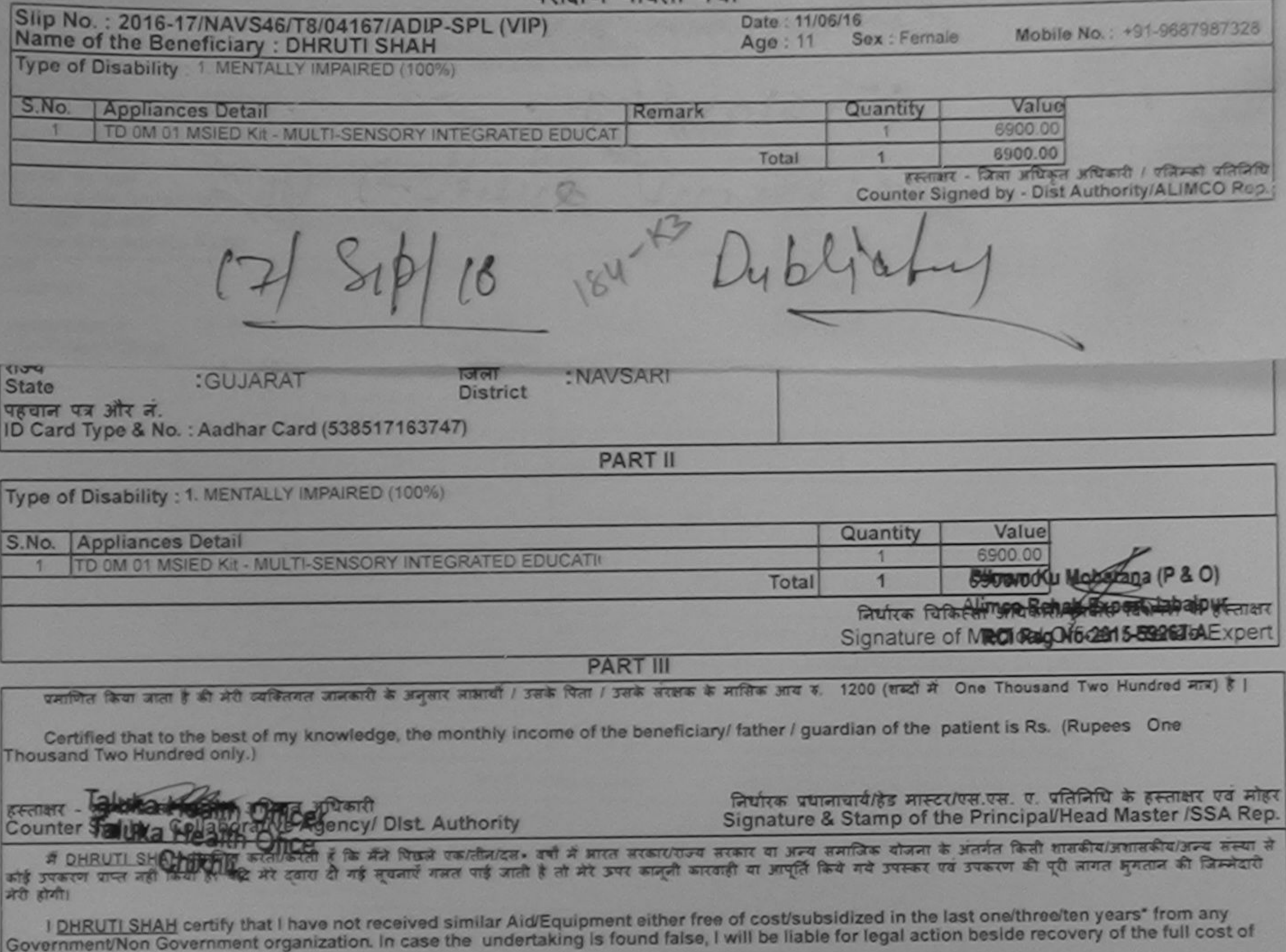

हस्ताक्षर - जिला अधिकृत अधिकारी / एलिम्को प्रतिनिधि Counter Signed by - Dist Authority/ALIMCO Rep.

aids and appliances supplied, from me.

लाभार्यी / संरक्षक के हस्ताक्षर / अंगूठा जिशानी (अवयस्क के लिए) Signature/Thumb Impression of the Beneficiary/Guardian (In case of minor)

## उपकरण पावती RECEIPT OF APPLIANCES

मैंने आरत सरकार के ADIP-SPL (VIP) योजना के अंतर्गत 1. TD 0M 01 उपकरण निःशुन्क रियायती दर पर में DHRUTI SHAH प्रमाणित करता/करती हूं कि आज दिनांक ..... भारती जानन में पापन किया है। subsidized/free of cost of Rs. Nil & in a good working condition. हस्ताक्षर - जिला अधिकृत अधिकारी / एलिम्को प्रतिनिधि लाआर्थी / संरक्षक के हस्ताक्षर तया अंगूठा निशानी Signature&Thumb Impression of the Beneficiary/Guardian Counter Signed by - Dist Authority/ALIMCO Rep. Place: ..........................

\* Applicability: Minimum 1 year for CWSN & 10 years for High Cost High Value and three years for all others categories<br>पात्रता : न्यनतम १ वर्ष विशेष आवश्यकता वाले बच्चों के लिए तया १० वर्ष उच्च कीमत उच्च कोटि के उपकरणों क

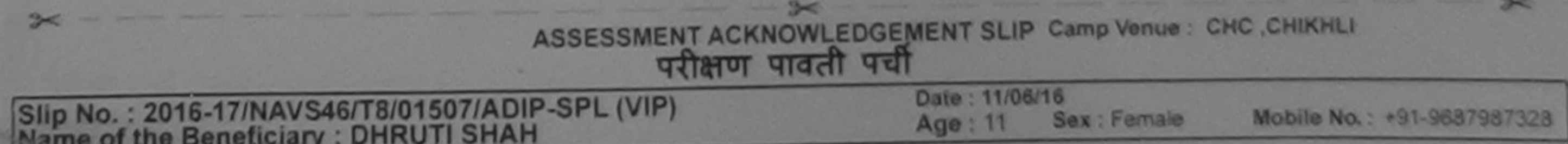

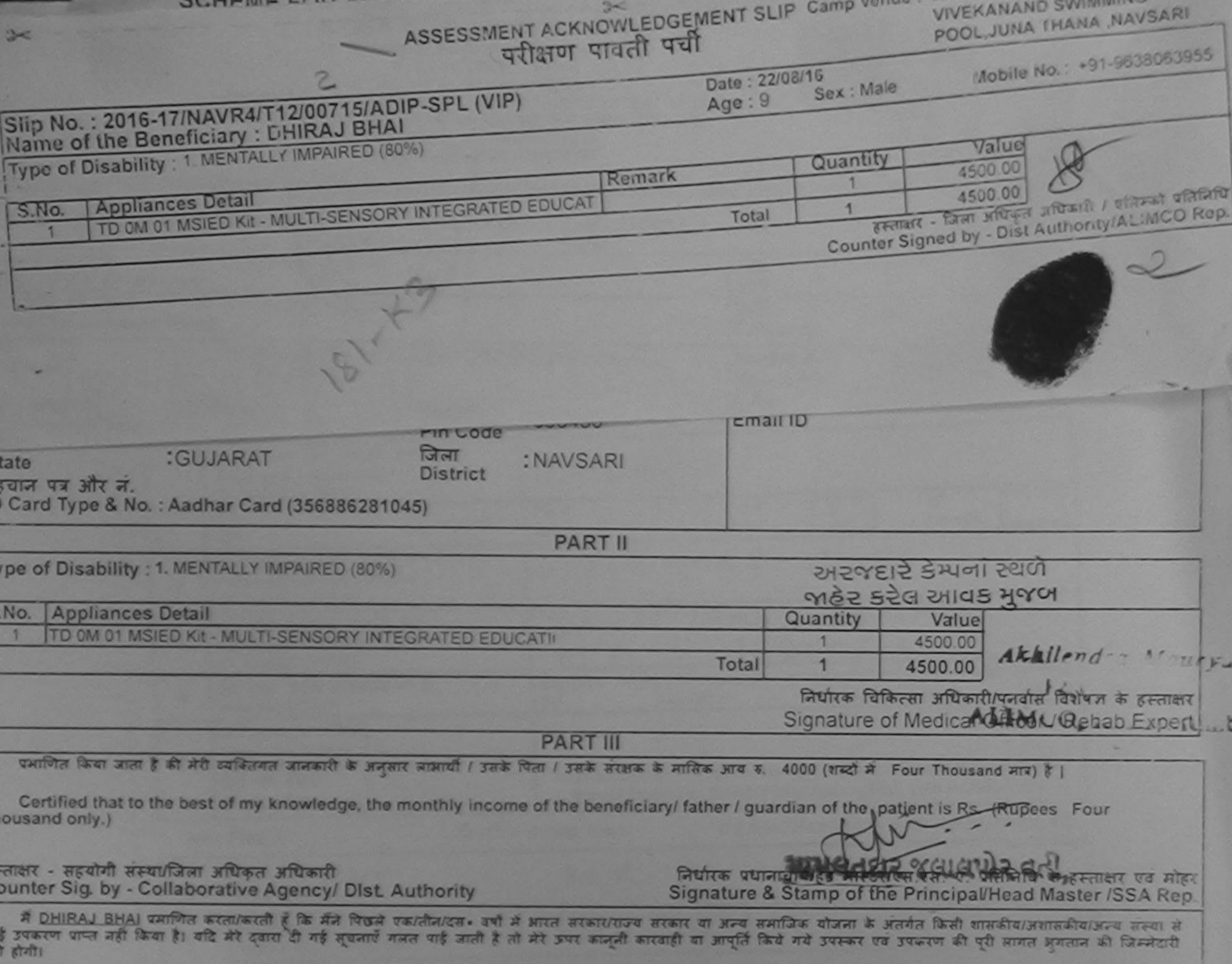

I DHIRAJ BHAJ certify that I have not received similar Aid/Equipment either free of cost/subsidized in the rast one/three/ten years' from any overnment/Non Government organization. In case the undertaking is found false, I will be liable for legal action beside recovery of the full cost of ds and appliances supplied, from me.

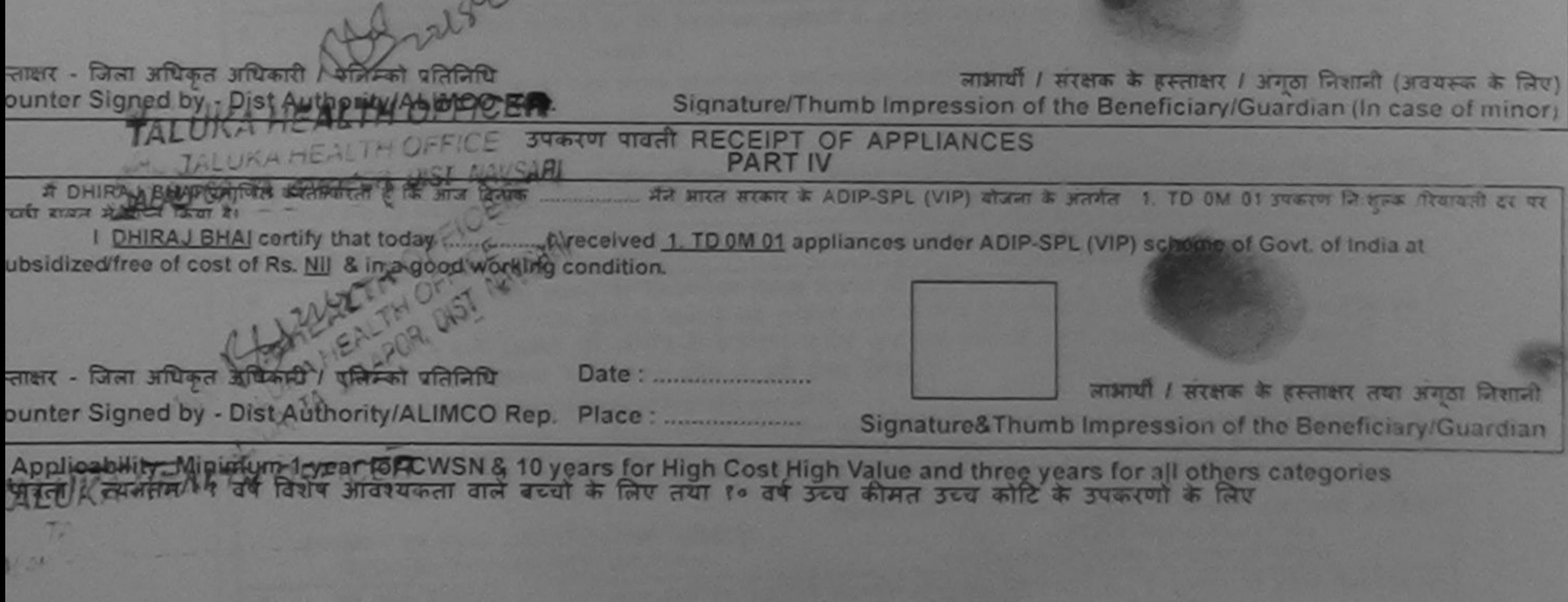

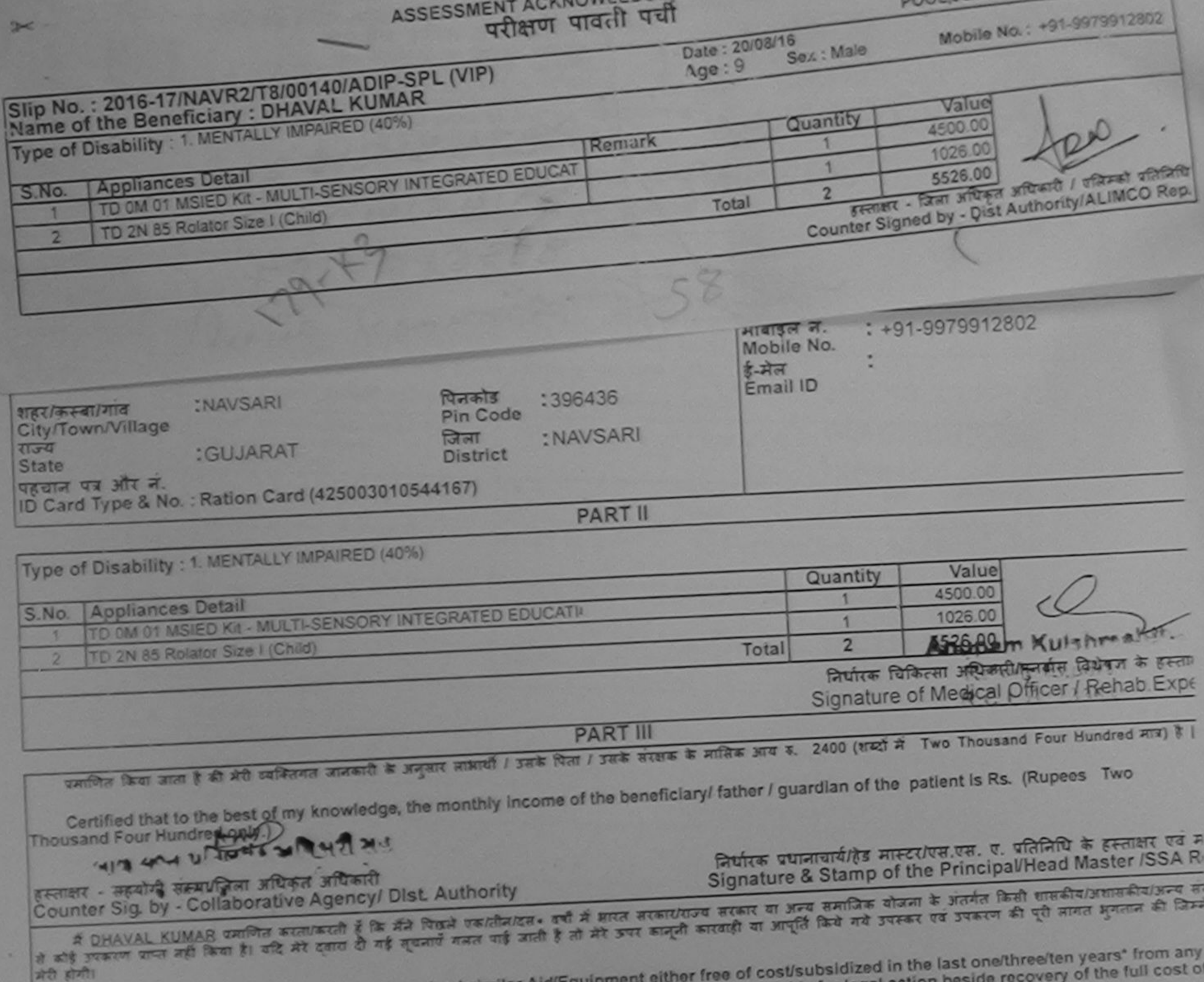

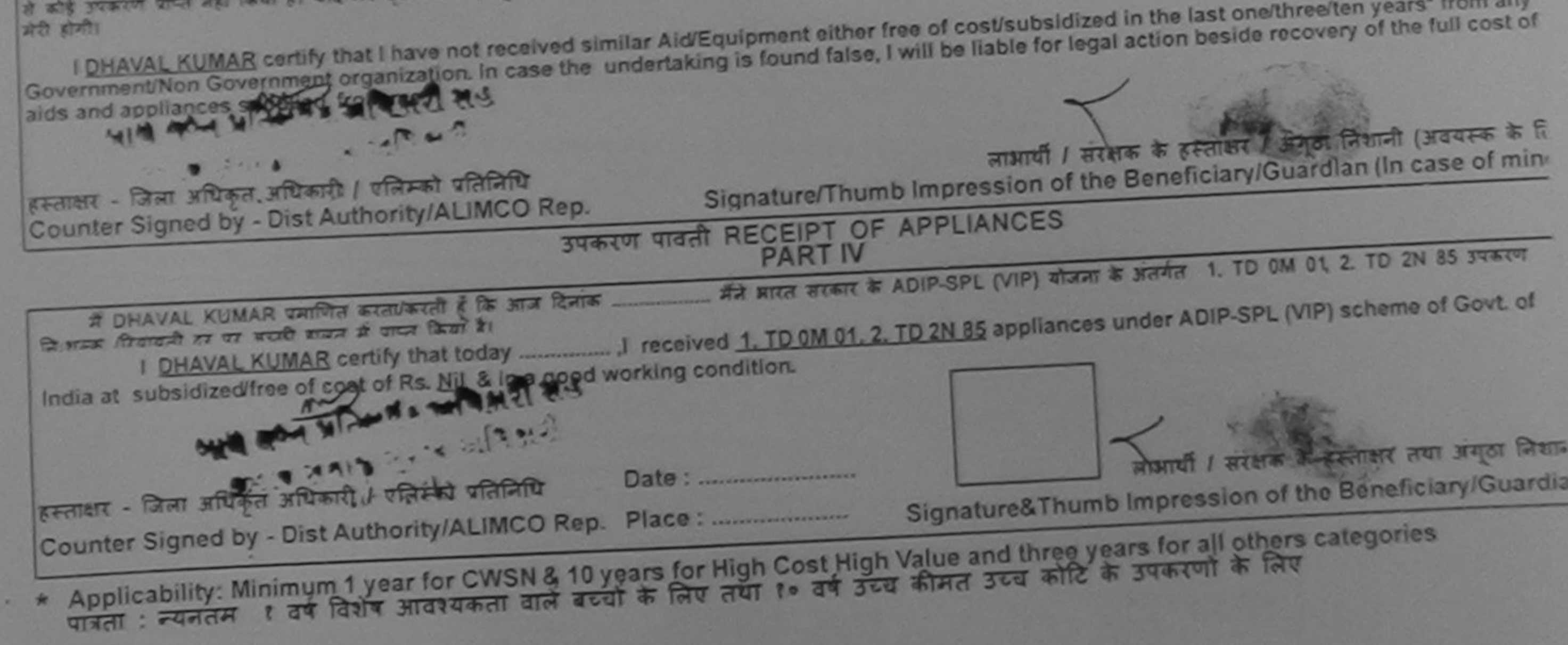

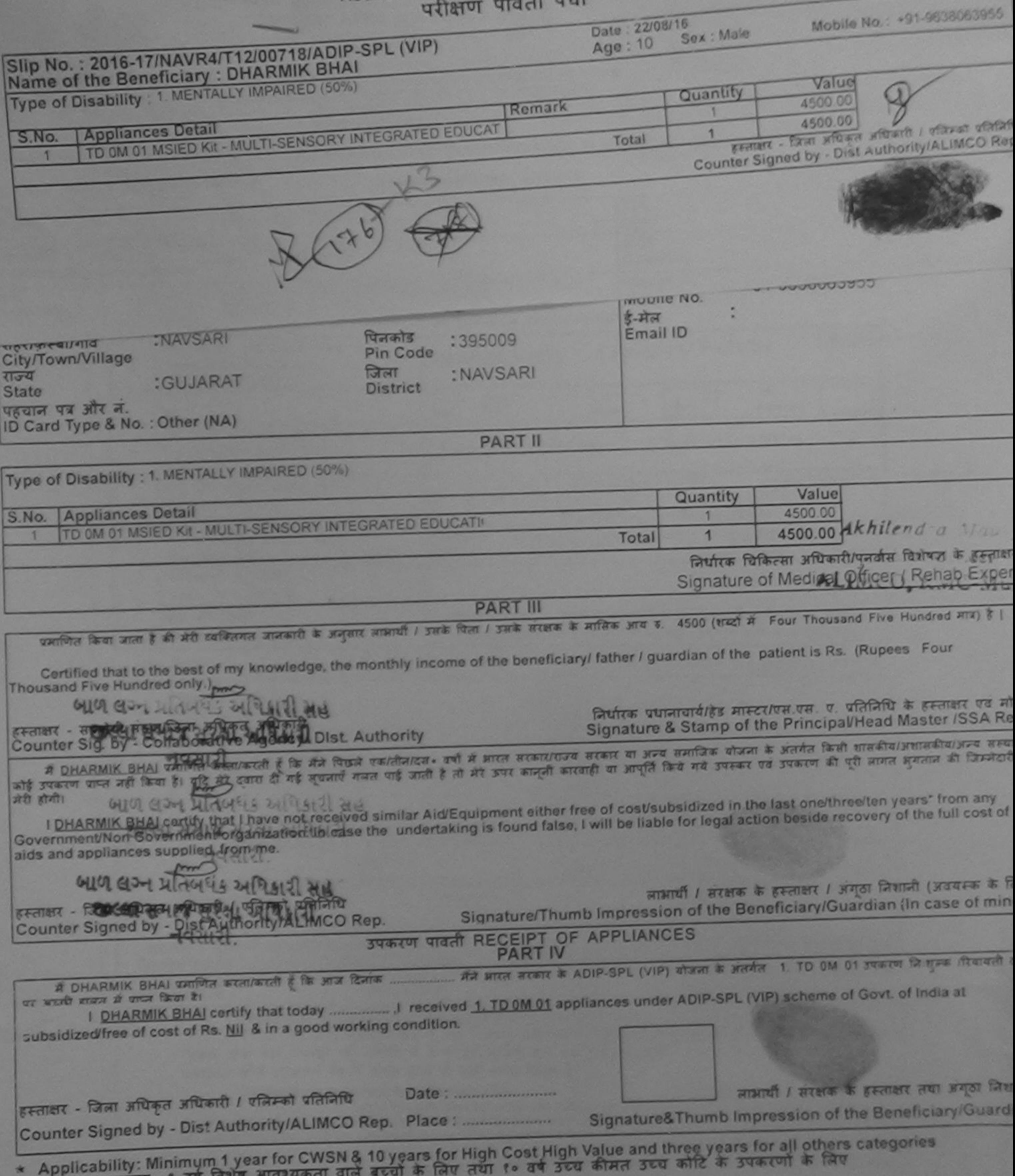

पात्रता : न्यनतम १ वर्ष विशेष आवश्यकता

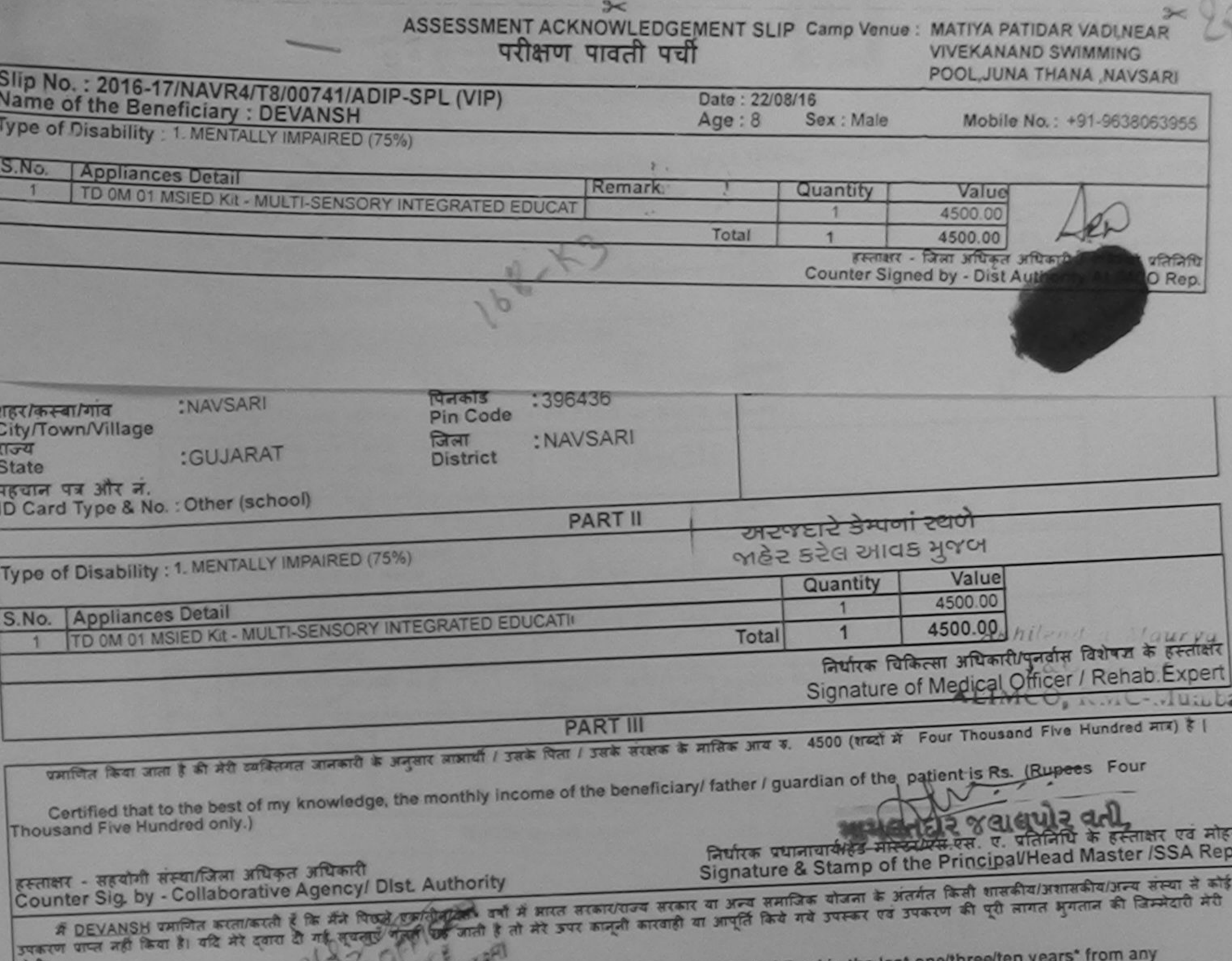

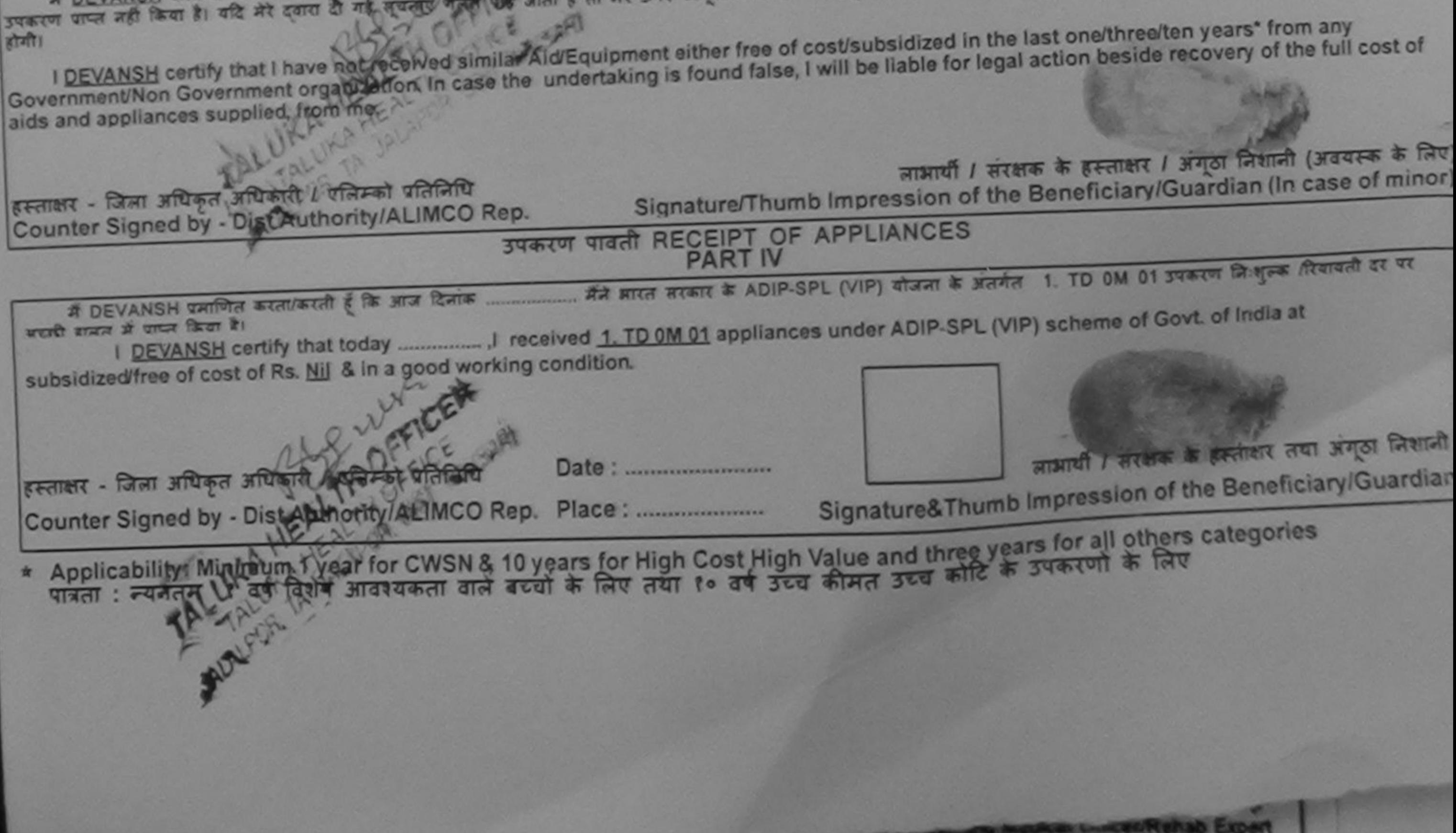

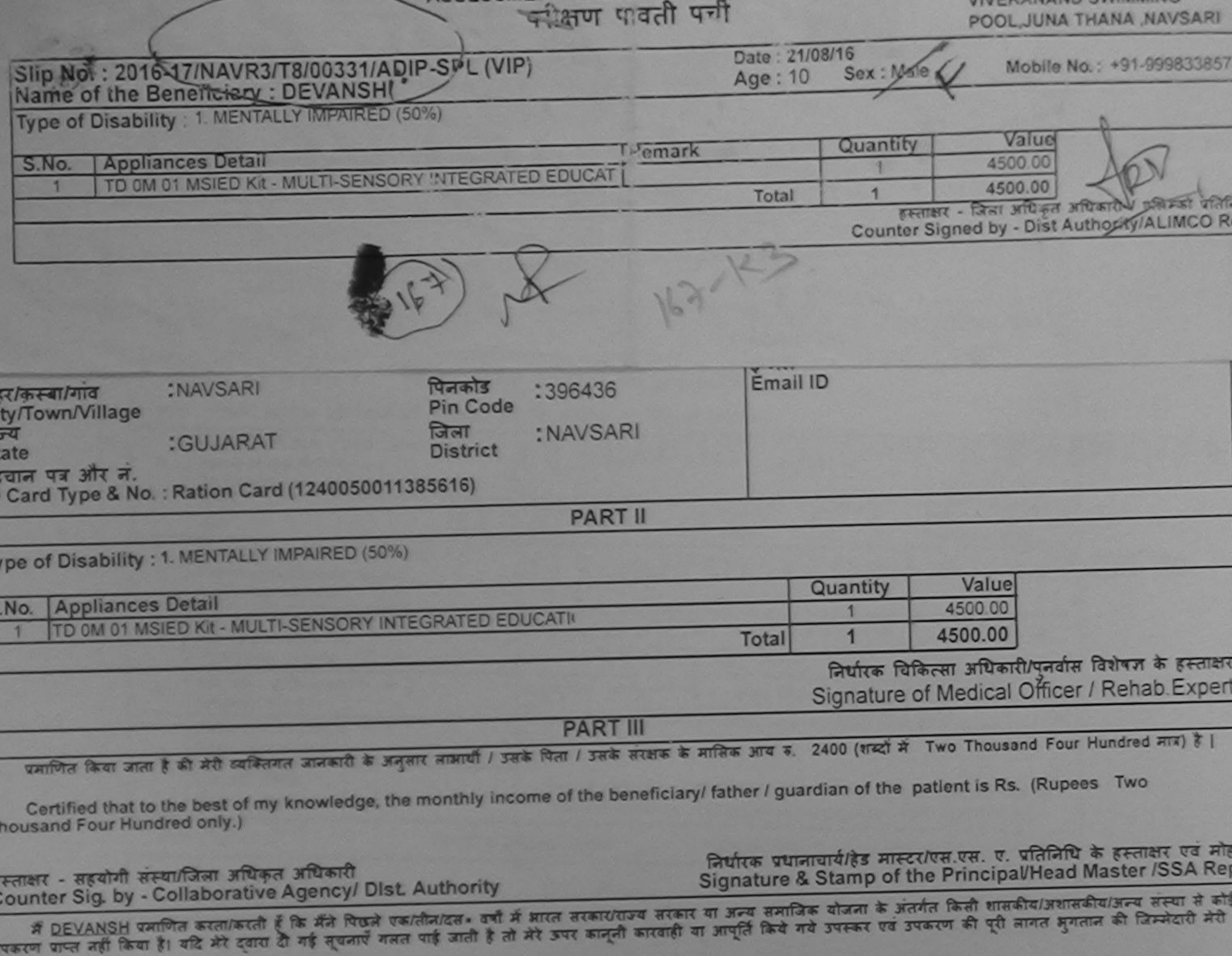

I DEVANSH certify that I have not received similar Aid/Equipment either free of cost/subsidized in the last one/three/ten years\* from any  $51 - 11$ Government/Non Government organization. In case the undertaking is found false, I will be liable for legal action beside recovery of the full cost of aids and appliances supplied, from me.

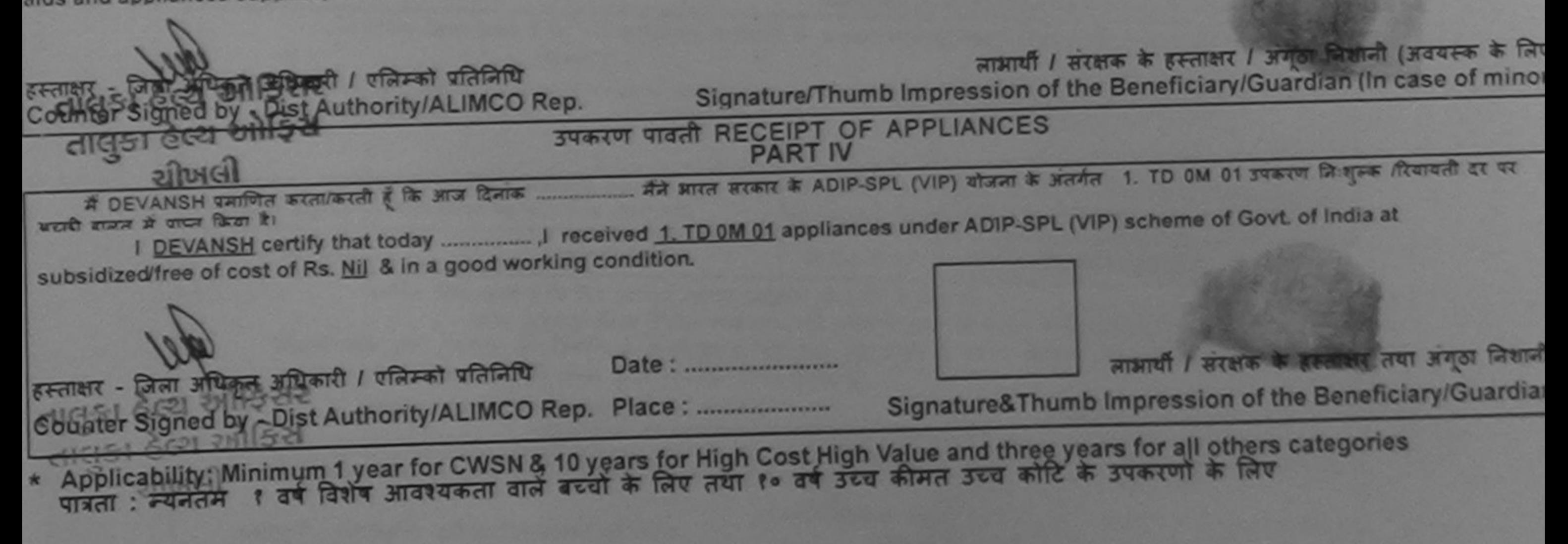

## Name of the Beneficiary: UEEP

**LAMENTALLY IMPAIRED (90%)** 

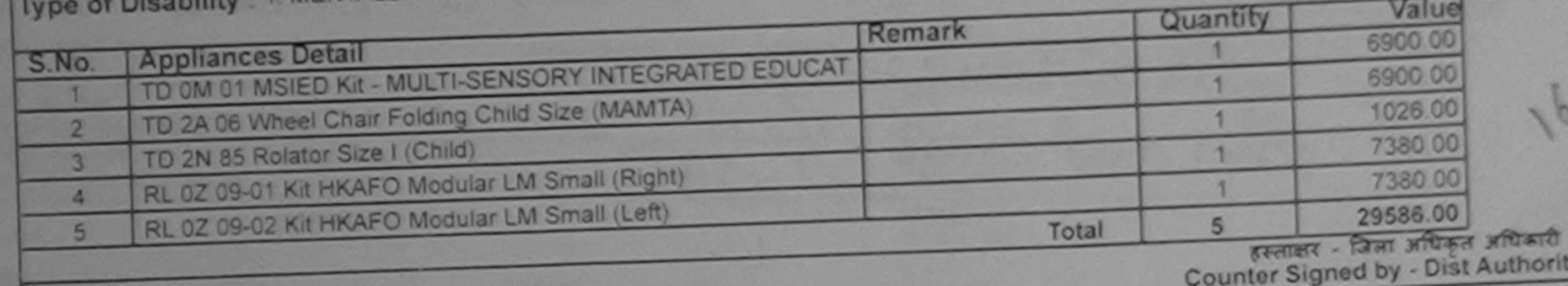

younte

**PART II** 

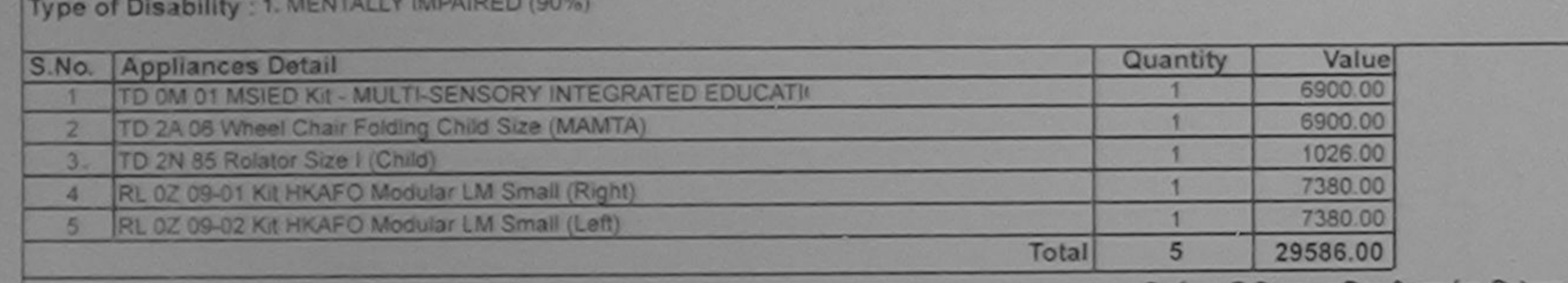

निर्धारक चिकित्सा अधिकारी/पुनर्वास चिशेषण के हत्यावार<br>Signature of Med Bibram Kue More and E A CH Allmco Rehab Export, Jabalpur

**PART III** 

प्रमाणित किया अपना है की मेरी व्यक्तिगत आजकारी के अनुसार साधायी / उसके पिता / उसके सरक्षक के मासिक आय क. 1200 (शब्दों में One Thompey Reg Nov2016-59267-A

Certified that to the best of my knowledge, the monthly income of the beneficiary/ father / guardian of the patient is Rs. (Rupees One Thousand Two Wundred only.)

हस्ताकार - सहयोग<sup>ि</sup>ती अधिकृत अधिकारी Counter SOIST - RAVSANVe Agency/ Dist. Authority

निर्धारक प्रधानायार्य/हेड मास्टर/एस.एस. ए. प्रतिनिधि के हस्ताक्षर एवं मोहर Signature & Stamp of the Principal/Head Master /SSA Rep.

में DEEP प्रमाणित करताकरती है कि मैंने पिछले एकातीन/दब- वर्षों में मारत सरकारोगज्य सरकार या अन्य समाजिक योजना के अंतर्गत किसी शासकीय/अशासकीय/अन्य संस्था से कोई उपकरण फाल नहीं किया है। यदि मेरे दुवारा दी गई सूचनाएँ मलत पाई जाती है तो मेरे अपर कानूनी कारवाड़ी किये गये उपकर एवं उपकरण की पूरी लागत अगतान की जिम्मेदारी मेरी होती।

I DEEP certify that I have not received similar Aid/Equipment either free of cost/subsidized in the last one/three/ten years\* from any Government/Non Government organization. In case the undertaking is found false, I will be liable for legal action beside recovery of the full cost of aids and appliances supplied, from me.

हस्ताक्षर - जिला अधिकृत अधिकारी / एलिस्को प्रतिनिधि

लाआयीं / संरक्षक के हस्ताक्षर / अंगूठा निशानी (अवयस्क के लिए) Counter Signed by - Dist Authority/ALIMCO Rep. Signature/Thumb Impression of the Beneficiary/Guardian (In case of minor)

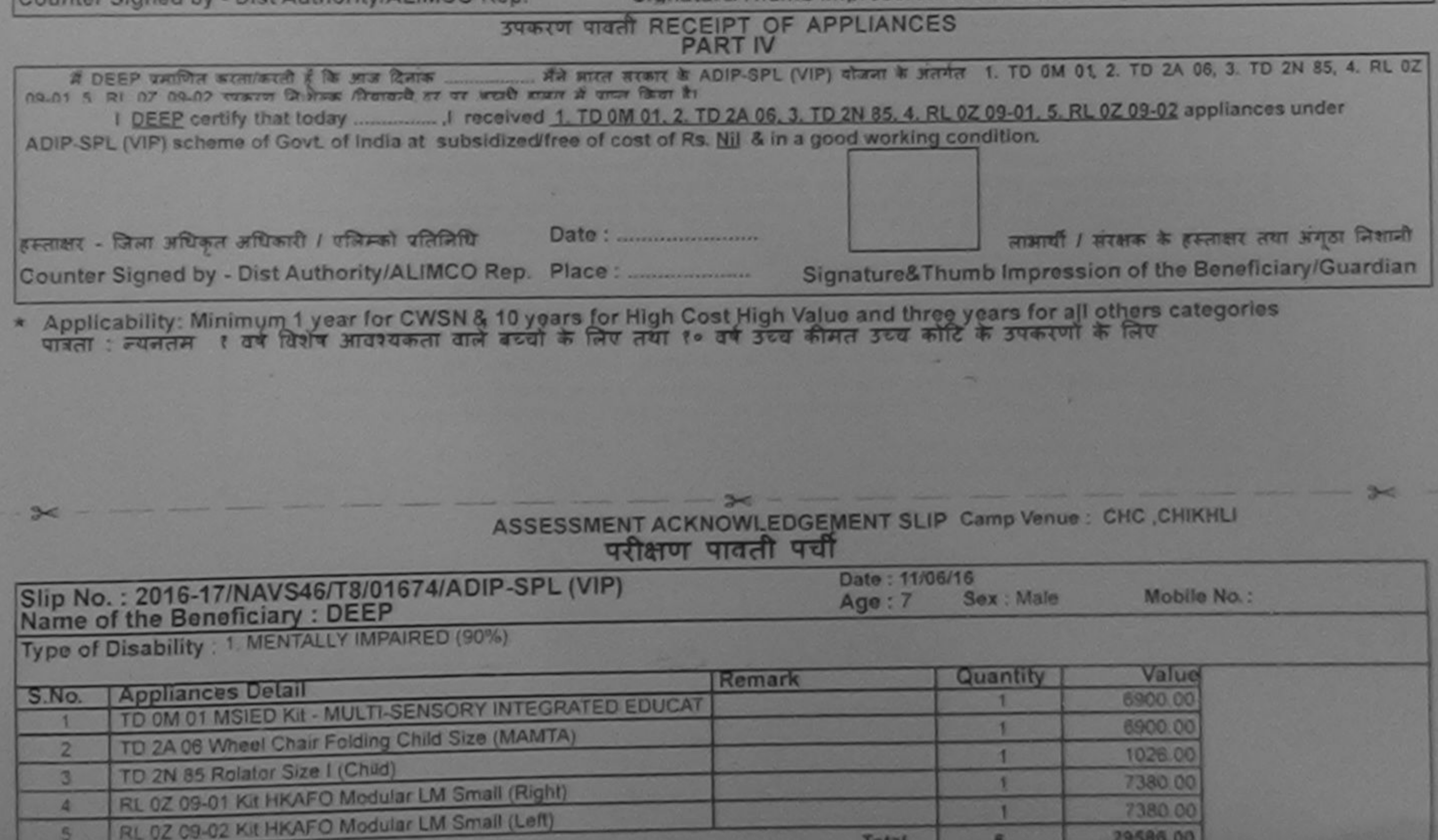

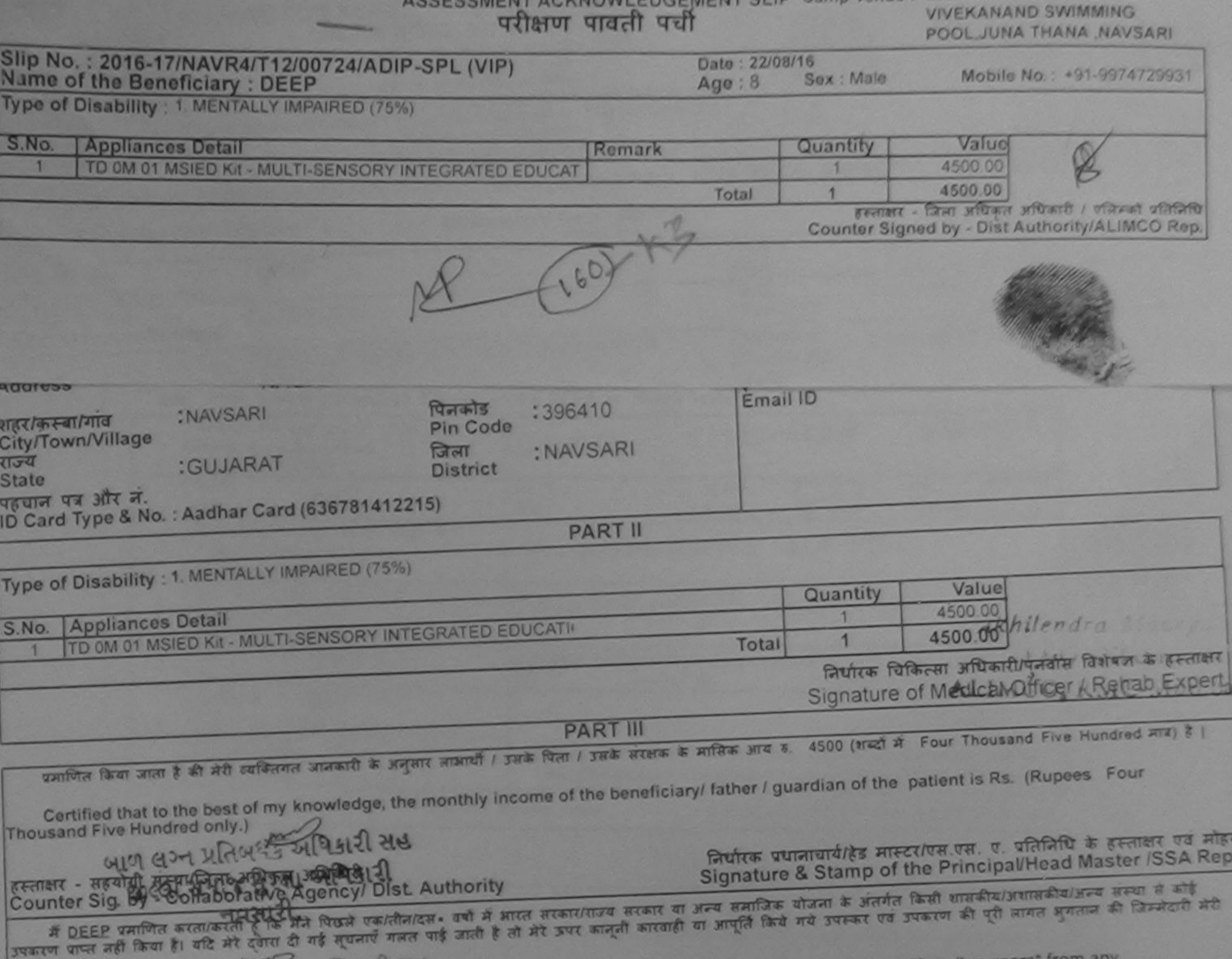

 $\sim$ 

with the last onathree ton years' Iro

**Contract To Barnett Street** 

the contract of the contract of the contract of the contract of the contract of the contract of the contract of

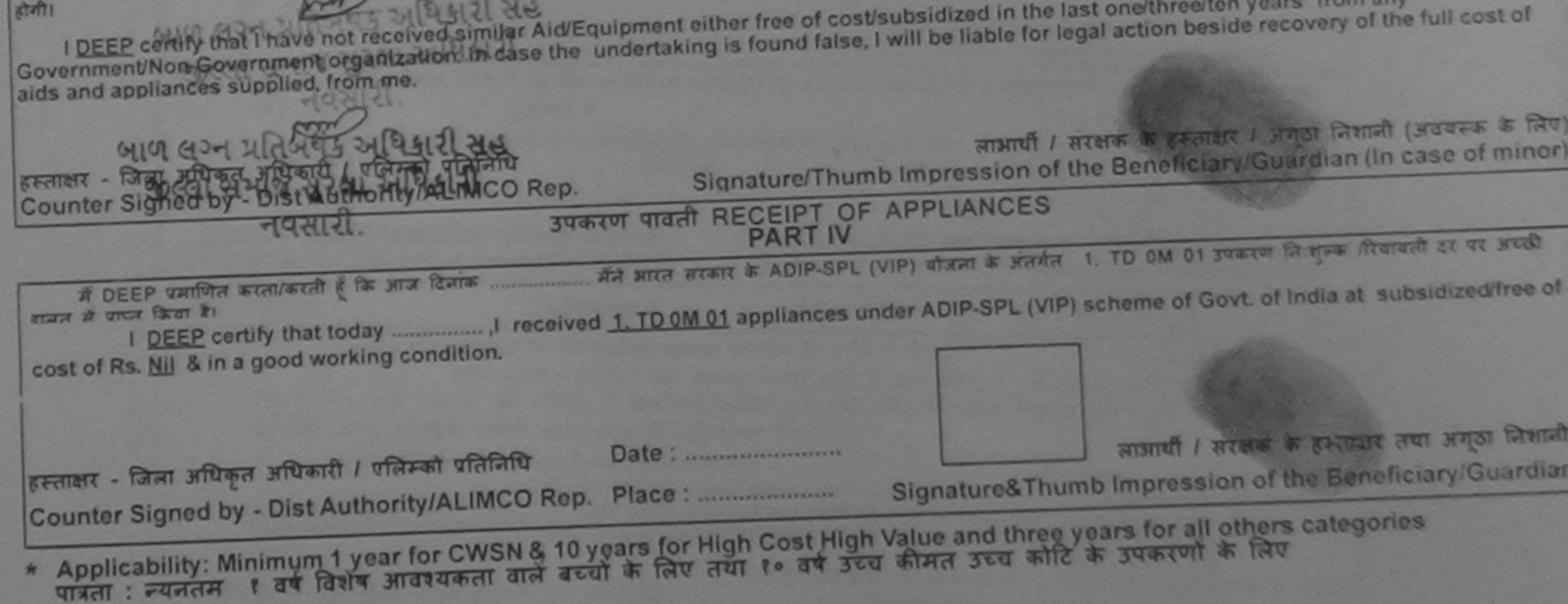

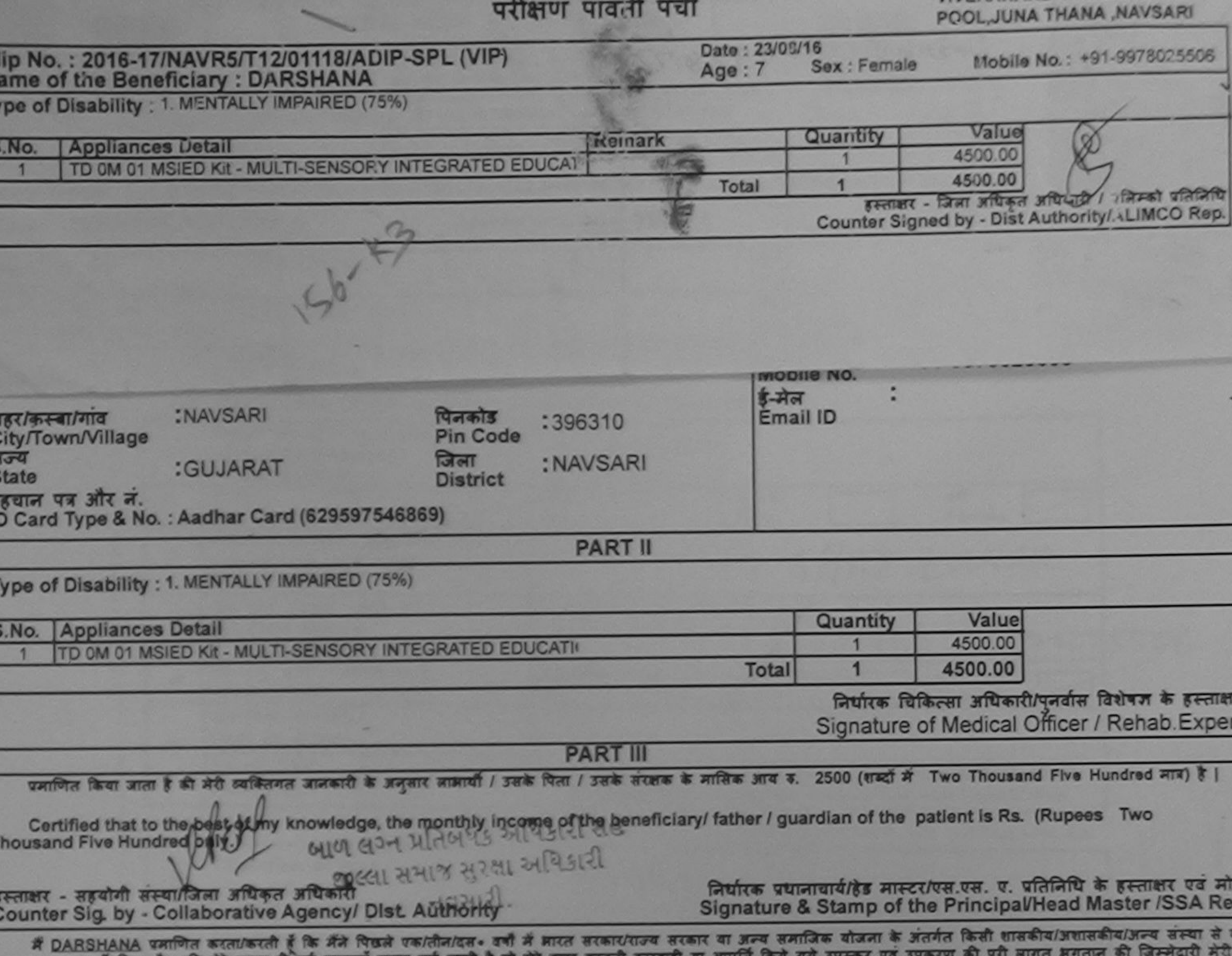

वाई जाता है तो सर उत्तर कालेला कारवाही वी आजीत किय पकरण पाप्त नहीं किया है। यदि मेरे दवारा दी गई मुघलाएं गलत

<u>तेथी।</u>

I <u>DARSHANA</u> certify that I have not received similar Ald/Equipment either free of cost/subsidized in the last one/three/ten years\* from any<br>Government/Non Government organization. In case the undertaking is found false, I

-122021

इस्ताक्षर - जिला अधिकृत अधिकारी / एलिम्को प्रतिनिधि Counter Signed by - Dist Authority/ALIMCO Rep.

लाभार्यी / संरक्षक के हस्ताक्षर / अंगूठा निशानी (अवयस्क के लि Signature/Thumb Impression of the Beneficiary/Guardian (In case of mino

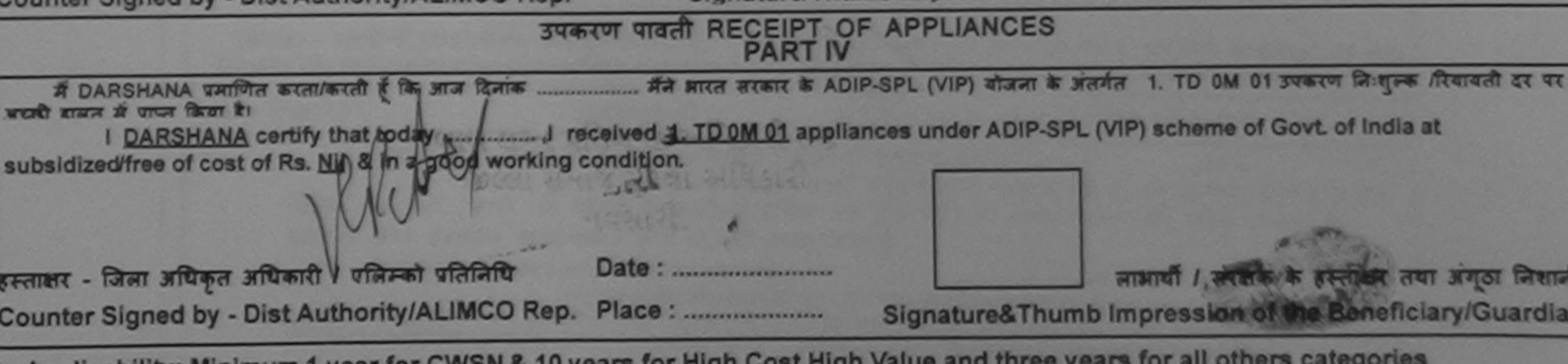

Applicability: Minimum 1 year for CWSN & 10 years for High Cost High Value and three years for all others categories<br>पात्रता : न्यगतम १ वर्ष विशेष आवश्यकता वाले बच्चों के लिए तया १० वर्ष उच्च कीमत उच्च कोटि के उपकरणों के

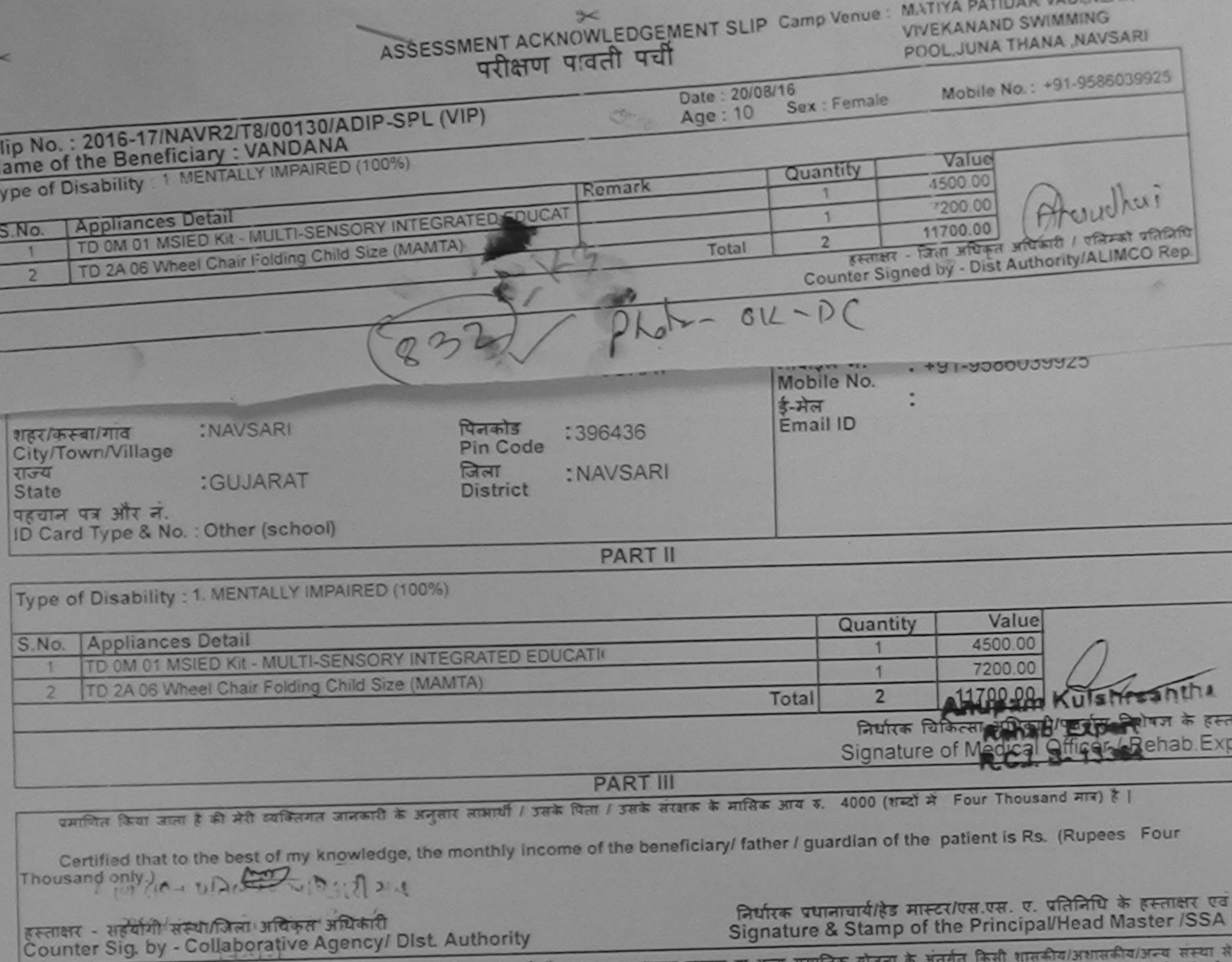

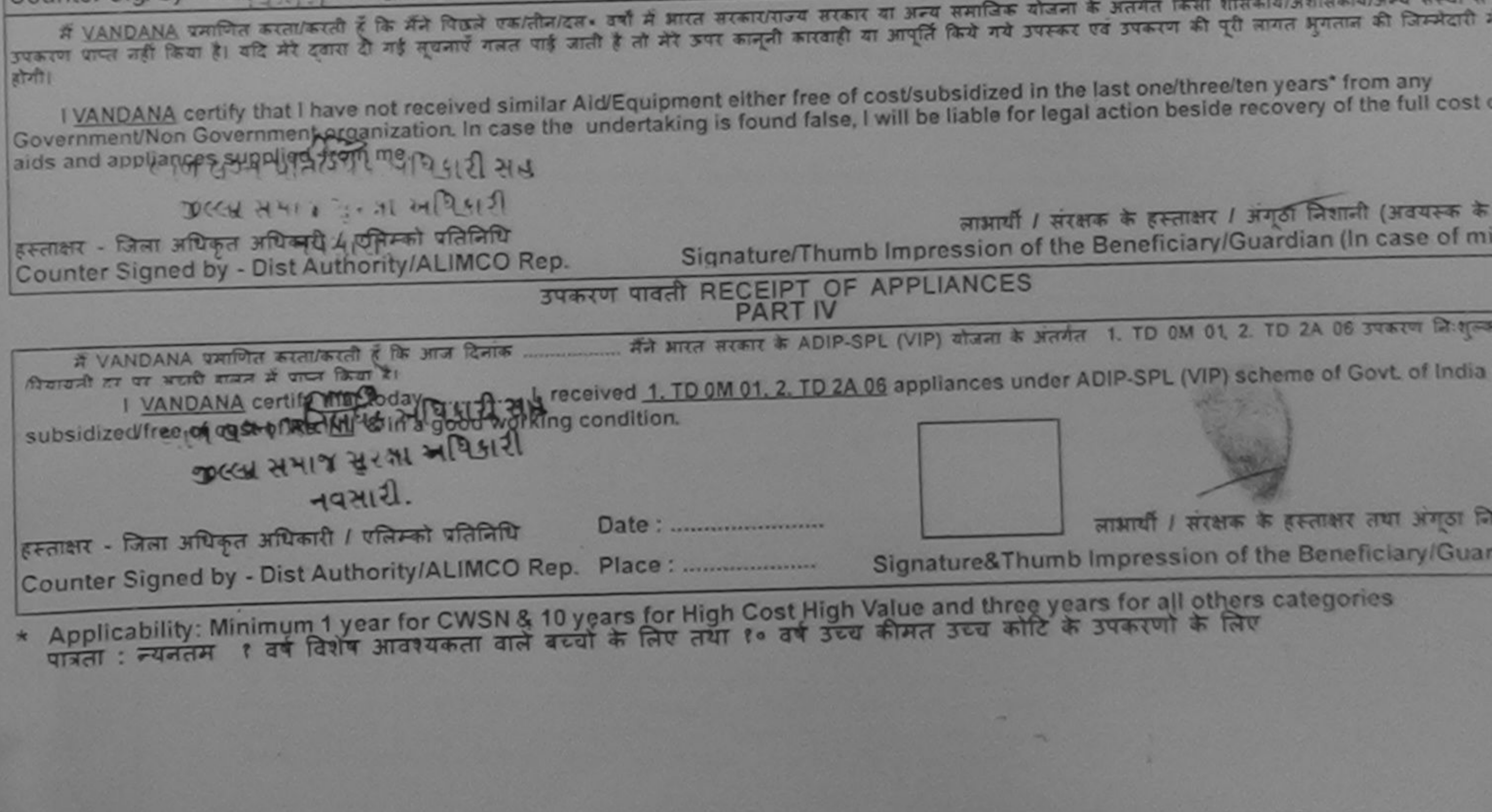

Fivenoing Medical Officer/Rehab Expert

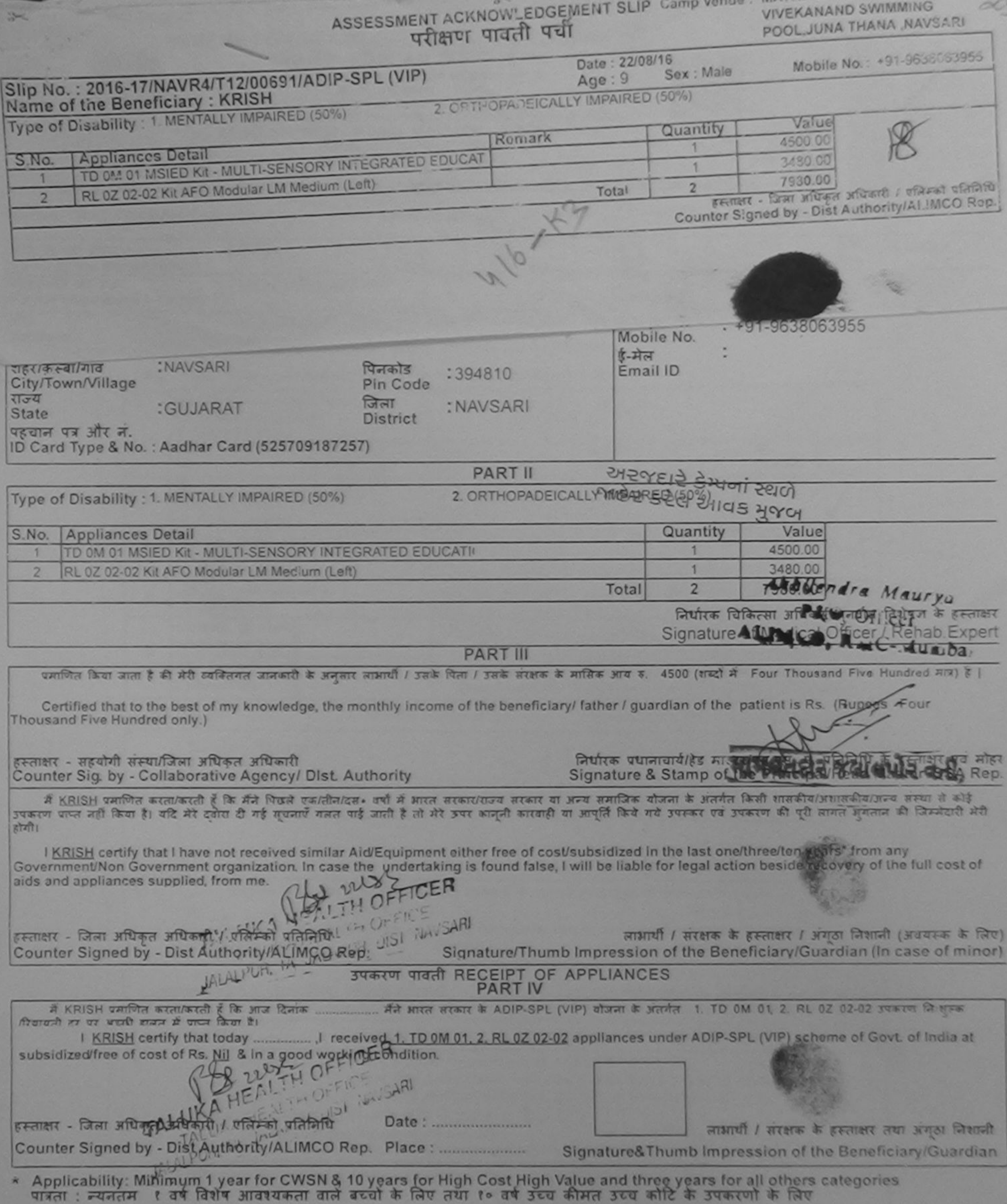

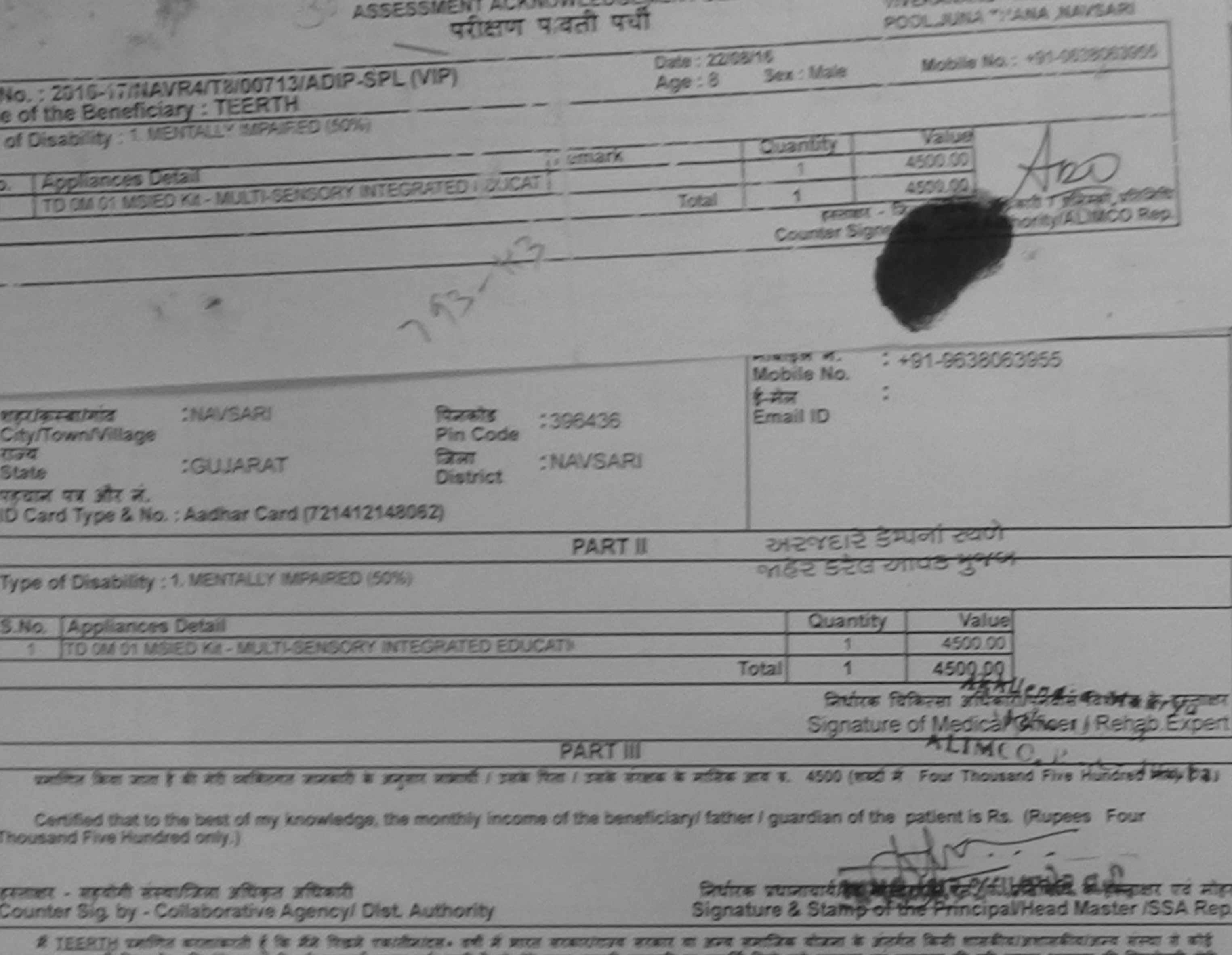

ezes.

I <u>TEER this show pias interreposition as si</u>milar Aid/Equipment either free of cost/subsidized in the last one/three/ten years' from any<br>Government/Non Government or ganization Grasse the undertaking is found false, I wil

AND A AN IN ANY AN OIST NAVISIA

इस्लाका - जिला अधिकृत अधिकारी । पतिस्को प्रतिनिधि Counter Signed by - Dist Authority/ALIMCO Rep.

जाबायी / संरक्षक के इस्लाक्षर / अंगठा जिशानी (अंतरकेंद्र के लिए) Signature/Thumb Impression of the Beneficiary/Guardian (In case of minor)

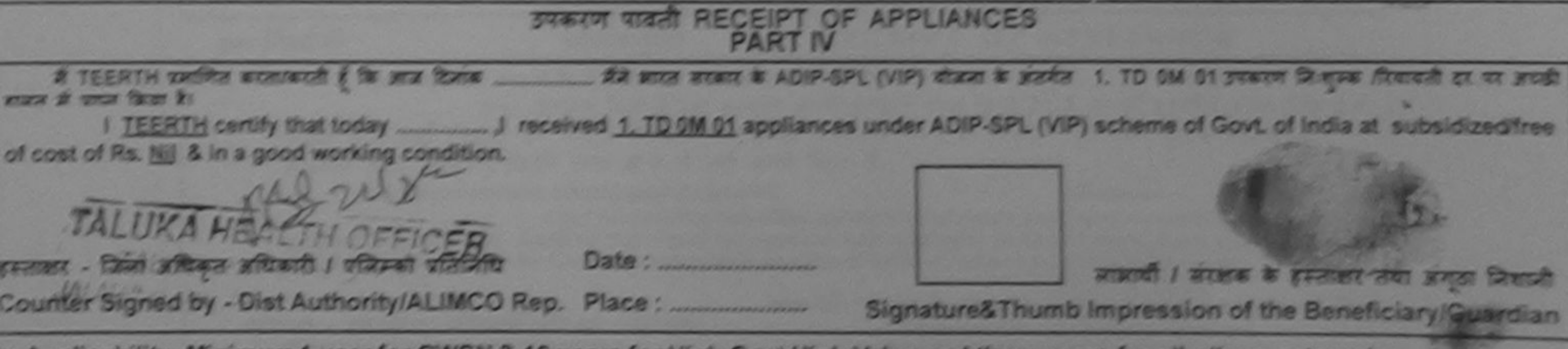

Applicability: Minimum 1 year for CWSN & 10 years for High Cost High Value and three years for all others categories<br>पाइता : न्यनतम १ वर्ष विशेष आवश्यकता वाने बच्चों के लिए तथा १० वर्ष उच्च कीमत उच्च कोटि के उपकरणों के लि

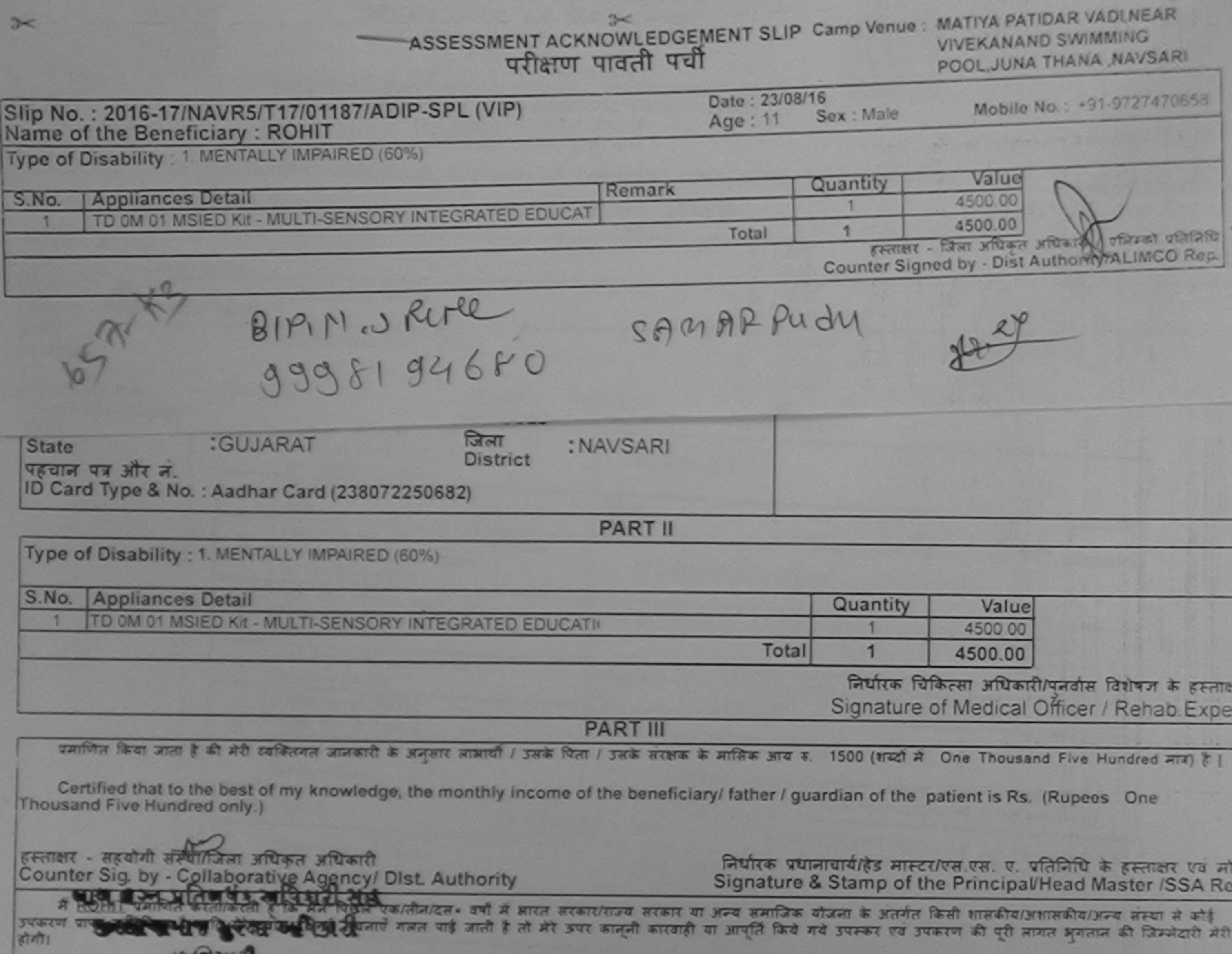

 $2 - 1$ 

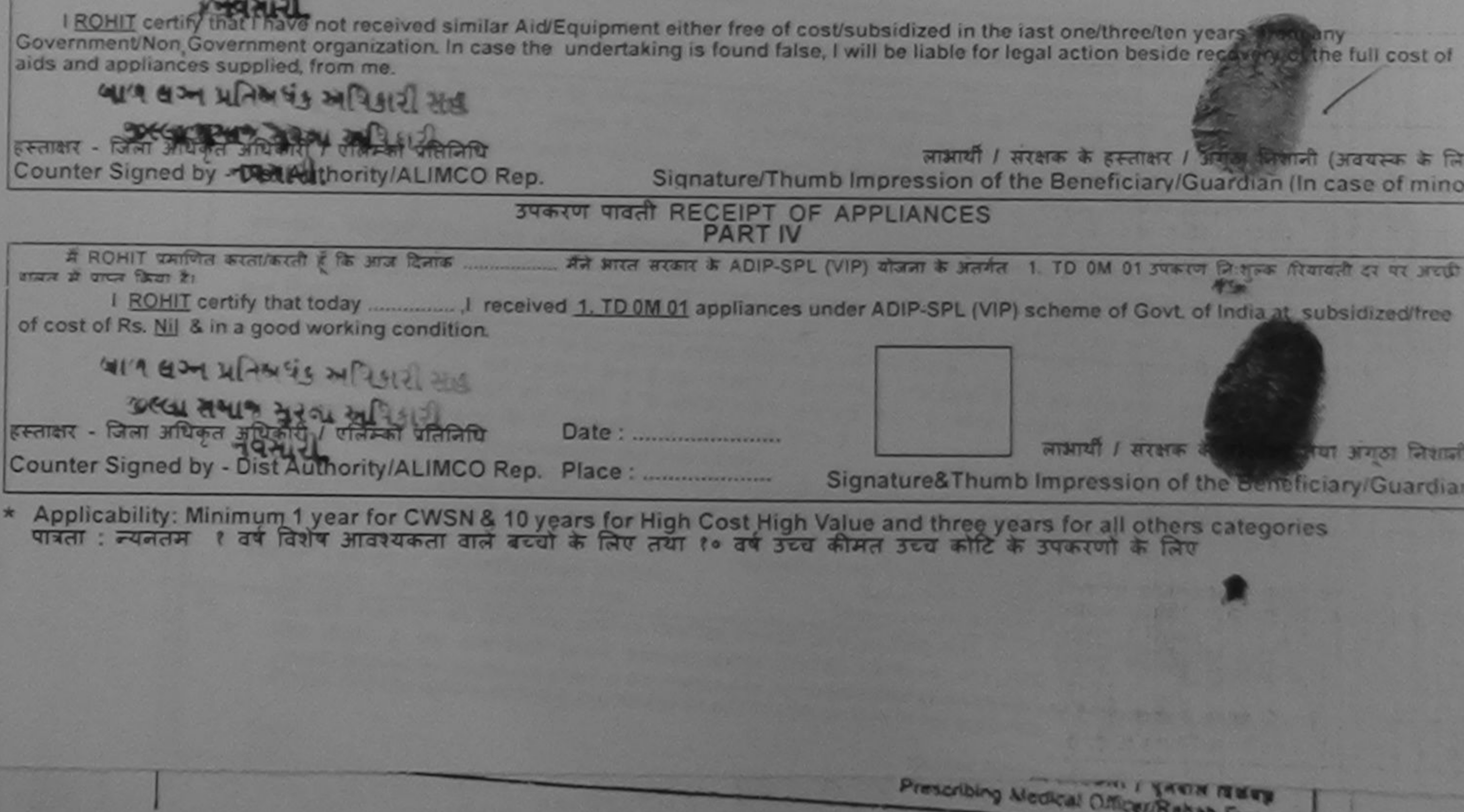

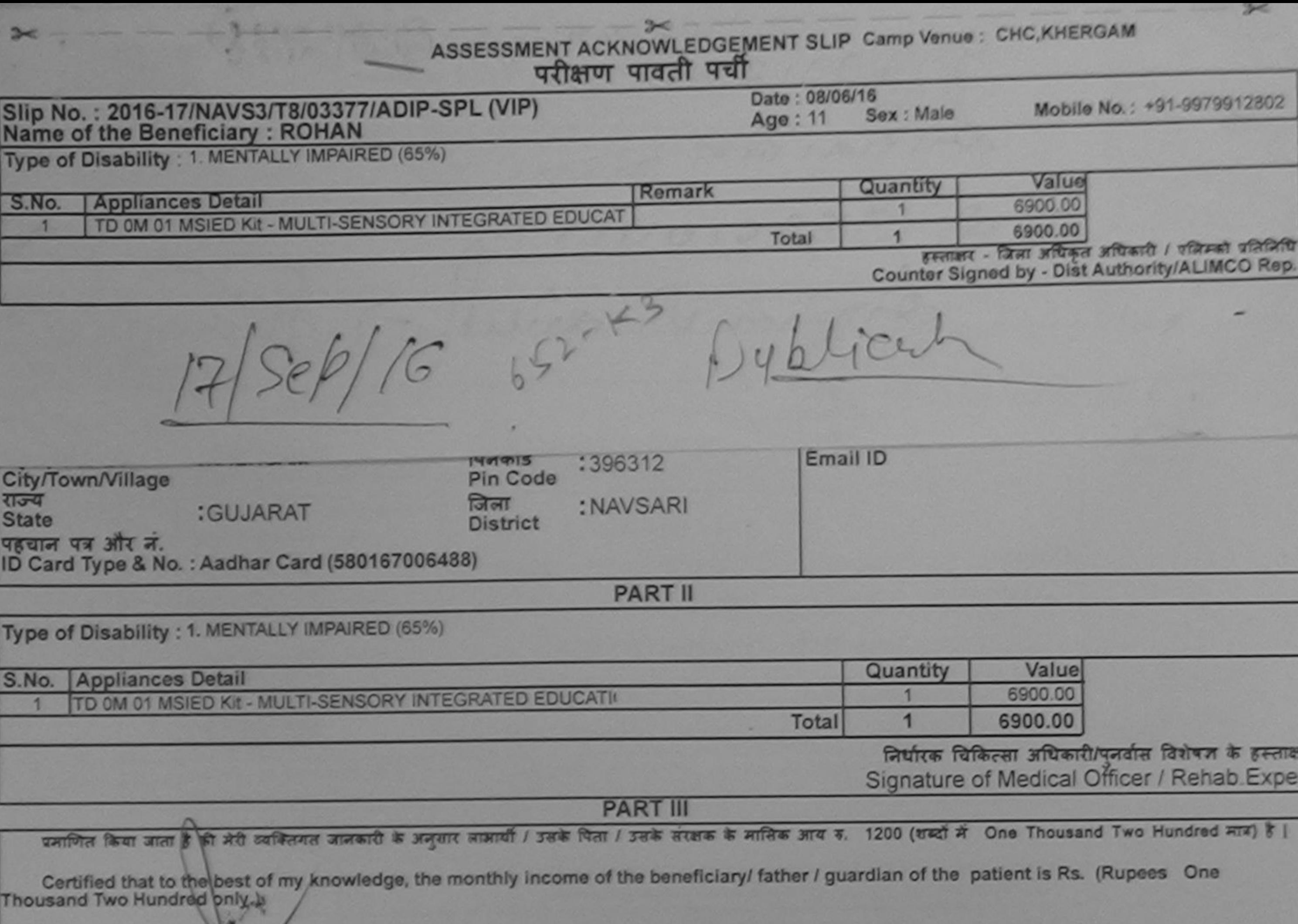

हस्ताक्षर - सहयोगी संस्थाप्तिला अधिकृत अधिकारी<br>Counter Sig. by - Collaborative Agency/ Dist. Authority

निर्धारक प्रधानाचार्य/हेड मास्टर/एस.एस. ए. प्रतिनिधि के हस्ताक्षर एवं म Signature & Stamp of the Principal/Head Master /SSA Re

के ROHAN कामिल के लिए की कहते हैं जिसके पकातीनादस - वर्षों में मारत सरकार/गज्य सरकार या अन्य समाजिक योजना के अंतर्गत किसी शासकीय/अशासकीय/अन्य संस्था से कोई<br>उपकरण प्राप्त नहीं किया है। अपने स्थान के साथ से अपने कहते हैं तो aids and appliances supplied, from me.

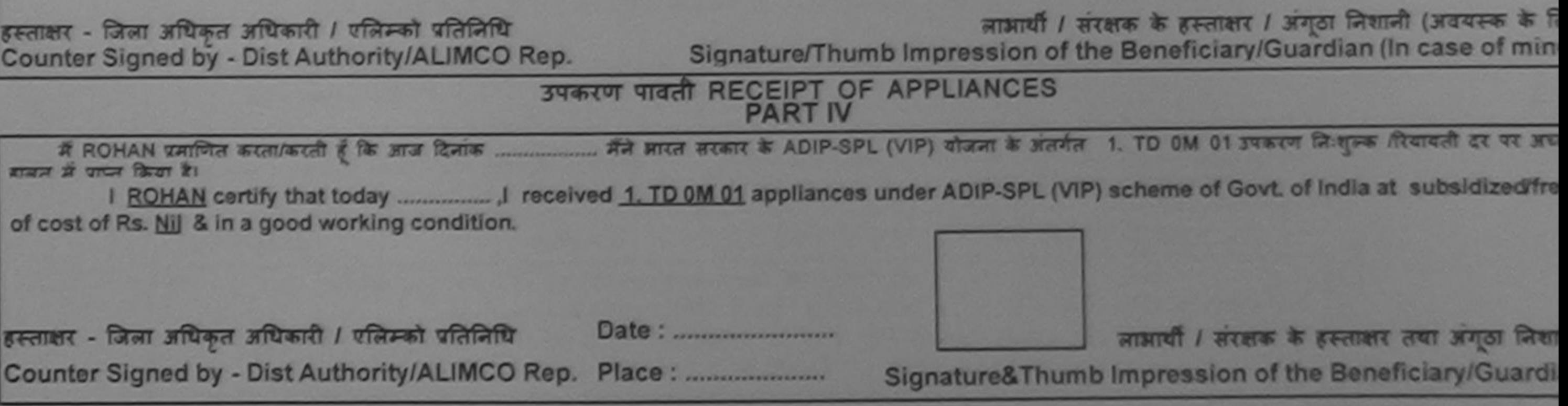

Applicability: Minimum 1 year for CWSN & 10 years for High Cost High Value and three years for all others categories  $\frac{1}{2}$ 

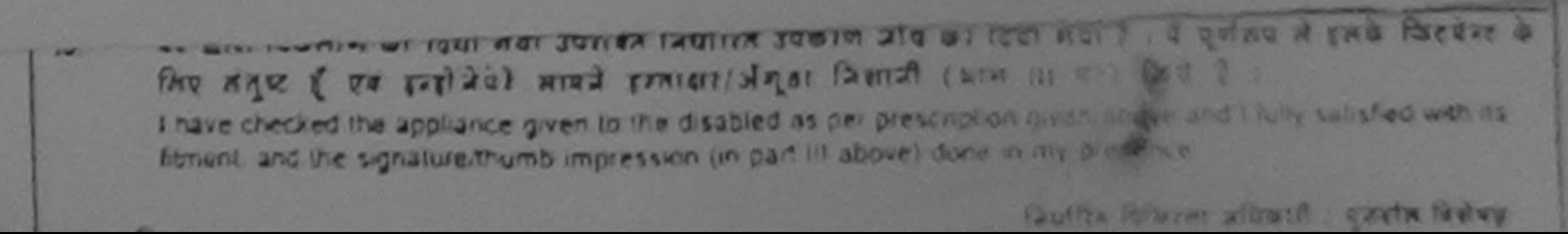

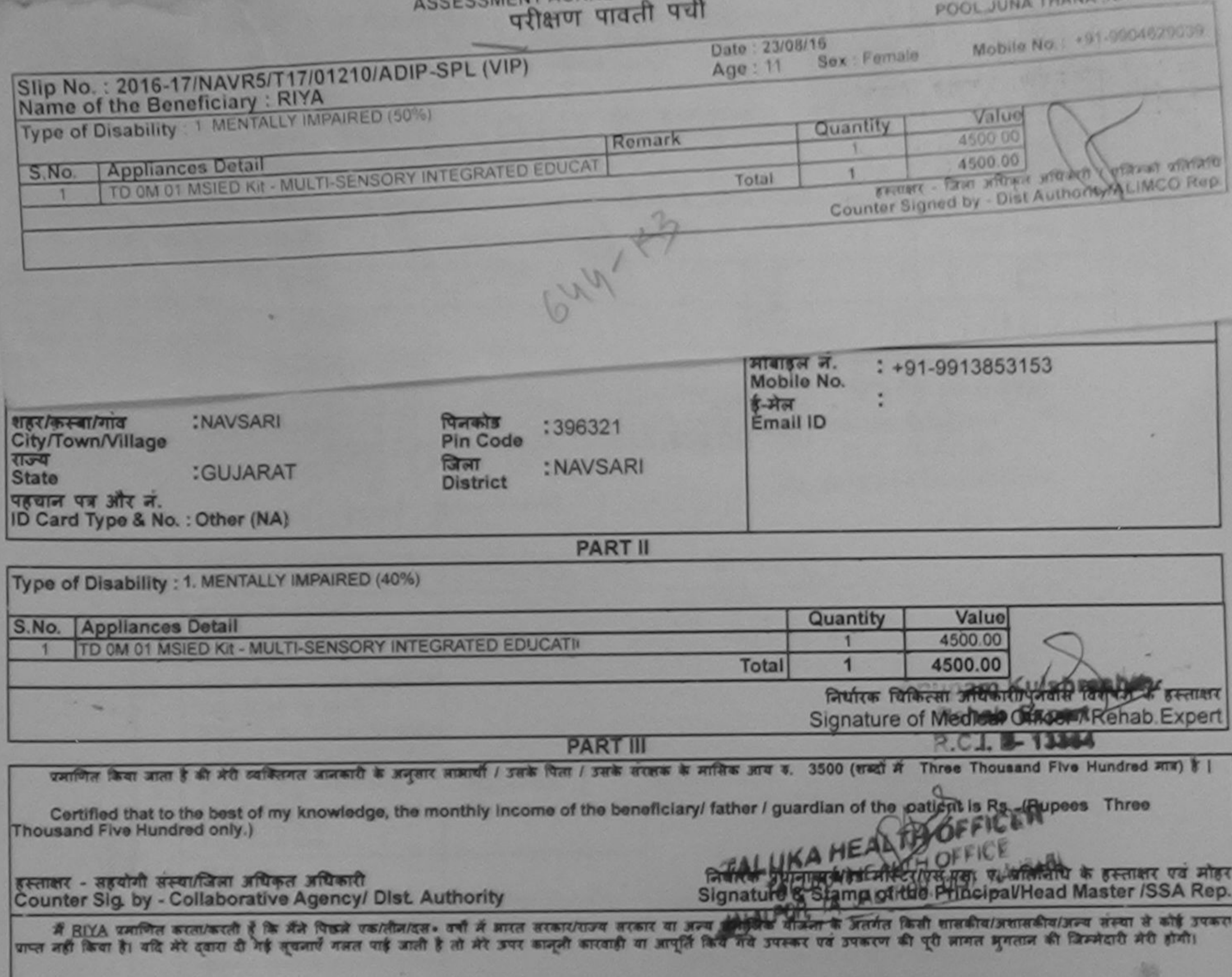

*ARCOMENT AURIVIAN* 

I RIYA certify that I have not received similar Aid/Equipment either free of cost/subsidized in the last one/three/ten years\* from any Government/Non Government organization. In case the undertaking is found false, I will be liable for legal action beside recovery of the full cost of alds and appliances supplied, from me.

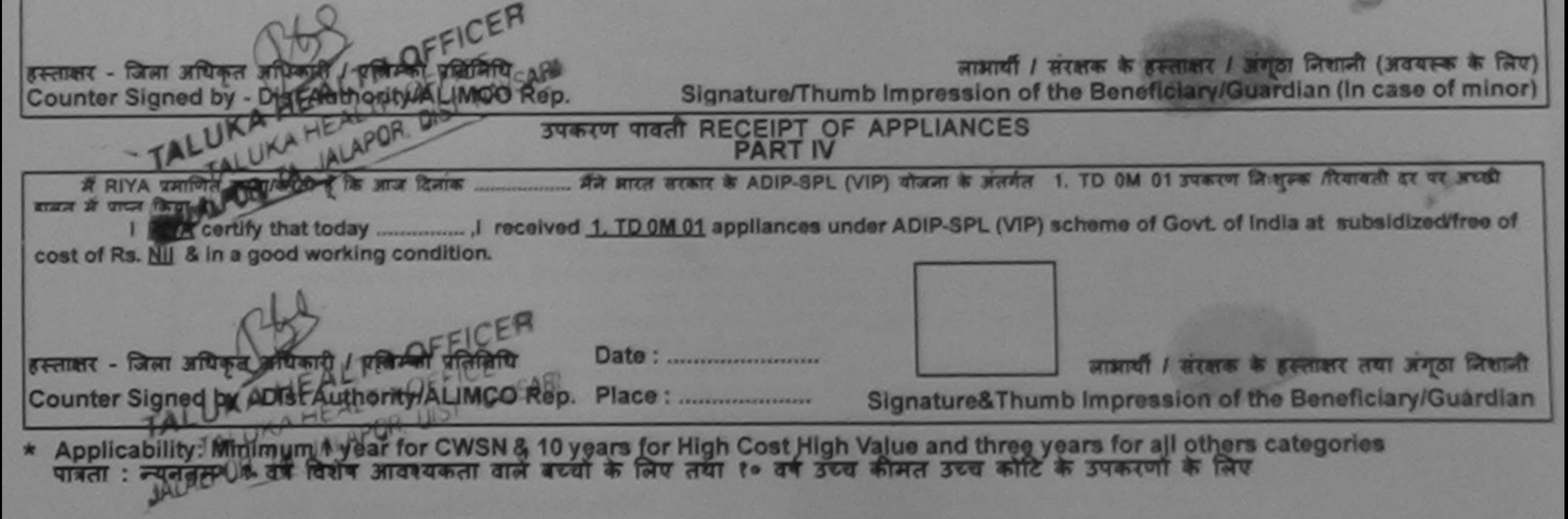

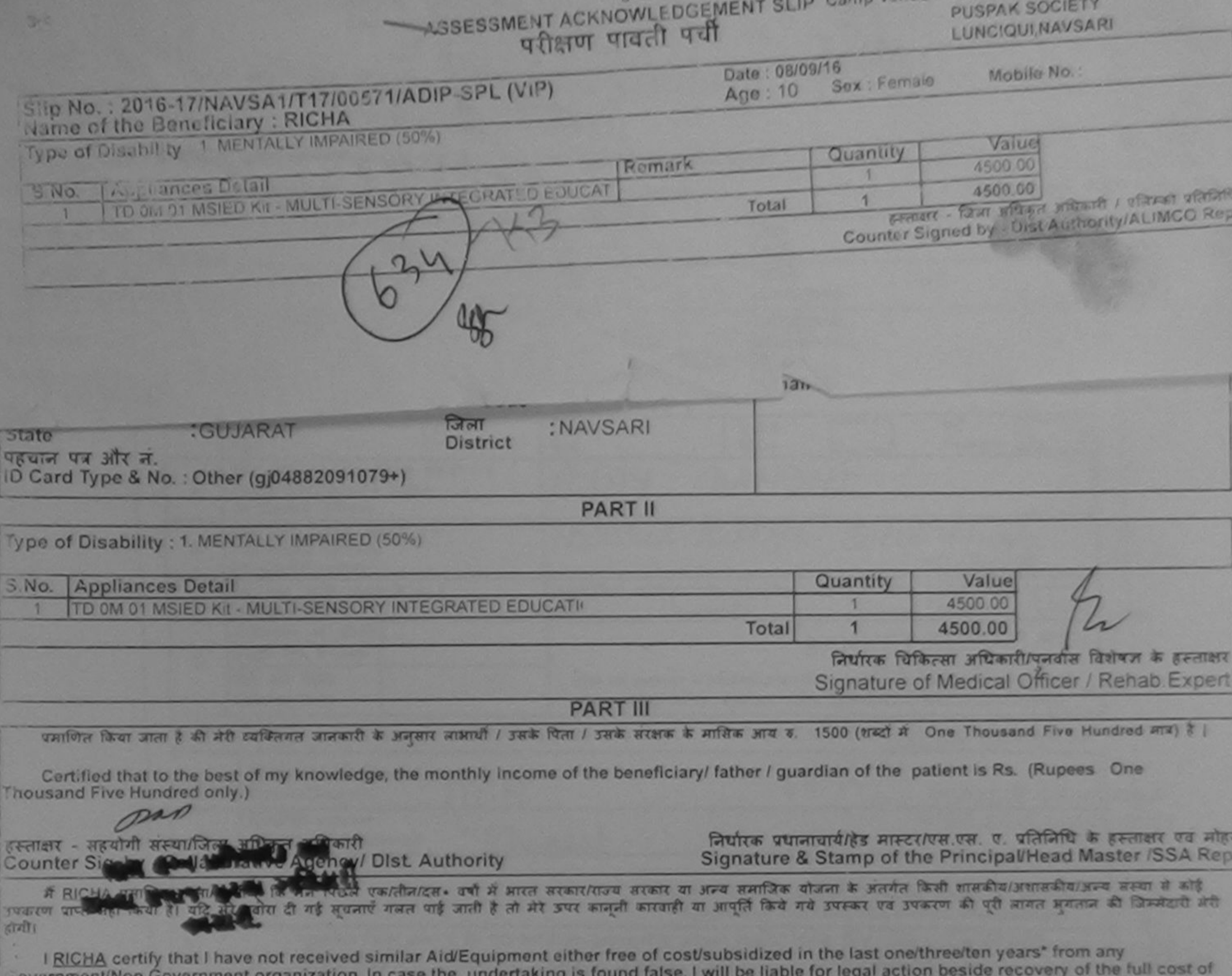

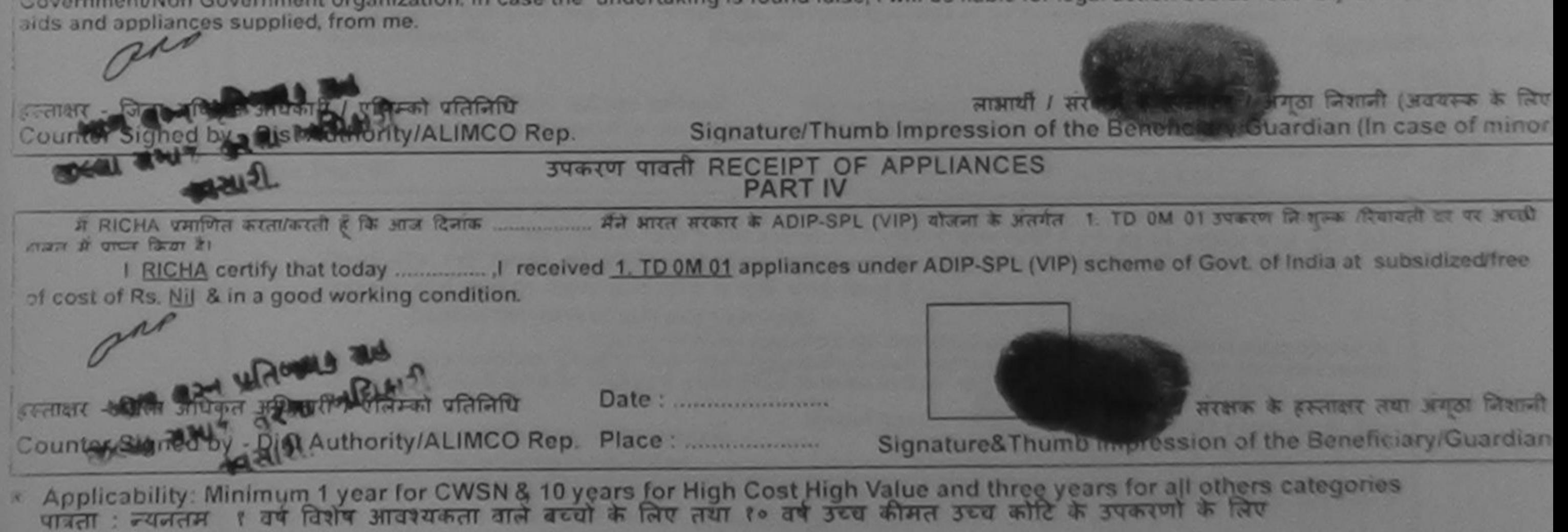

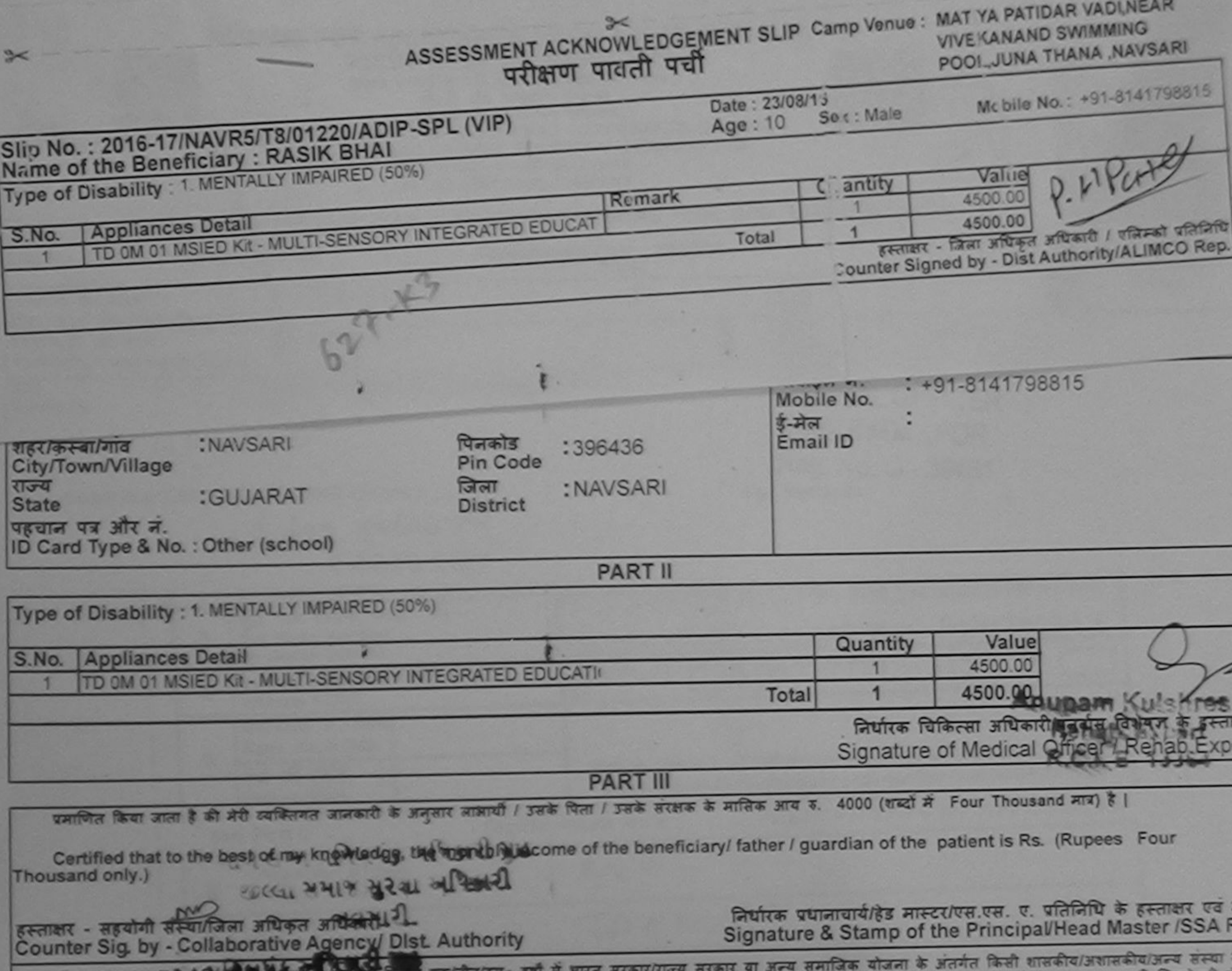

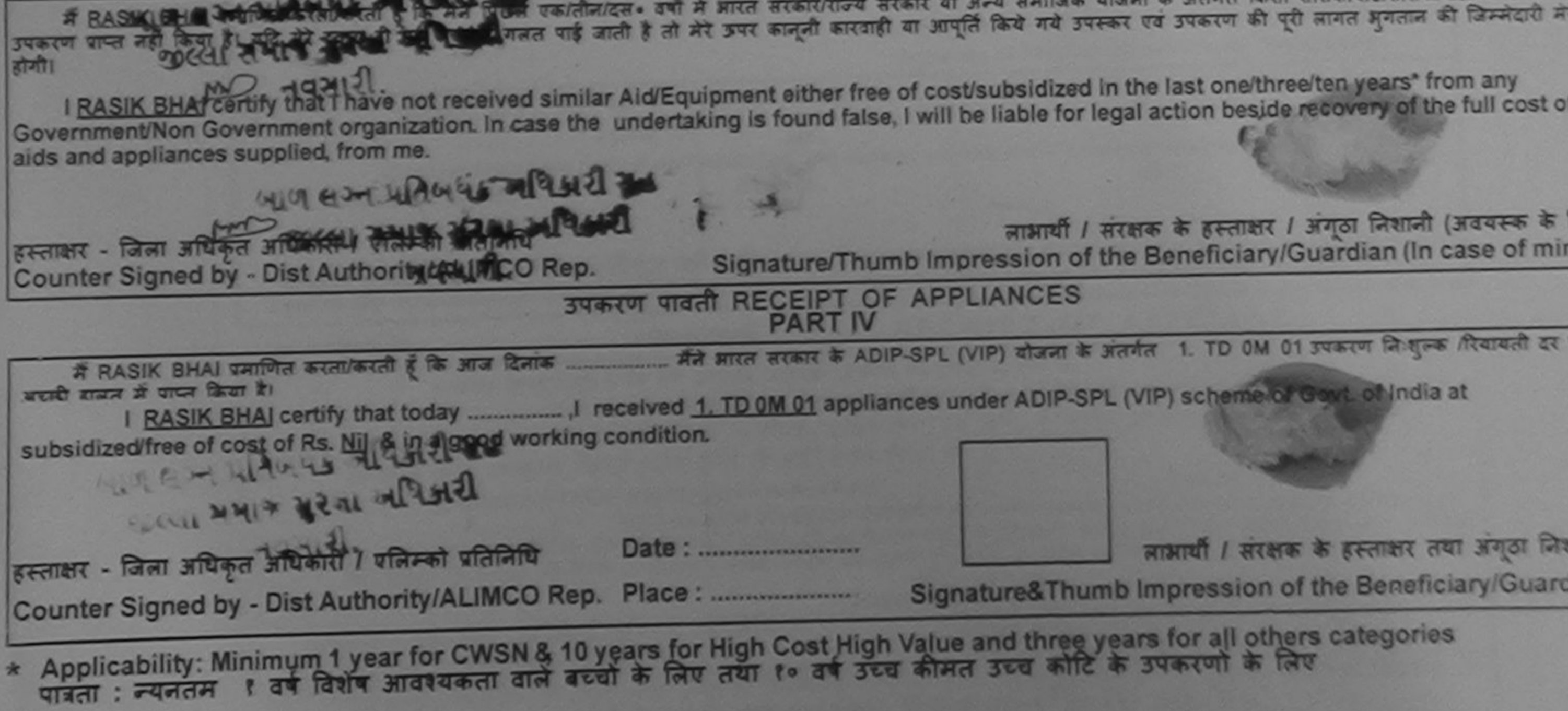
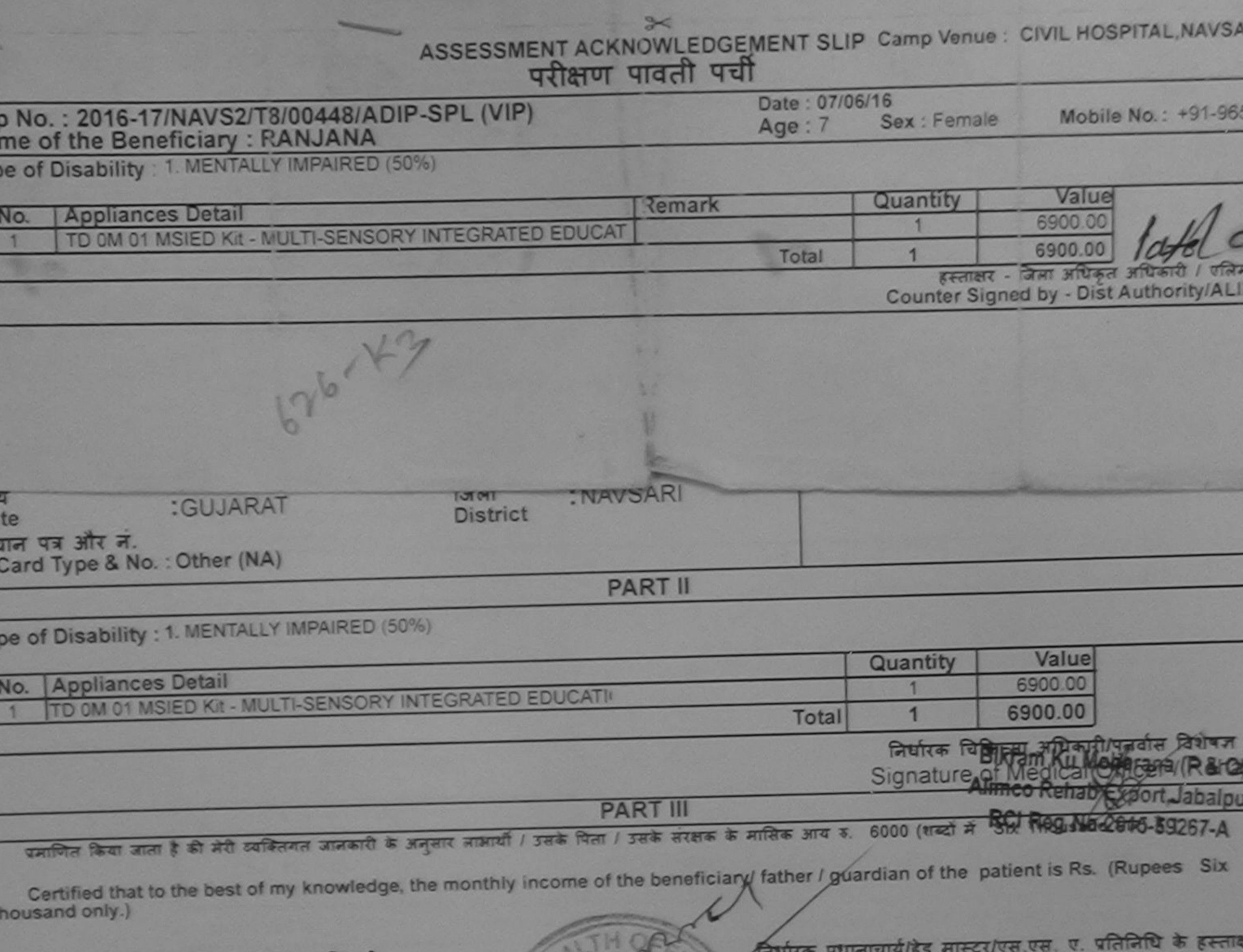

इस्ताक्षर - सहयोगी सस्थाजिला अधिकत अधिकारी Counter Sig. by - Collaborative Agency/ Dist. Authority Signature & Stamp of the Principal/Head Master

में RANJANA पमाणित करता/करती हूं कि मैंने पिछले एक/तीन/दस• उर्षों में प्रारत सरकार/राज्य सरकार या अन्य समाजिक योजना के अंतर्गत किसी शासकीय/अशासकीय/अन्य स उपकरण पाप्त नहीं किया है। यदि मेरे दवारा दी गई सूचनाएँ गलत पाई जाती है तो मेरे उपर कानूनी कारवाही या आपूर्ति किये गये उपरूपर एवं उपकरण की पूरी लागत भुगतान की जि दायो।

I RANJANA certify that I have not received similar Aid/Equipment either free of cost/subsidized in the last one/three/ten years' from any Government/Non Government organization. In case the undertaking is found false, I will be liable for legal action beside recovery of the full aids and appliances supplied, from me.

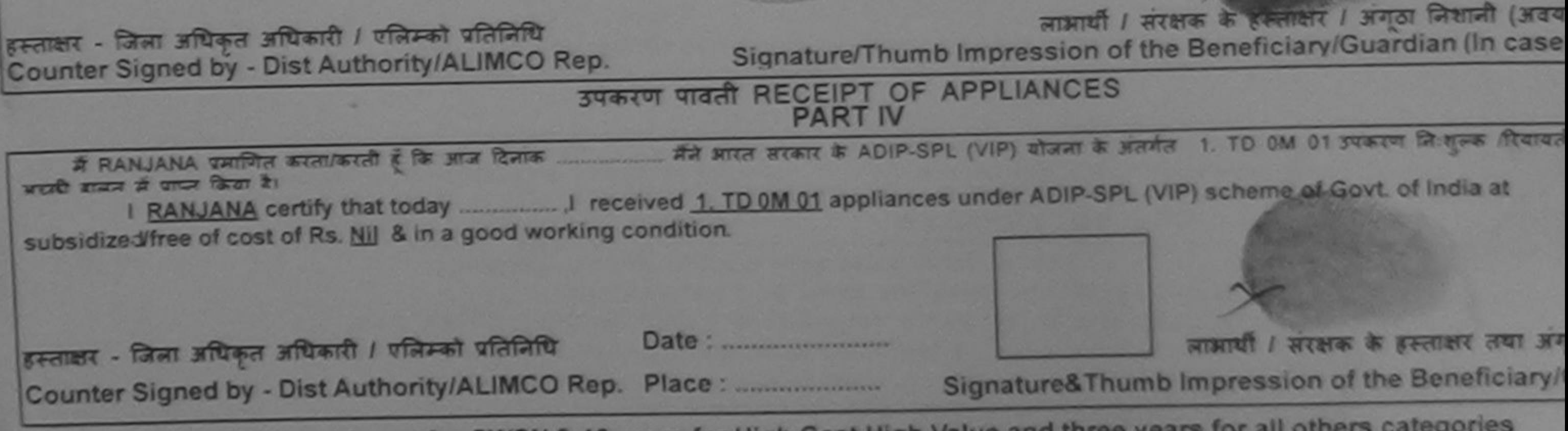

\* Applicability: Minimum 1 year for CWSN & 10 years for High Cost High Value and three years for all others categories पात्रता : न्यनतम १ वर्ष विशेष आवश्यकता वाले बच्चों के लिए तथा १० वर्ष उच्च कीमत उच्च कोटि के उपकरणों के लिए

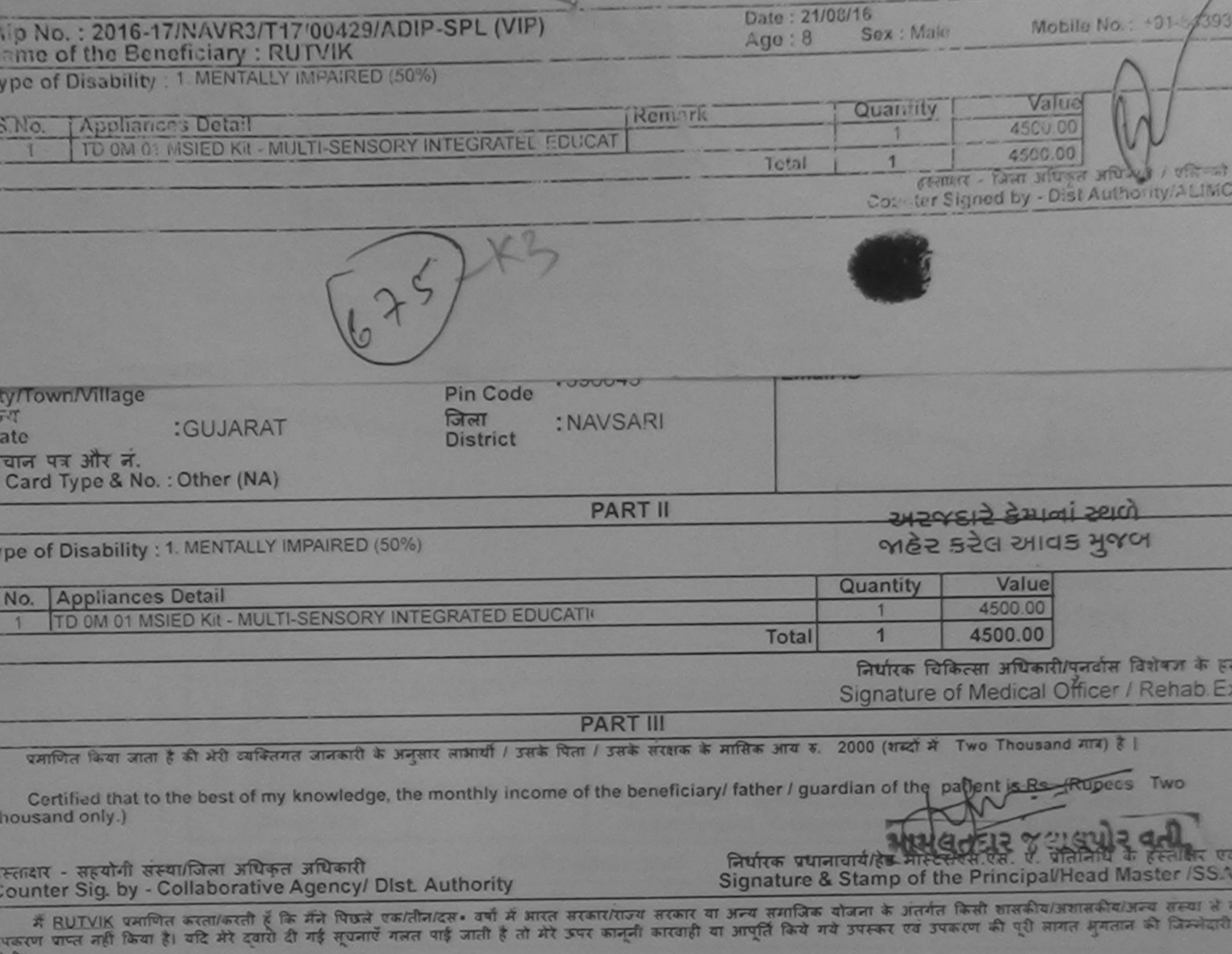

I RUTVIK certify that Thave got received similar Aid/Equipment either free of cost/subsidized in the last one/three/ten years\* from any Sovernment/Non Government generization. In case the undertaking is found false, I will be liable for legal action beside recovery of the full cost<br>hids and appliances supplied. Why me,

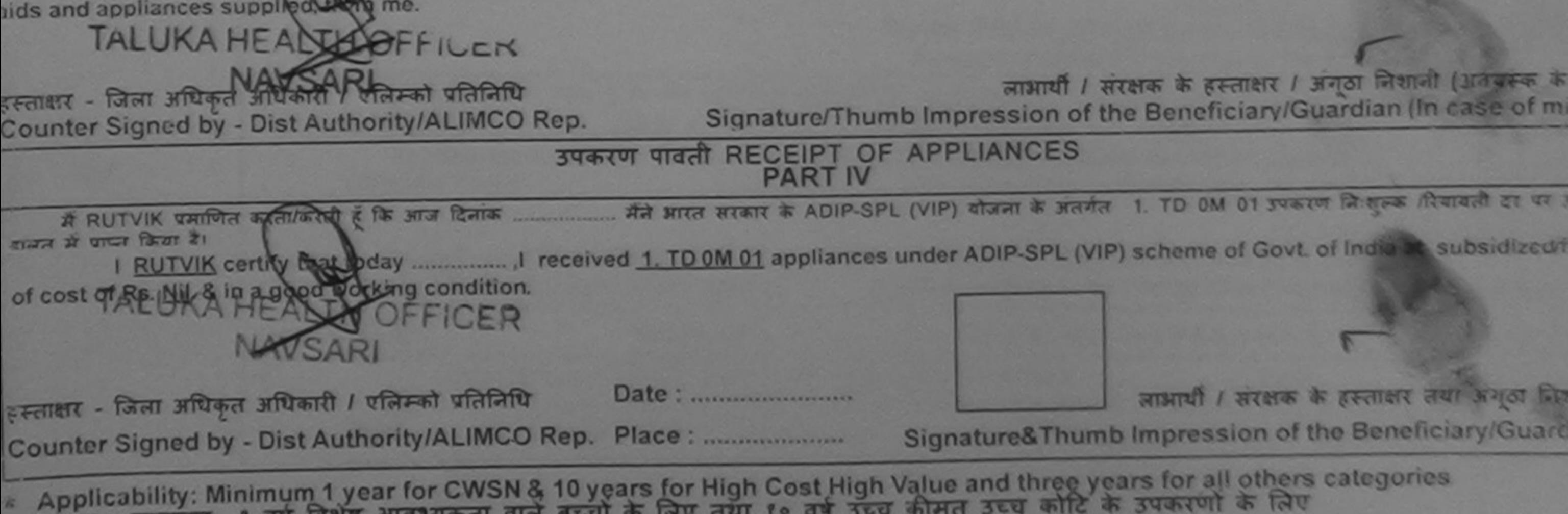

पात्रता : न्यनतम १ वर्ष विशेष आवश्यकता वाले बच्चों के लिए तथा १० वर्ष उच्च कीमत उच्च कोटि के उपकरणों के लिए

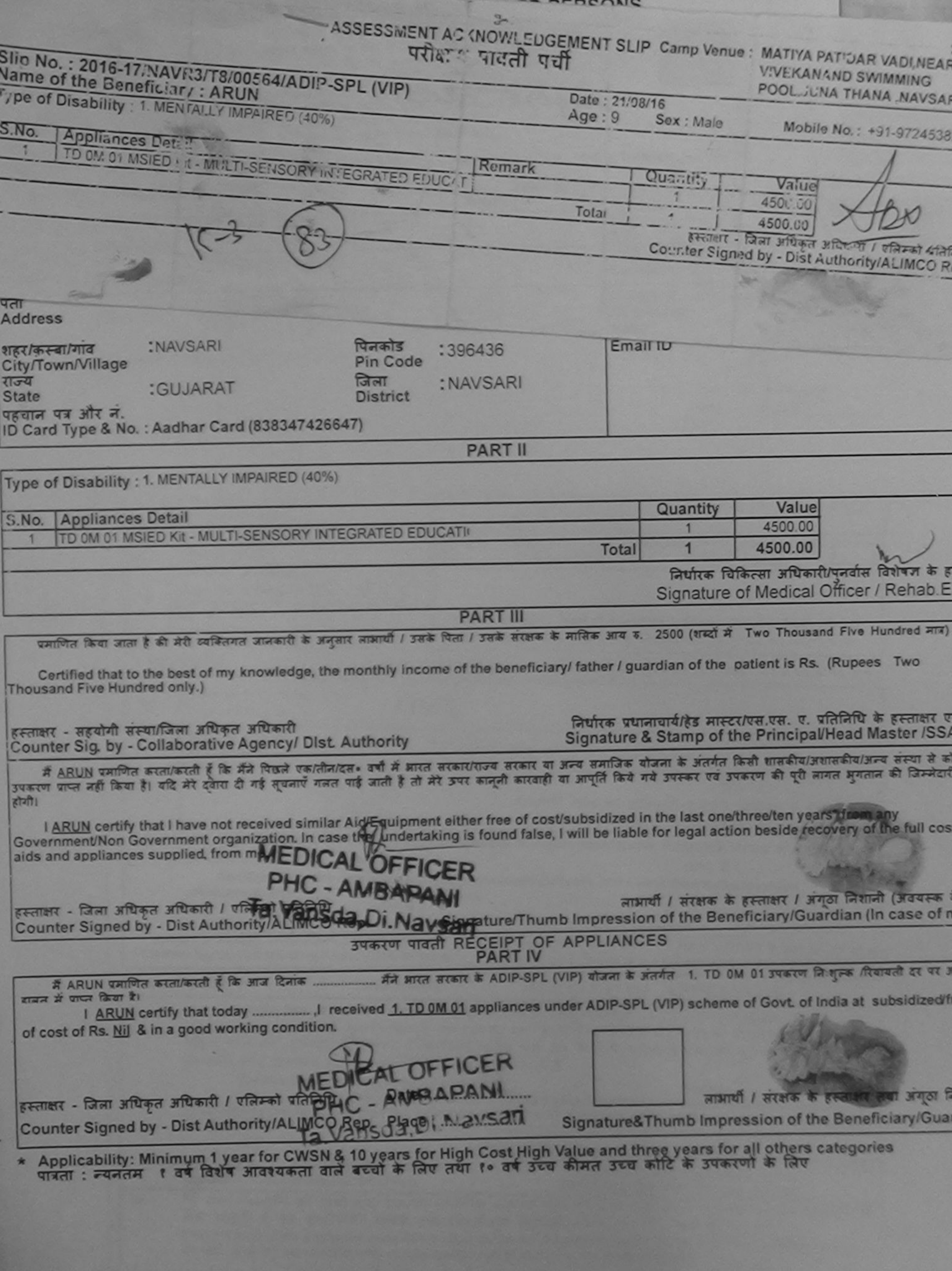

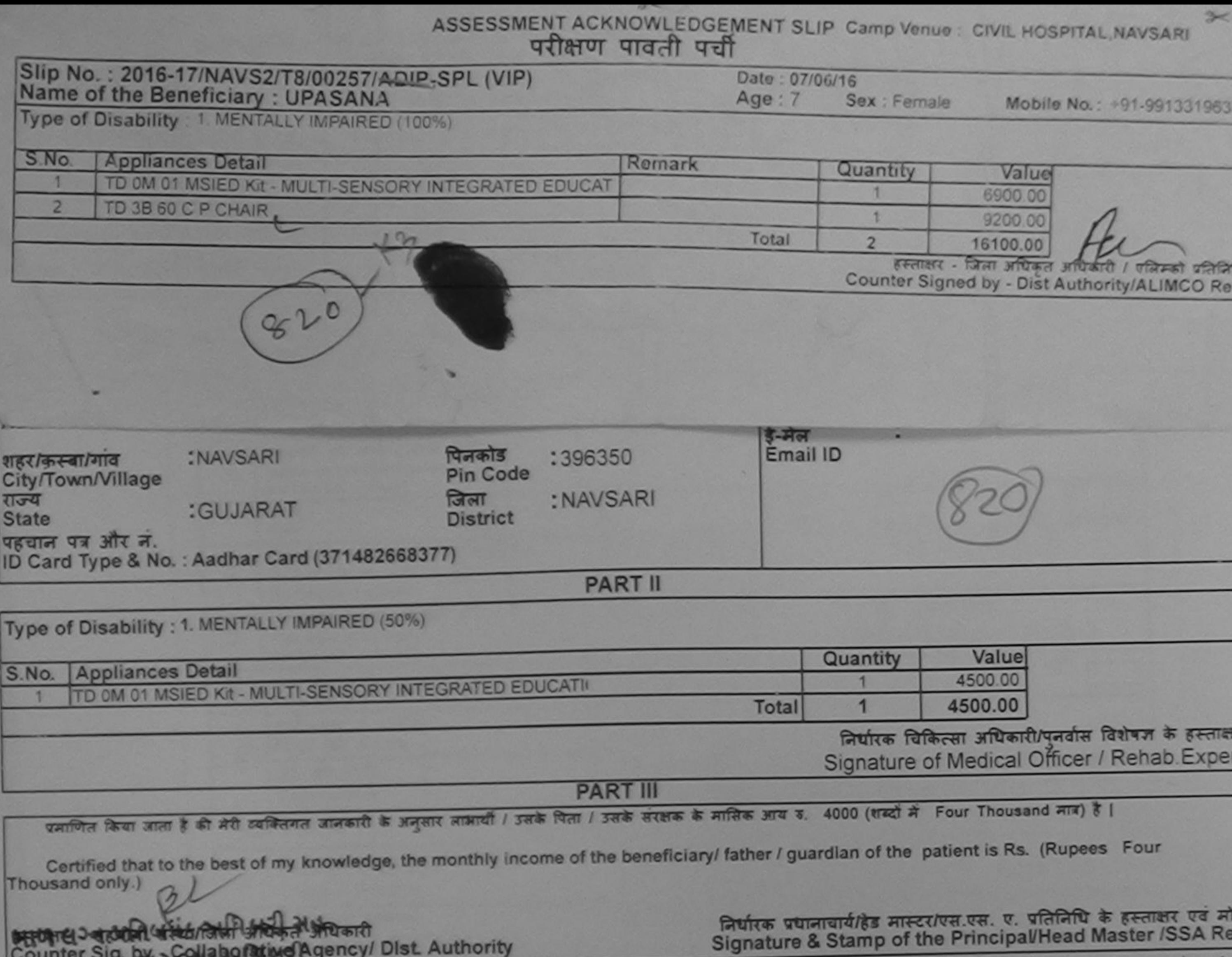

u.

 $\mathcal{A}$ 

 $\sim$ 

करना करी शासकीय/अन्य संस्था है कि मैंने पिछले एकातील/दस॰ वर्षों में आरत सरकार/राज्य सरकार या अन्य समाजिक योजना के अंतर्गत किसी शासकीय/अशासकीय/अन्य संस्था से प्र<br>मैं MILAN BHAL प्रमुखित करता/करती हूँ कि मैंने पिछले एकातील/

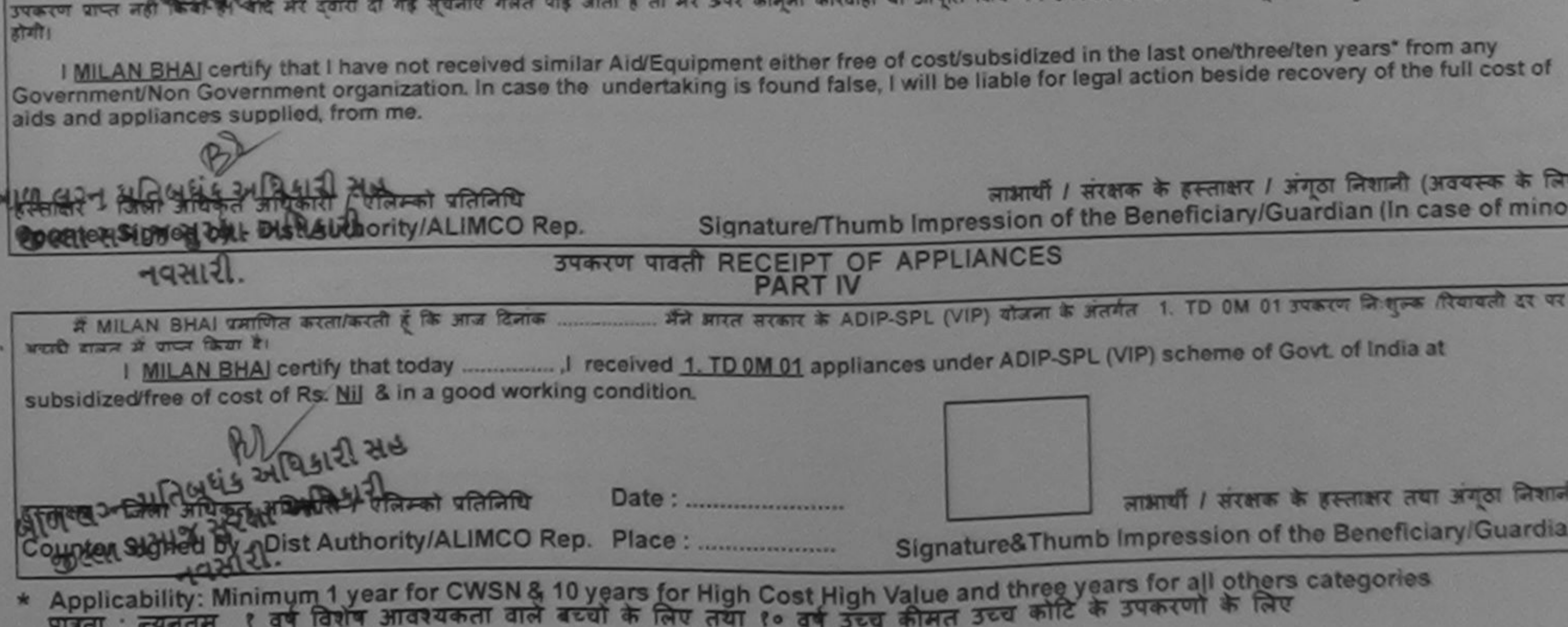

<u> The Company of September 2000 and the Company of September 2000 and the Company of September 2000 and the Company of September 2000 and the Company of September 2000 and the Company of September 2000 and the Company of S</u>

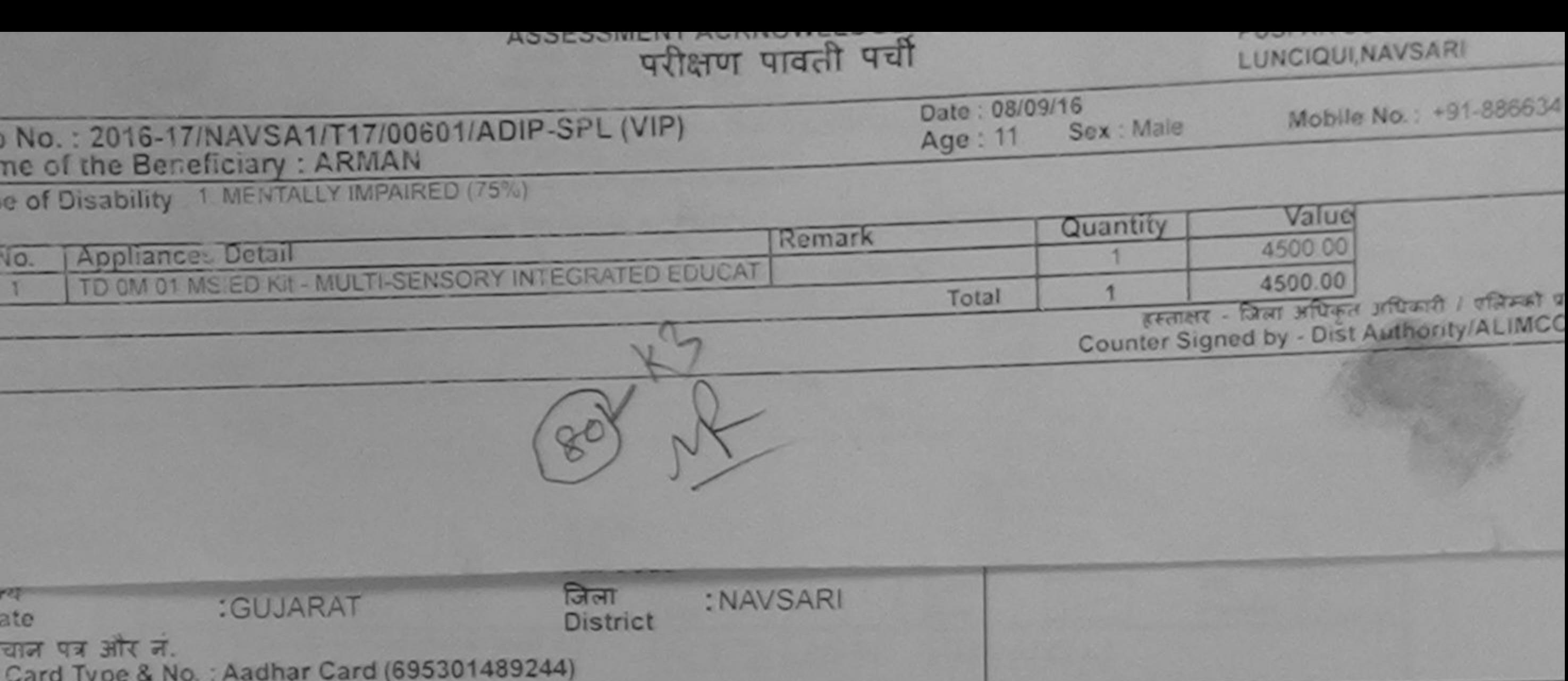

**PART II** 

Type of Disability : 1. MENTALLY IMPAIRED (75%)

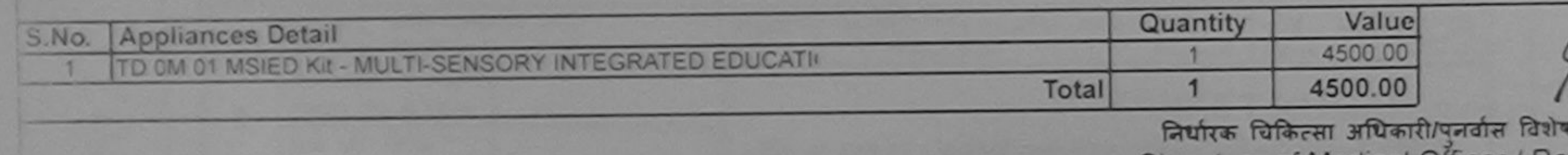

Signature of Medical Officer / Rehab.E

**PART III** 

प्रमाणित किया जाता है की मेरी व्यक्तिगत जानकारी के अनुसार जाआर्थी / उसके शिता / उसके सरक्षक के मासिक आय रु. 2500 (शब्दों में Two Thousand Five Hundred मात्र)

Certified that to the best of my knowledge, the monthly income of the beneficiary/ father / guardian of the patient is Rs. (Rupees Two Thousand Five Hundred only.)

Sli

 $7 - 464$ Jarly/ Dist. Authority Counter S

निर्धारक प्रधानाचार्य/हेड मास्टर/एस.एस. ए. प्रतिनिधि के हस्ताक्षर ए Signature & Stamp of the Principal/Head Master /SSA

हूँ कि मैंने पिछले एक/तीन/दल• वर्षा में आरत सरकार/राज्य सरकार या अन्य समाजिक योजना के अंतर्गत किसी शासकीय/अरासकीय/अन्य संस्था से<br>पूरा दी गई सूचनाएँ गलत पाई जाती है तो मेरे ऊपर कानूनी कारवाही या आपूर्ति किये गये उपस्कर एवं **ARMA** हार्यो।

I ARMAN certify that I have not received similar Aid/Equipment either free of cost/subsidized in the last one/three/ten years\* from any Government/Non Government organization. In case the undertaking is found false, I will be liable for legal action beside recovery of the full cos alds and appliances supplied, from me.

WHE EASER WEB MH लाआयी / संरक्षक के हस्ताक्षर / अगठा निशानी (अवयस्क प्रतिनिधि  $6.611817 - 156$ Signature/Thumb Impression of the Beneficiary/Guardian (In case of n - DishAuthority/ALIMCO Rep. Counter and b उपकरण पावती RECEIPT OF APPLIANCES **PART IV** असार में प्राप्त किया है। I ARMAN certify that today [1] received 1. TD 0M 01 appliances under ADIP-SPL (VIP) scheme of Govt. of India at subsidized of cost of Rs. Nil & in a good working condition. GERTHALT STREET STREET STREET - END WARDED WARRANT Date: .......................... लाकिया। सरक्षक के हस्ताक्षर तथा अगठा नि Counter Signed by a Bist Authority/ALIMCO Rep. Place: ........................... Signature&Thumb Impression of the Beneficiary/Gua

\* Applicability: Minimum 1 year for CWSN & 10 years for High Cost High Value and three years for all others categories<br>पात्रता : न्यनतम १ वर्ष विशेष आवश्यकता वाले बच्चों के लिए तथा १० वर्ष उच्च कीमत उच्च कोटि के उपकरणों क

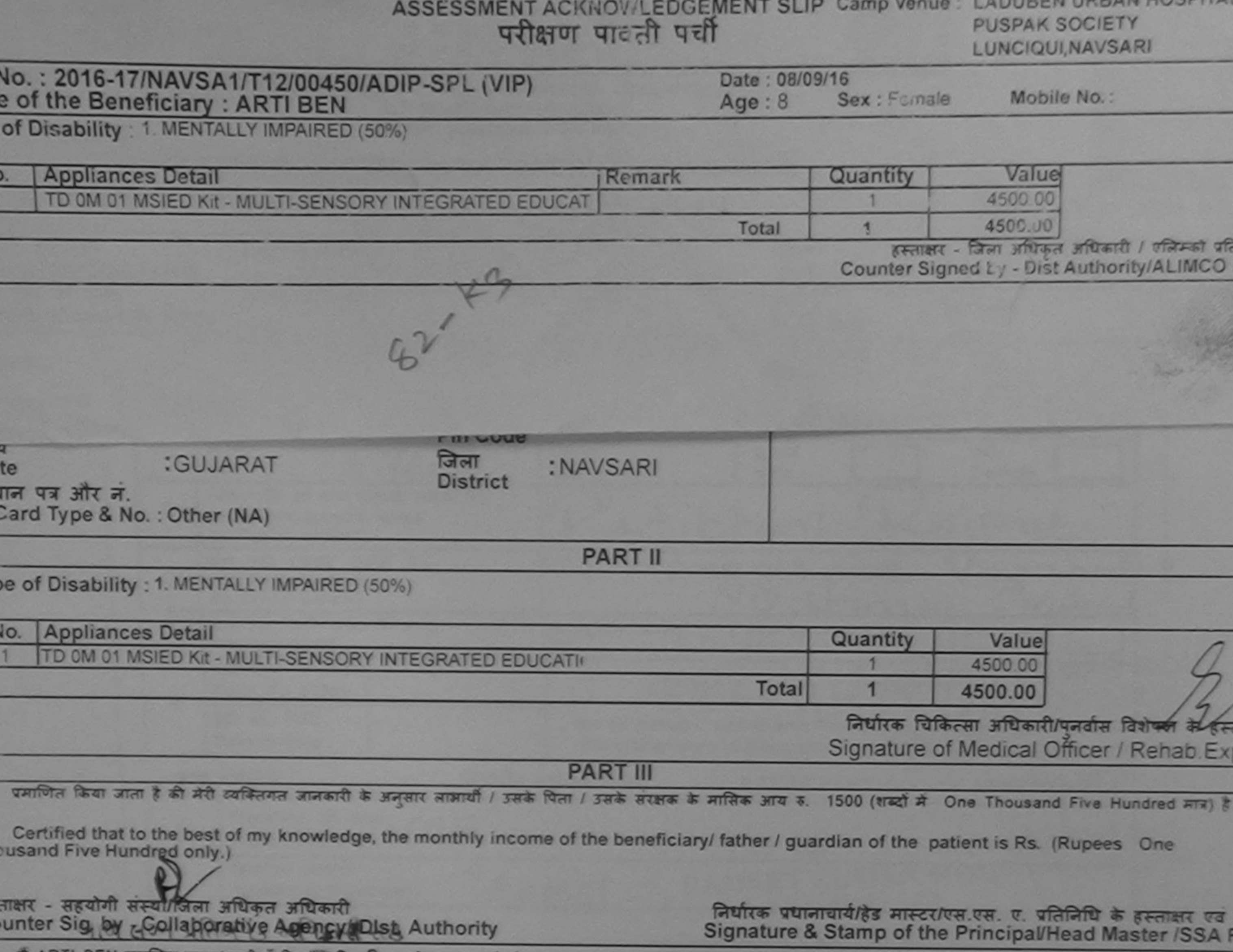

तेने पिकले एक/तीन/दस• वर्षों में भारत सरकार/राज्य सरकार या अन्य समाजिक योजना के अंतर्गत किसी शासकीय/अर हरण पाप्त नहीं किया है। यदि मेरे दर्जरा दो गई सूचनाएँ गेलत पाई जाती है तो मेरे उपर कानूनी कारवाही या आपूर्ति किये गये उपरूप एवं उपरूरण की पूरी लागत अगतान की जिल्लेदारी म 7 7 5  $7972.$ 

I ARTI BEN certify that I have not received similar Aid/Equipment either free of cost/subsidized in the last one/three/ten years\* from any overnment/Non Government organization. In case the undertaking is found false, I will be liable for legal action beside recovery of the full cost of ds and appliances supplied, from me.

ताक्षर - जिला अधिकृत अधिकारी / एलिम्को प्रतिलिधि लाआयी / सरक्षक के हस्ताक्षर / अगठा जिशानी (अवयस्क के वि ounter Signed by Distribution was wice Rep. Signature/Thumb Impression of the Beneficiary/Guardian (In case of min अल्ला सभाष हरेला अधिकारी उपकरण पावती RECEIPT OF APPLIANCES में ARTI BEN प्रमाणित कर्तिरिक्षित कि आज दिनांक मैंने आरत सरकार के ADIP-SPL (VIP) योजना के अंतर्गत 1. TD 0M 01 उपकरण निःशुल्क /रियायती दर पर पी हावल में पापन किया है। idized/free of cost of Rs. Nil & in a good working condition. जिला अधिकृत अधिकारी / एलिस्को प्रतिनिधि Date: ........................... लाइटर्सी / सरक्षक के हस्ताक्षर तथा अगठा जिशान ights & distant Arty Autor dep. Place: Signature&Thumb Impression of the Beneficiary/Guardia Vity: Minimum I year for CWSN & 10 years for High Cost High Value and three years for all others categories No income.

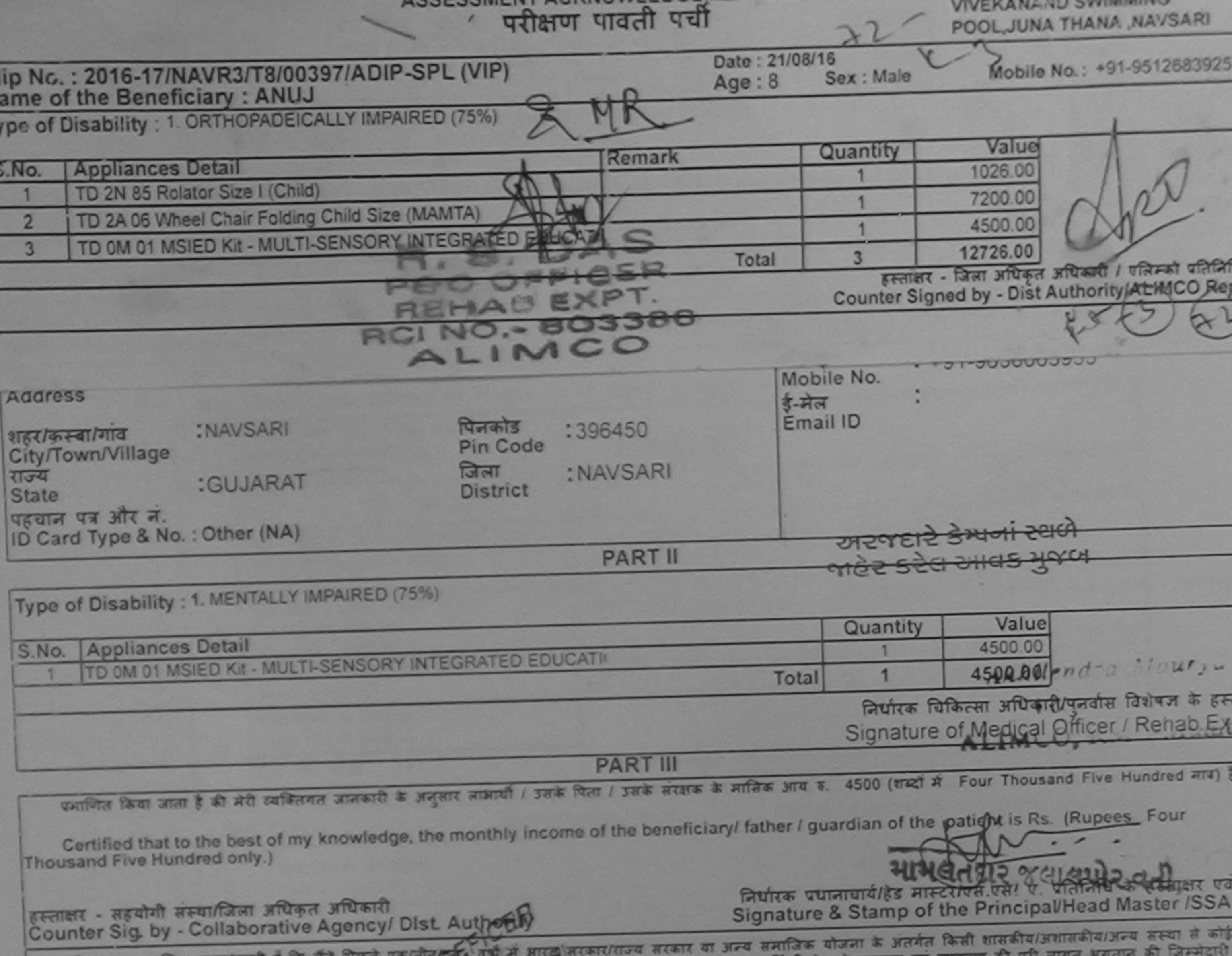

उपकरण पाप्त नहीं किया है। यदि भी देवाया दी गई पुणनाट करते गई जाती है तो भी उपर कानूनी कारवाही या आपूर्ति किये गये उपस्कर एवं उपकरण  $171513$ 

I ANUJ certify that I have not received similar Ald/Equipment either free of cost/subsidized in the last one/three/ten years' from any Government/Non Government organization. In case the undertaking is found false, I will be liable for legal action beside recovery of the full cost aids and appliances supplied, from me.

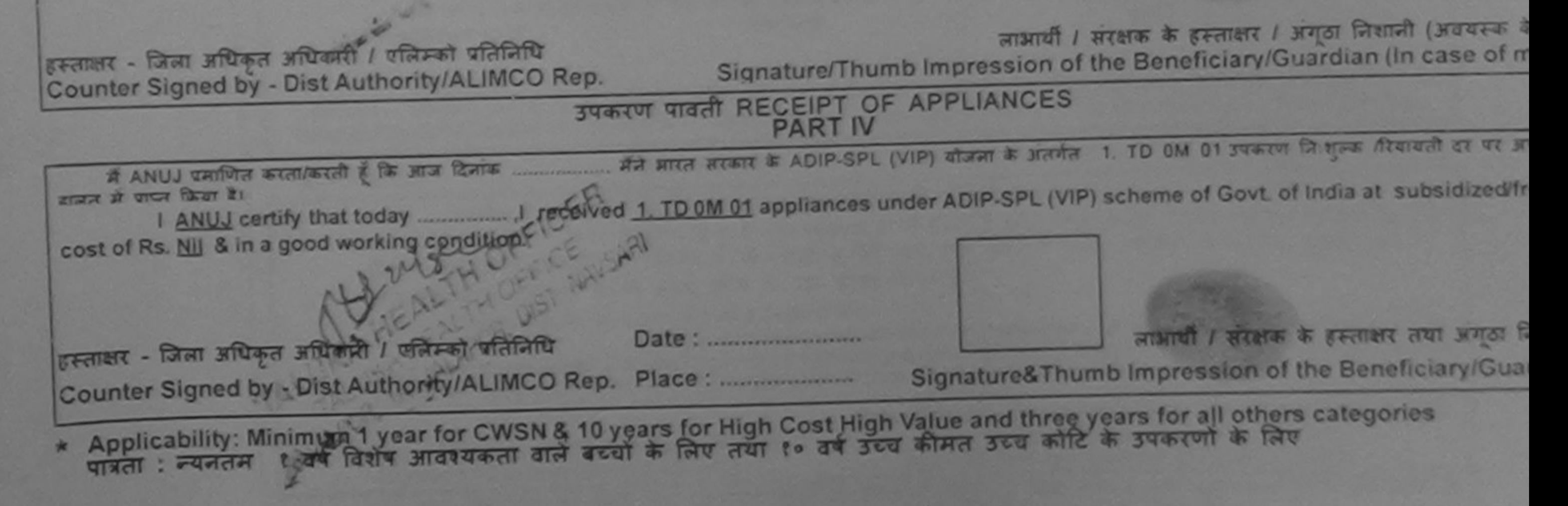

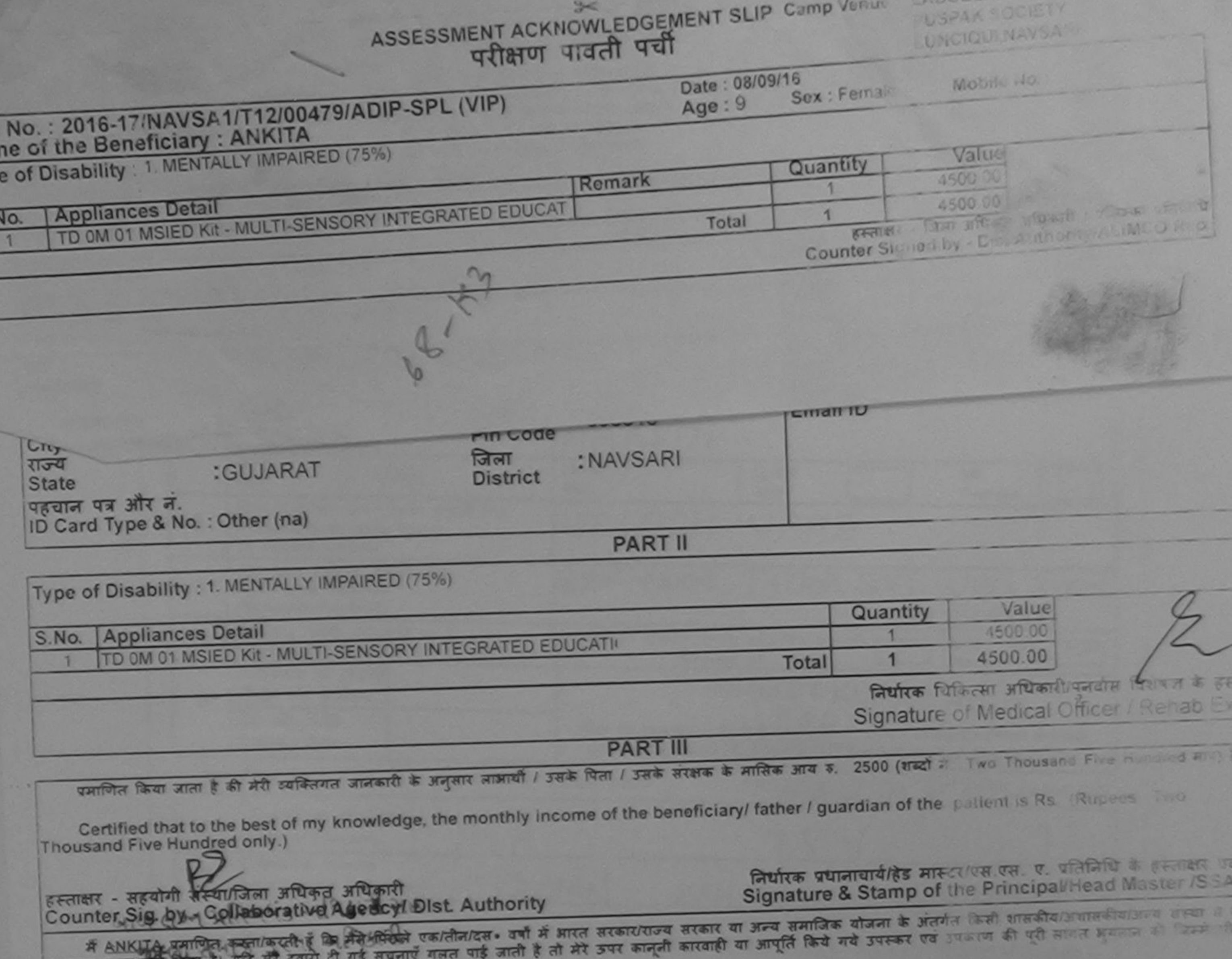

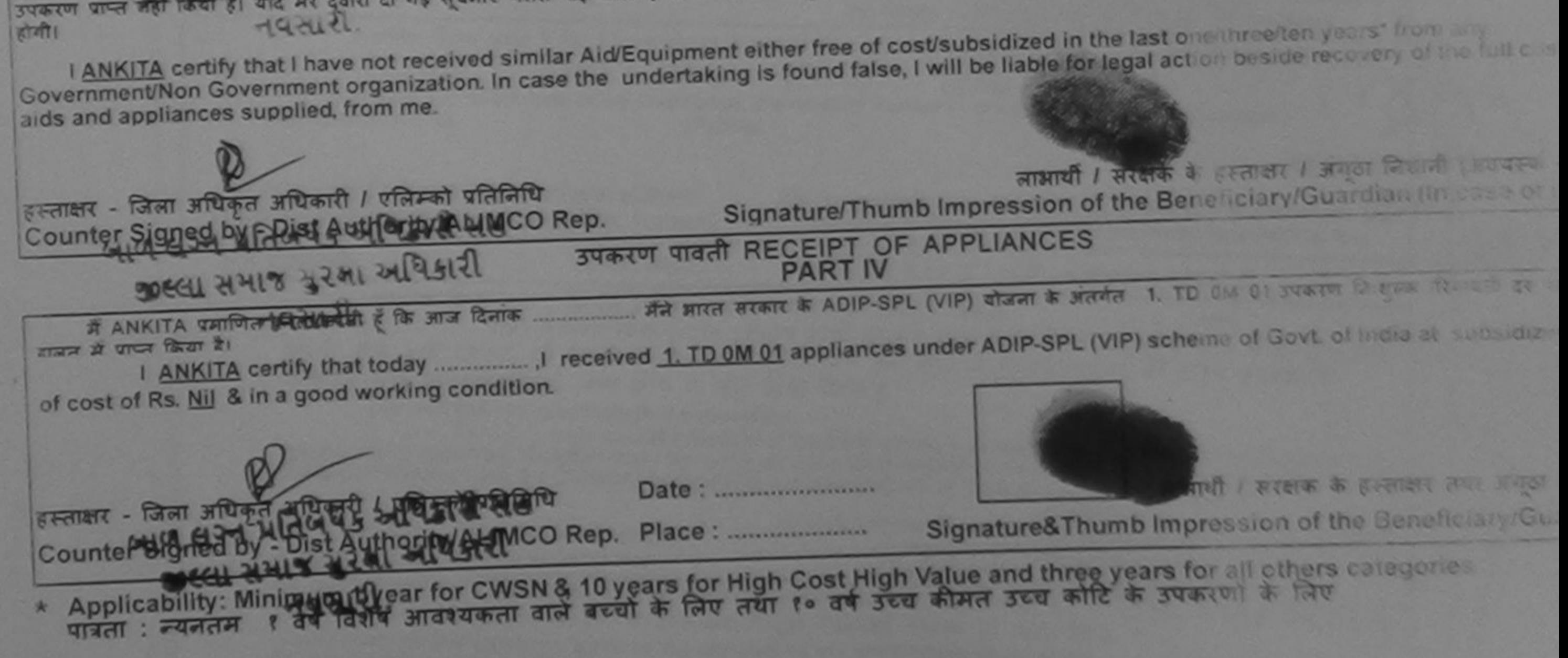

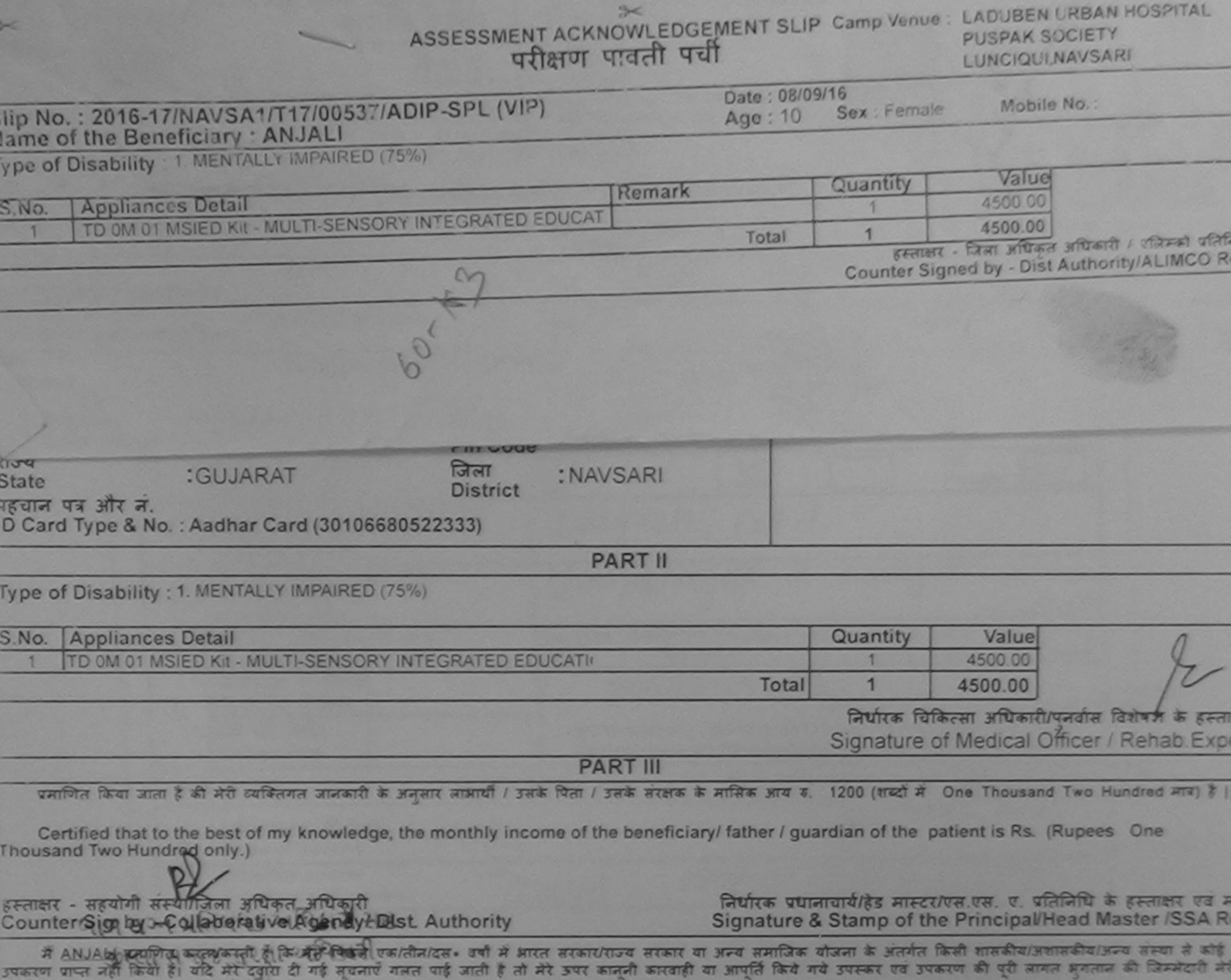

 $d$  $49912$ 

I ANJALI certify that I have not received similar Aid/Equipment either free of cost/subsidized in the last one/three/ten years\* from any Government/Non Government organization. In case the undertaking is found false, I will be liable for legal action beside recovery of the full cost of aids and appliances supplied, from me.

हस्ताक्षर - जिला अधिकृत अधिकारी / एलिम Counter Sighted Syd Distinuitionly ALIMCO Rep.

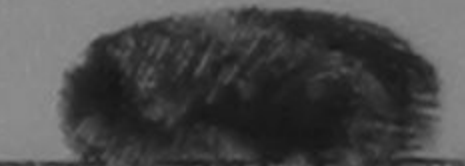

लाभायी शिलरक्षक के इस्ताक्षर / अगुठा लिशाली (अवयस्क के वि Signature/Thumb Impression of the Beneficiary/Guardian (In case of min-

कास्ला सभाष्ठ हरेला ज्यापेकारी उपकरण पावती RECEIPT OF APPLIANCES **PART IV HOMI** 

.... मैंने भारत सरकार के ADIP-SPL (VIP) योजना के अंतर्गत 1. TD OM 01 उपकरण नि शुल्क दिवायती दर पर अच्च में ANJALI प्रमाणित करता/करती हूं कि आज दिनाक हाउंज में प्राप्त किया है।

of cost of Rs. Nil & in a good working condition.

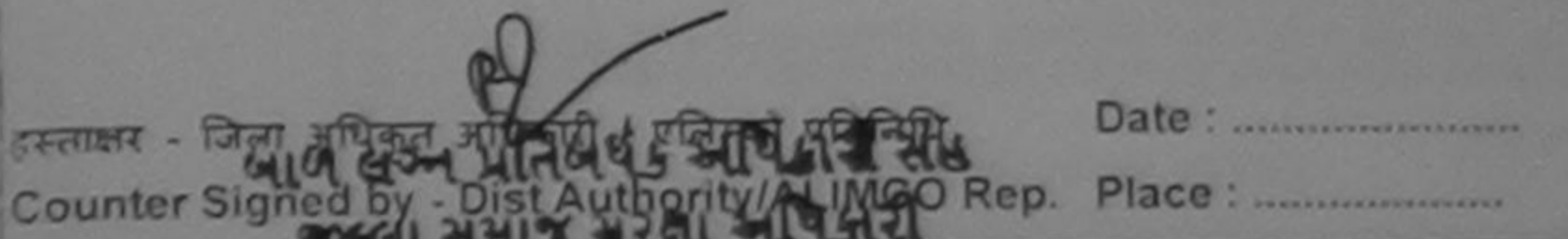

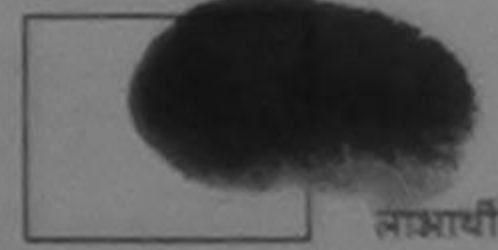

लाभाषी / सरक्षक के हस्ताक्षर तथा अगुठा जिक्षान

Signature&Thumb Impression of the Beneficiary/Guardia

\* Applicability: Minimum payet for CWSN & 10 years for High Cost High Value and three years for all others categories

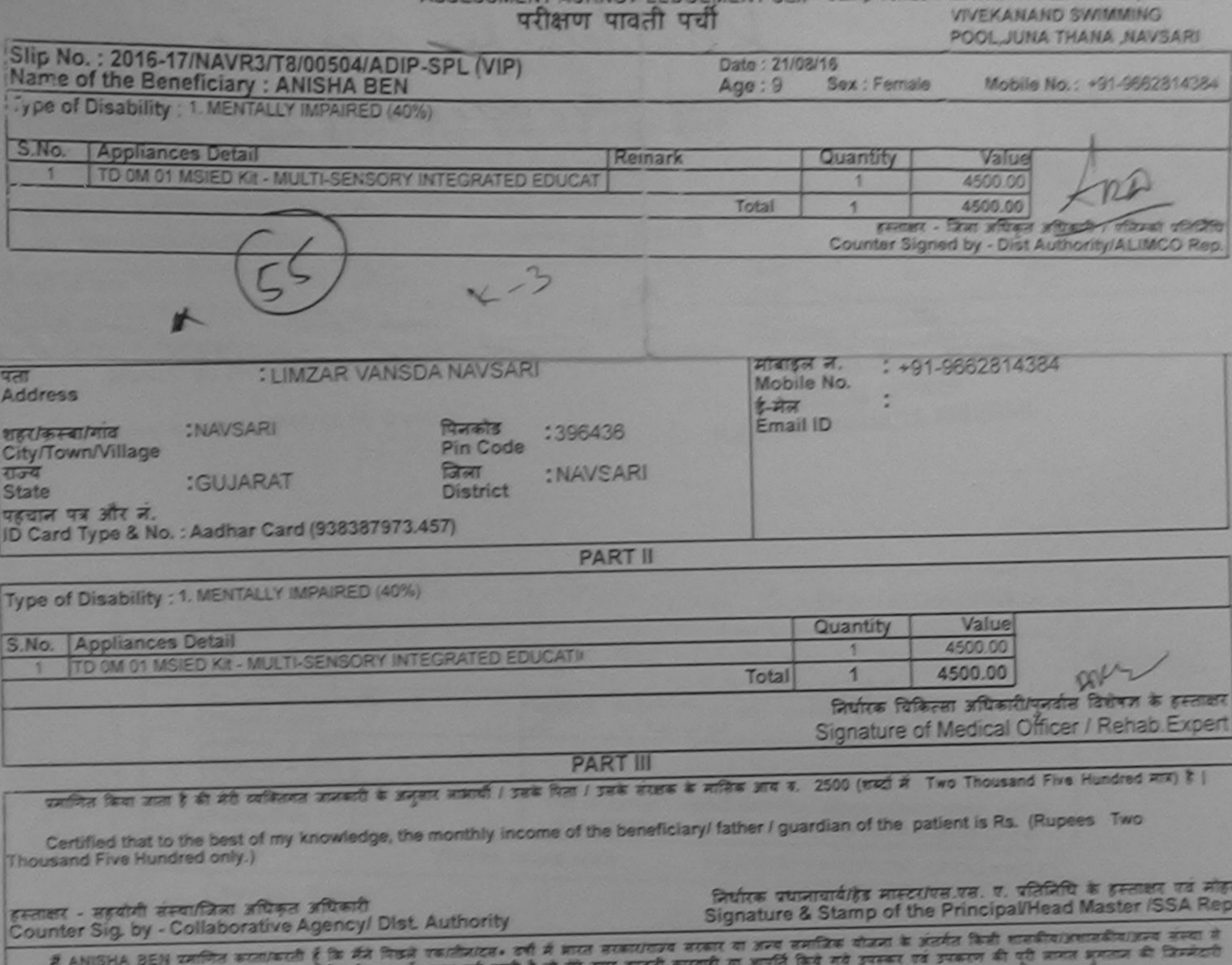

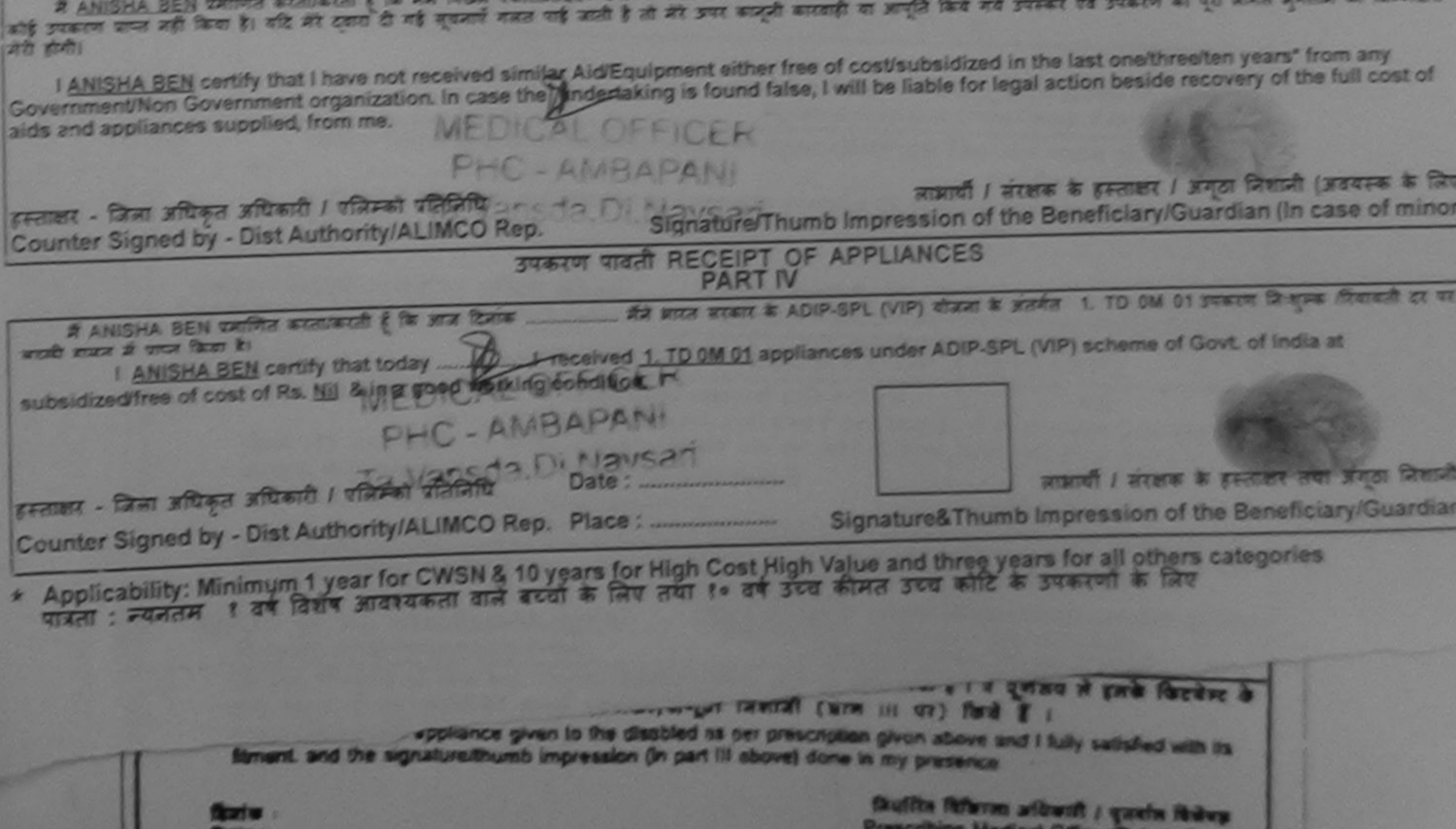